# Application Services Reference Update

**Carbon > Graphics & Imaging**

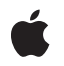

**2007-07-18**

#### á

Apple Inc. © 2007 Apple Inc. All rights reserved.

No part of this publication may be reproduced, stored in a retrieval system, or transmitted, in any form or by any means, mechanical, electronic, photocopying, recording, or otherwise, without prior written permission of Apple Inc., with the following exceptions: Any person is hereby authorized to store documentation on a single computer for personal use only and to print copies of documentation for personal use provided that the documentation contains Apple's copyright notice.

The Apple logo is a trademark of Apple Inc.

Use of the "keyboard" Apple logo (Option-Shift-K) for commercial purposes without the prior written consent of Apple may constitute trademark infringement and unfair competition in violation of federal and state laws.

No licenses, express or implied, are granted with respect to any of the technology described in this document. Apple retains all intellectual property rights associated with the technology described in this document. This document is intended to assist application developers to develop applications only for Apple-labeled computers.

Every effort has been made to ensure that the information in this document is accurate. Apple is not responsible for typographical errors.

Apple Inc. 1 Infinite Loop Cupertino, CA 95014 408-996-1010

Apple, the Apple logo, Carbon, ColorSync, eMac, FontSync, Inkwell, Mac, Mac OS, Macintosh, Objective-C, Quartz, QuickDraw, QuickTime, and TrueType are trademarks of Apple Inc., registered in the United States and other countries.

Aperture, Spotlight, and Switcher are trademarks of Apple Inc.

Adobe, Acrobat, and PostScript are trademarks or registered trademarks of Adobe Systems Incorporated in the U.S. and/or other countries.

Java and all Java-based trademarks are trademarks or registered trademarks of Sun Microsystems, Inc. in the U.S. and other countries.

Mighty Mouse is a registered trademark of CBS Opertaions, Inc.

OpenGL is a registered trademark of Silicon Graphics, Inc.

Times is a registered trademark of Heidelberger Druckmaschinen AG, available from Linotype Library GmbH.

VMS is a trademark of Digital Equipment Corporation.

Simultaneously published in the United States and Canada.

**Even though Apple has reviewed this document, APPLE MAKESNOWARRANTYOR REPRESENTATION, EITHER EXPRESS OR IMPLIED, WITH RESPECT TO THIS DOCUMENT, ITS QUALITY, ACCURACY, MERCHANTABILITY,OR FITNESS FOR A PARTICULAR PURPOSE. AS A RESULT, THIS DOCUMENT IS PROVIDED "AS IS," AND YOU, THE READER, ARE ASSUMING THE ENTIRE RISK AS TO ITS QUALITY AND ACCURACY.**

**IN NO EVENT WILL APPLE BE LIABLE FOR DIRECT, INDIRECT, SPECIAL, INCIDENTAL, OR CONSEQUENTIALDAMAGES RESULTINGFROM ANY DEFECT OR INACCURACY IN THIS DOCUMENT, even if advised of the possibility of such damages.**

**THE WARRANTY AND REMEDIES SET FORTH ABOVE ARE EXCLUSIVE AND IN LIEU OF ALL OTHERS, ORAL OR WRITTEN, EXPRESS OR IMPLIED. No Apple dealer, agent, or employee is authorized to make any modification, extension, or addition to this warranty.**

**Some states do not allow the exclusion orlimitation of implied warranties or liability for incidental or consequential damages, so the above limitation or exclusion may not apply to you. This warranty gives you specific legal rights, and you may also have other rights which vary from state to state.**

# Contents

# **[Introduction](#page-4-0) to Application Services Reference Update 5**

[Organization](#page-4-1) of This Document 5 See [Also](#page-4-2) 5

#### **10.5 Symbol [Changes](#page-6-0) 7**

C [Symbols](#page-6-1) 7 [CoreText](#page-6-2) 7 [SpeechSynthesis](#page-27-0) 28 [HIServices](#page-31-0) 32 [ATS](#page-33-0) 34 [PrintCore](#page-35-0) 36 [ImageIO](#page-37-0) 38 [CoreGraphics](#page-40-0) 41 [ColorSync](#page-51-0) 52

#### **10.4 Symbol [Changes](#page-52-0) 53**

C [Symbols](#page-52-1) 53 [LaunchServices](#page-52-2) 53 [ATS](#page-57-0) 58 [QD](#page-57-1) 58 [HIServices](#page-58-0) 59 [PrintCore](#page-64-0) 65 [CoreGraphics](#page-67-0) 68 [AE](#page-91-0) 92 [ImageIO](#page-92-0) 93 [ColorSync](#page-104-0) 105

# **10.3 Symbol [Changes](#page-108-0) 109**

C [Symbols](#page-108-1) 109 [LaunchServices](#page-108-2) 109 [HIServices](#page-110-0) 111 [QD](#page-114-0) 115 [ATS](#page-117-0) 118 [PrintCore](#page-118-0) 119 [CoreGraphics](#page-121-0) 122 [AE](#page-134-0) 135 [SpeechSynthesis](#page-135-0) 136 [ColorSync](#page-135-1) 136

#### **10.2 Symbol [Changes](#page-138-0) 139**

C [Symbols](#page-138-1) 139 [LaunchServices](#page-138-2) 139 [AE](#page-138-3) 139 [FindByContent](#page-140-0) 141 [HIServices](#page-142-0) 143 [QD](#page-145-0) 146 [ATS](#page-153-0) 154 [PrintCore](#page-158-0) 159 [CoreGraphics](#page-161-0) 162 [ColorSync](#page-170-0) 171

# **10.1 Symbol [Changes](#page-172-0) 173**

C [Symbols](#page-172-1) 173 [LaunchServices](#page-172-2) 173 [AE](#page-173-0) 174 [QD](#page-174-0) 175 [ATS](#page-179-0) 180 [PrintCore](#page-180-0) 181 [CoreGraphics](#page-185-0) 186 [ColorSync](#page-188-0) 189

**[Document](#page-192-0) Revision History 193**

# <span id="page-4-0"></span>Introduction to Application Services Reference Update

This document summarizes the symbols that have been added to the Application Services framework. The full reference documentation notes in what version a symbol was introduced, but sometimes it's useful to see only the new symbols for a given release.

If you are not familiar with this framework you should refer to the complete framework reference documentation.

# <span id="page-4-1"></span>Organization of This Document

Symbols are grouped by class or protocol for Objective-C and by header file for C. For each symbol there is a link to complete documentation, if available, and a brief description, if available.

# <span id="page-4-2"></span>See Also

For reference documentation on this framework, see *Application Services Framework Reference*.

Introduction to Application Services Reference Update

# <span id="page-6-0"></span>10.5 Symbol Changes

This article lists the symbols added to ApplicationServices.framework in Mac OS X v10.5.

# <span id="page-6-1"></span>C Symbols

<span id="page-6-2"></span>All of the header files with new symbols are listed alphabetically, with their new symbols described.

# **CoreText**

#### CoreText.h

#### **Functions**

All of the new functions in this header file are listed alphabetically, with links to documentation and abstracts, if available.

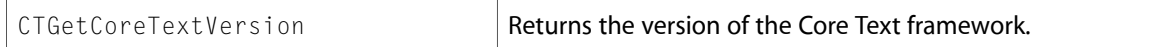

# CTFont.h

#### **Functions**

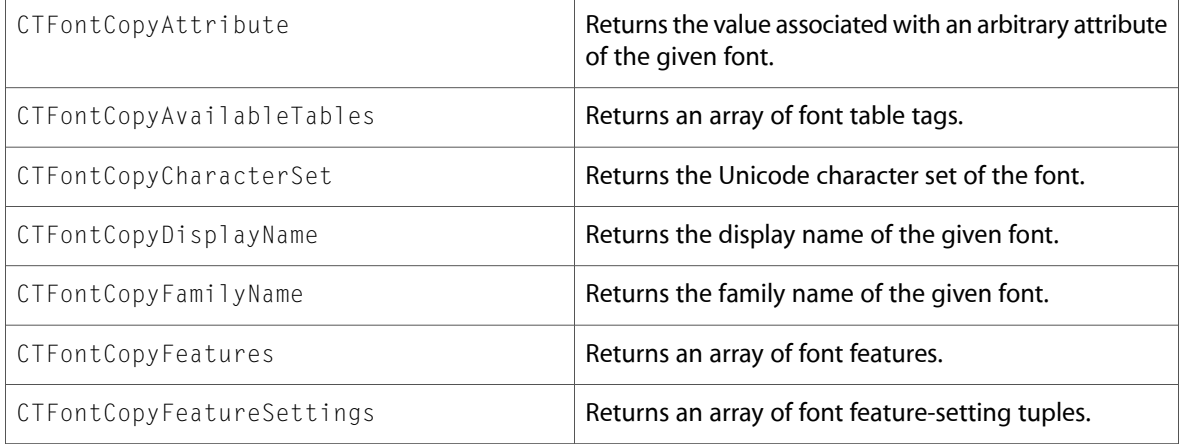

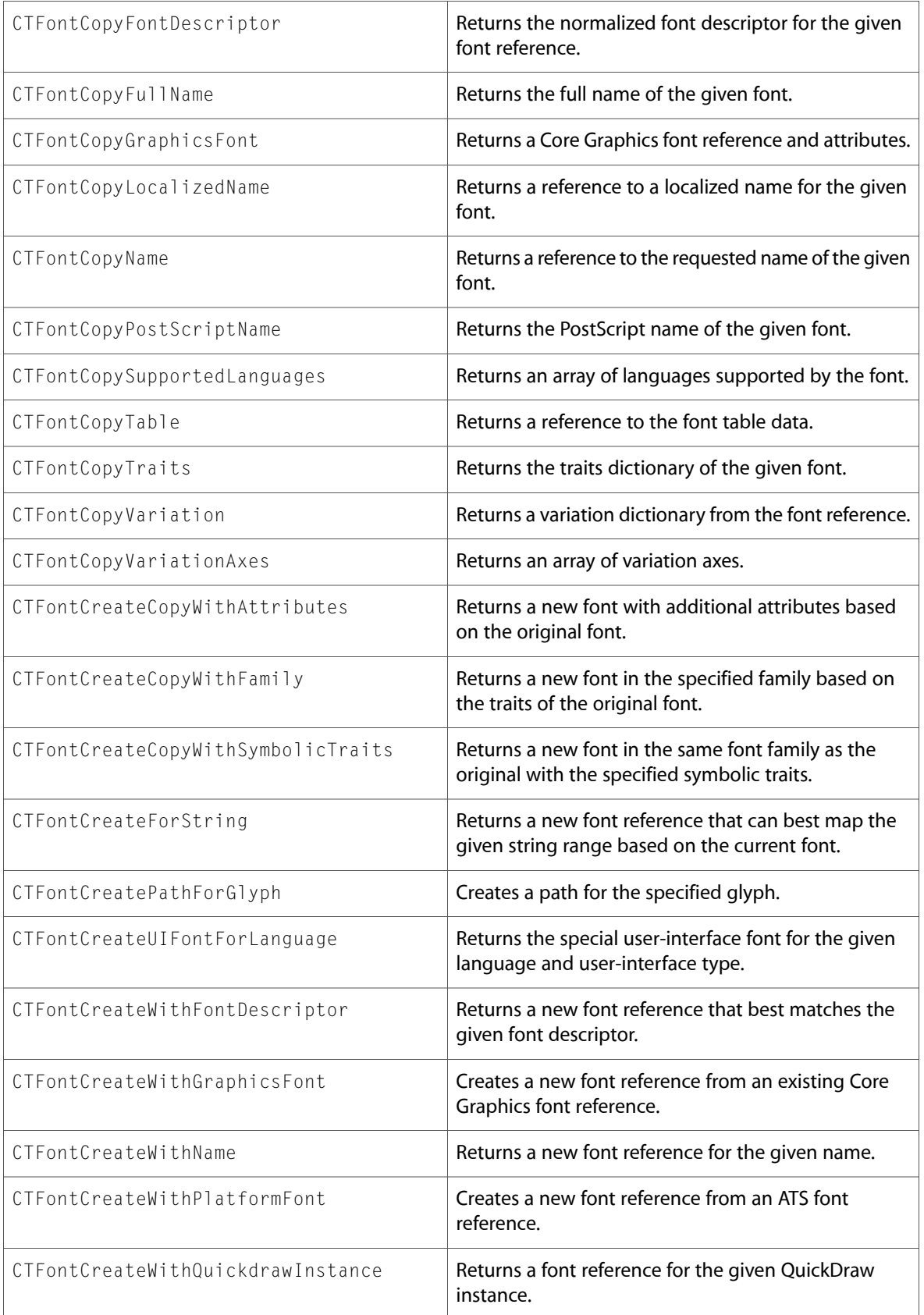

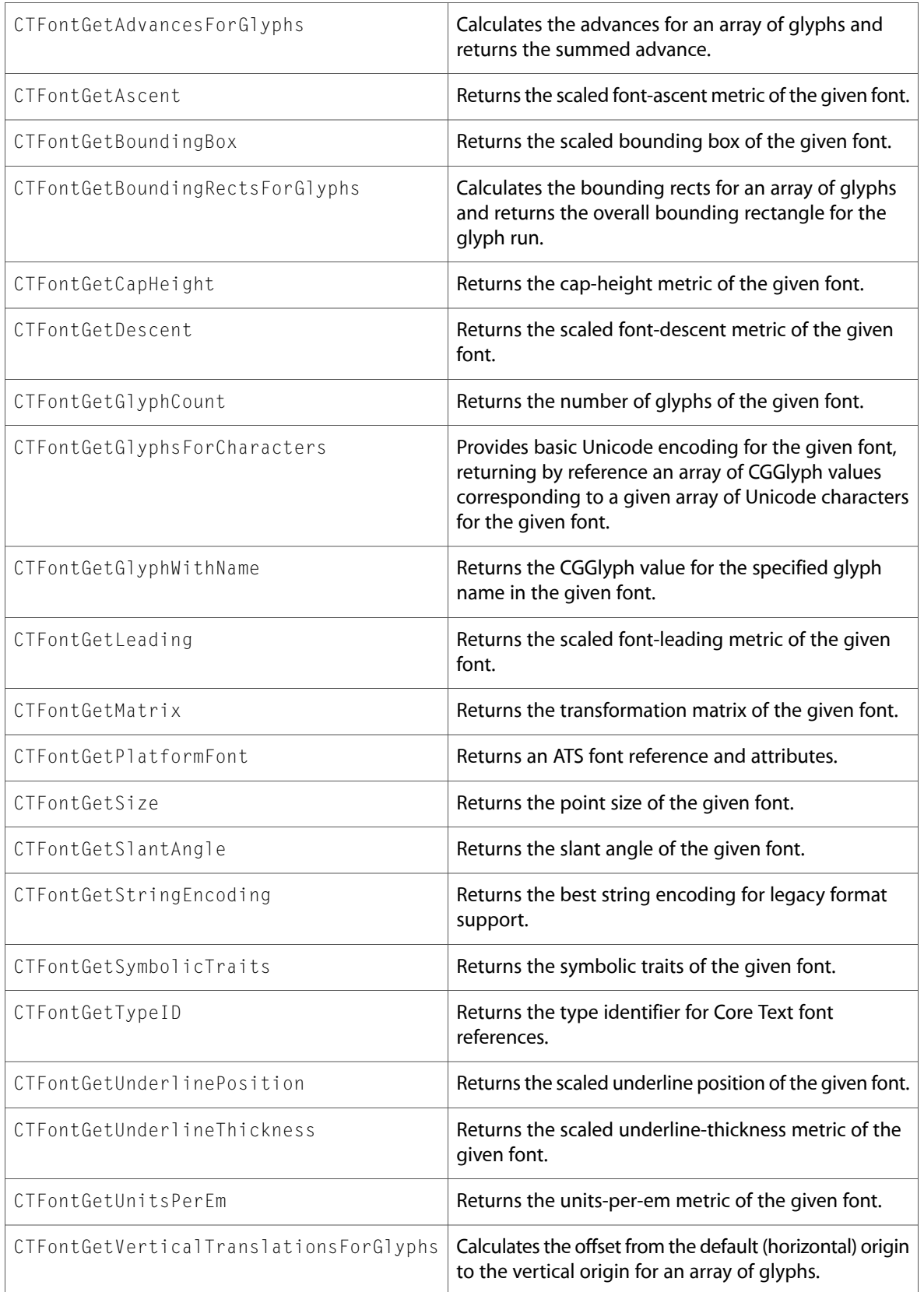

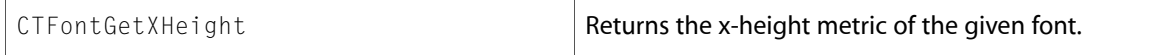

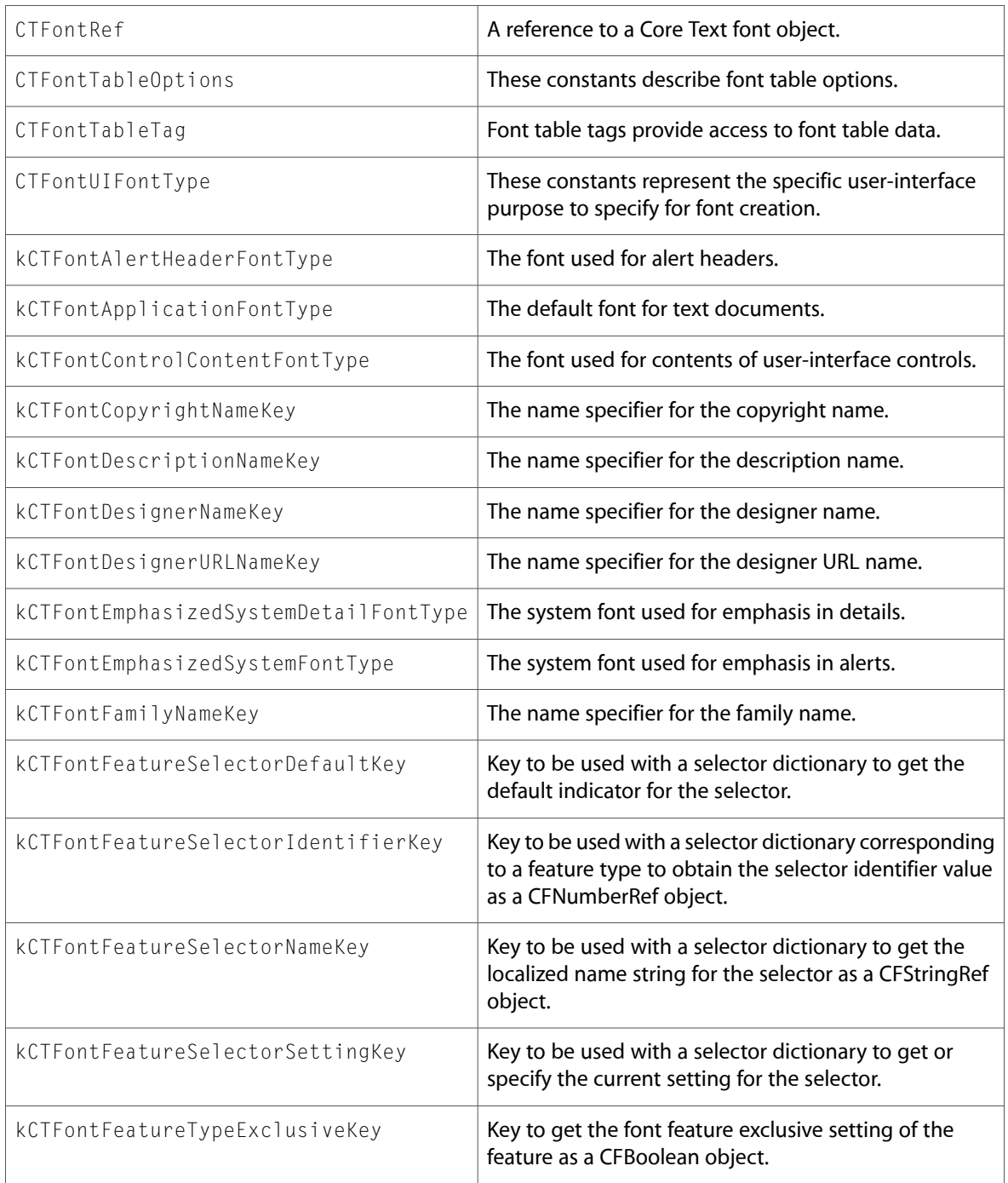

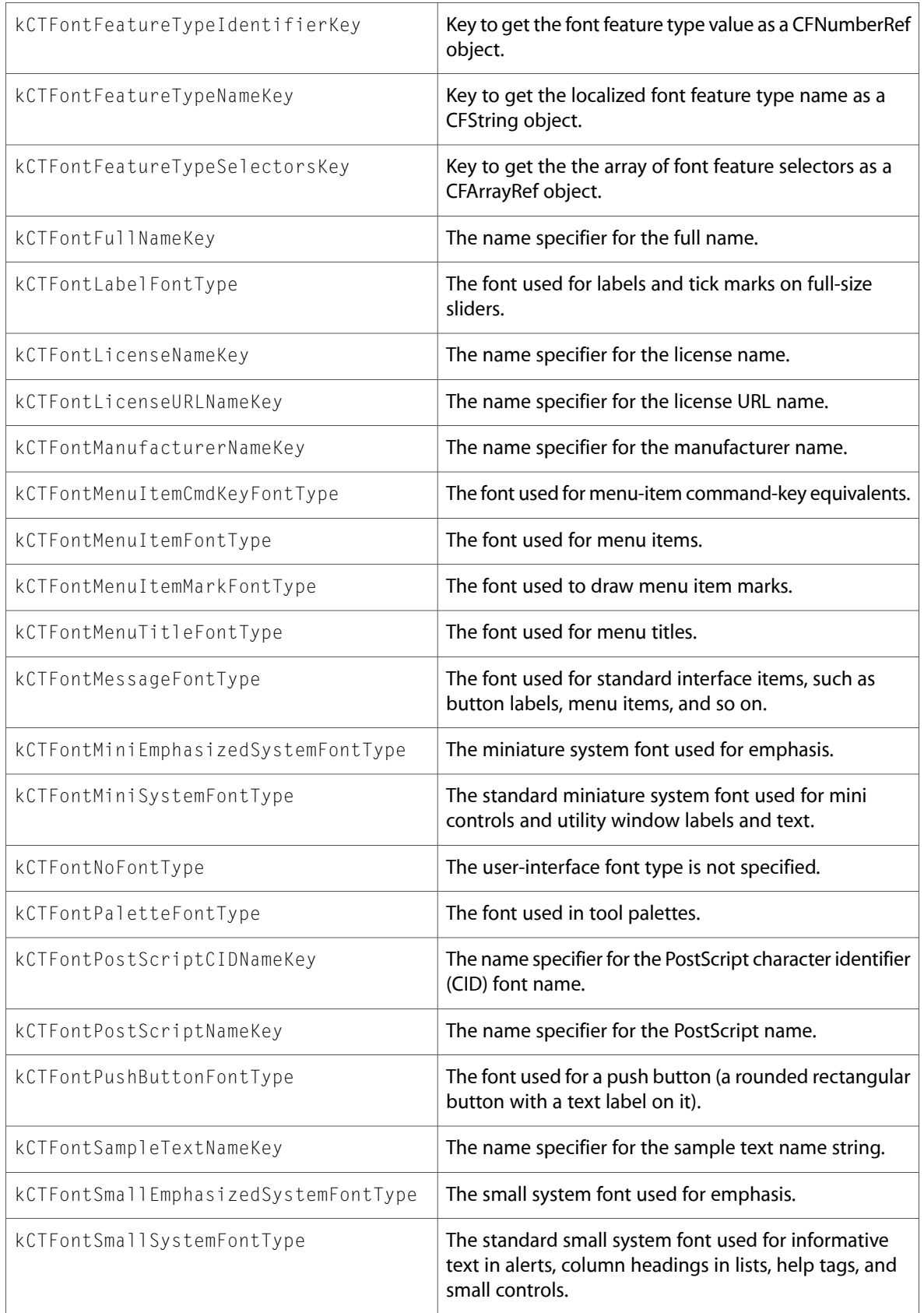

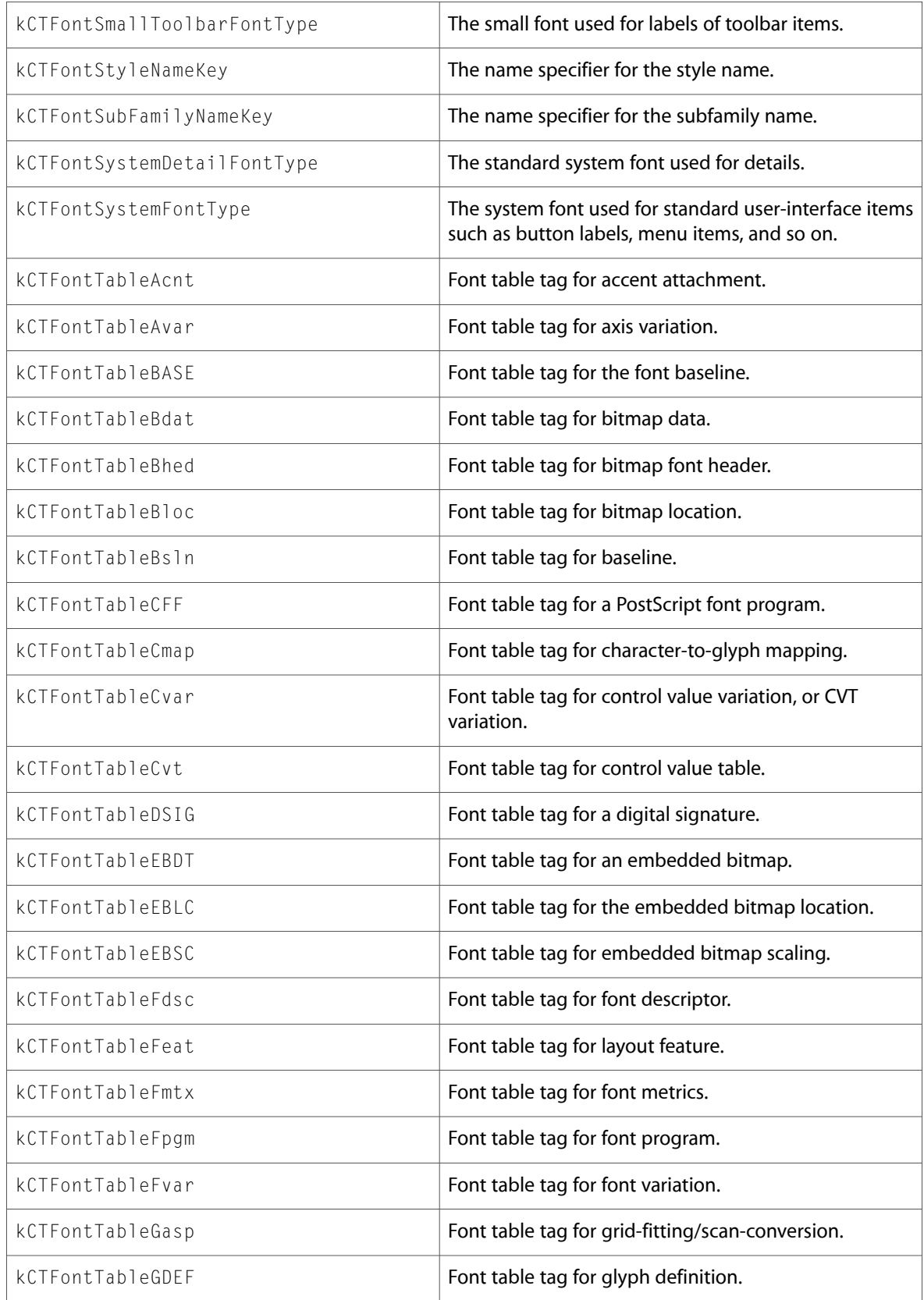

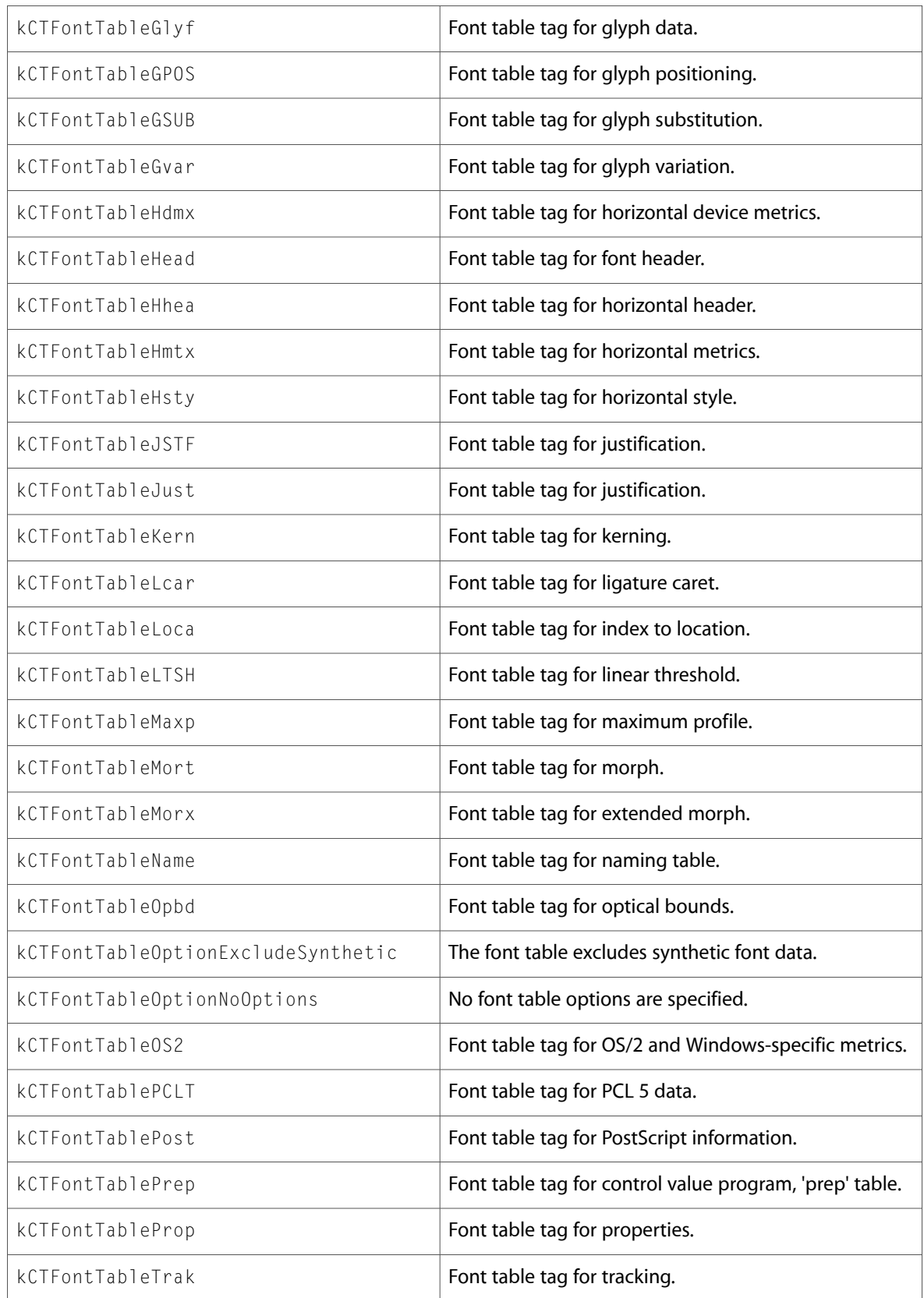

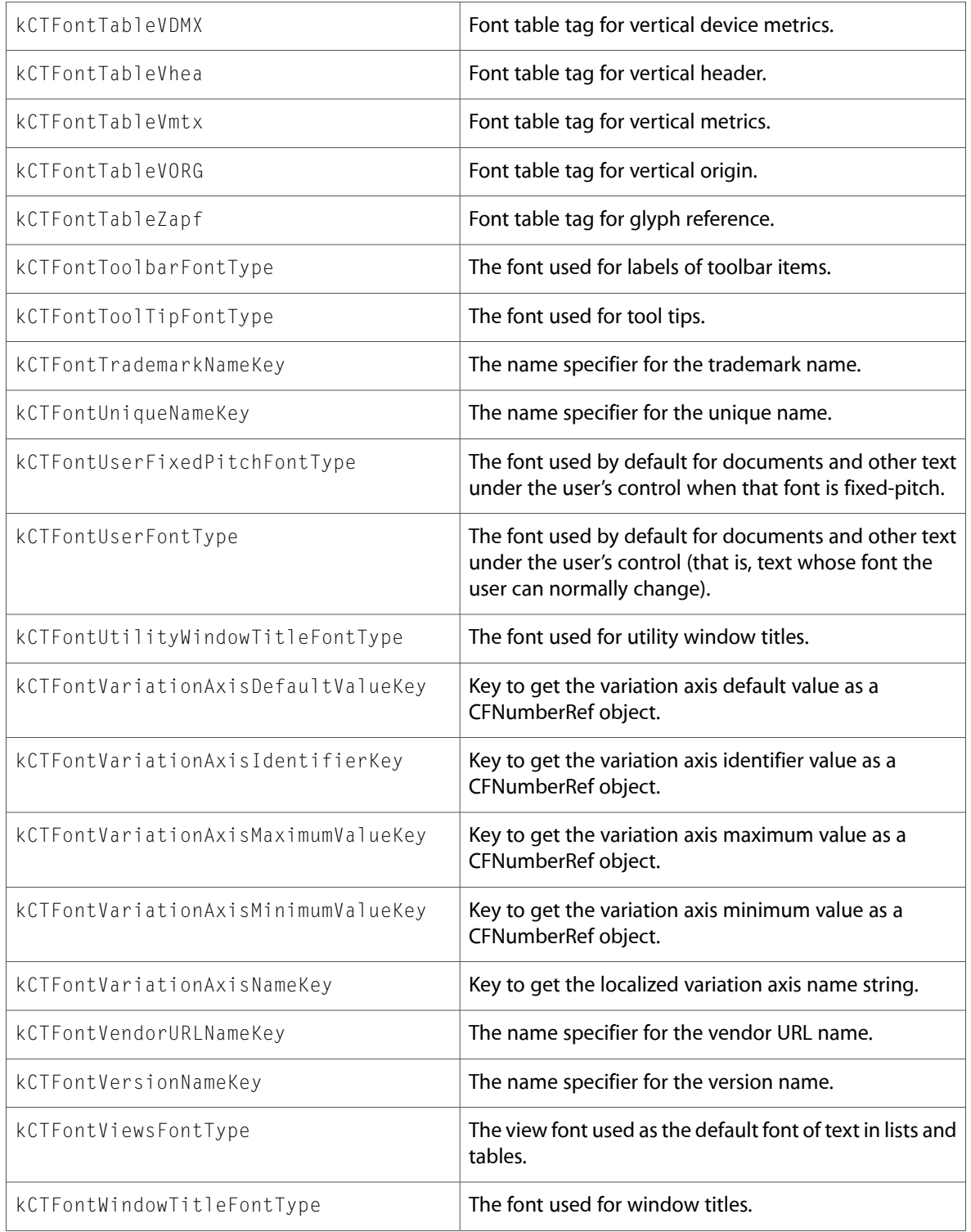

# CTFontCollection.h

#### **Functions**

All of the new functions in this header file are listed alphabetically, with links to documentation and abstracts, if available.

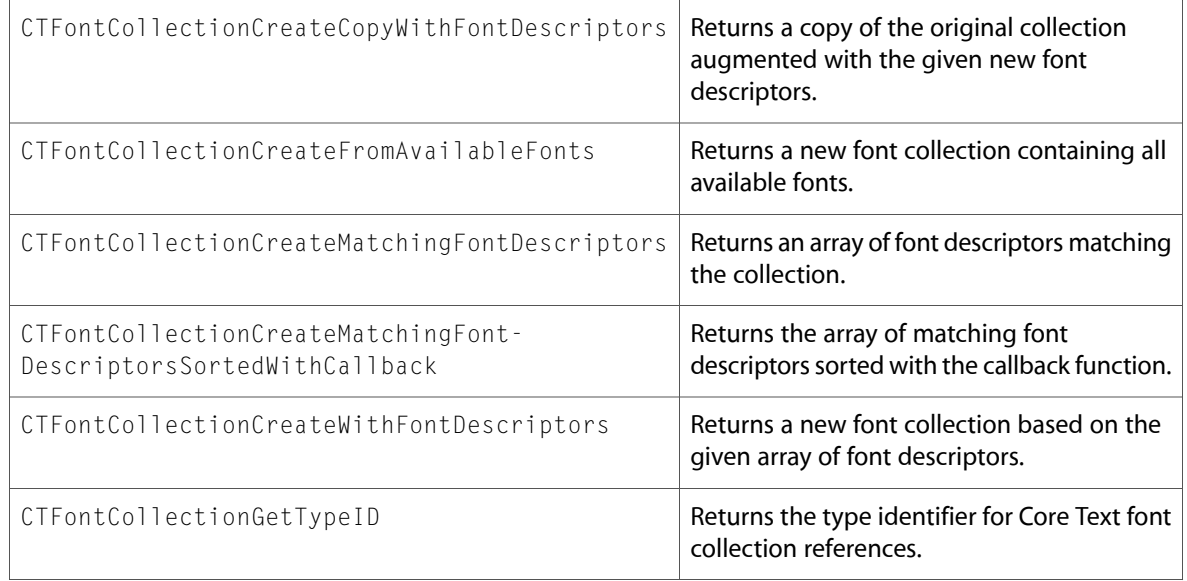

#### **Data Types & Constants**

All of the new data types and constants in this header file are listed alphabetically, with links to documentation and abstracts, if available.

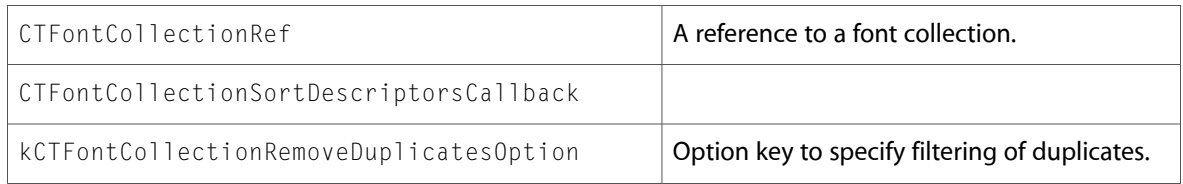

# CTFontDescriptor.h

#### **Functions**

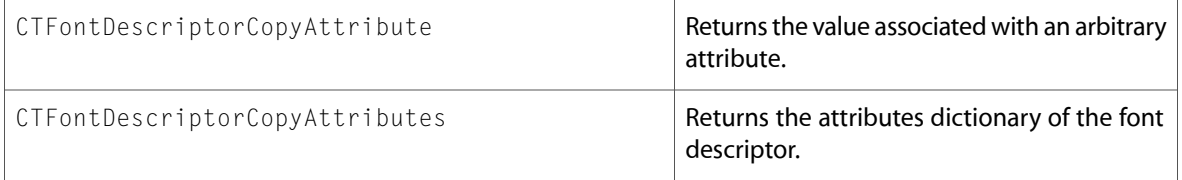

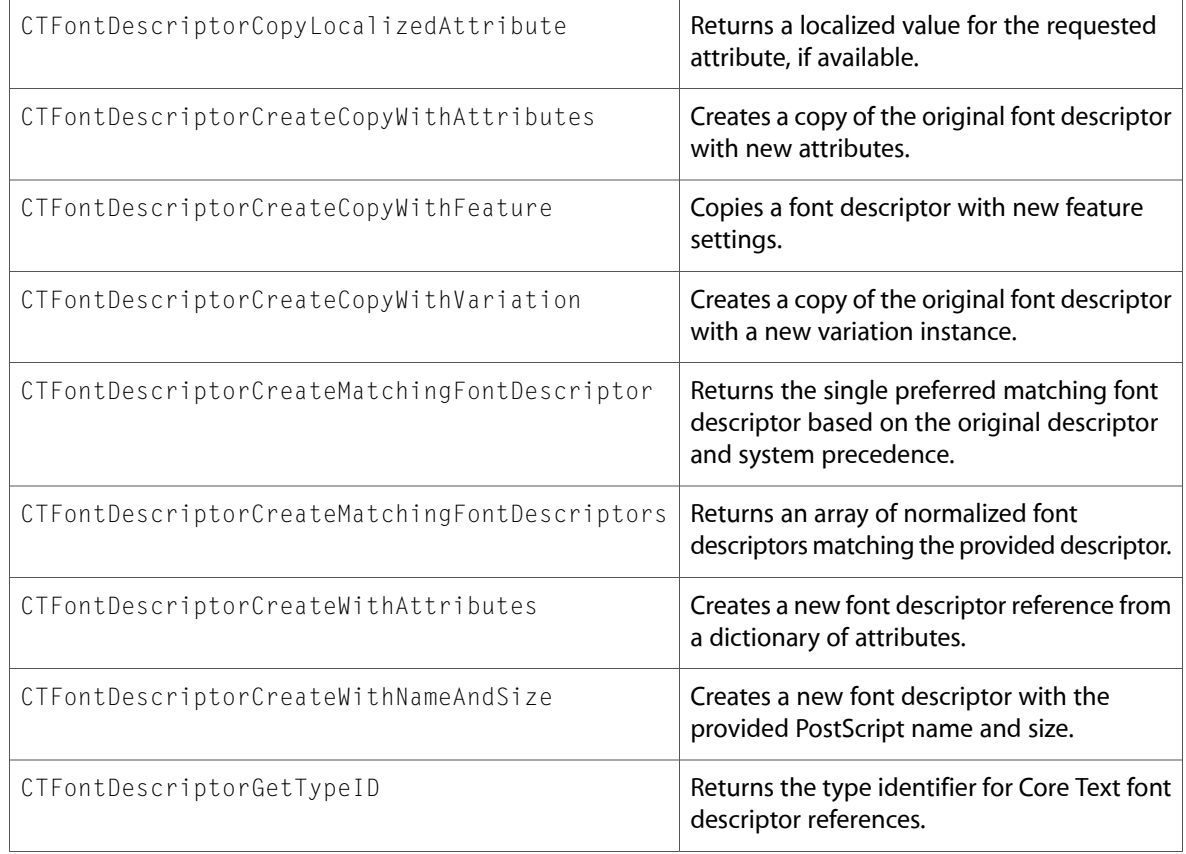

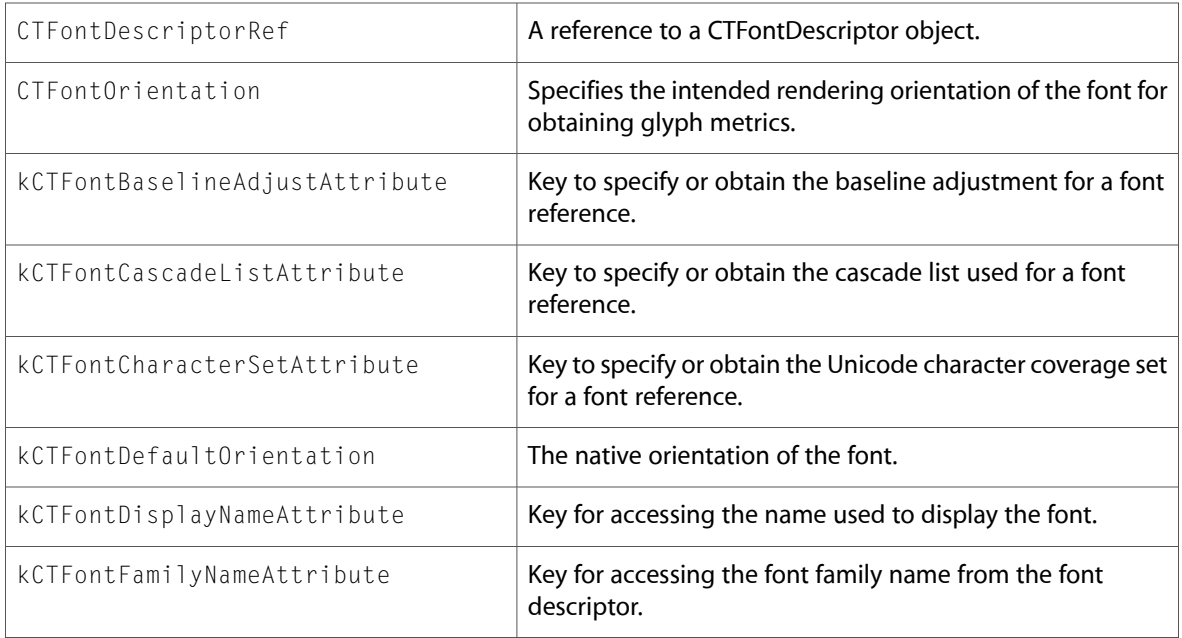

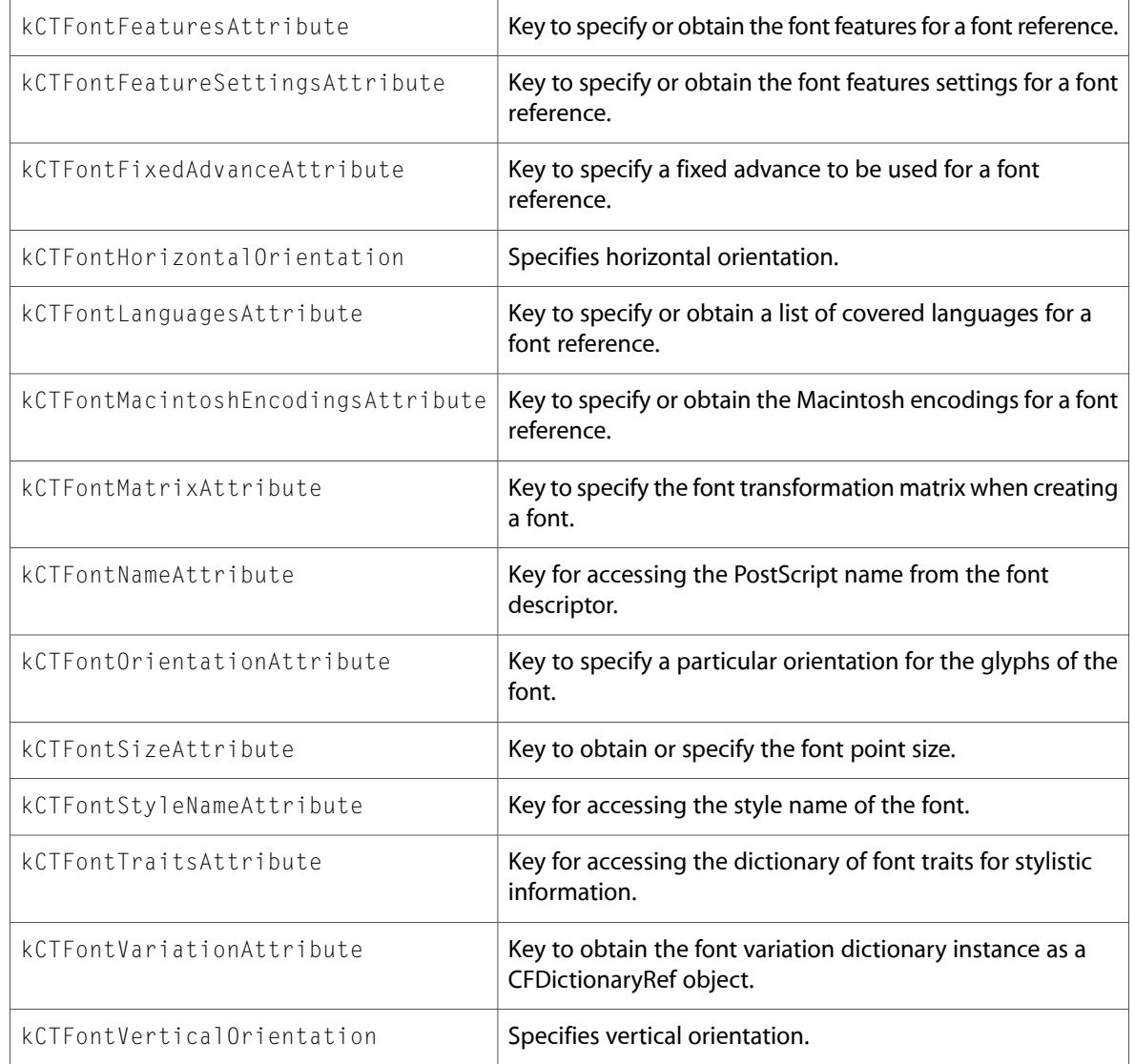

# CTFontTraits.h

#### **Data Types & Constants**

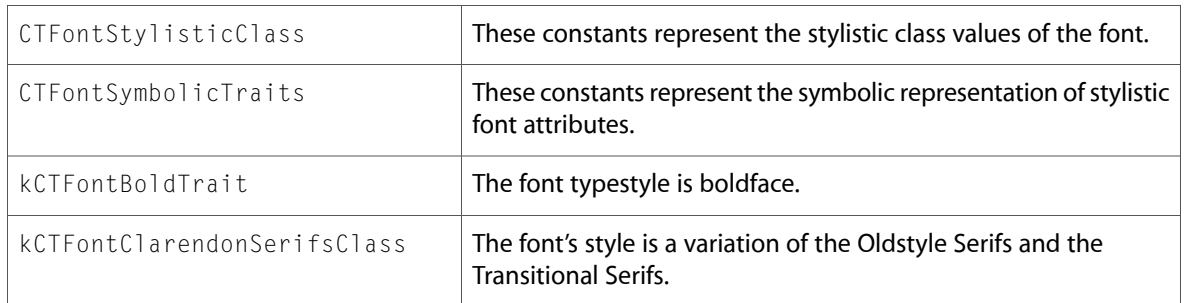

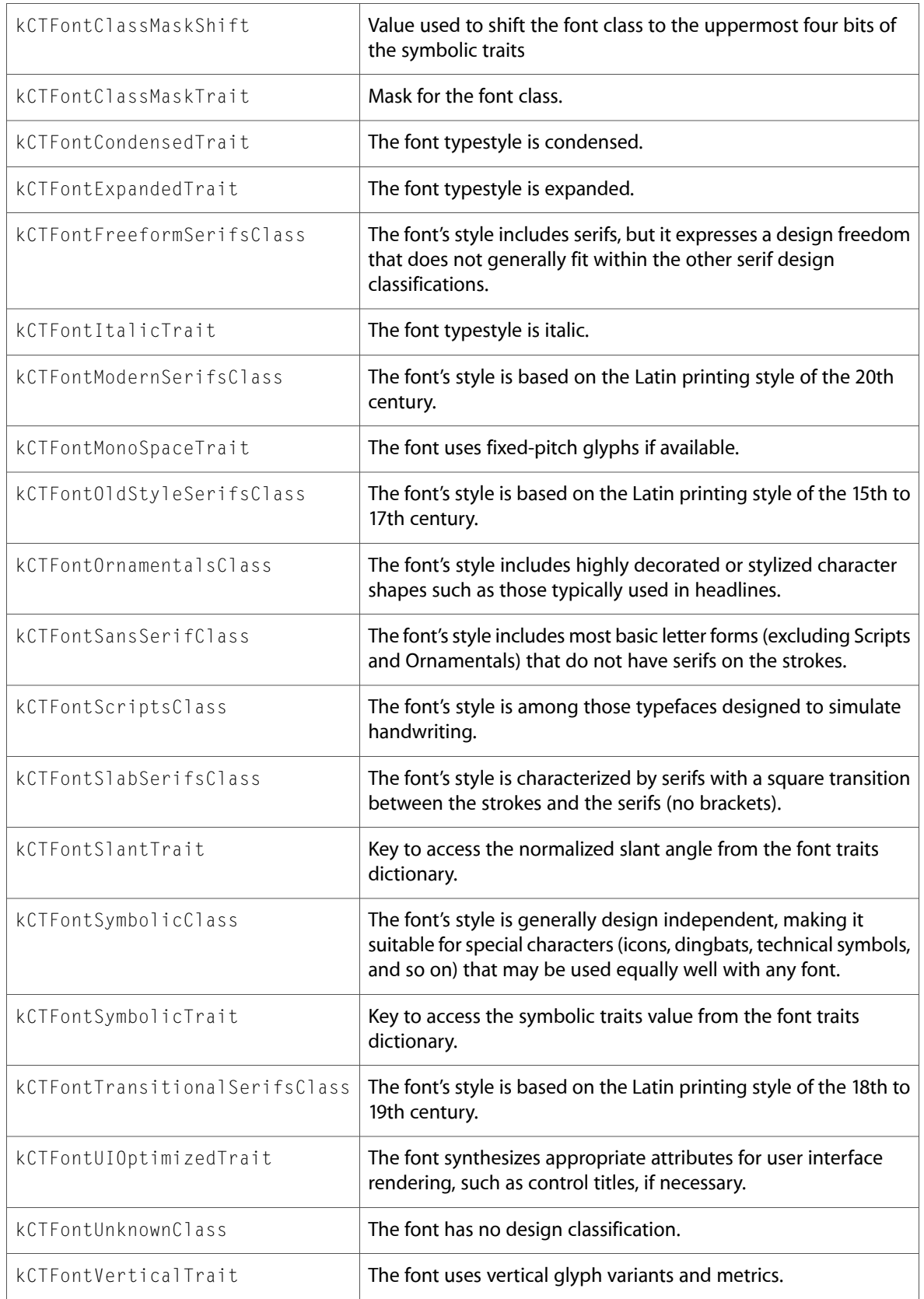

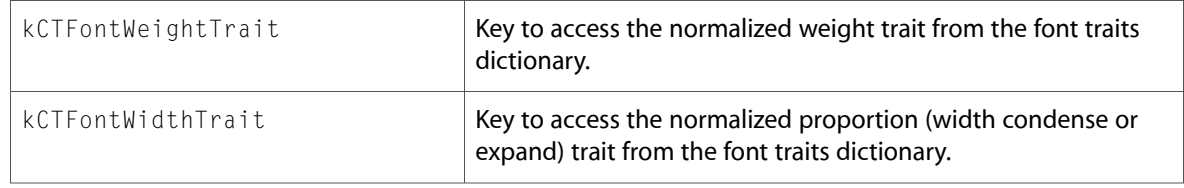

# CTFrame.h

#### **Functions**

All of the new functions in this header file are listed alphabetically, with links to documentation and abstracts, if available.

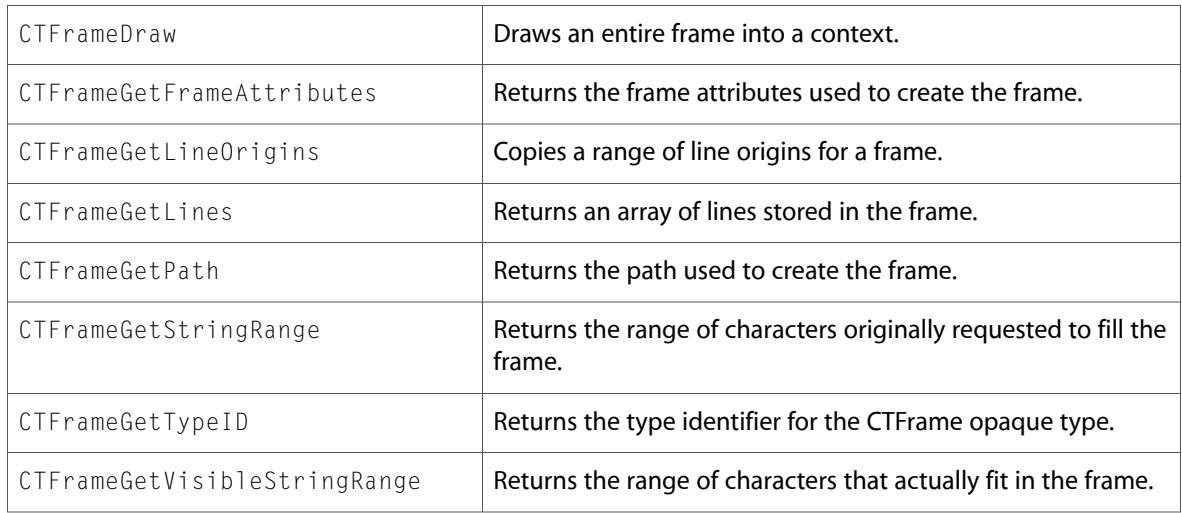

### **Data Types & Constants**

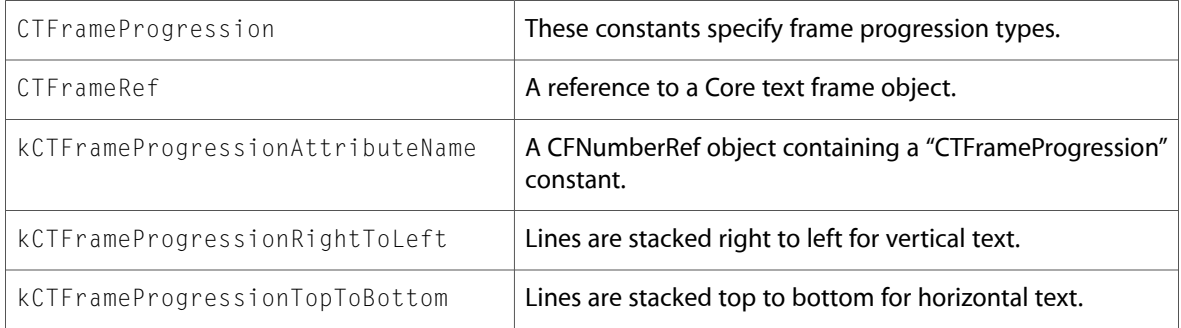

### CTFramesetter.h

#### **Functions**

All of the new functions in this header file are listed alphabetically, with links to documentation and abstracts, if available.

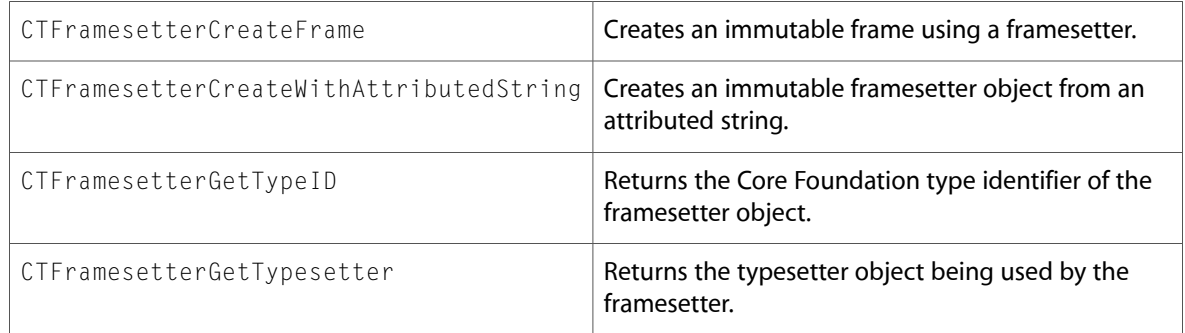

#### **Data Types & Constants**

All of the new data types and constants in this header file are listed alphabetically, with links to documentation and abstracts, if available.

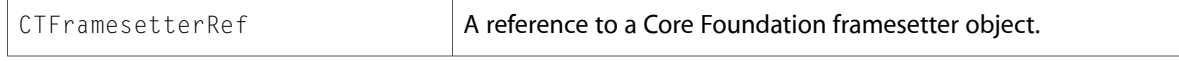

# CTGlyphInfo.h

#### **Functions**

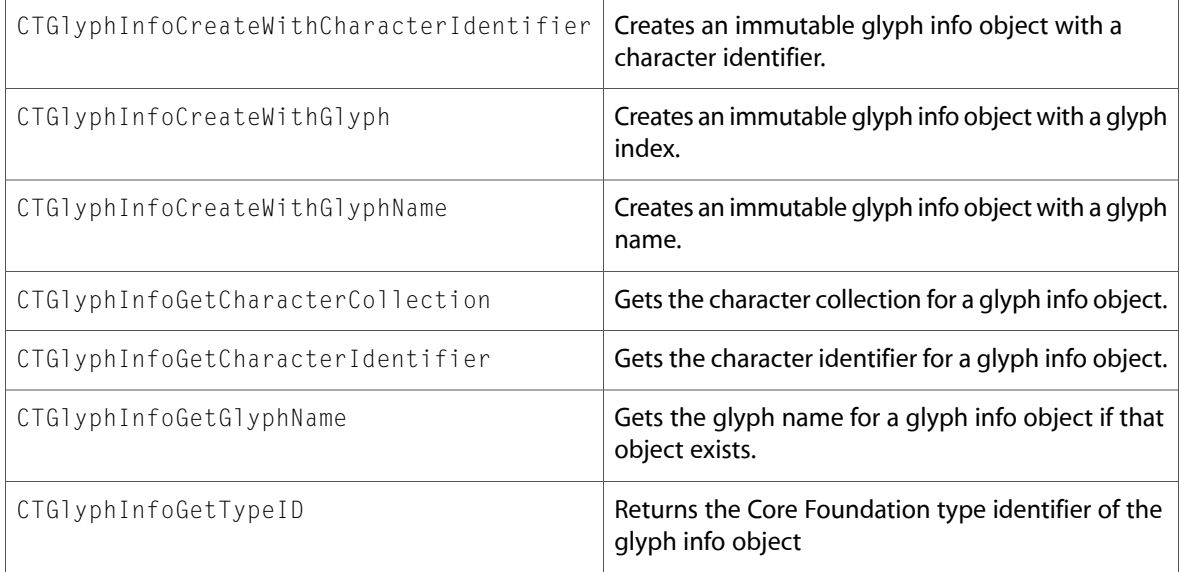

All of the new data types and constants in this header file are listed alphabetically, with links to documentation and abstracts, if available.

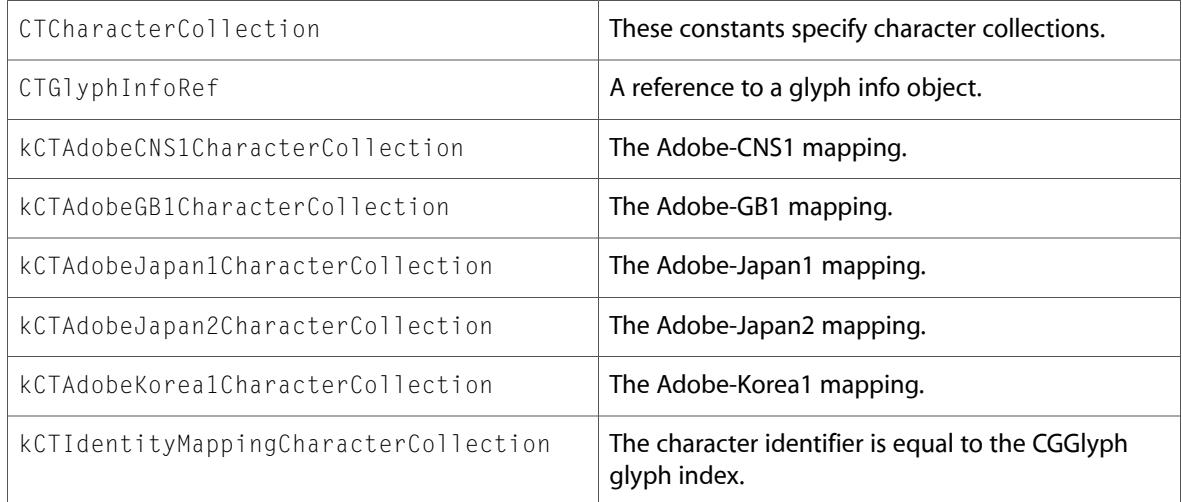

# CTLine.h

#### **Functions**

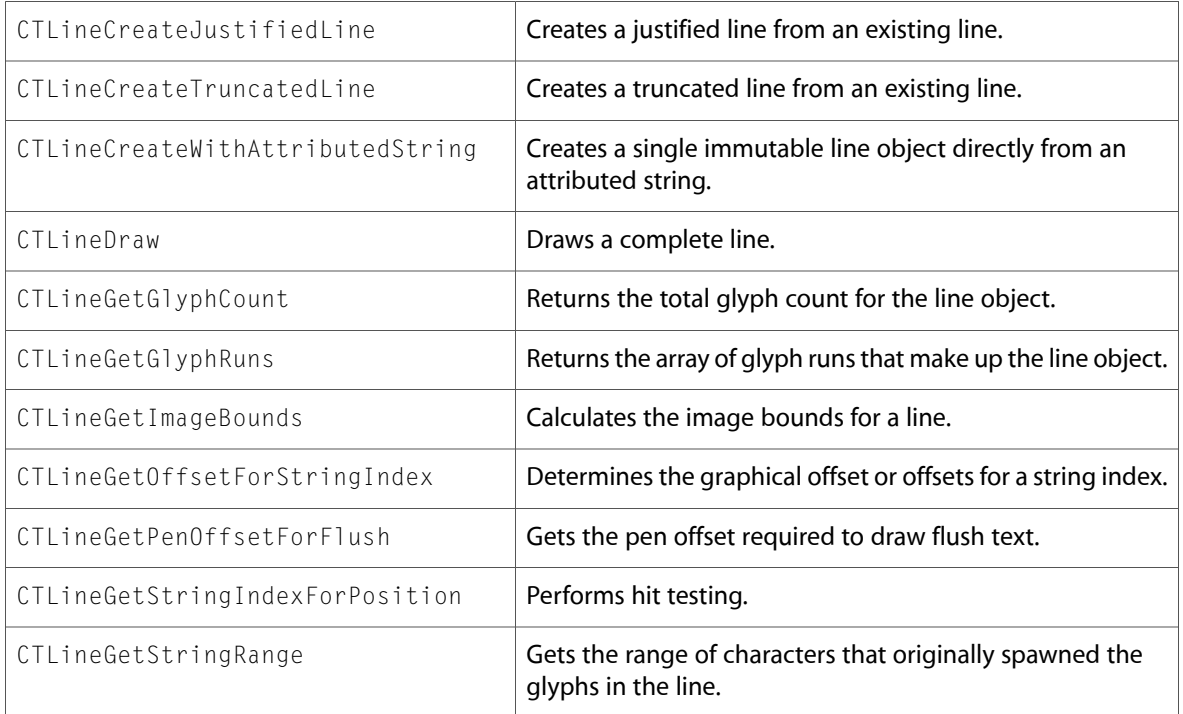

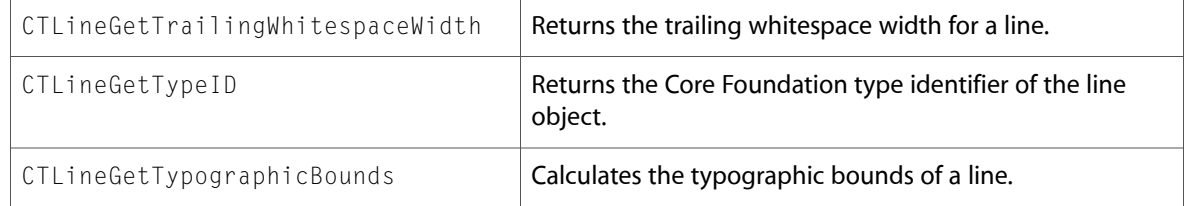

All of the new data types and constants in this header file are listed alphabetically, with links to documentation and abstracts, if available.

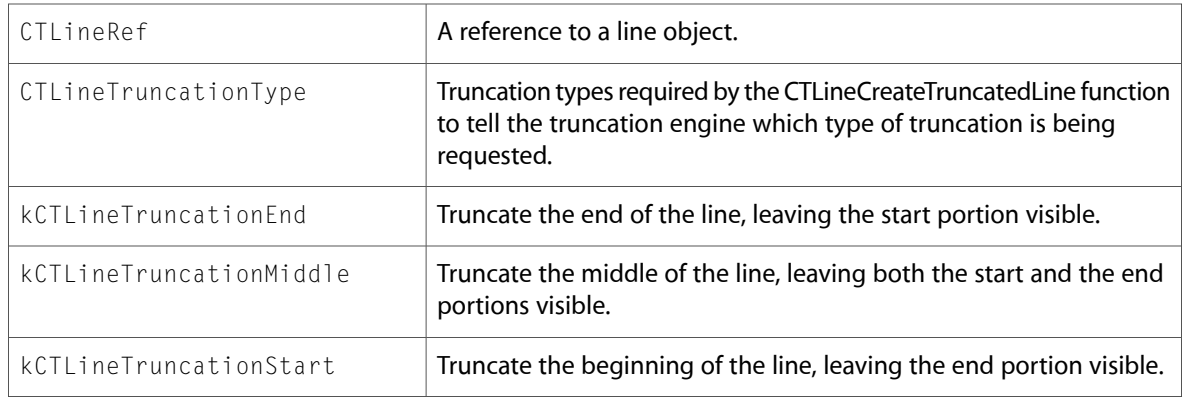

# CTParagraphStyle.h

#### **Functions**

All of the new functions in this header file are listed alphabetically, with links to documentation and abstracts, if available.

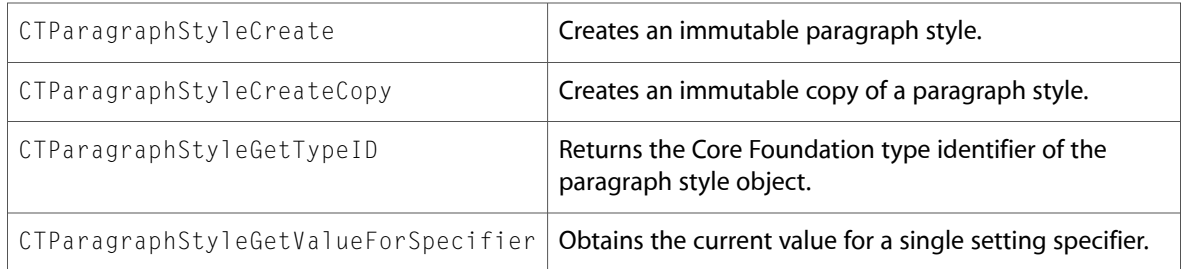

#### **Data Types & Constants**

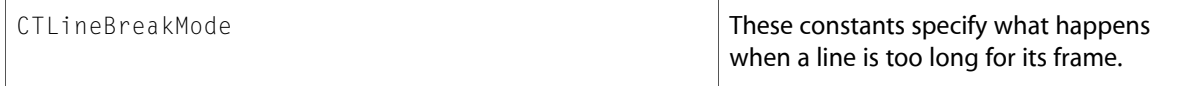

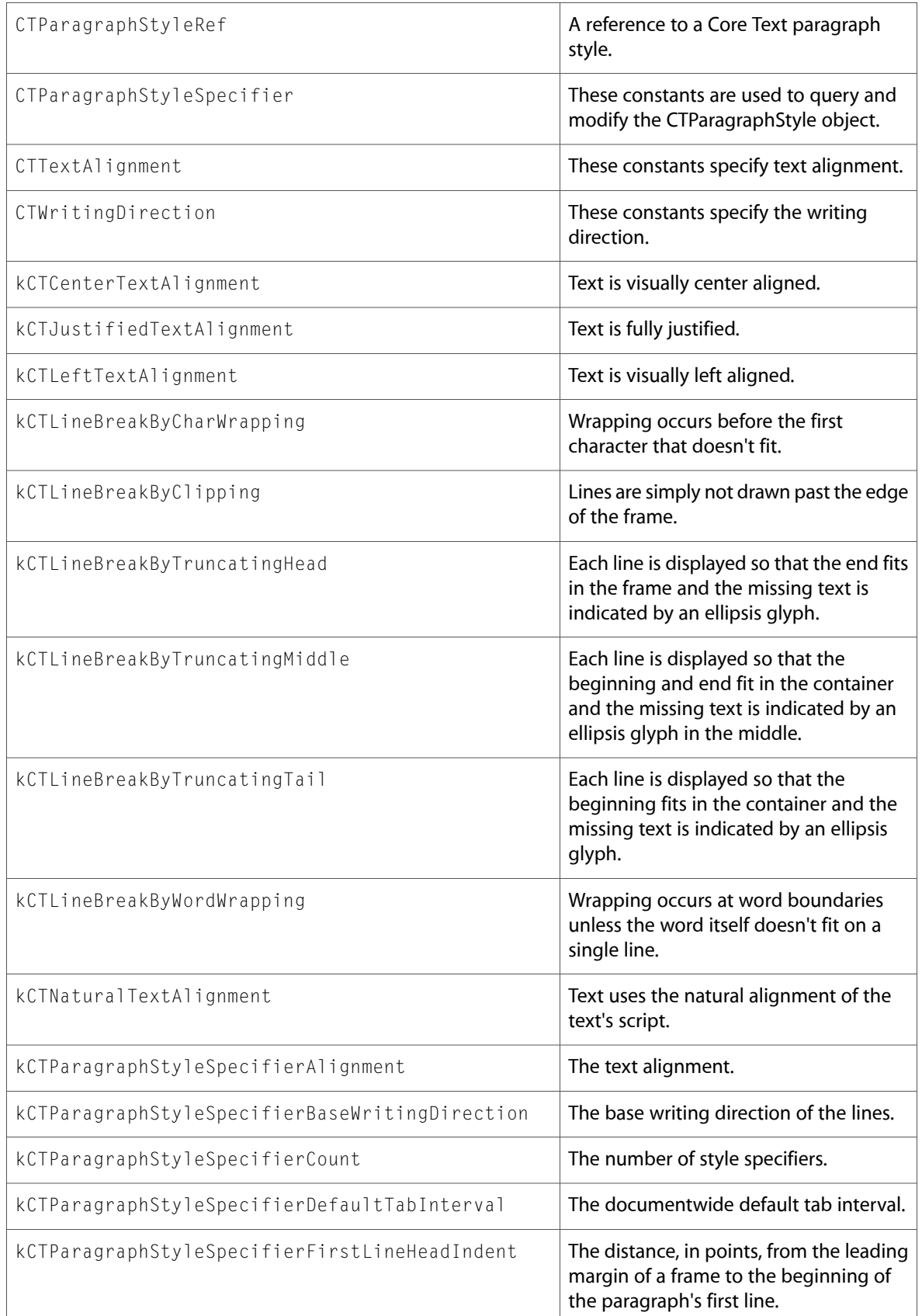

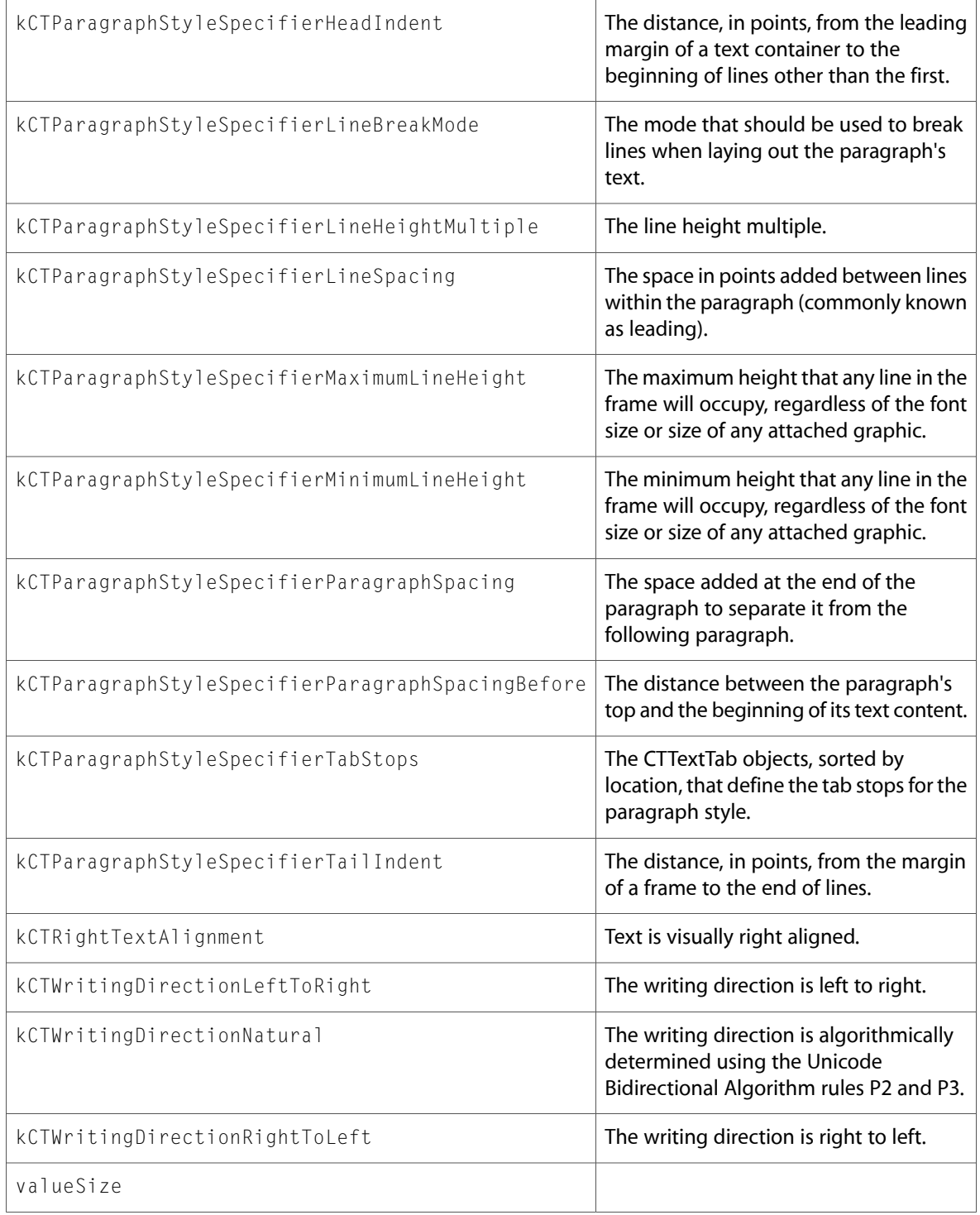

# CTRun.h

#### **Functions**

All of the new functions in this header file are listed alphabetically, with links to documentation and abstracts, if available.

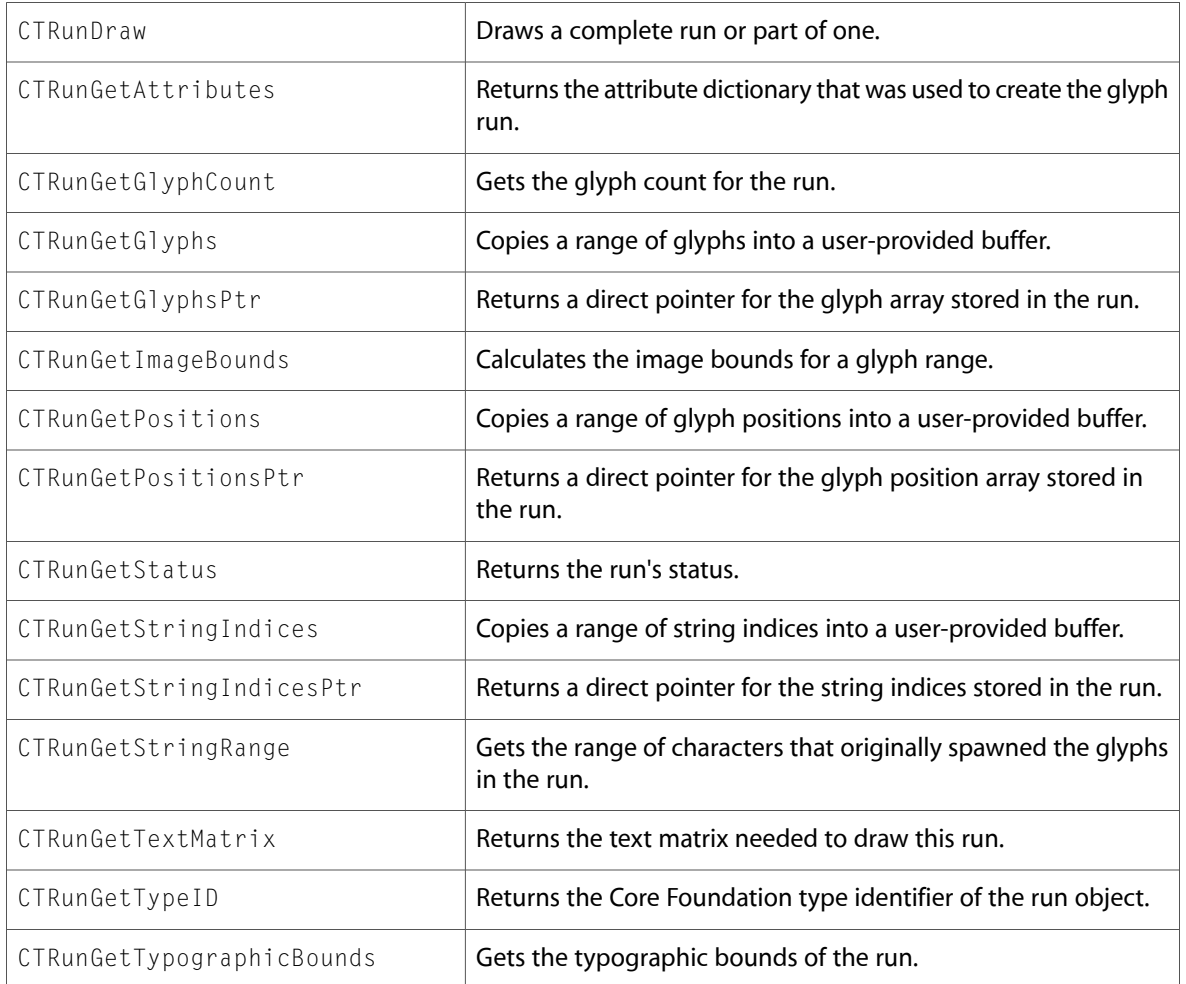

#### **Data Types & Constants**

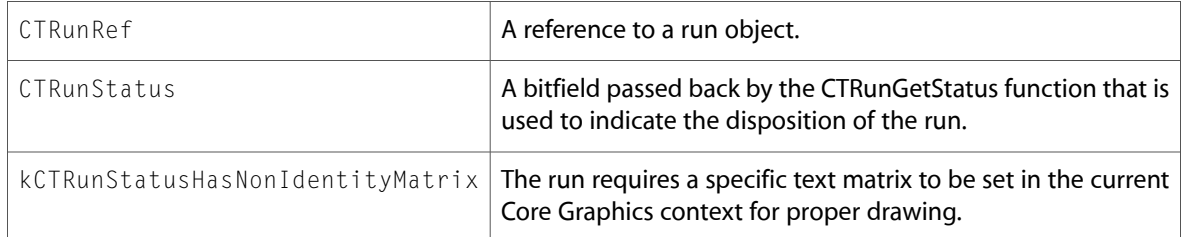

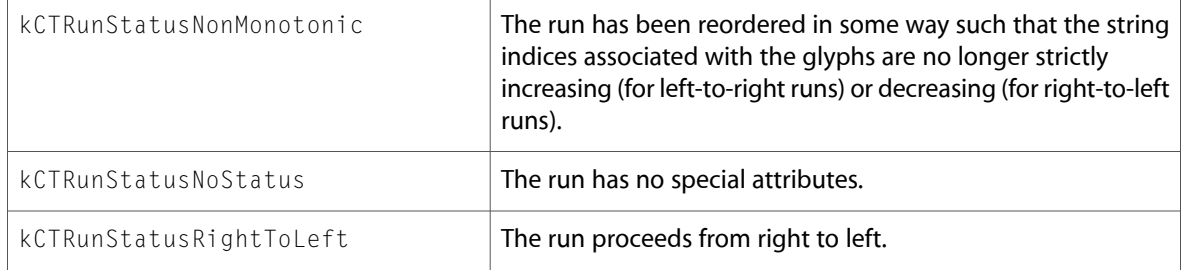

# CTStringAttributes.h

# **Data Types & Constants**

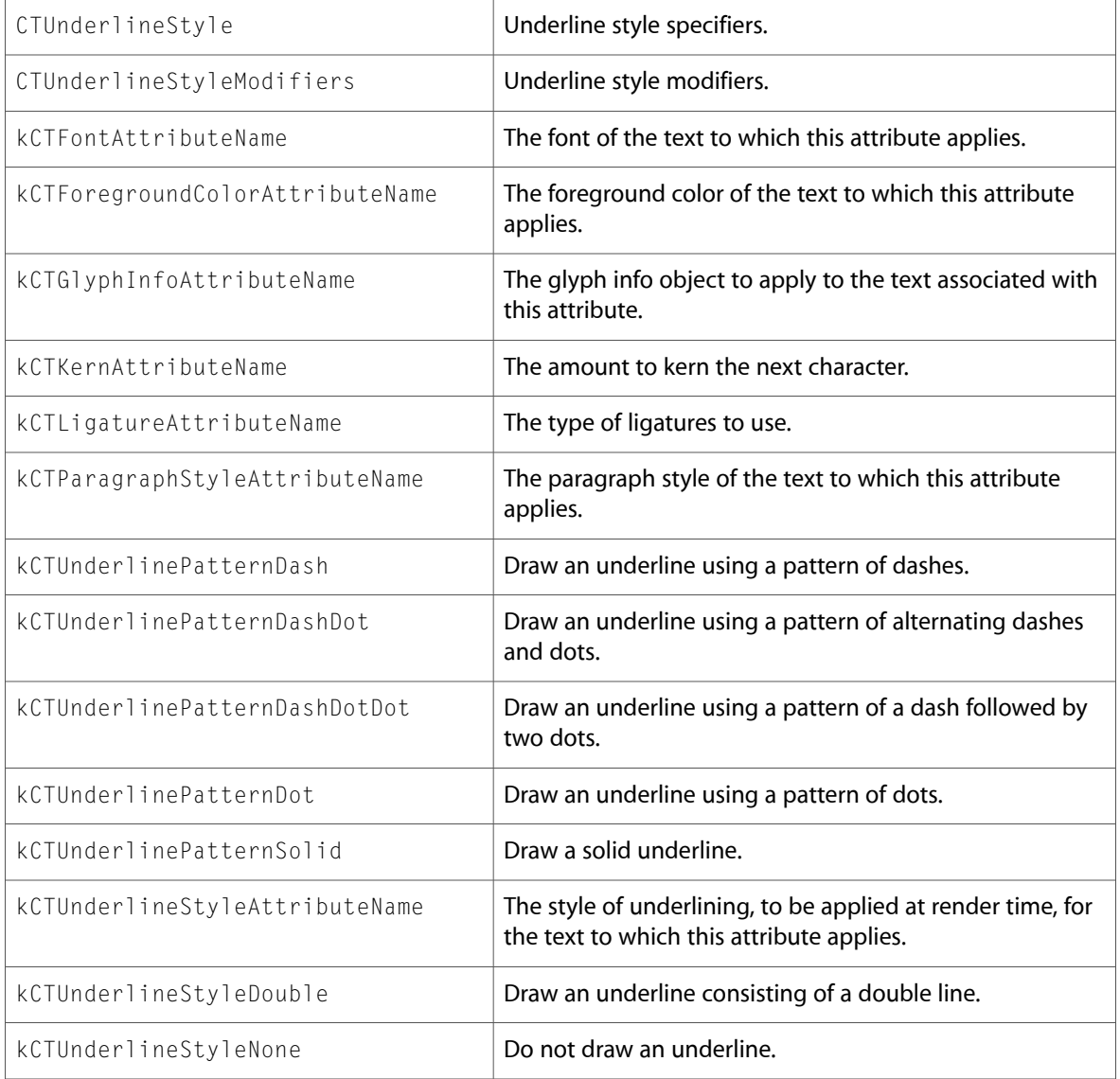

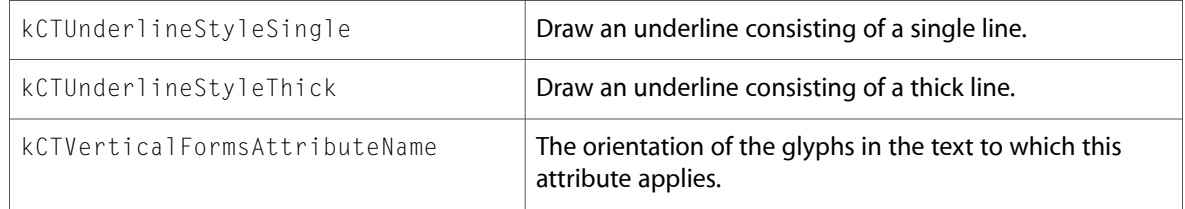

# CTTextTab.h

#### **Functions**

All of the new functions in this header file are listed alphabetically, with links to documentation and abstracts, if available.

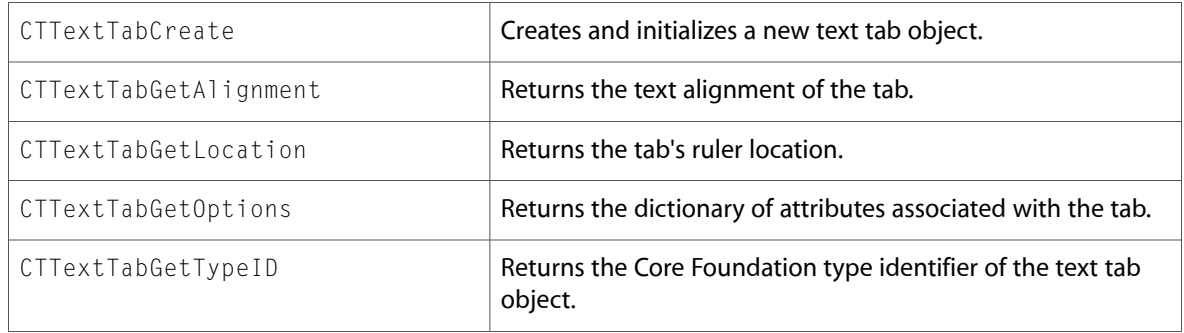

#### **Data Types & Constants**

All of the new data types and constants in this header file are listed alphabetically, with links to documentation and abstracts, if available.

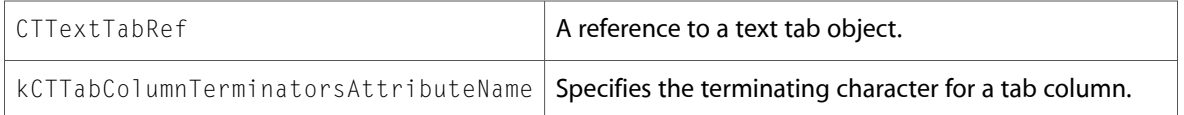

# CTTypesetter.h

#### **Functions**

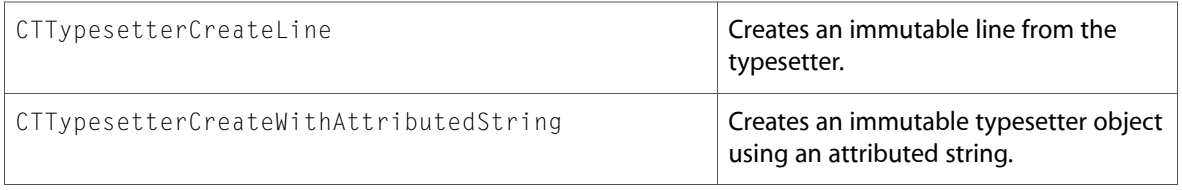

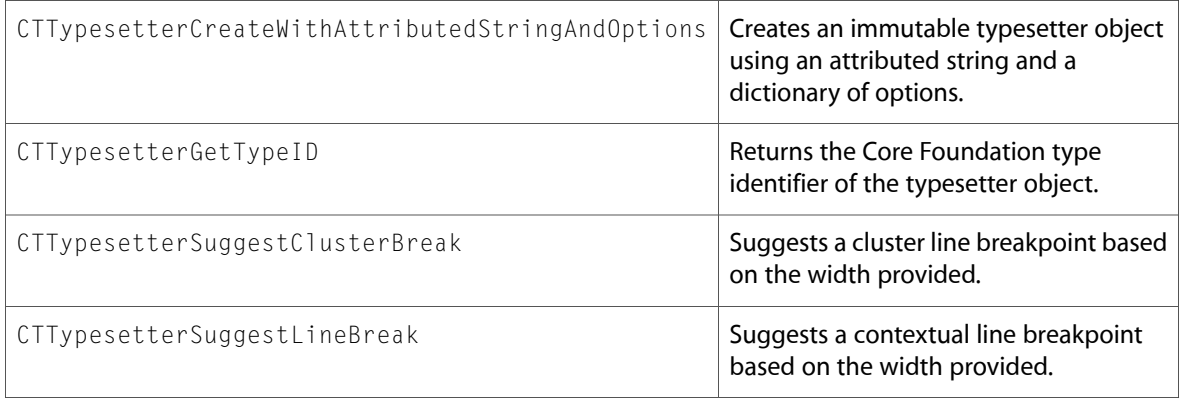

All of the new data types and constants in this header file are listed alphabetically, with links to documentation and abstracts, if available.

<span id="page-27-0"></span>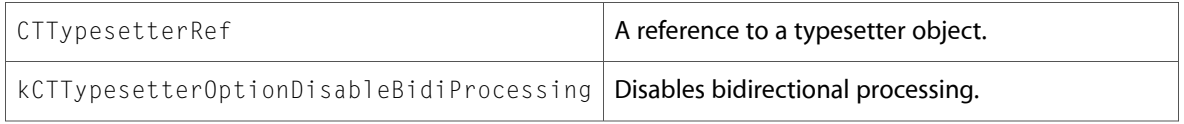

# SpeechSynthesis

# SpeechSynthesis.h

#### **Functions**

All of the new functions in this header file are listed alphabetically, with links to documentation and abstracts, if available.

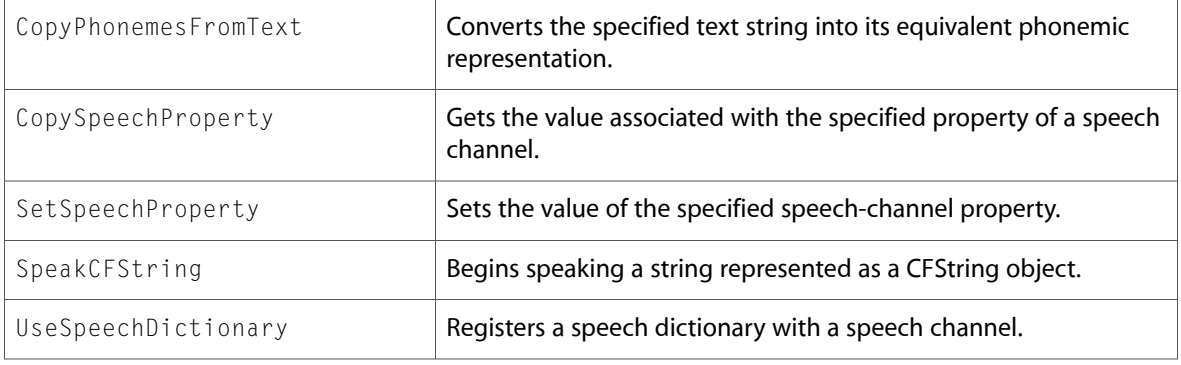

#### **Data Types & Constants**

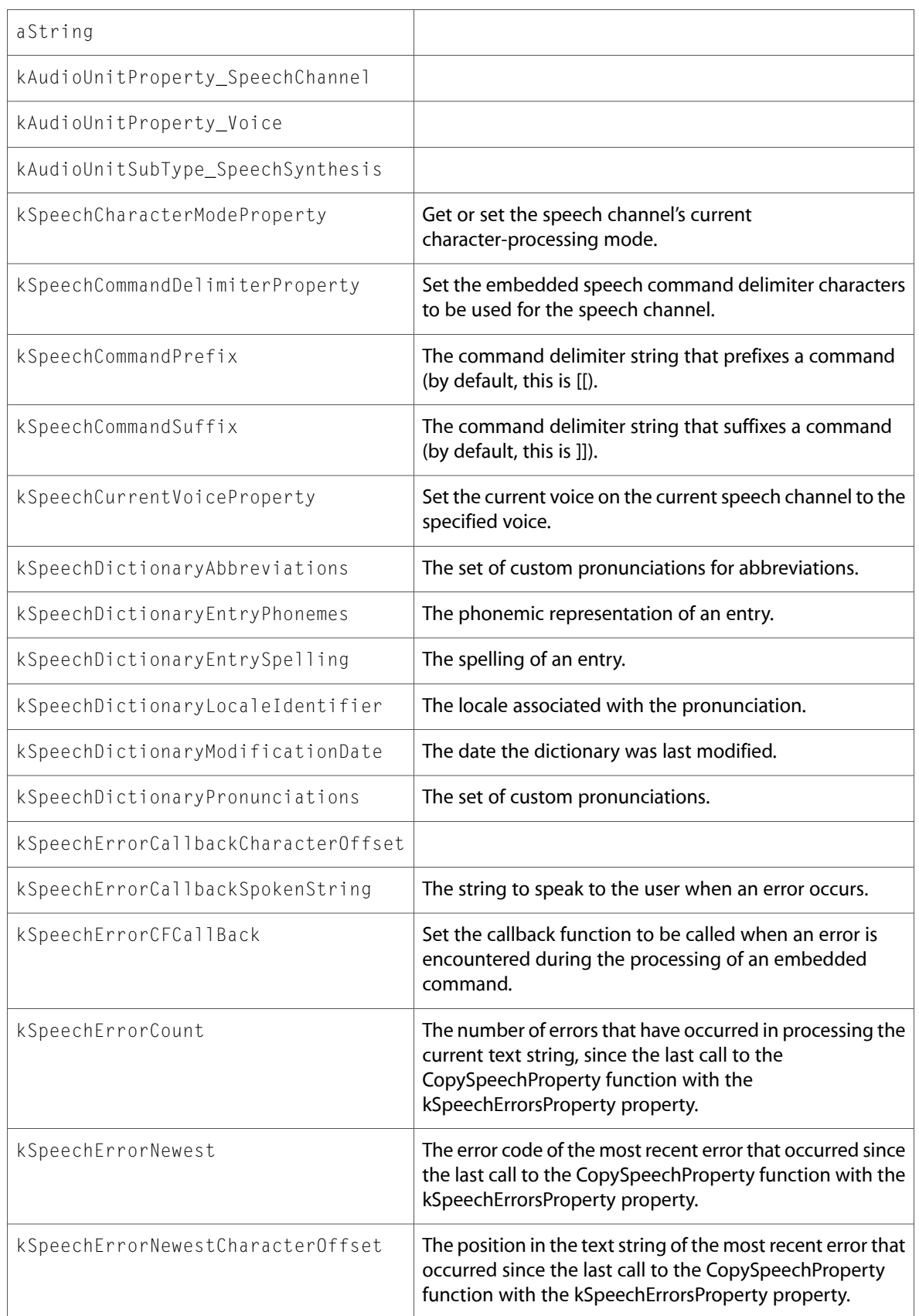

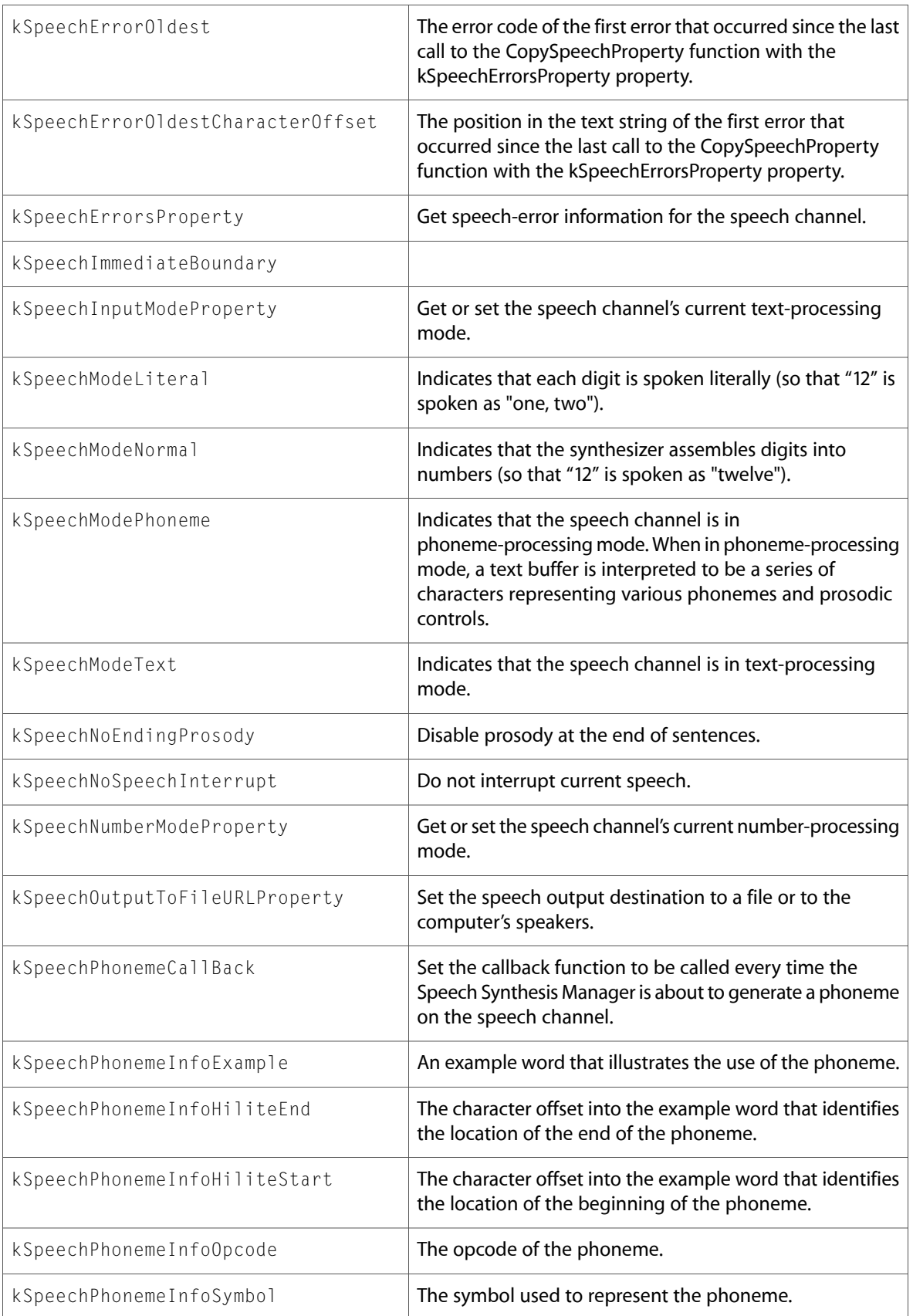

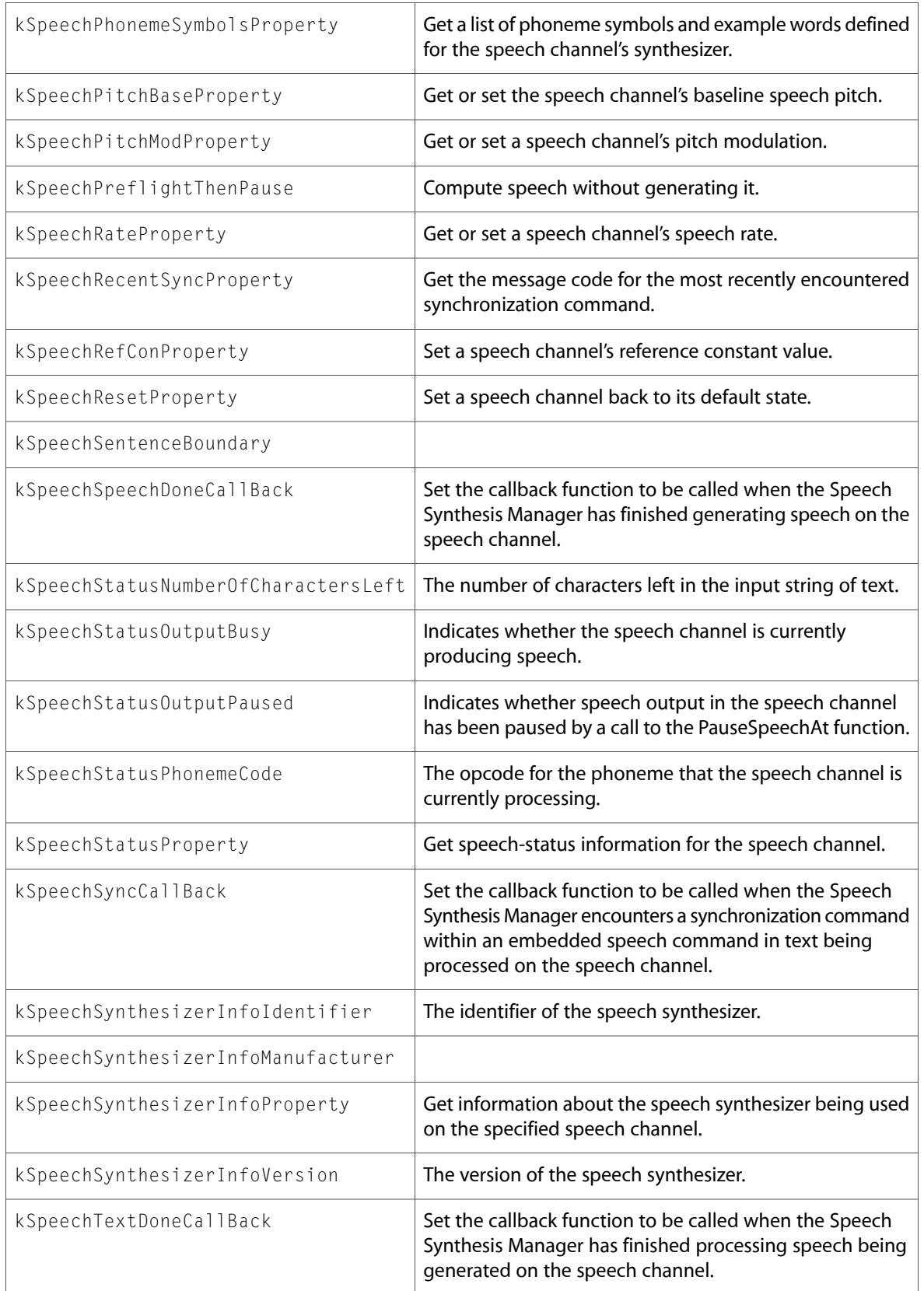

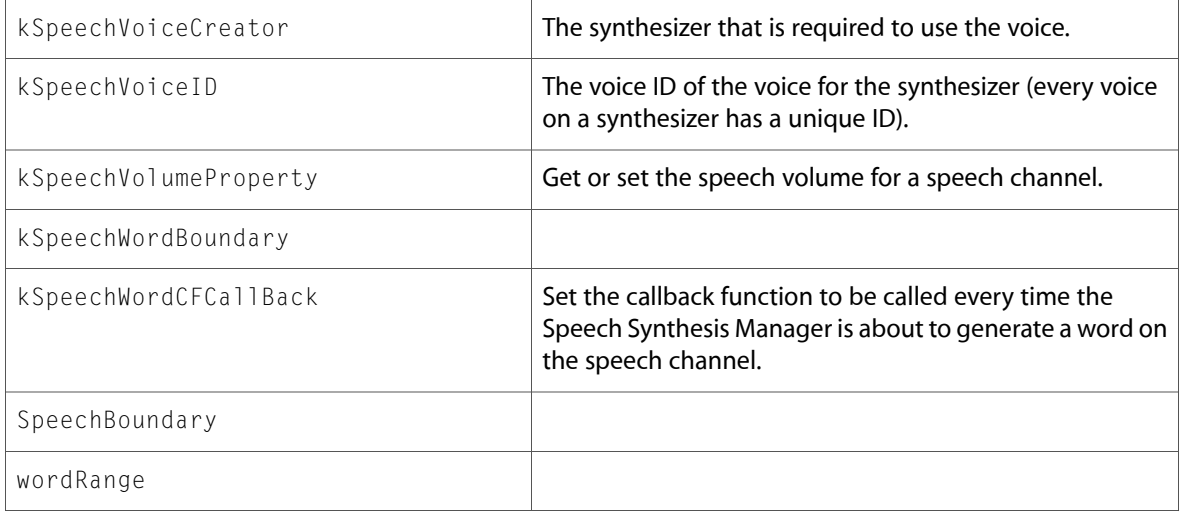

# <span id="page-31-0"></span>**HIServices**

### AXError.h

#### **Data Types & Constants**

All of the new data types and constants in this header file are listed alphabetically, with links to documentation and abstracts, if available.

kAXErrorNotEnoughPrecision

# HIShape.h

#### **Functions**

All of the new functions in this header file are listed alphabetically, with links to documentation and abstracts, if available.

HIShapeCreateMutableWithRect

HIShapeCreateXor

HIShapeEnumerate

HIShapeInset

HIShapeSetWithShape

HIShapeUnionWithRect

HIShapeXor

All of the new data types and constants in this header file are listed alphabetically, with links to documentation and abstracts, if available.

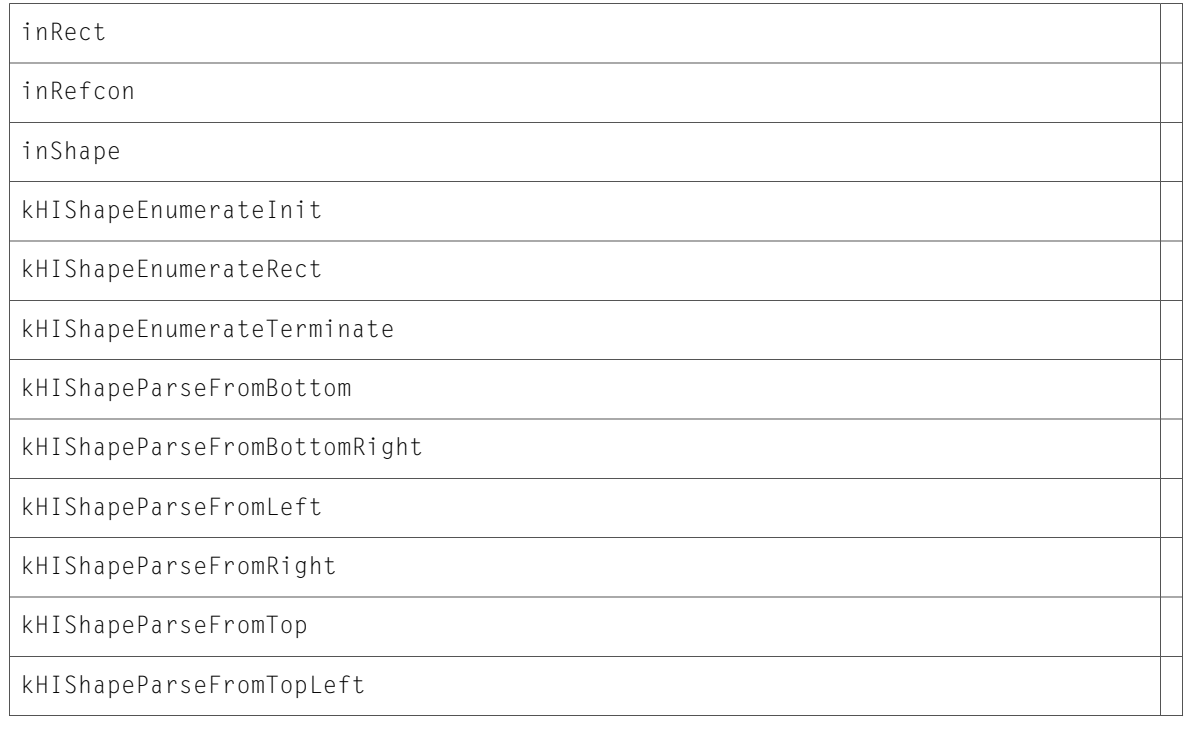

#### Icons.h

#### **Functions**

All of the new functions in this header file are listed alphabetically, with links to documentation and abstracts, if available.

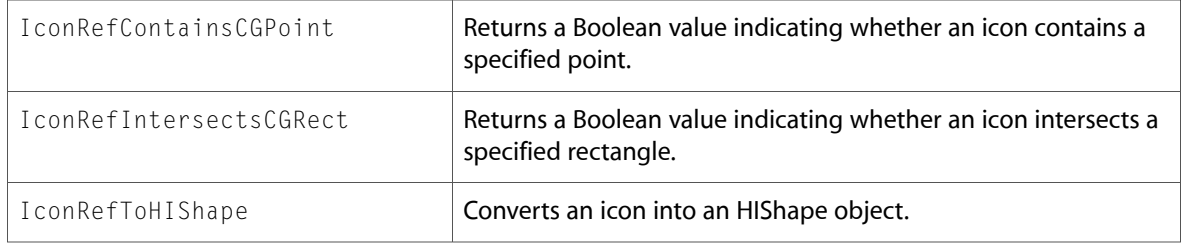

### Pasteboard.h

#### **Data Types & Constants**

kPasteboardStandardLocationTrash

kPasteboardStandardLocationUnknown

PasteboardStandardLocation

#### Processes.h

#### **Data Types & Constants**

All of the new data types and constants in this header file are listed alphabetically, with links to documentation and abstracts, if available.

launchAppRef

<span id="page-33-0"></span>processAppRef

# ATS

### ATSFont.h

#### **Functions**

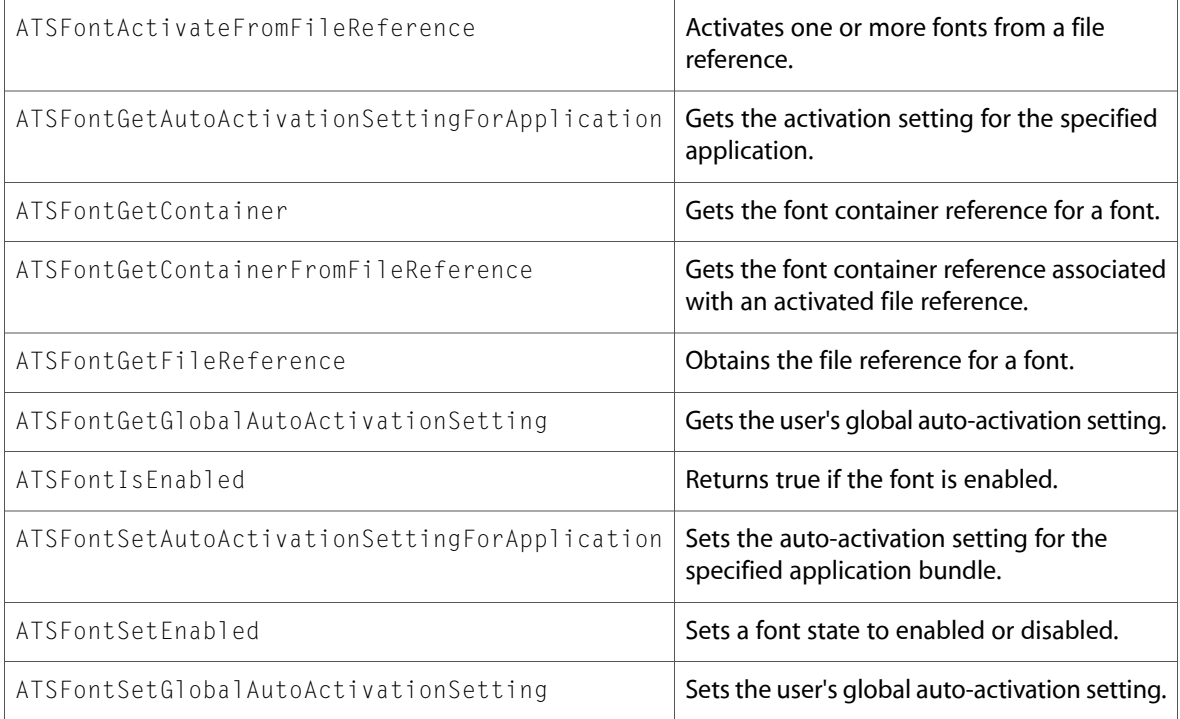

All of the new data types and constants in this header file are listed alphabetically, with links to documentation and abstracts, if available.

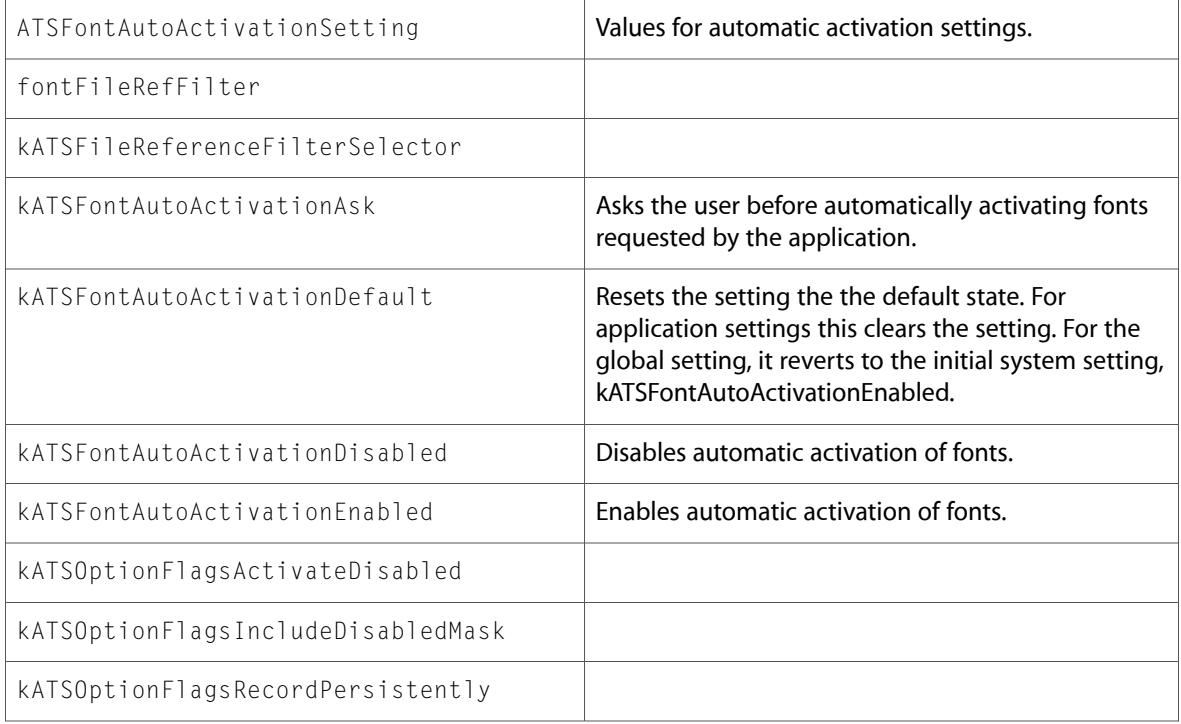

### ATSTypes.h

#### **Data Types & Constants**

All of the new data types and constants in this header file are listed alphabetically, with links to documentation and abstracts, if available.

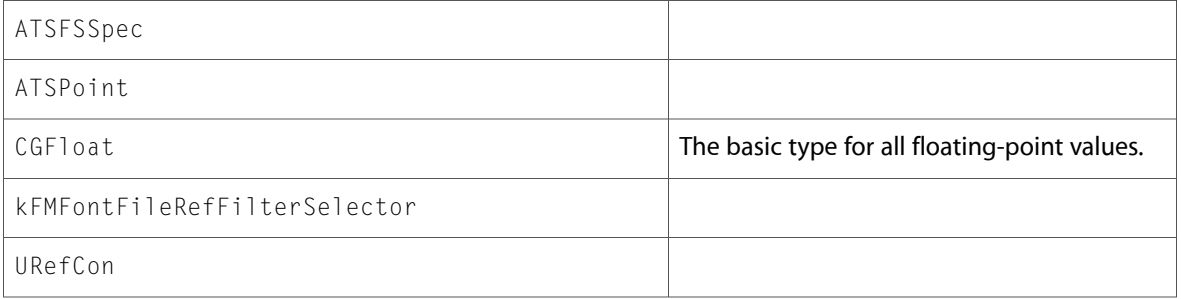

# SFNTTypes.h

#### **Data Types & Constants**

kFontMacCompatibleFullName

kFontPostScriptCIDName

kFontPreferredFamilyName

kFontPreferredSubfamilyName

<span id="page-35-0"></span>kFontSampleTextName

# **PrintCore**

### PMCore.h

#### **Functions**

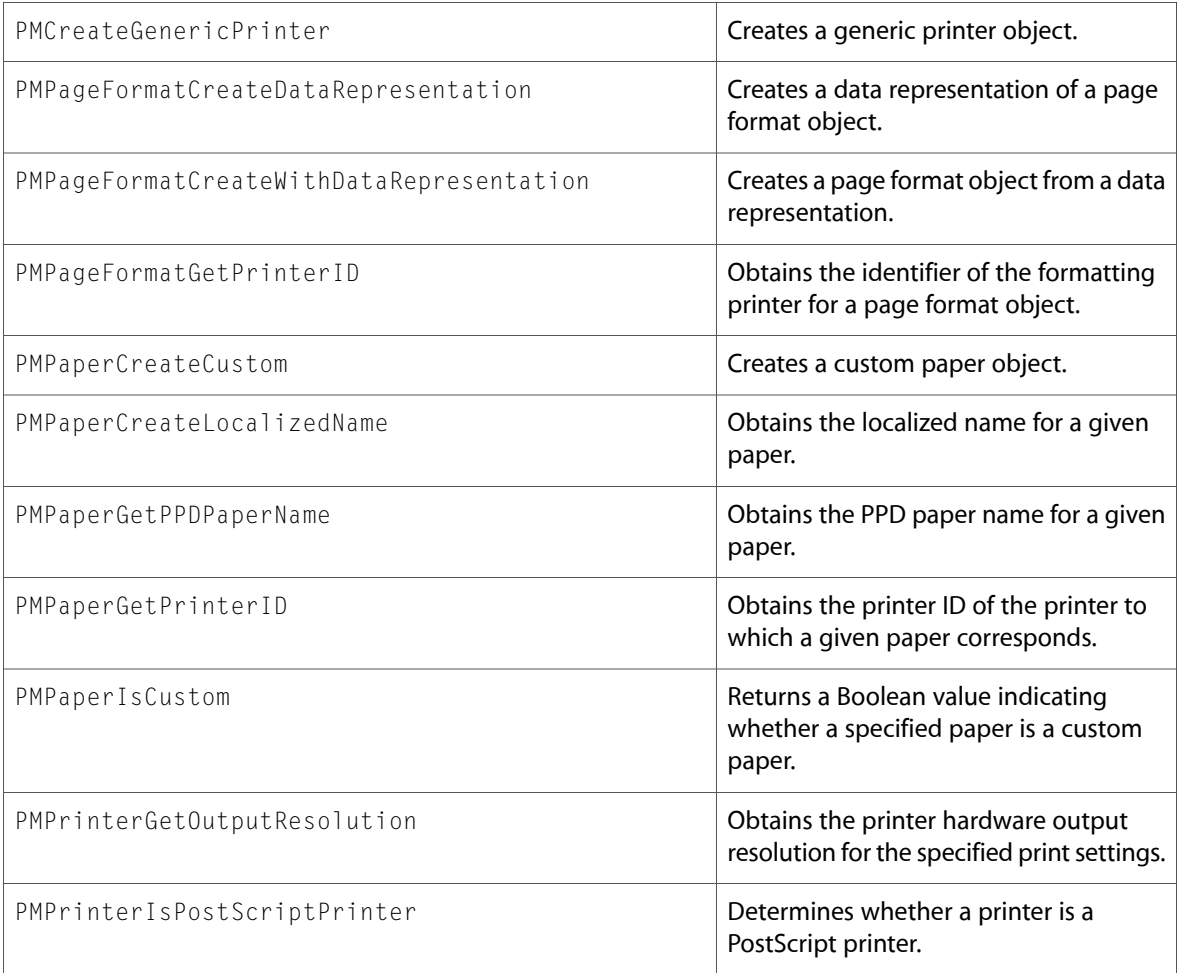
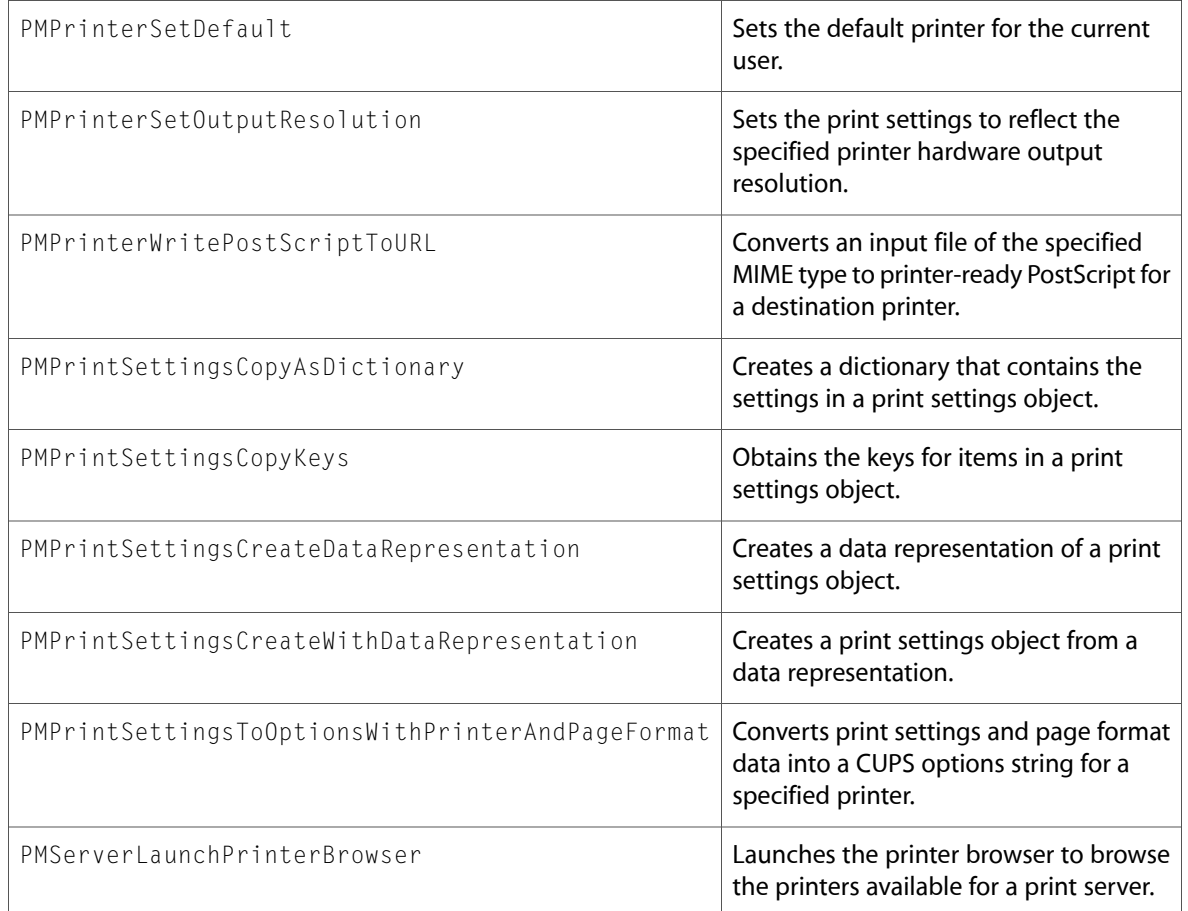

# PMDefinitions.h

### **Data Types & Constants**

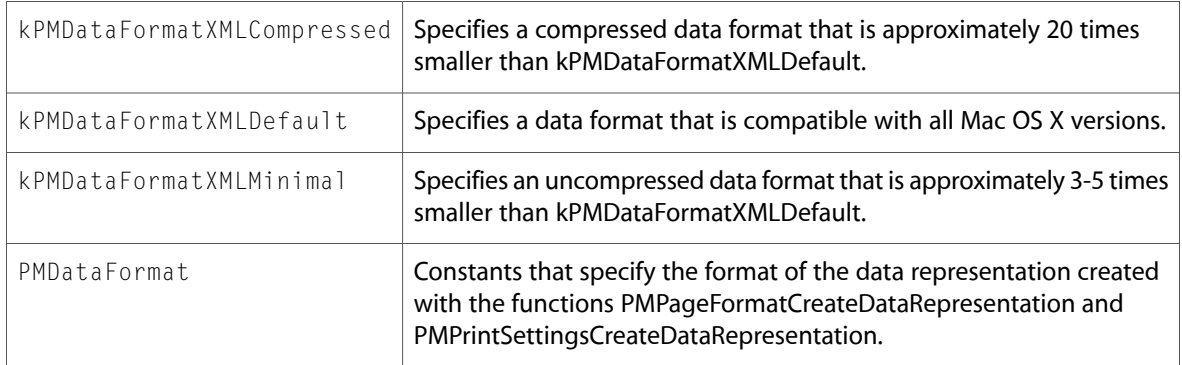

# PMTicket.h

### **Functions**

All of the new functions in this header file are listed alphabetically, with links to documentation and abstracts, if available.

PMTicketCopyKeys

# ImageIO

# CGImageProperties.h

### **Data Types & Constants**

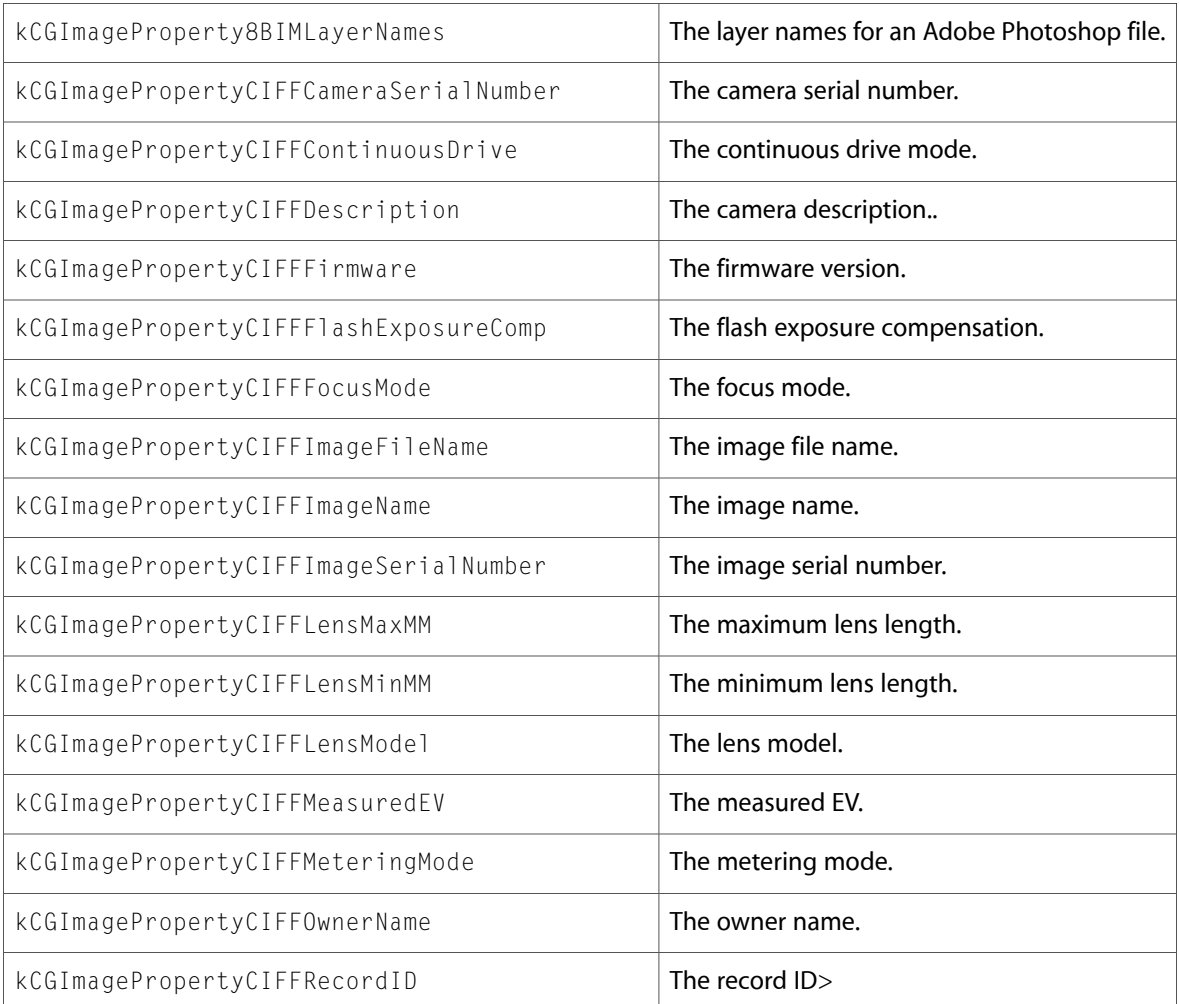

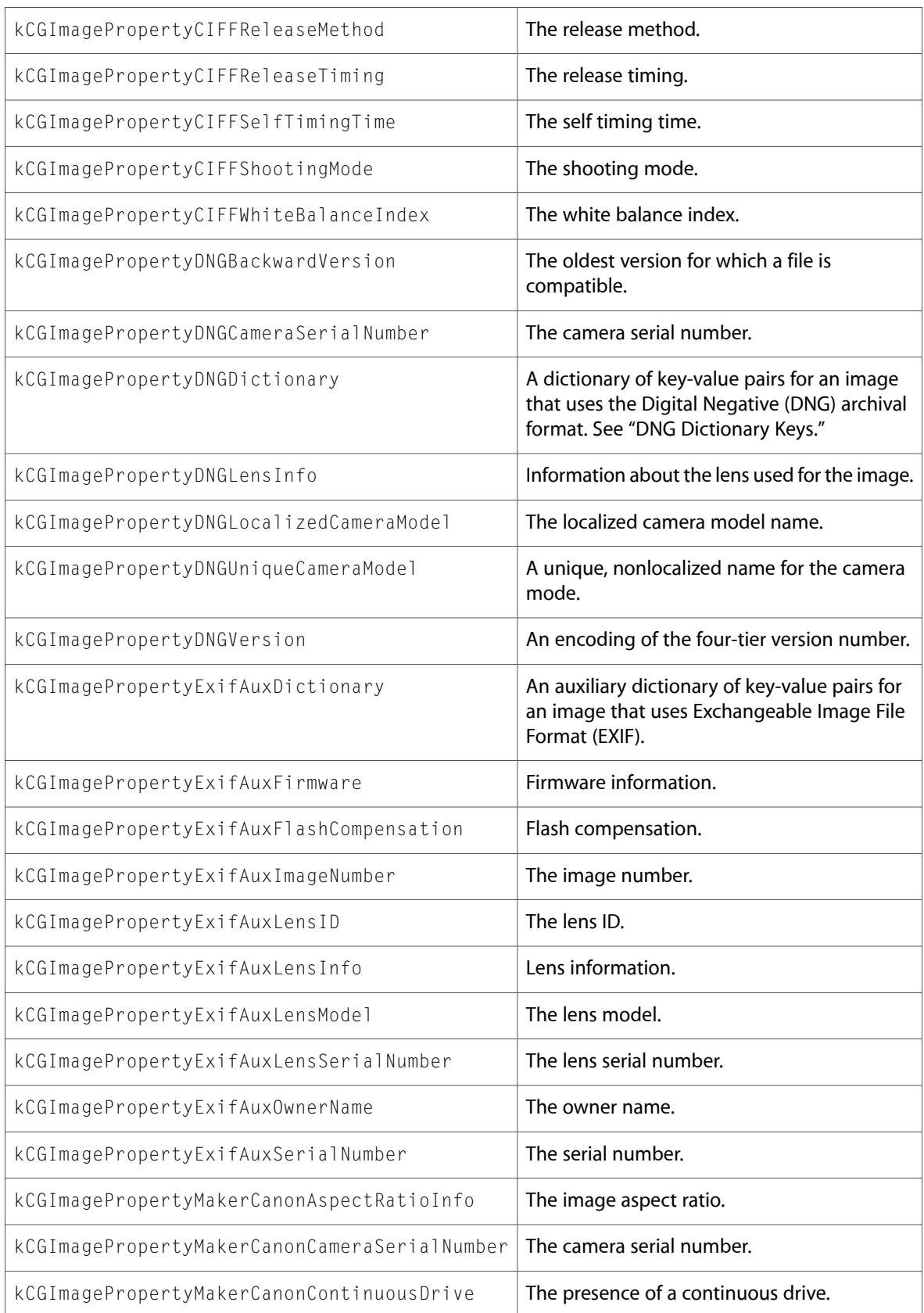

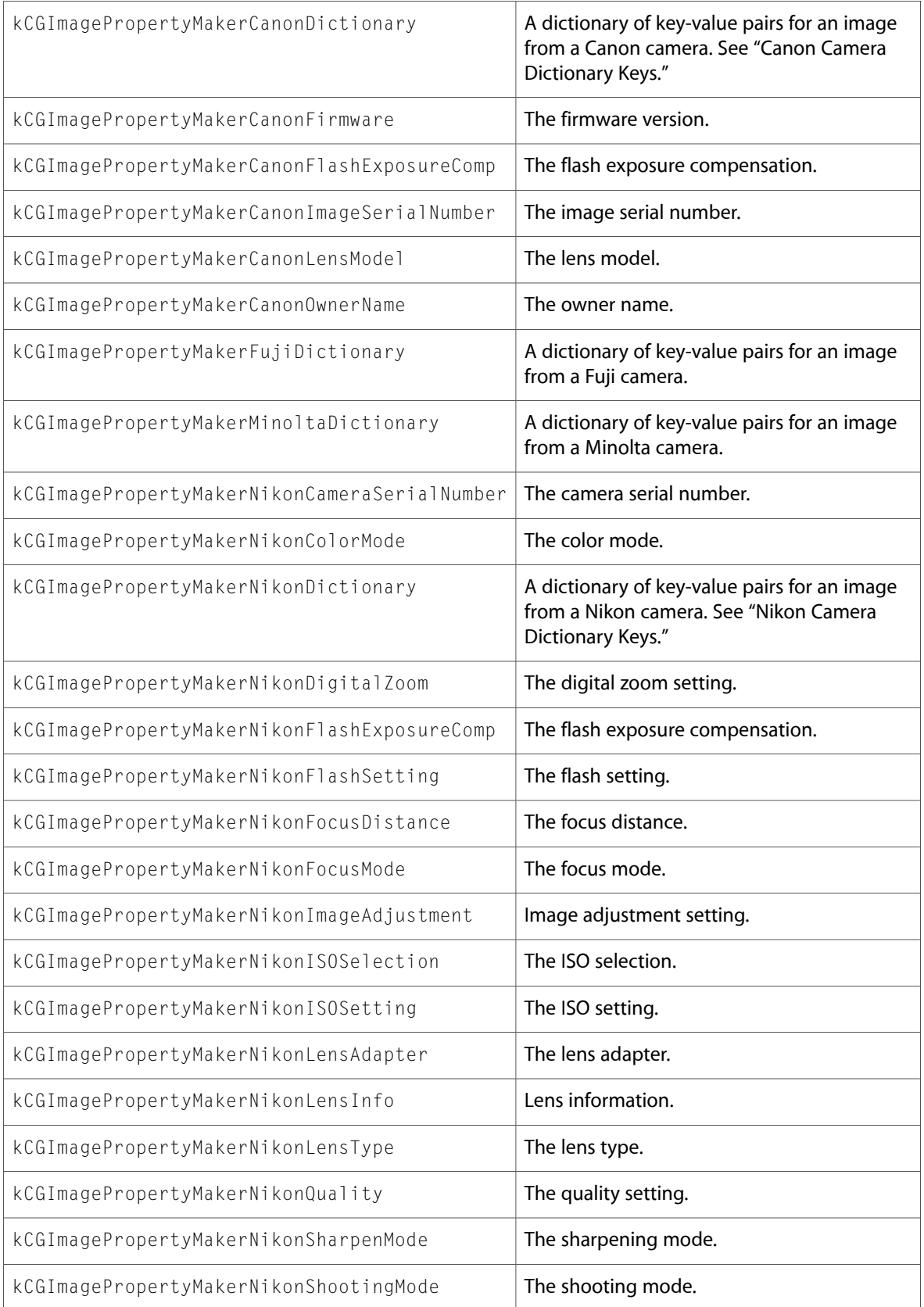

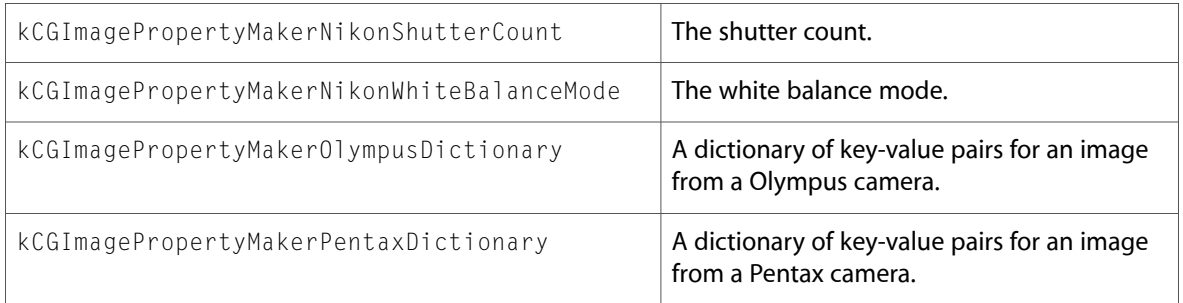

# **CoreGraphics**

# CGColor.h

### **Functions**

All of the new functions in this header file are listed alphabetically, with links to documentation and abstracts, if available.

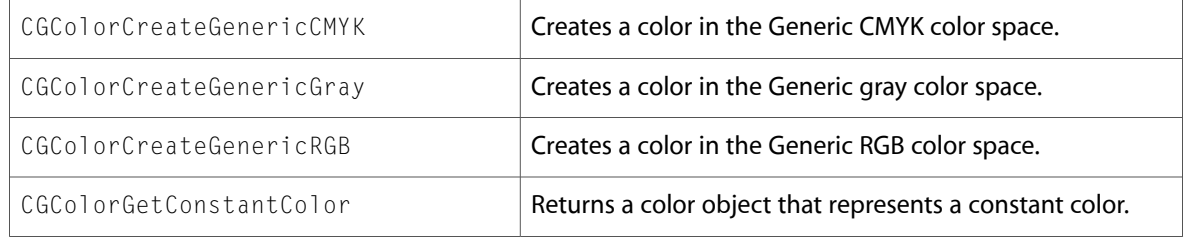

### **Data Types & Constants**

All of the new data types and constants in this header file are listed alphabetically, with links to documentation and abstracts, if available.

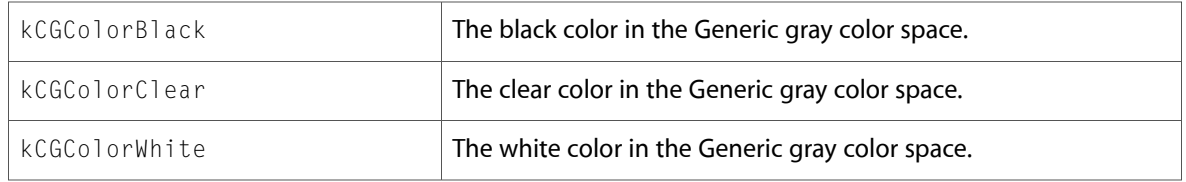

# CGColorSpace.h

### **Functions**

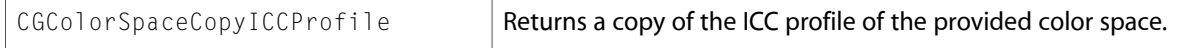

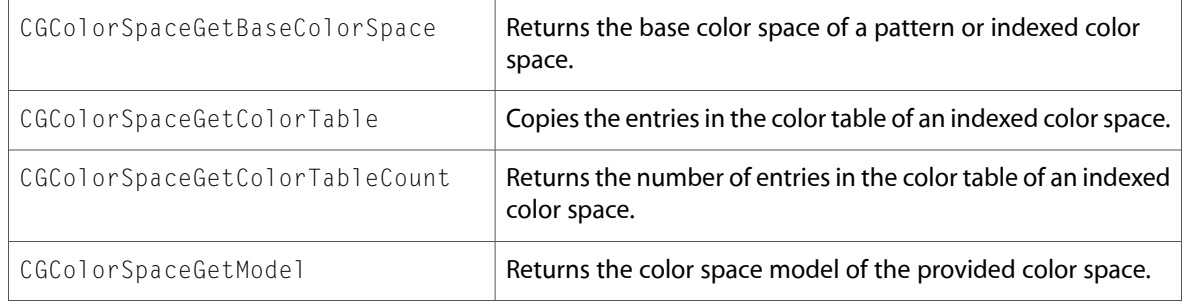

All of the new data types and constants in this header file are listed alphabetically, with links to documentation and abstracts, if available.

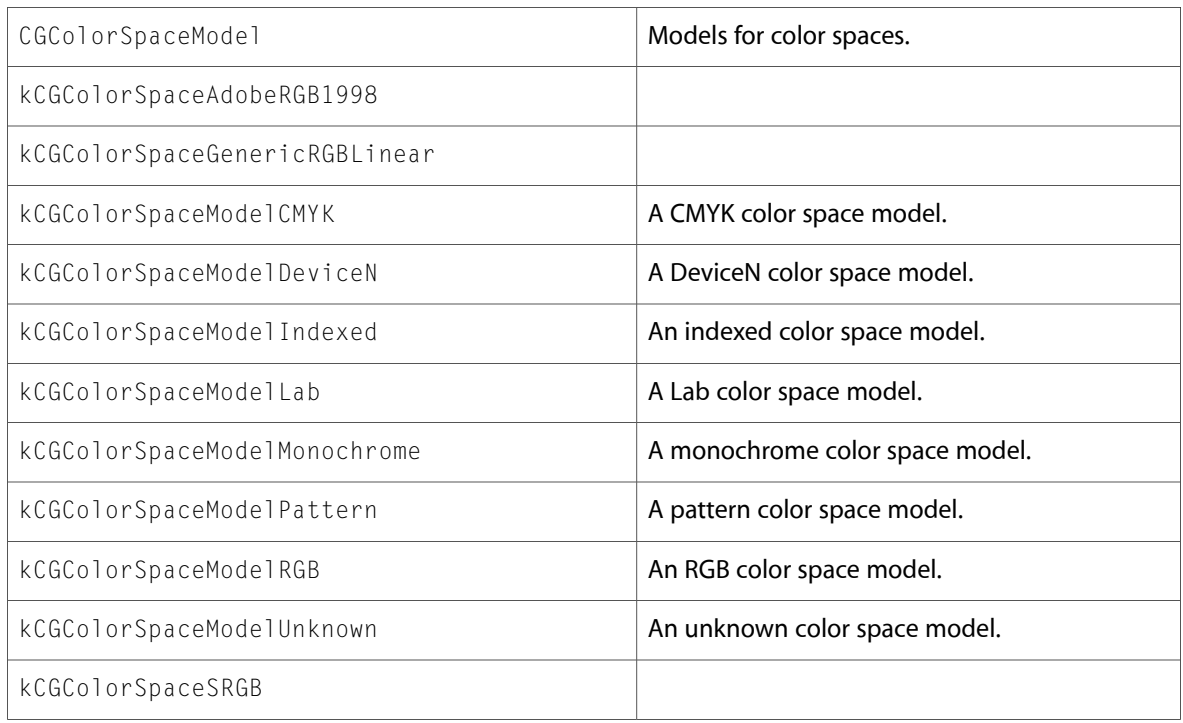

# CGContext.h

### **Functions**

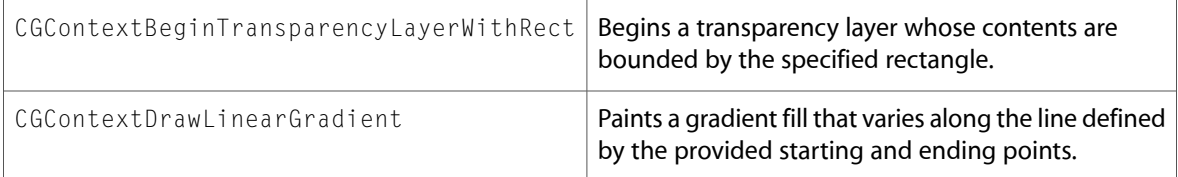

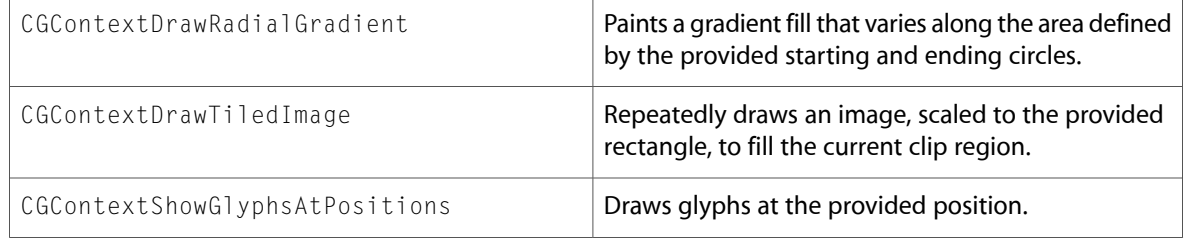

All of the new data types and constants in this header file are listed alphabetically, with links to documentation and abstracts, if available.

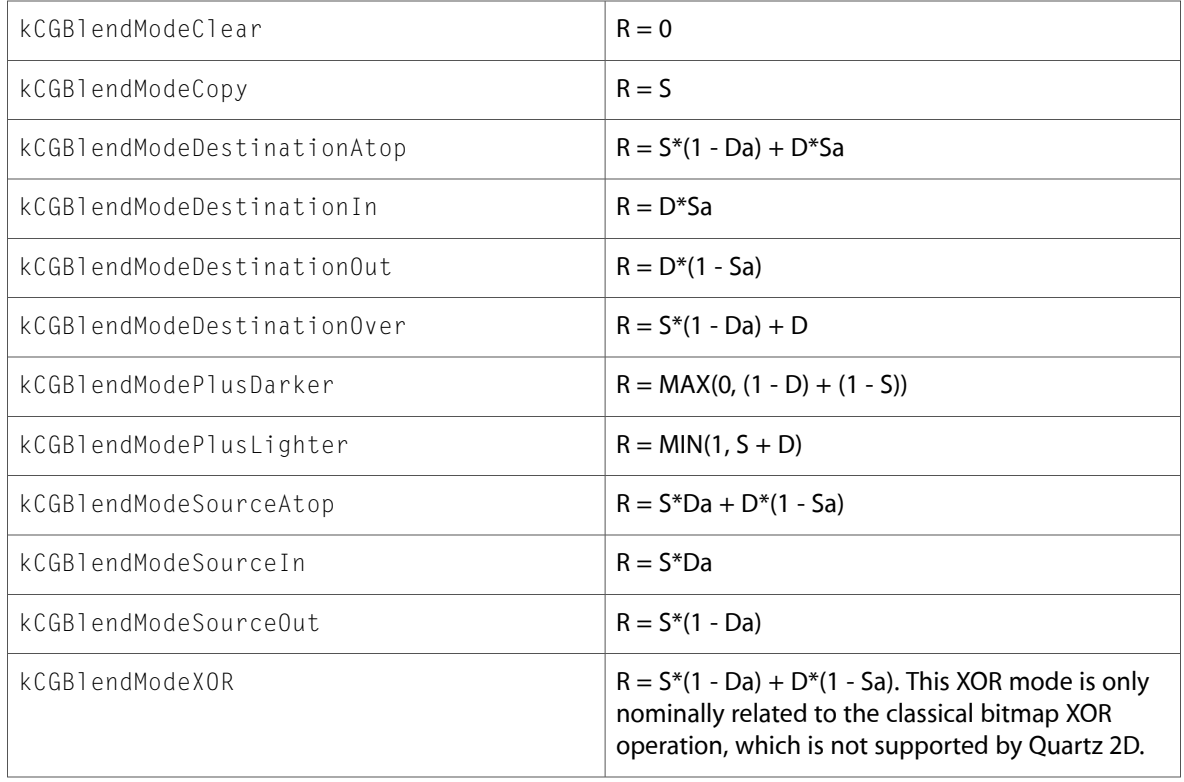

# CGDataProvider.h

### **Functions**

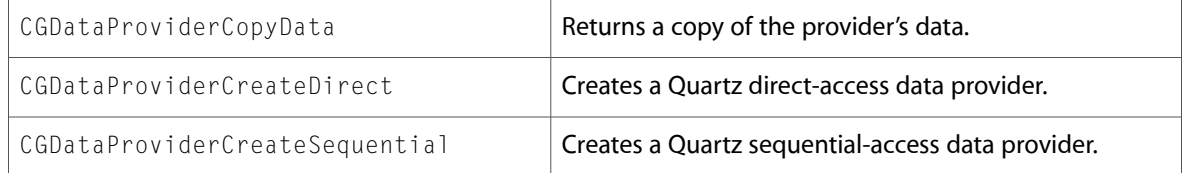

All of the new data types and constants in this header file are listed alphabetically, with links to documentation and abstracts, if available.

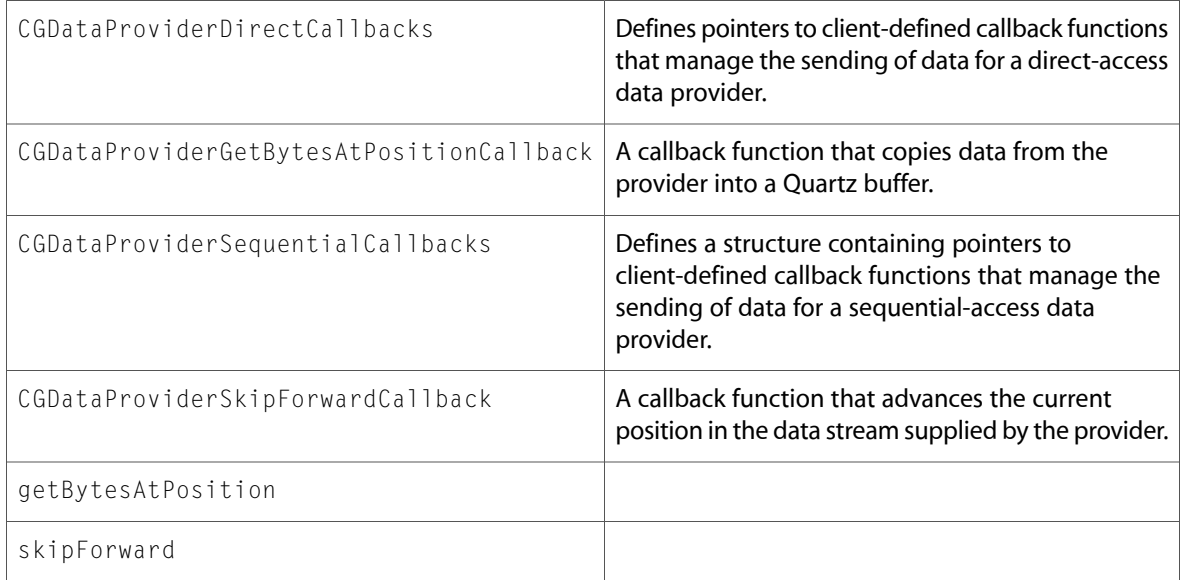

# CGDisplayConfiguration.h

### **Functions**

All of the new functionsin this header file are listed alphabetically, with linksto documentation and abstracts, if available.

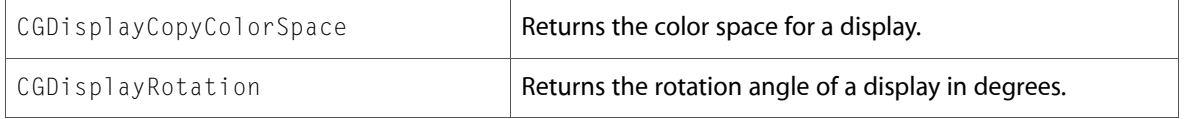

### **Data Types & Constants**

All of the new data types and constants in this header file are listed alphabetically, with links to documentation and abstracts, if available.

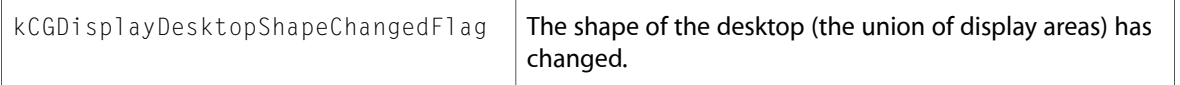

### CGEvent.h

### **Functions**

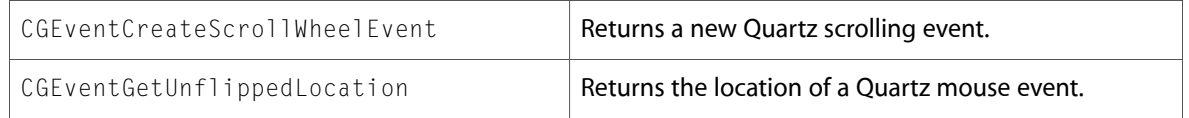

# CGEventSource.h

### **Functions**

All of the new functions in this header file are listed alphabetically, with links to documentation and abstracts, if available.

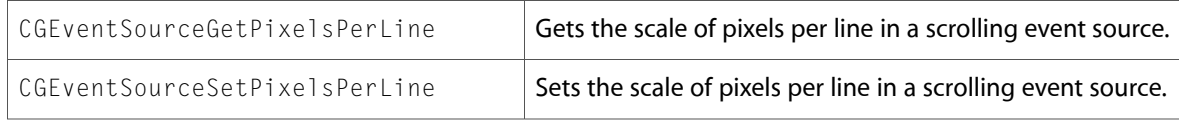

# CGEventTypes.h

### **Data Types & Constants**

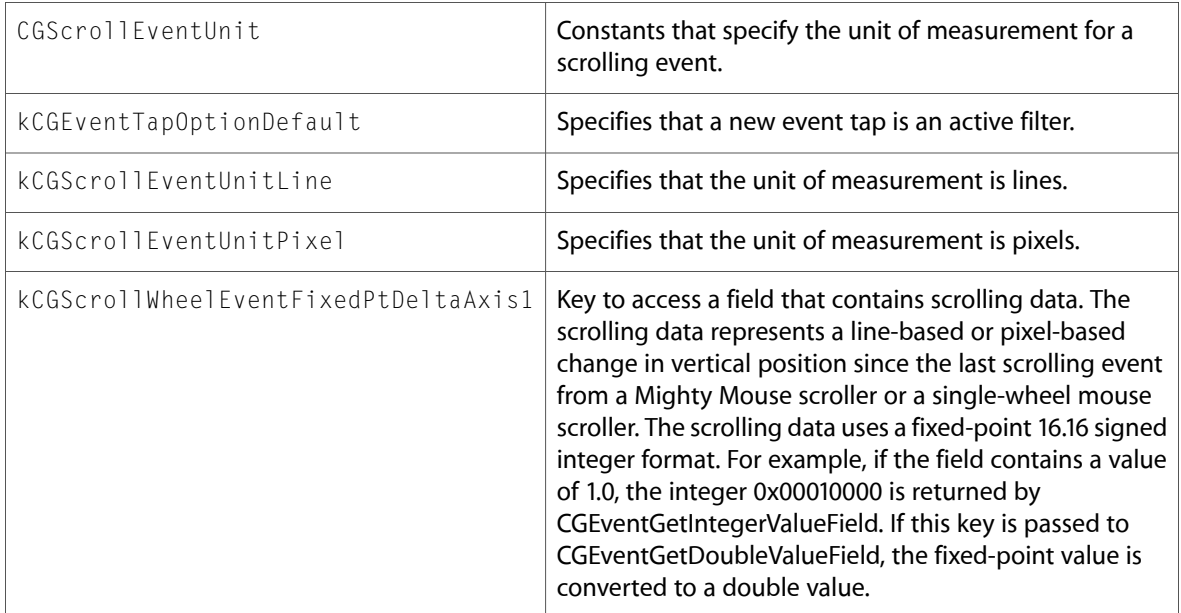

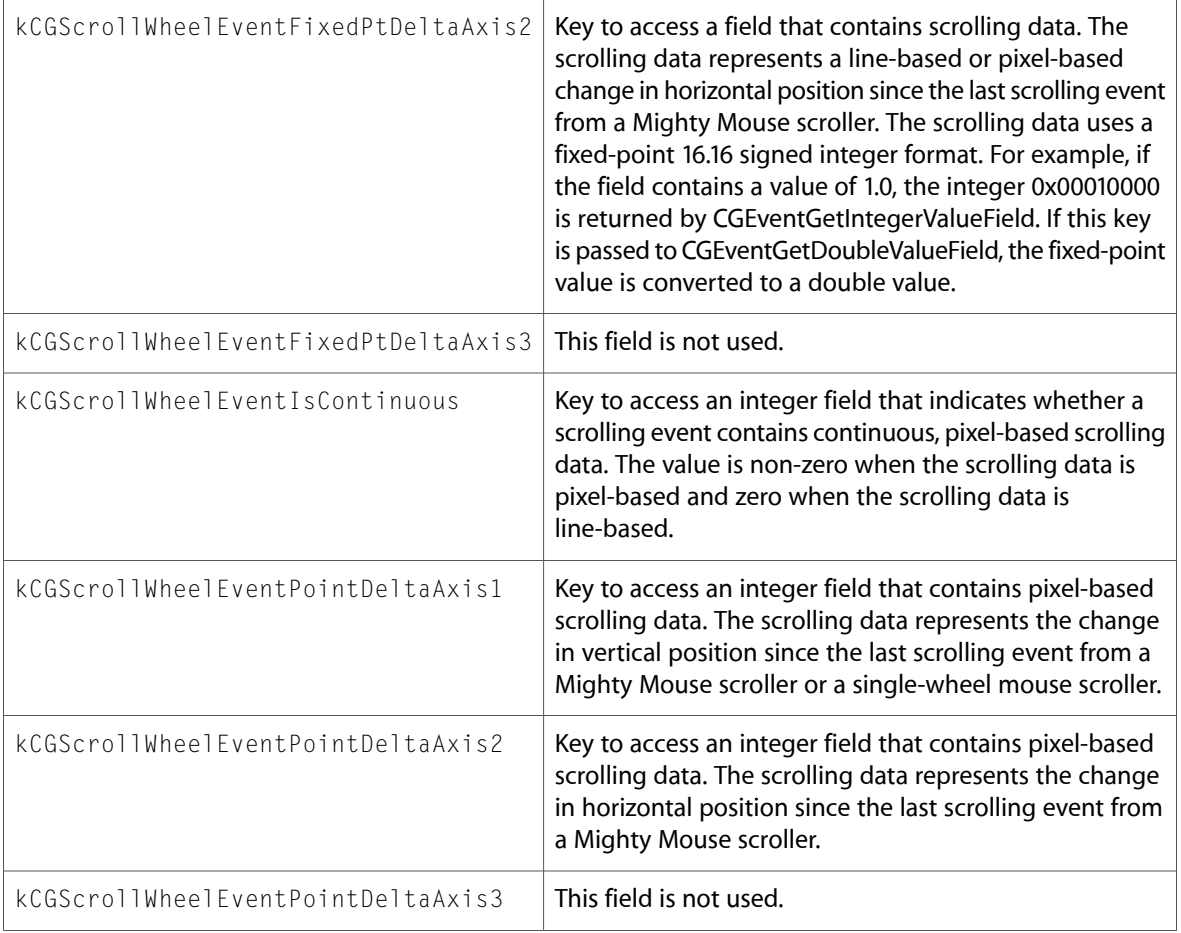

# CGFont.h

### **Functions**

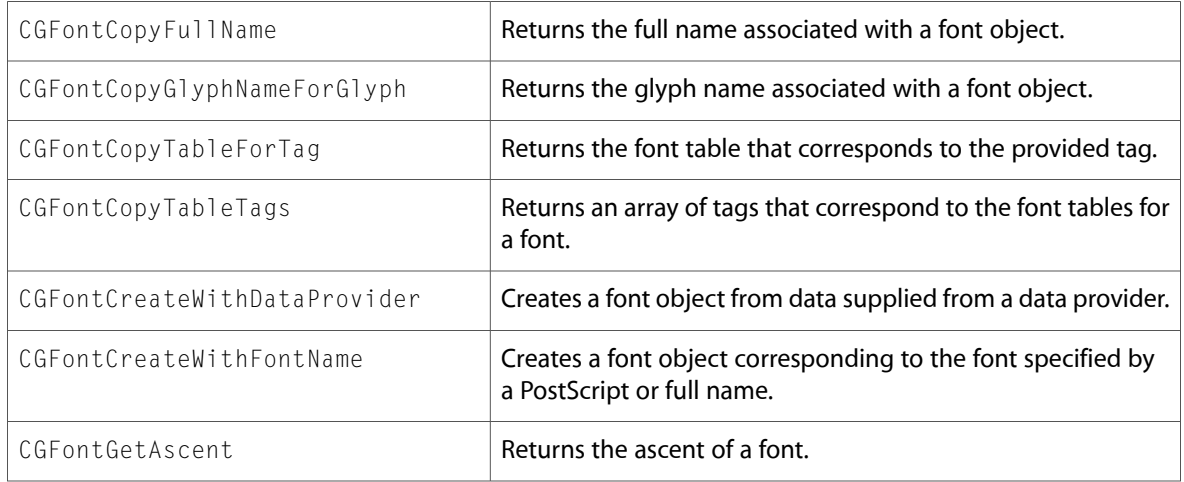

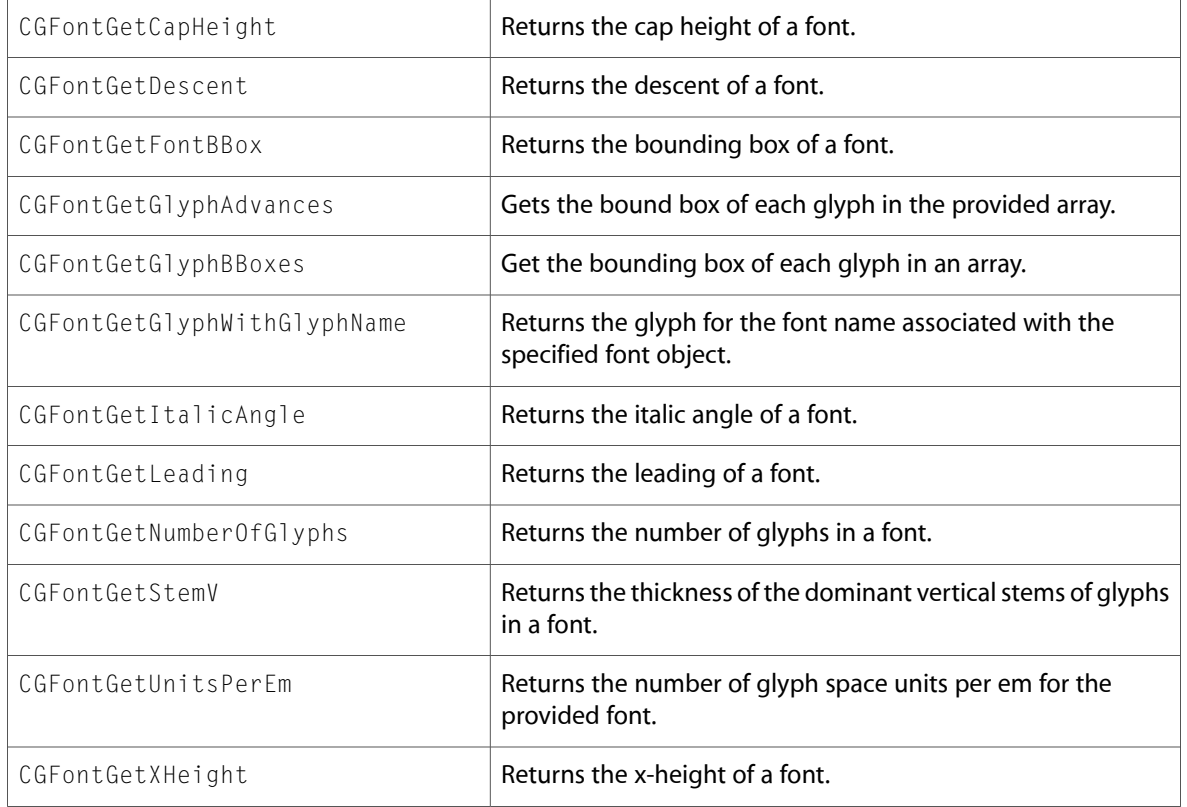

# CGGeometry.h

### **Functions**

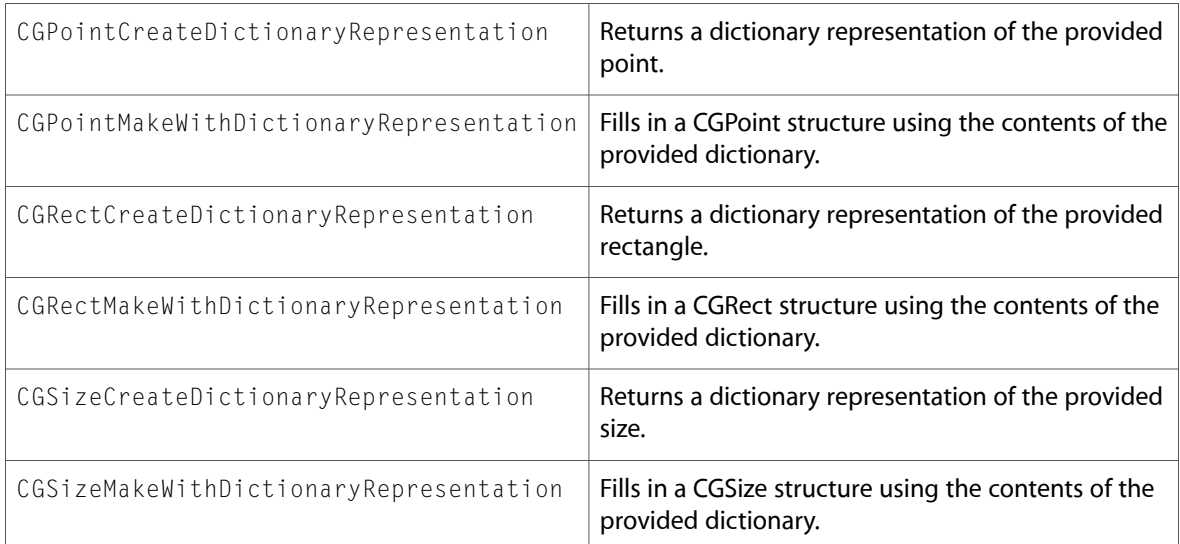

### CGGradient.h

### **Functions**

All of the new functions in this header file are listed alphabetically, with links to documentation and abstracts, if available.

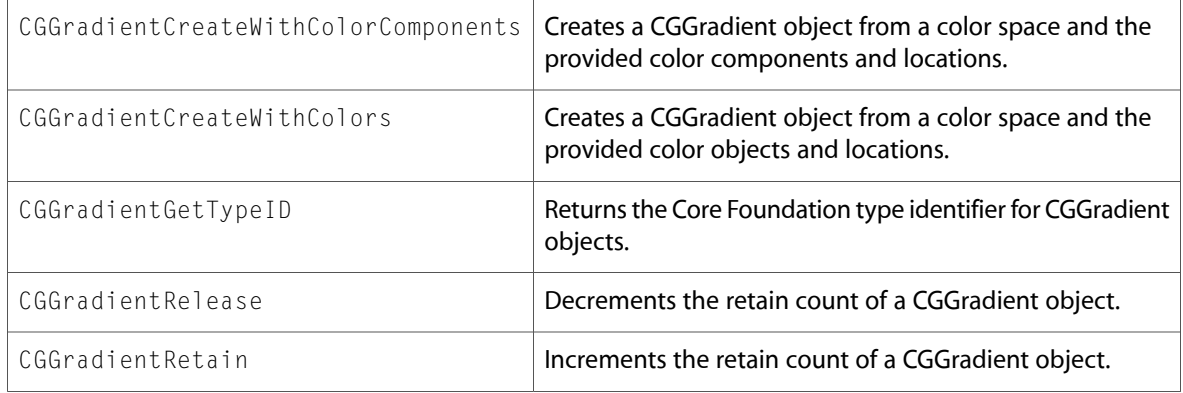

### **Data Types & Constants**

All of the new data types and constants in this header file are listed alphabetically, with links to documentation and abstracts, if available.

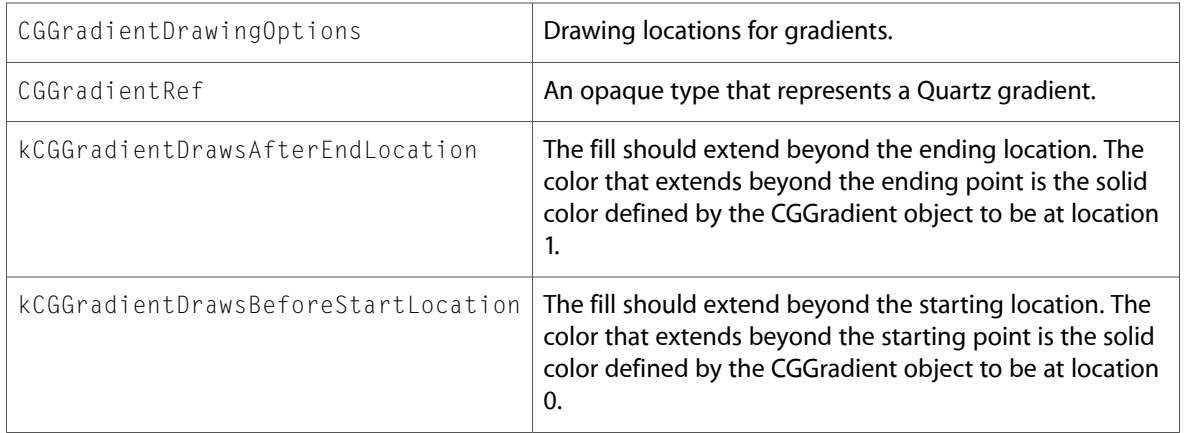

# CGPDFContext.h

### **Functions**

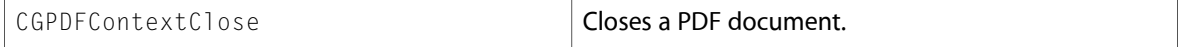

All of the new data types and constants in this header file are listed alphabetically, with links to documentation and abstracts, if available.

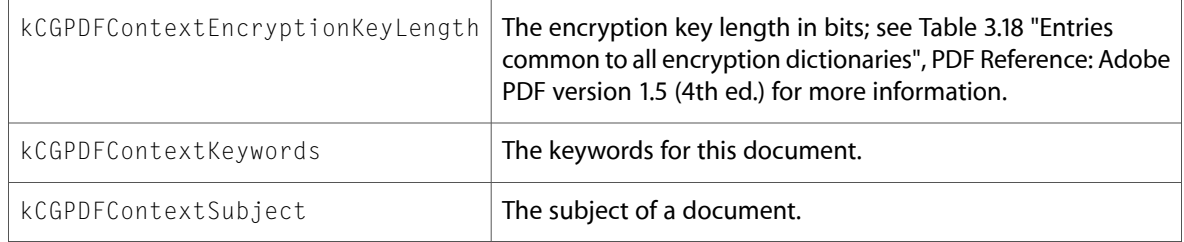

### CGWindow.h

### **Functions**

All of the new functionsin this header file are listed alphabetically, with linksto documentation and abstracts, if available.

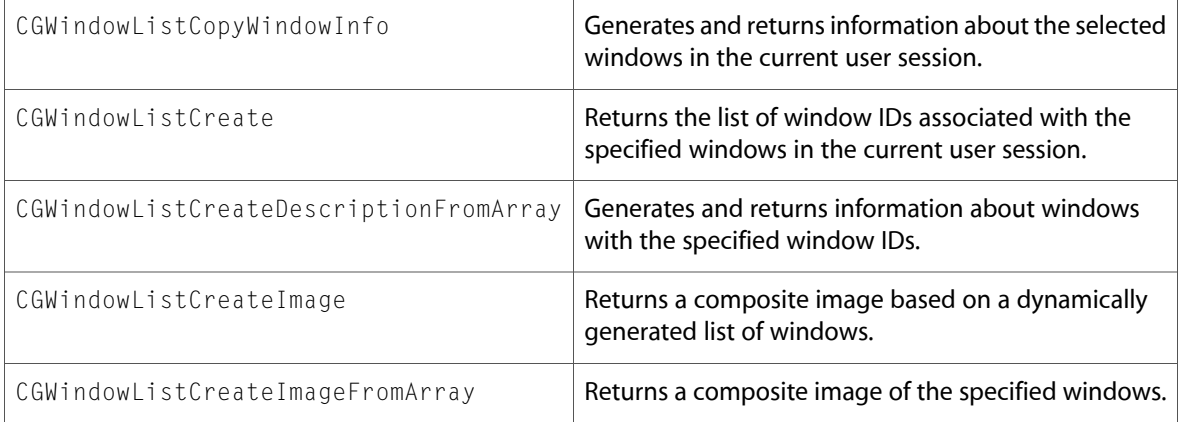

### **Data Types & Constants**

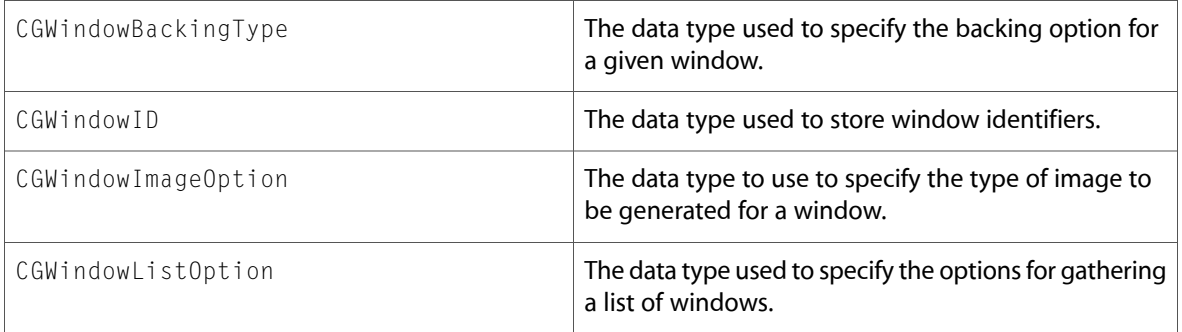

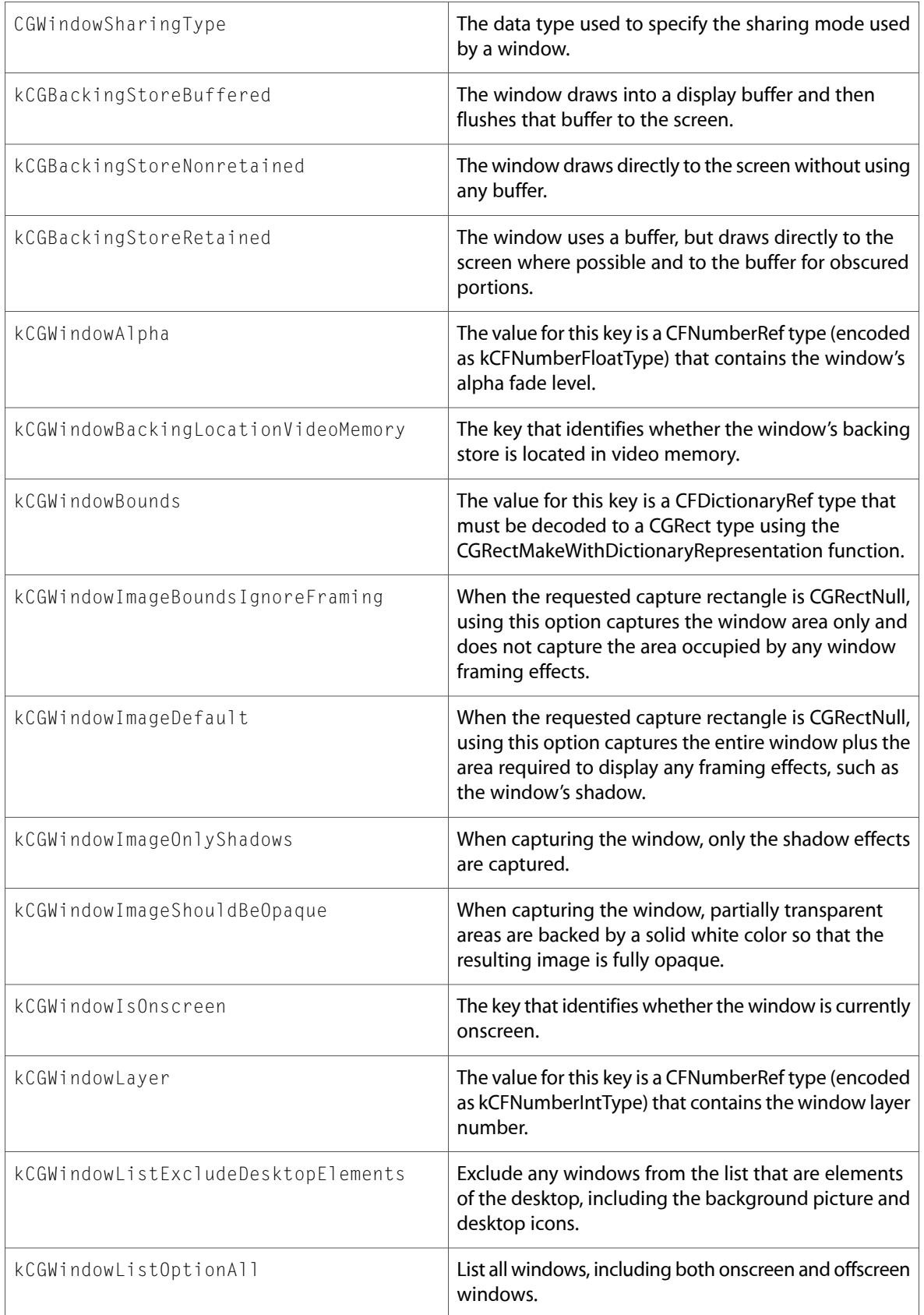

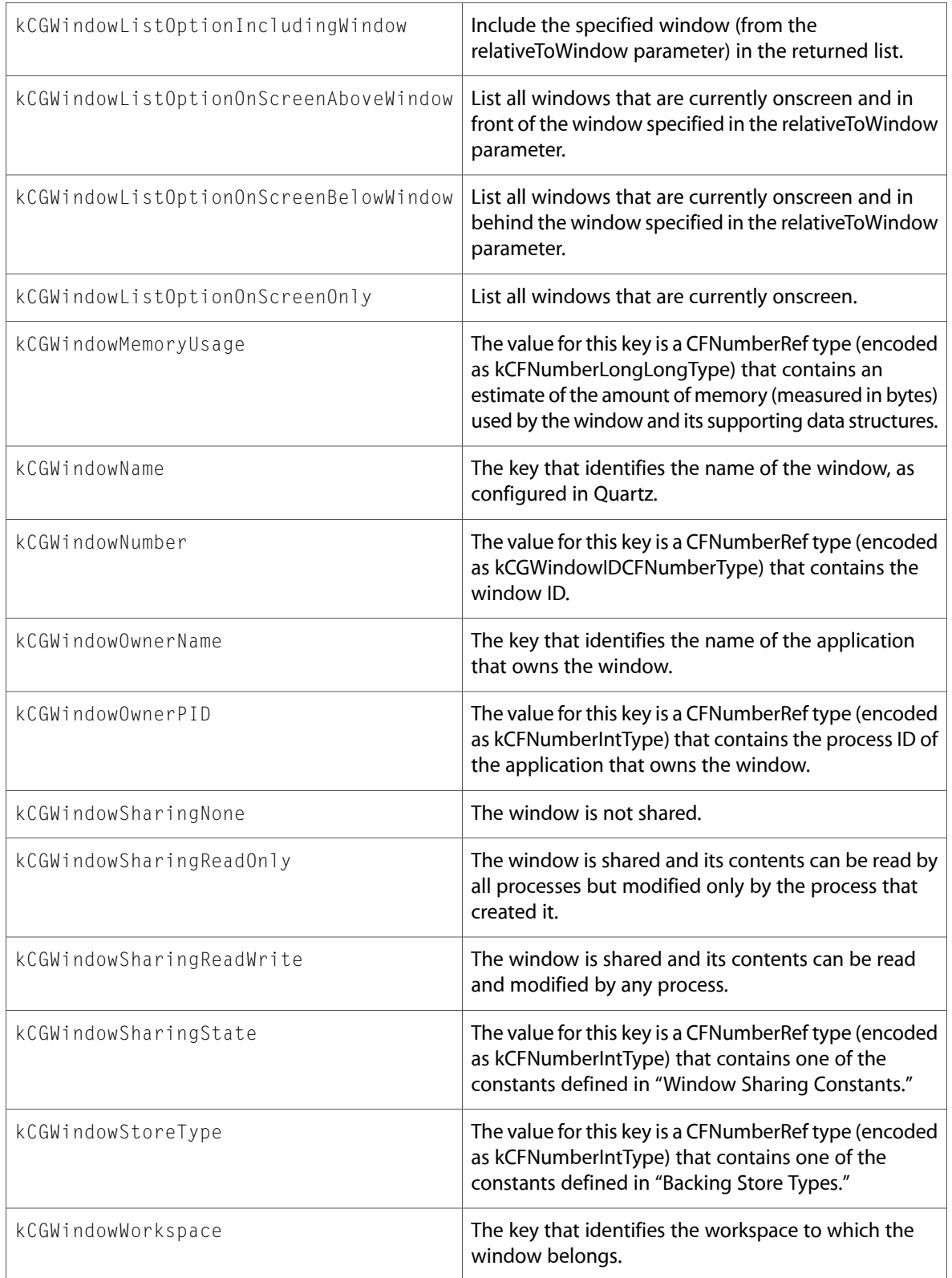

# ColorSync

### CMApplication.h

### **Functions**

All of the new functionsin this header file are listed alphabetically, with linksto documentation and abstracts, if available.

CMSetPreferredCMM

CWGetCMMSignature

### **Data Types & Constants**

All of the new data types and constants in this header file are listed alphabetically, with links to documentation and abstracts, if available.

cmTextureRGBtoRGBX16

cmTextureRGBtoRGBXFloat32

## CMMComponent.h

#### **Functions**

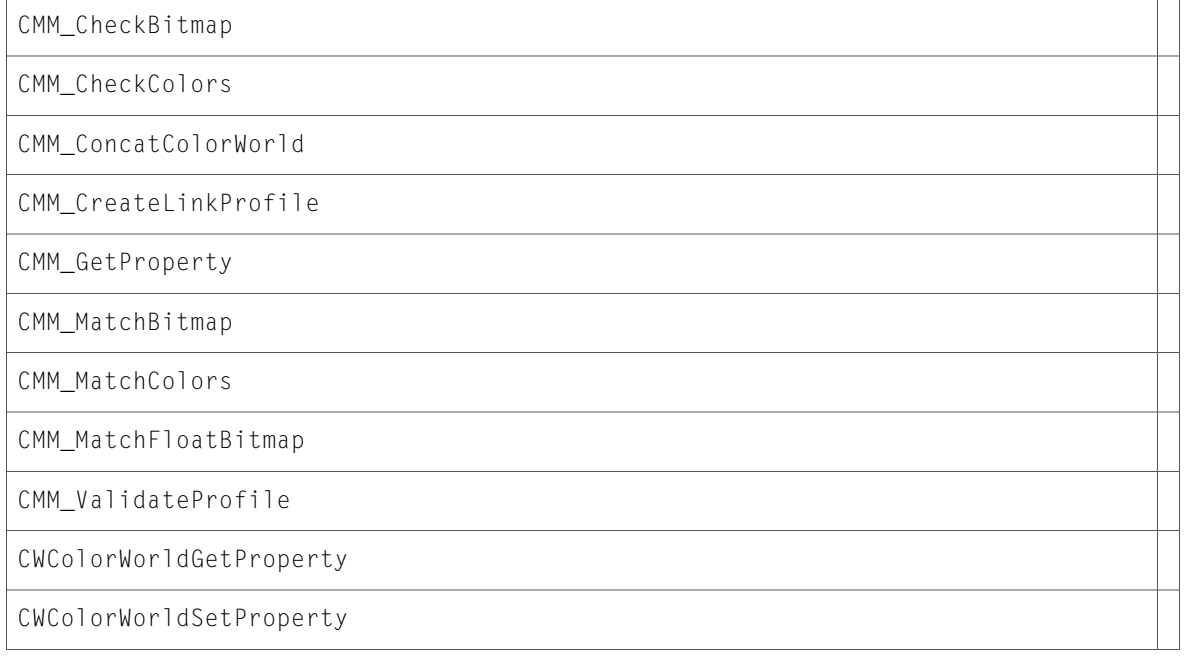

# 10.4 Symbol Changes

This article lists the symbols added to ApplicationServices.framework in Mac OS X v10.4.

# C Symbols

All of the header files with new symbols are listed alphabetically, with their new symbols described.

# **LaunchServices**

### LSInfo.h

### **Functions**

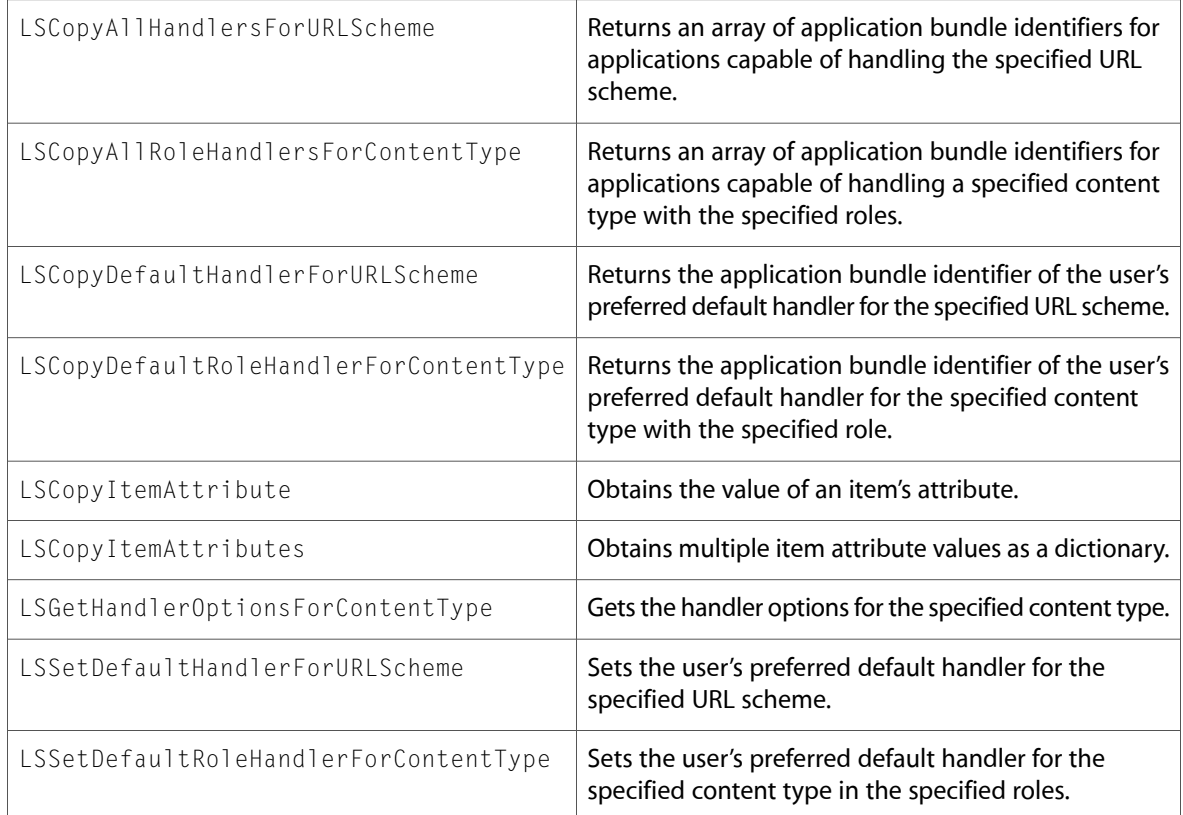

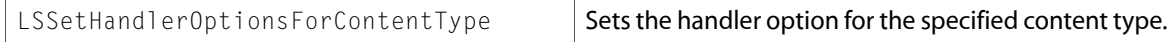

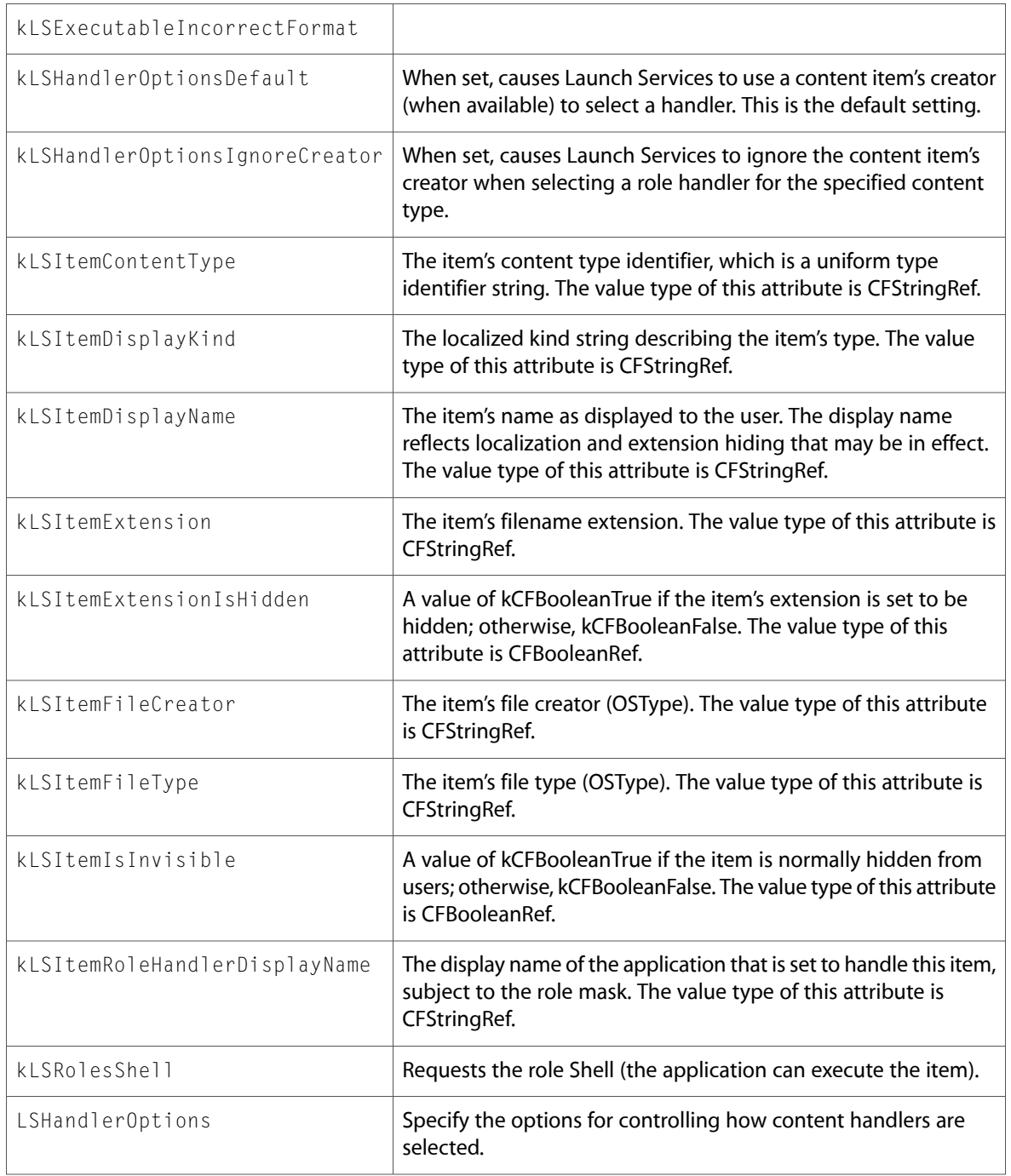

# LSOpen.h

### **Functions**

All of the new functions in this header file are listed alphabetically, with links to documentation and abstracts, if available.

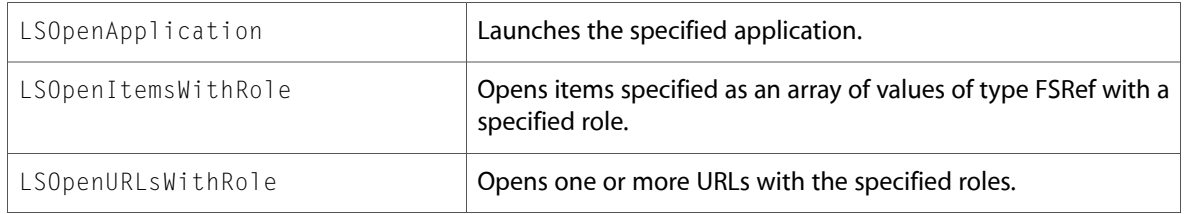

### **Data Types & Constants**

All of the new data types and constants in this header file are listed alphabetically, with links to documentation and abstracts, if available.

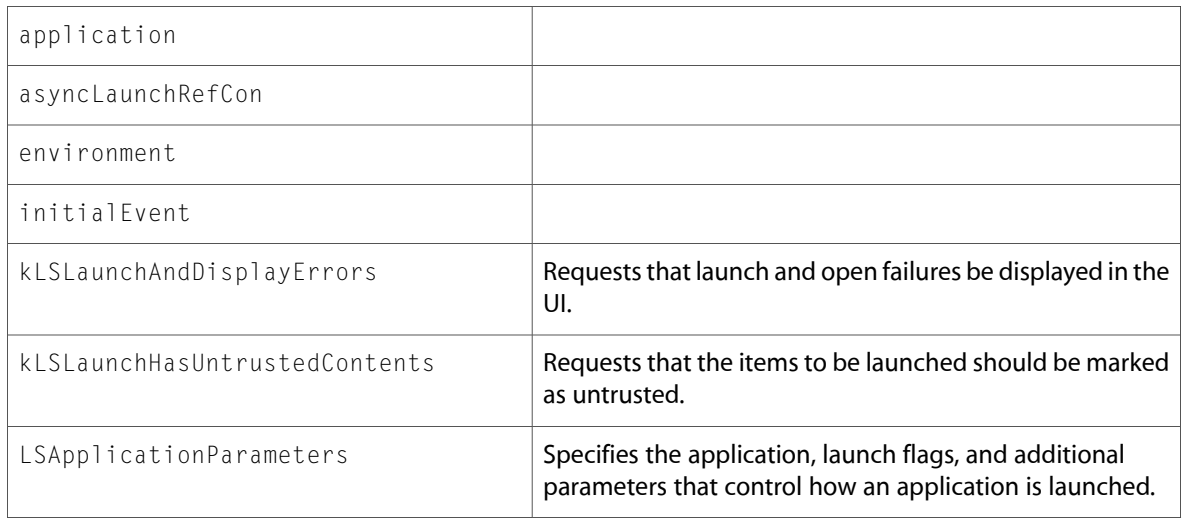

# UTCoreTypes.h

### **Data Types & Constants**

All of the new data types and constants in this header file are listed alphabetically, with links to documentation and abstracts, if available.

kUTTypeAliasFile

kUTTypeAliasRecord

kUTTypeAppleICNS

kUTTypeAppleProtectedMPEG4Audio

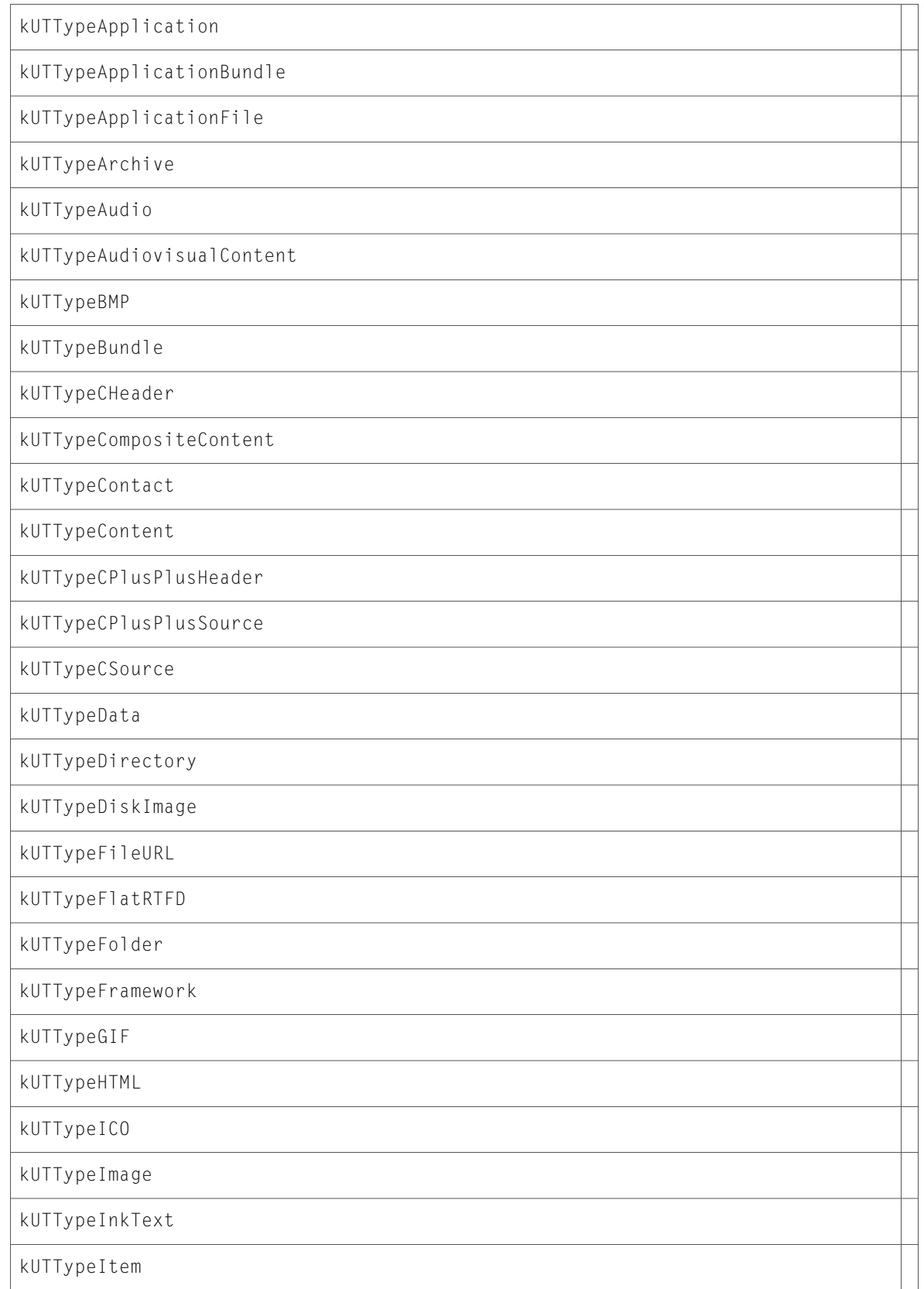

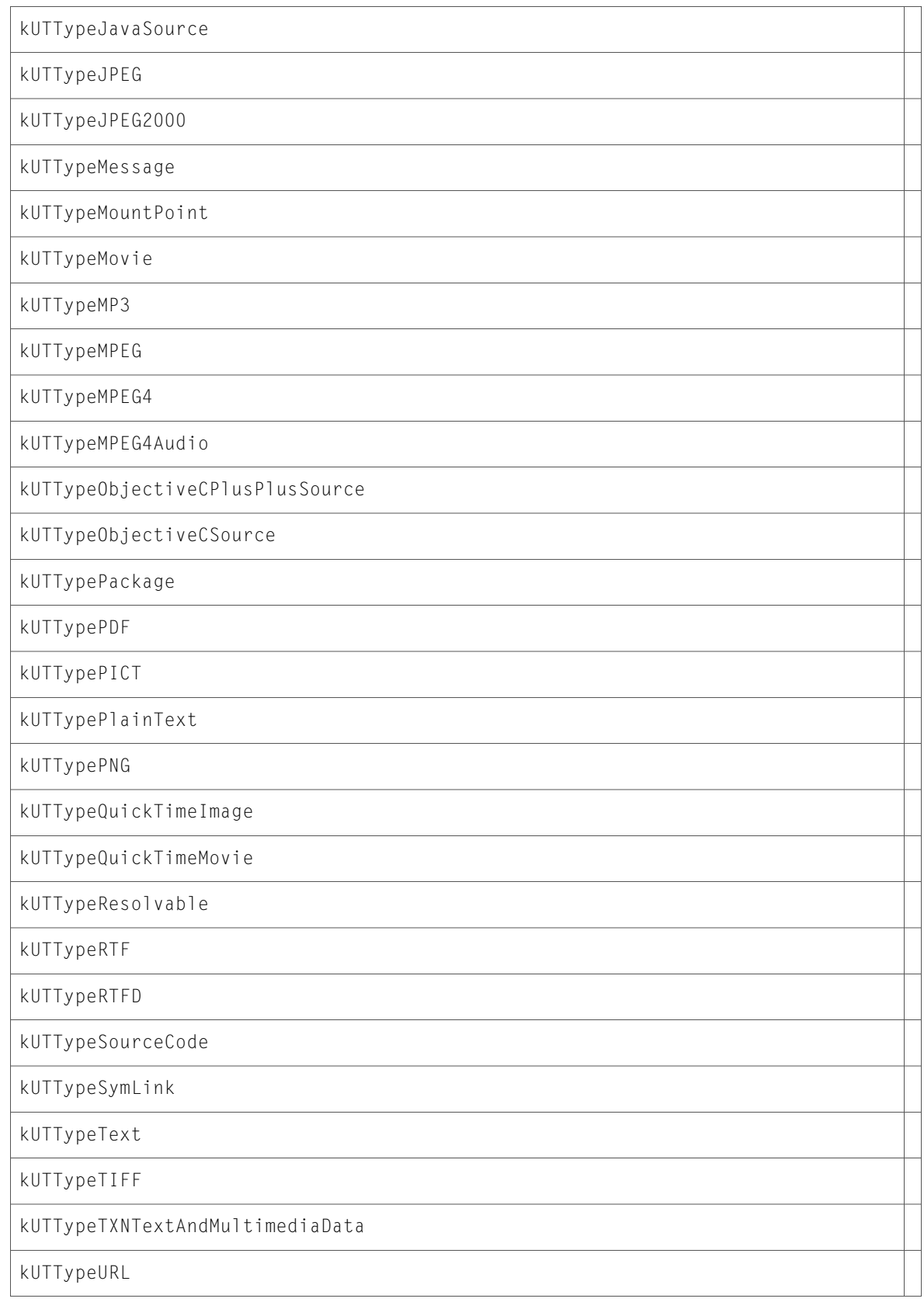

### kUTTypeUTF16ExternalPlainText

kUTTypeUTF16PlainText

kUTTypeUTF8PlainText

kUTTypeVCard

kUTTypeVideo

kUTTypeVolume

kUTTypeWebArchive

kUTTypeXML

# ATS

# SFNTLayoutTypes.h

### **Data Types & Constants**

All of the new data types and constants in this header file are listed alphabetically, with links to documentation and abstracts, if available.

kCJKItalicRomanOffSelector

kCJKItalicRomanOnSelector

kRubyKanaOffSelector

kRubyKanaOnSelector

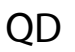

### Fonts.h

### **Functions**

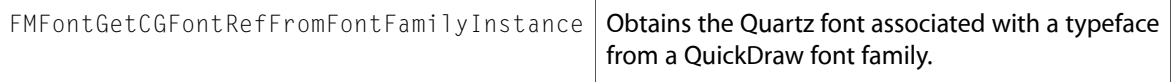

### Quickdraw.h

### **Functions**

All of the new functions in this header file are listed alphabetically, with links to documentation and abstracts, if available.

IsValidRgnHandle

# **HIServices**

### AXActionConstants.h

### **Data Types & Constants**

All of the new data types and constants in this header file are listed alphabetically, with links to documentation and abstracts, if available.

kAXShowMenuAction

# AXAttributeConstants.h

### **Data Types & Constants**

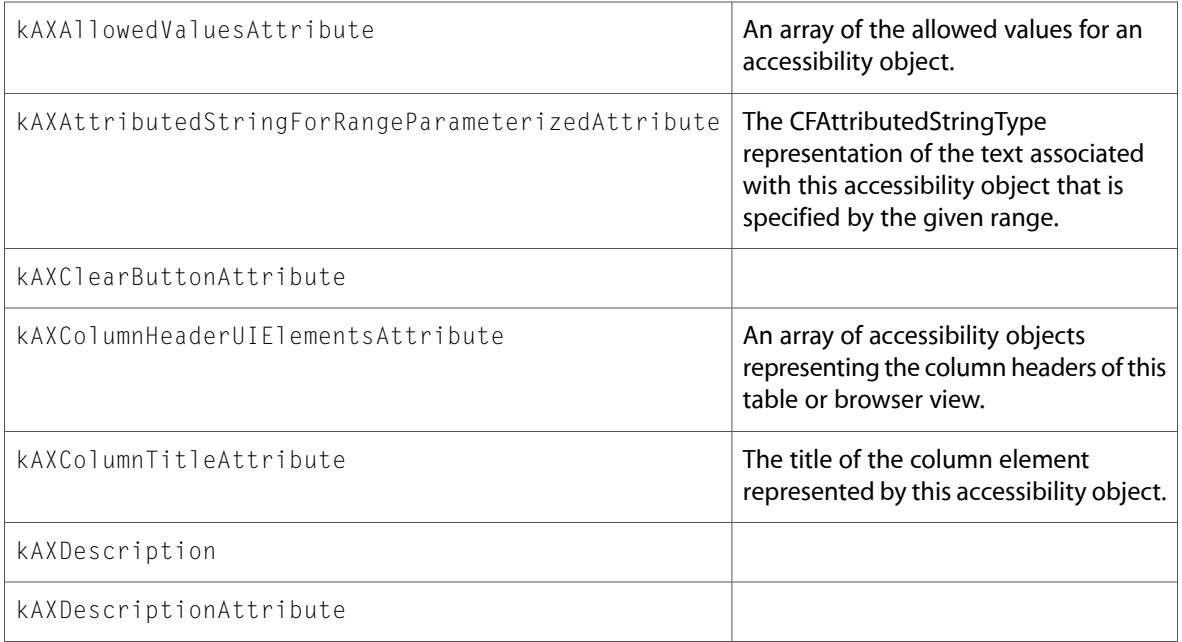

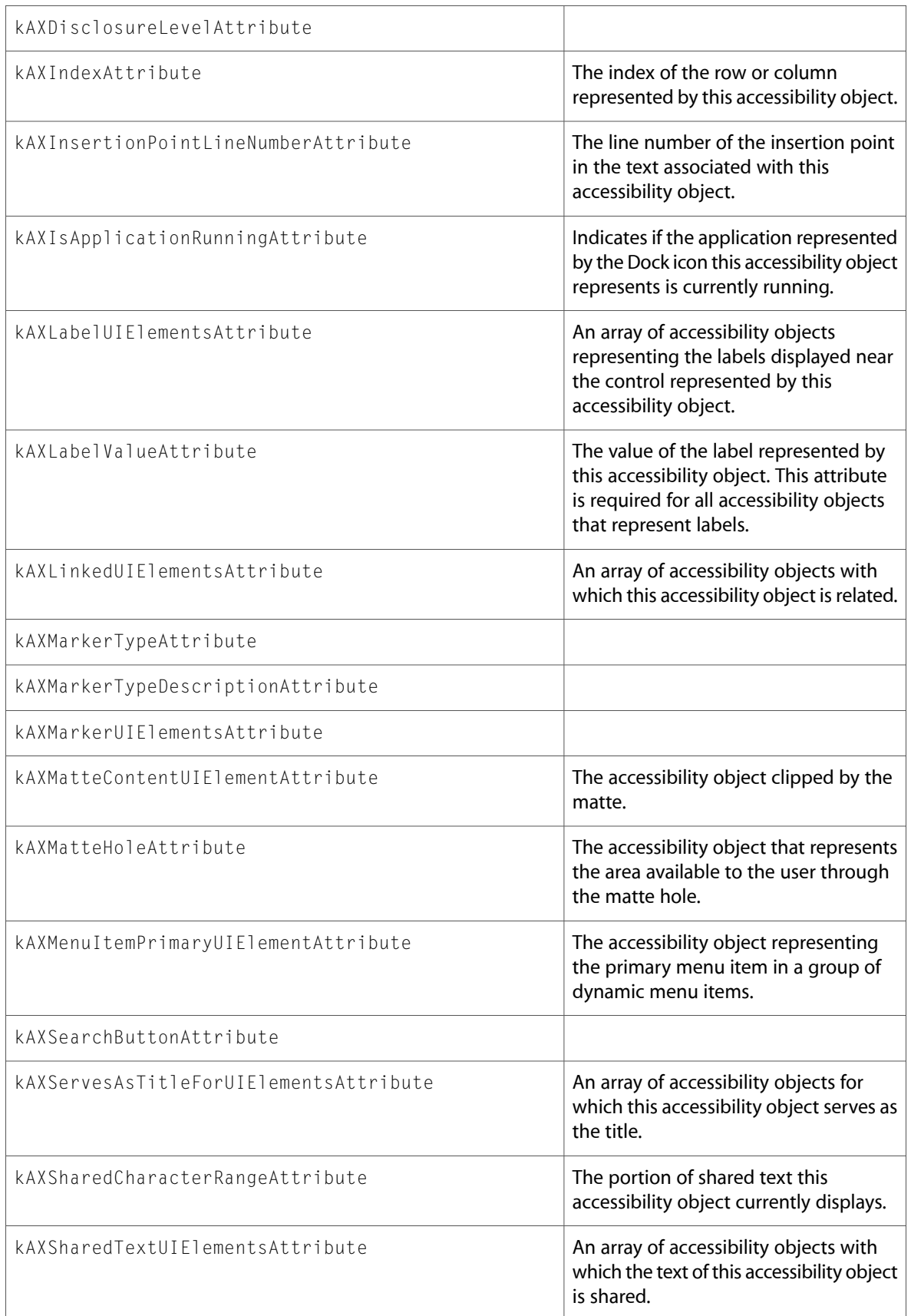

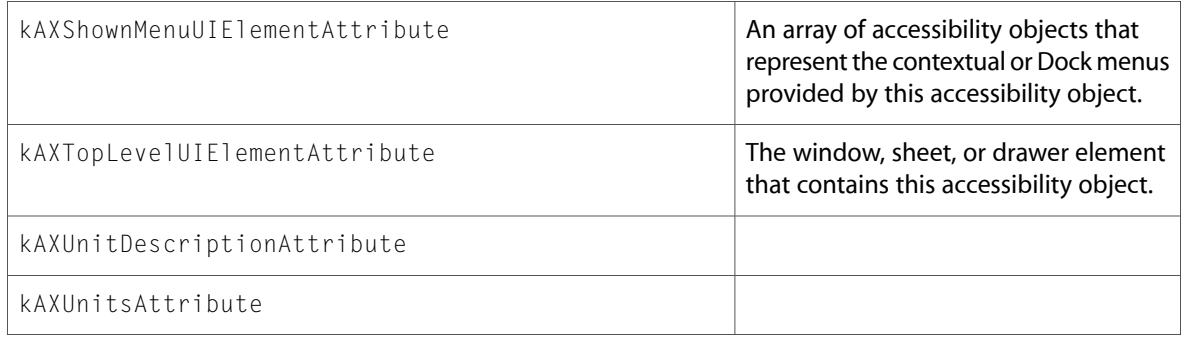

# AXNotificationConstants.h

### **Data Types & Constants**

All of the new data types and constants in this header file are listed alphabetically, with links to documentation and abstracts, if available.

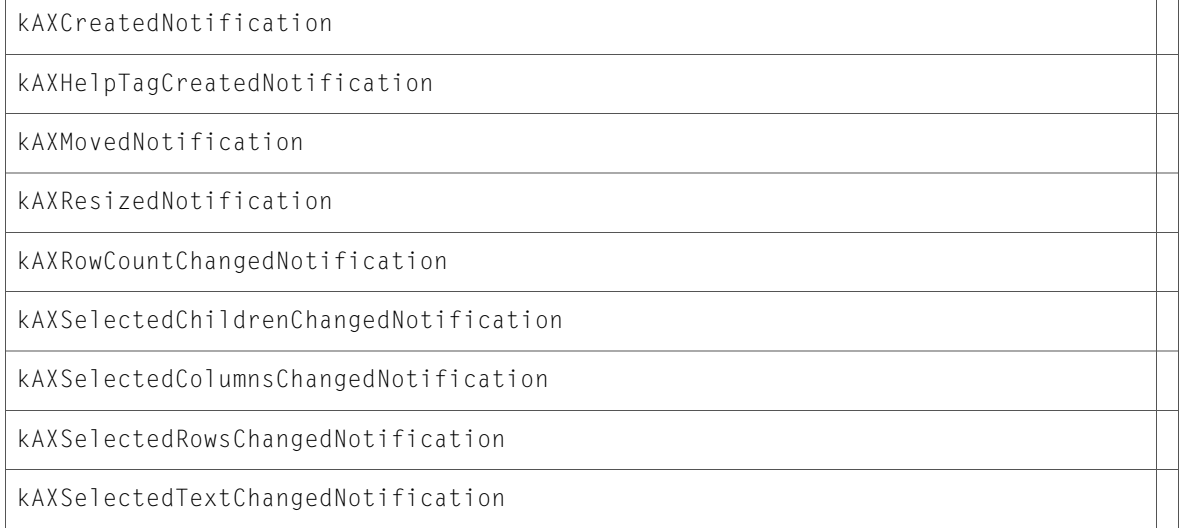

# AXRoleConstants.h

### **Data Types & Constants**

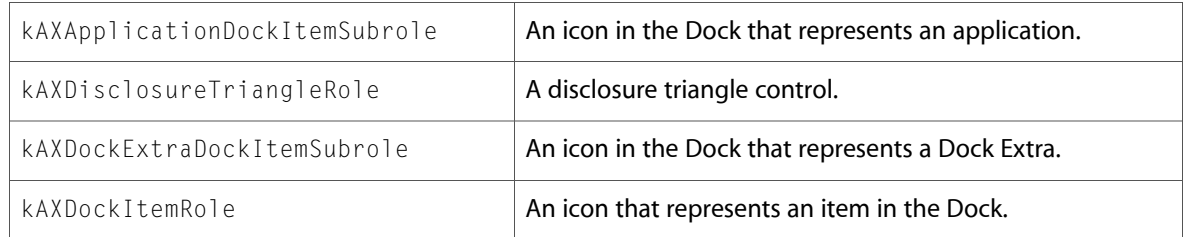

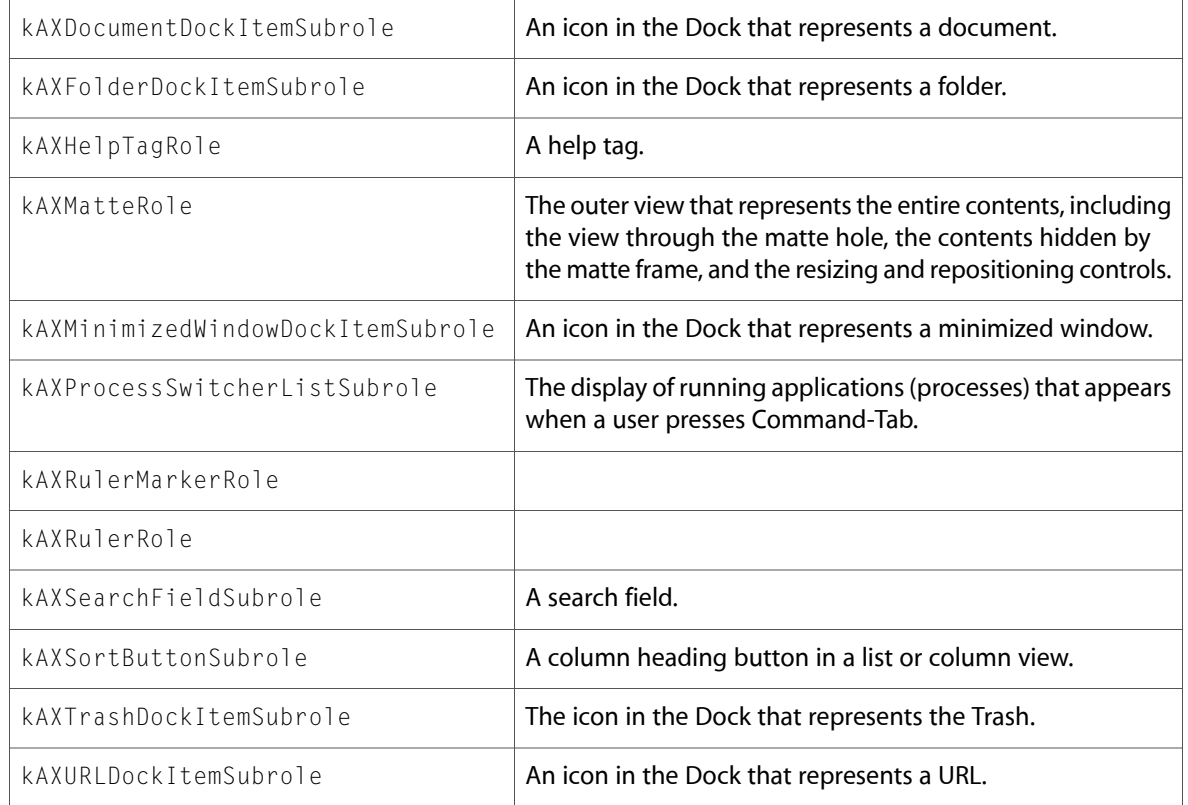

# AXTextAttributedString.h

# **Data Types & Constants**

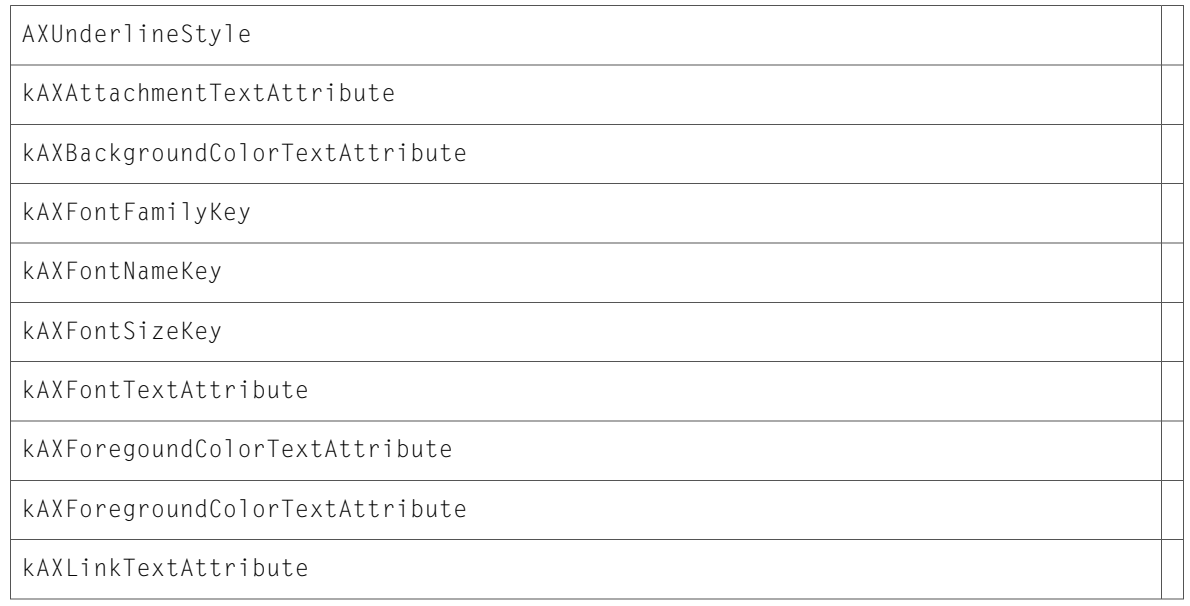

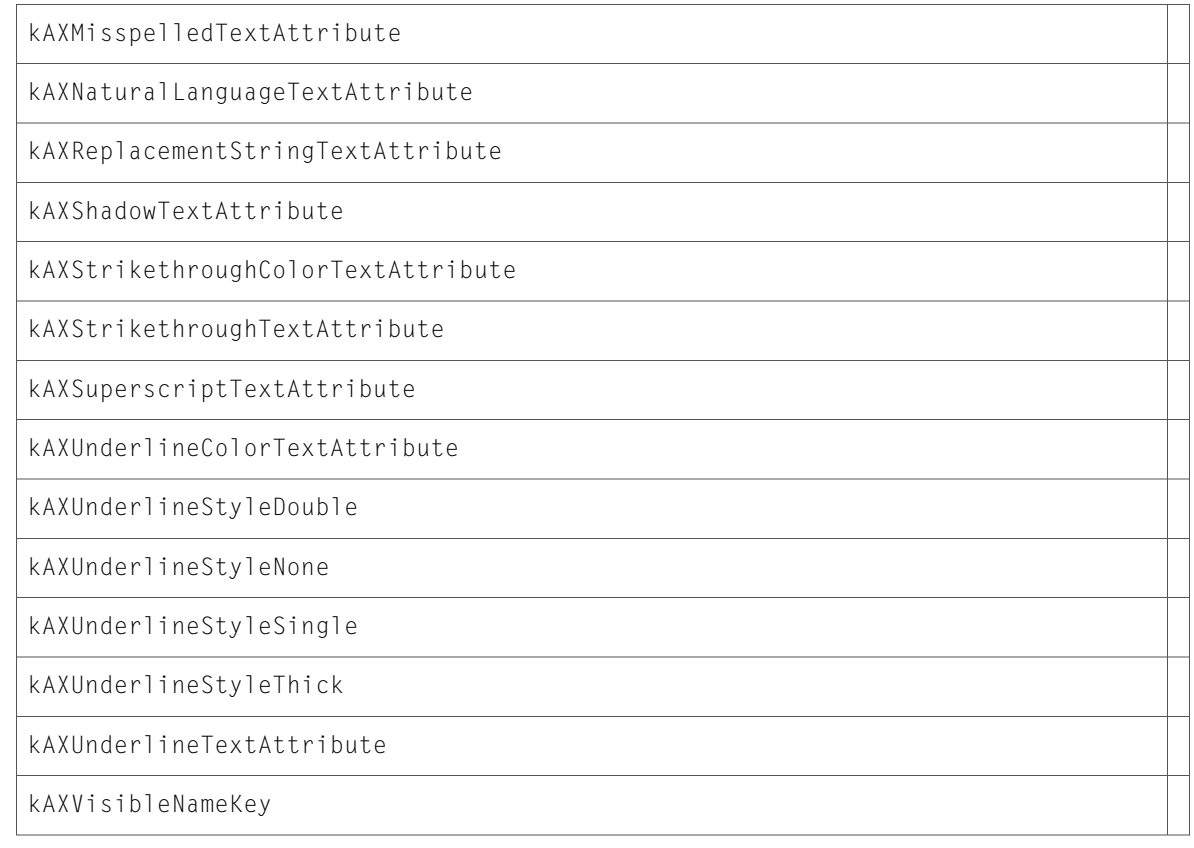

# AXUIElement.h

### **Functions**

All of the new functions in this header file are listed alphabetically, with links to documentation and abstracts, if available.

AXIsProcessTrusted

AXMakeProcessTrusted

AXUIElementCopyMultipleAttributeValues

AXUIElementSetMessagingTimeout

### **Data Types & Constants**

All of the new data types and constants in this header file are listed alphabetically, with links to documentation and abstracts, if available.

AXCopyMultipleAttributeOptions

kAXCopyMultipleAttributeOptionStopOnError

### AXValue.h

#### **Data Types & Constants**

All of the new data types and constants in this header file are listed alphabetically, with links to documentation and abstracts, if available.

kAXValueAXErrorType

### AXValueConstants.h

#### **Data Types & Constants**

All of the new data types and constants in this header file are listed alphabetically, with links to documentation and abstracts, if available.

kAXAscendingSortDirectionValue

kAXDescendingSortDirectionValue

kAXUnknownOrientationValue

kAXUnknownSortDirectionValue

### Pasteboard.h

#### **Functions**

All of the new functionsin this header file are listed alphabetically, with linksto documentation and abstracts, if available.

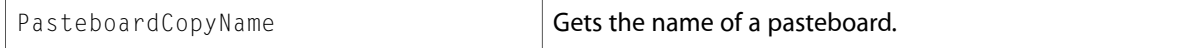

### UniversalAccess.h

#### **Functions**

All of the new functionsin this header file are listed alphabetically, with linksto documentation and abstracts, if available.

UAZoomChangeFocus

UAZoomEnabled

All of the new data types and constants in this header file are listed alphabetically, with links to documentation and abstracts, if available.

kUAZoomFocusTypeInsertionPoint

kUAZoomFocusTypeOther

UAZoomChangeFocusType

# **PrintCore**

### PMCore.h

### **Functions**

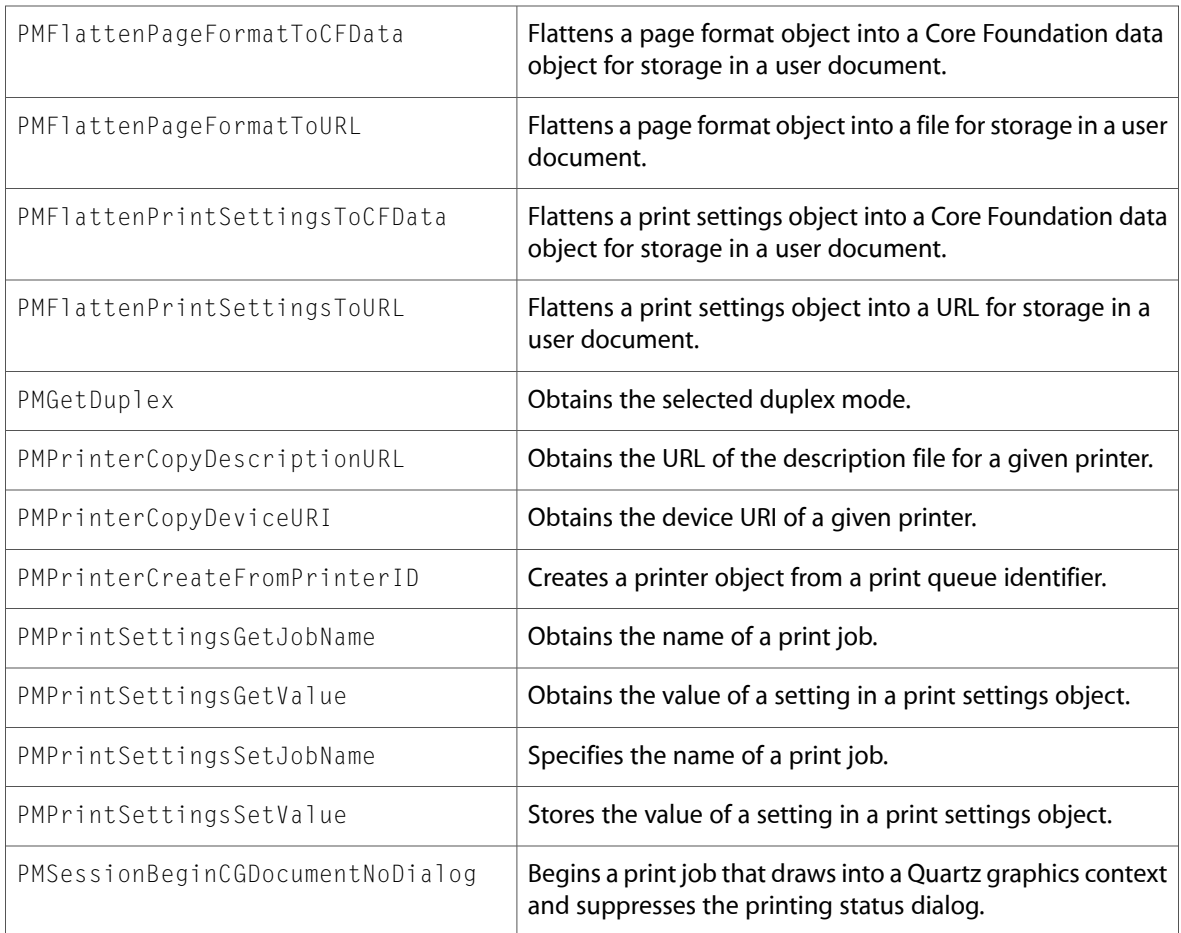

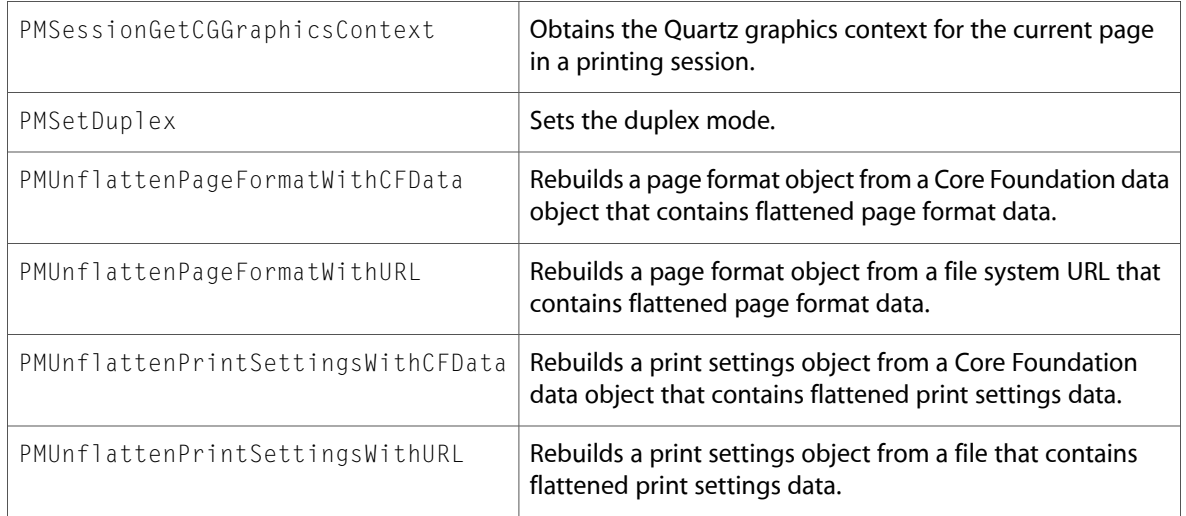

### PMDefinitions.h

### **Data Types & Constants**

All of the new data types and constants in this header file are listed alphabetically, with links to documentation and abstracts, if available.

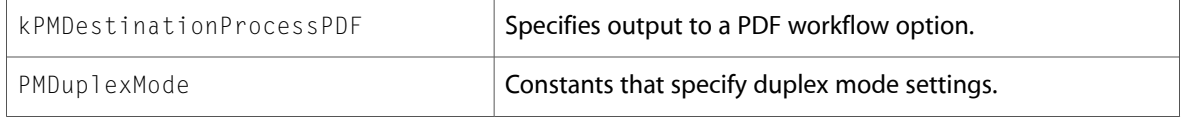

### PMIOModule.h

### **Data Types & Constants**

All of the new data types and constants in this header file are listed alphabetically, with links to documentation and abstracts, if available.

kPMDNSSDConnection

### PMTicket.h

### **Functions**

All of the new functions in this header file are listed alphabetically, with links to documentation and abstracts, if available.

PMTicketToXMLURL

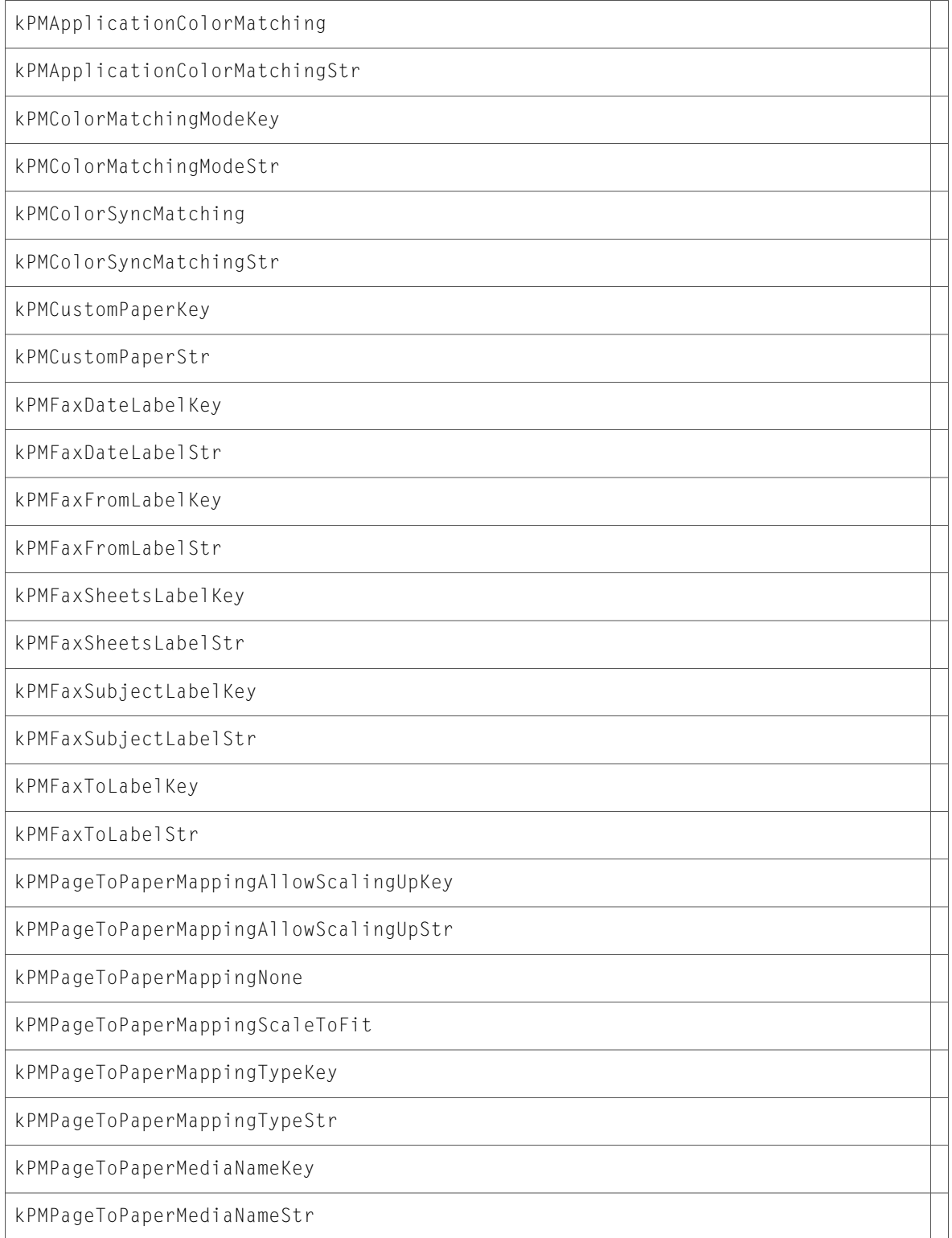

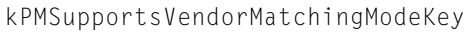

kPMSupportsVendorMatchingModeStr

kPMVendorColorMatching

kPMVendorColorMatchingStr

PMPageToPaperMappingType

# **CoreGraphics**

# CGAffineTransform.h

### **Functions**

All of the new functions in this header file are listed alphabetically, with links to documentation and abstracts, if available.

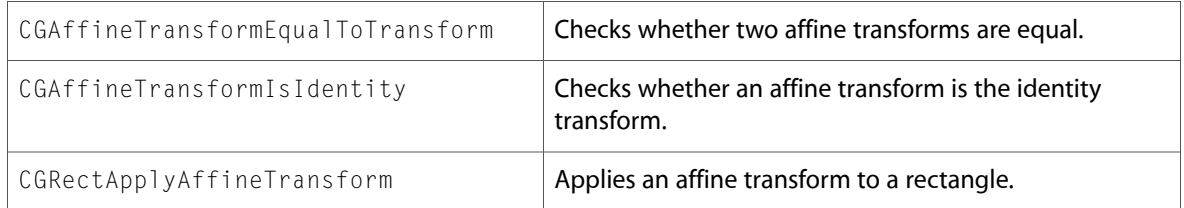

### CGBase.h

### **Data Types & Constants**

All of the new data types and constants in this header file are listed alphabetically, with links to documentation and abstracts, if available.

CG\_OBSOLETE

define

# CGBitmapContext.h

#### **Functions**

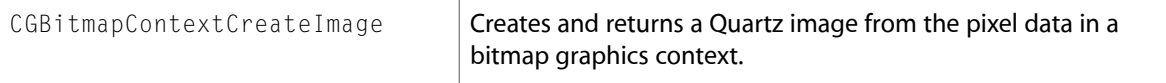

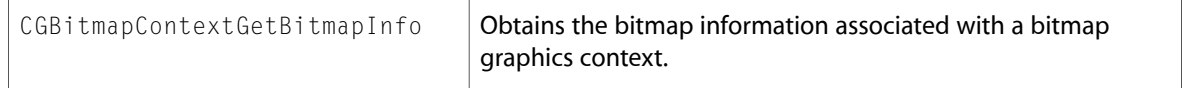

# CGColorSpace.h

### **Data Types & Constants**

All of the new data types and constants in this header file are listed alphabetically, with links to documentation and abstracts, if available.

kCGColorSpaceGenericCMYK

kCGColorSpaceGenericGray

kCGColorSpaceGenericRGB

# CGContext.h

### **Functions**

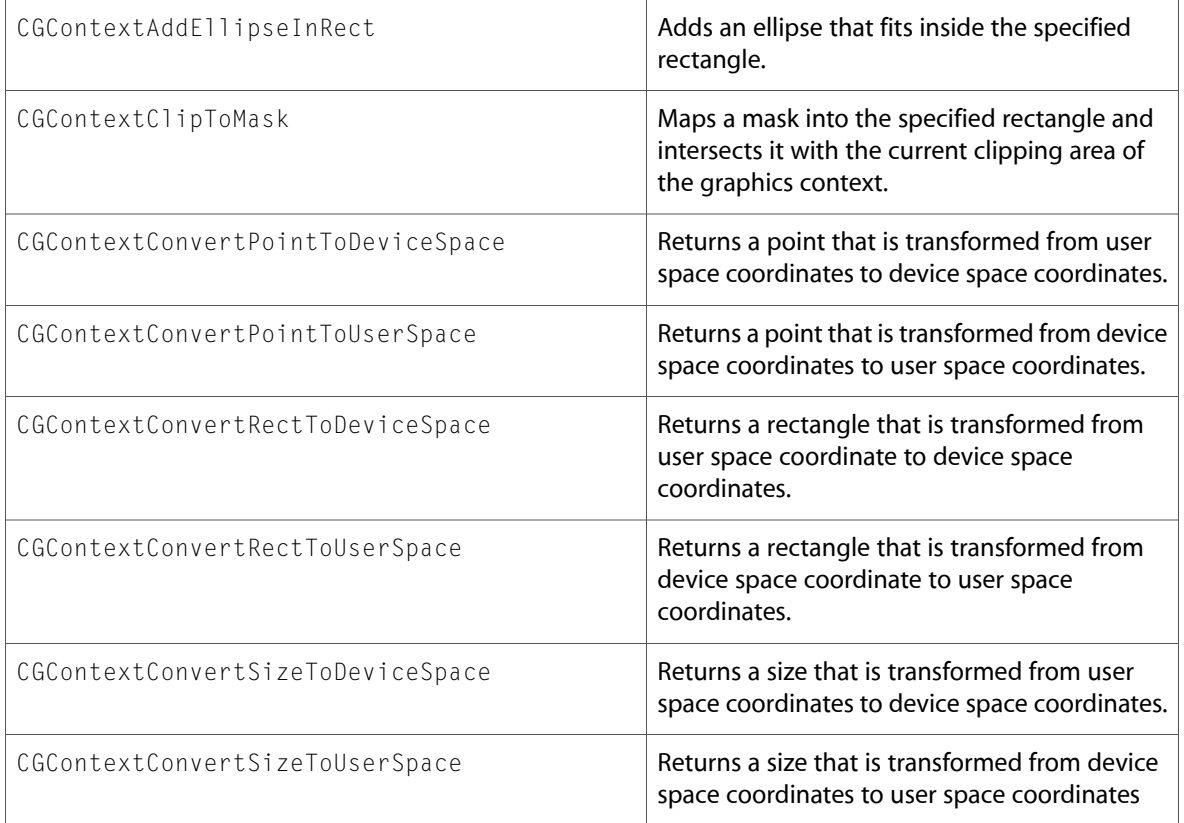

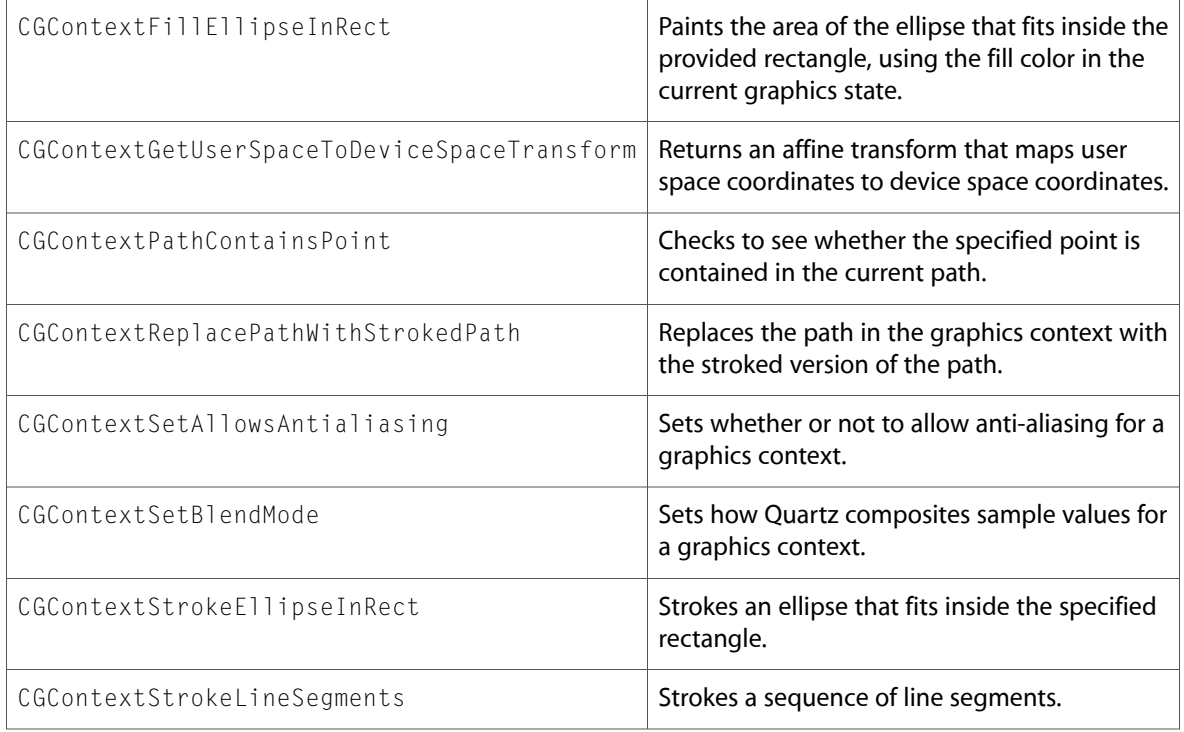

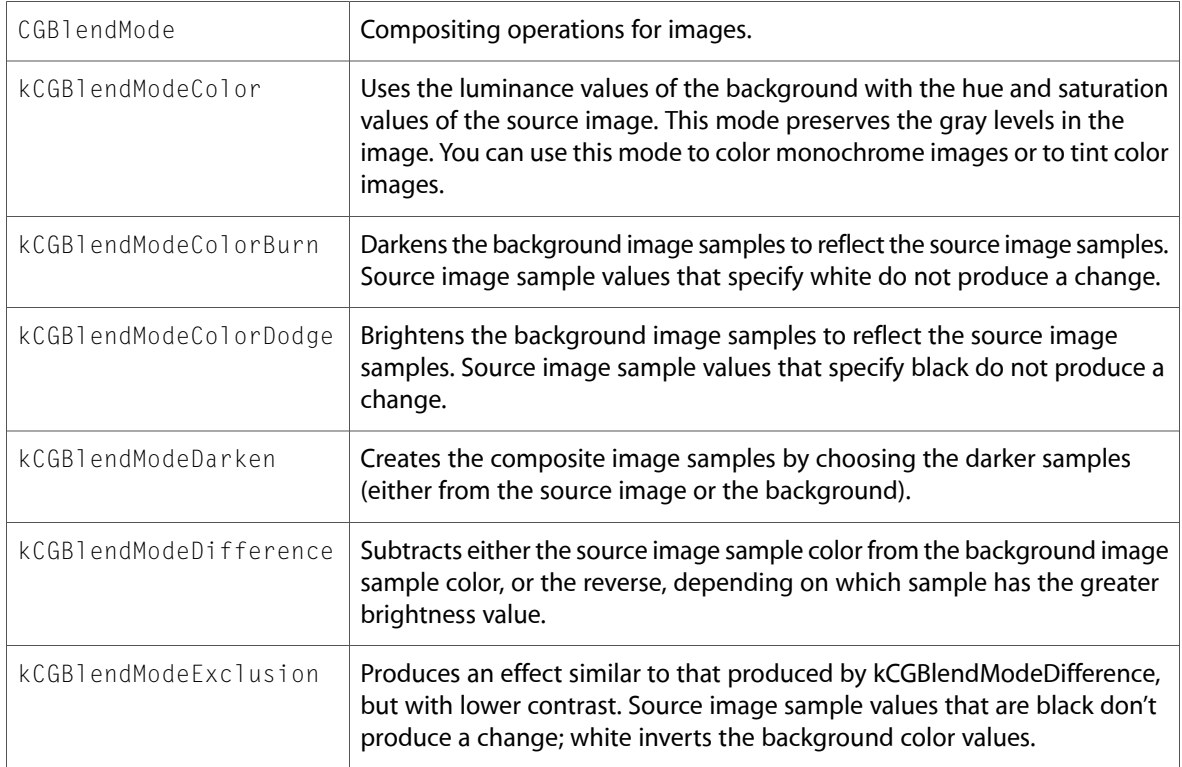

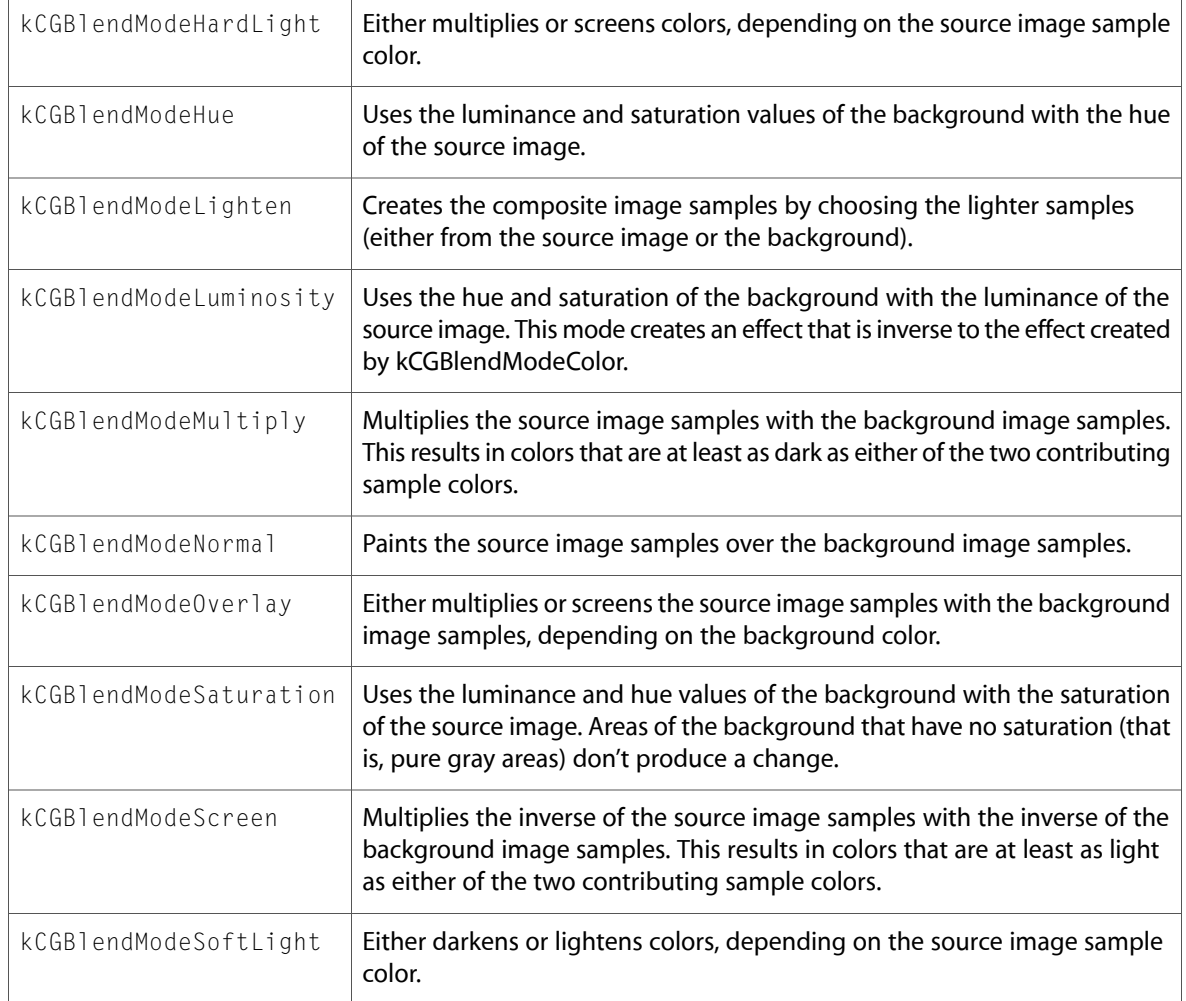

# CGDataConsumer.h

### **Functions**

All of the new functions in this header file are listed alphabetically, with links to documentation and abstracts, if available.

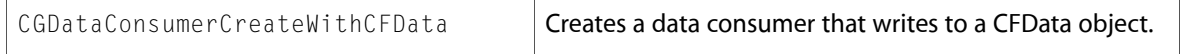

### **Data Types & Constants**

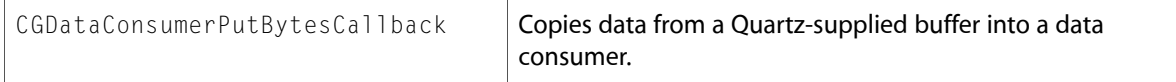

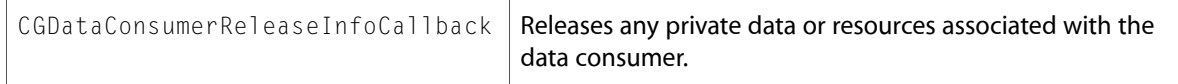

### CGDataProvider.h

#### **Functions**

All of the new functions in this header file are listed alphabetically, with links to documentation and abstracts, if available.

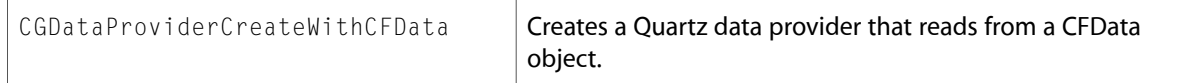

### **Data Types & Constants**

All of the new data types and constants in this header file are listed alphabetically, with links to documentation and abstracts, if available.

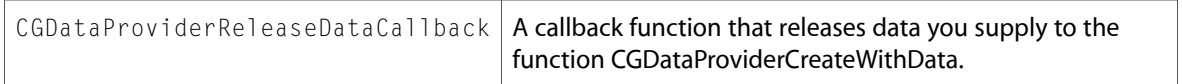

### CGDisplayConfiguration.h

#### **Functions**

All of the new functionsin this header file are listed alphabetically, with linksto documentation and abstracts, if available.

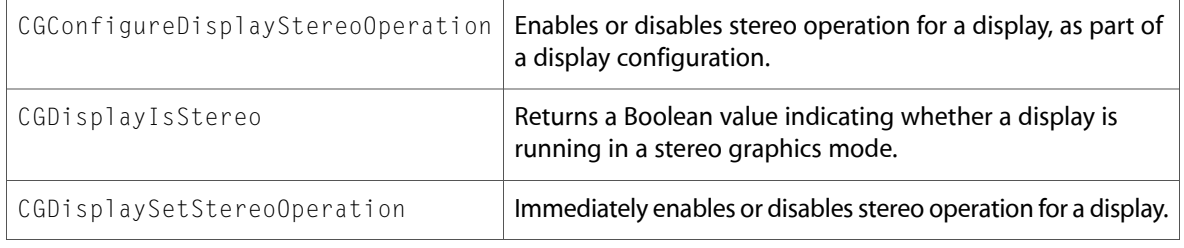

### CGError.h

#### **Data Types & Constants**

All of the new data types and constants in this header file are listed alphabetically, with links to documentation and abstracts, if available.

kCGErrorClassicApplicationsMustBeLaunchedByClassic

```
kCGErrorForkFailed
```
### CGEvent.h

#### **Functions**

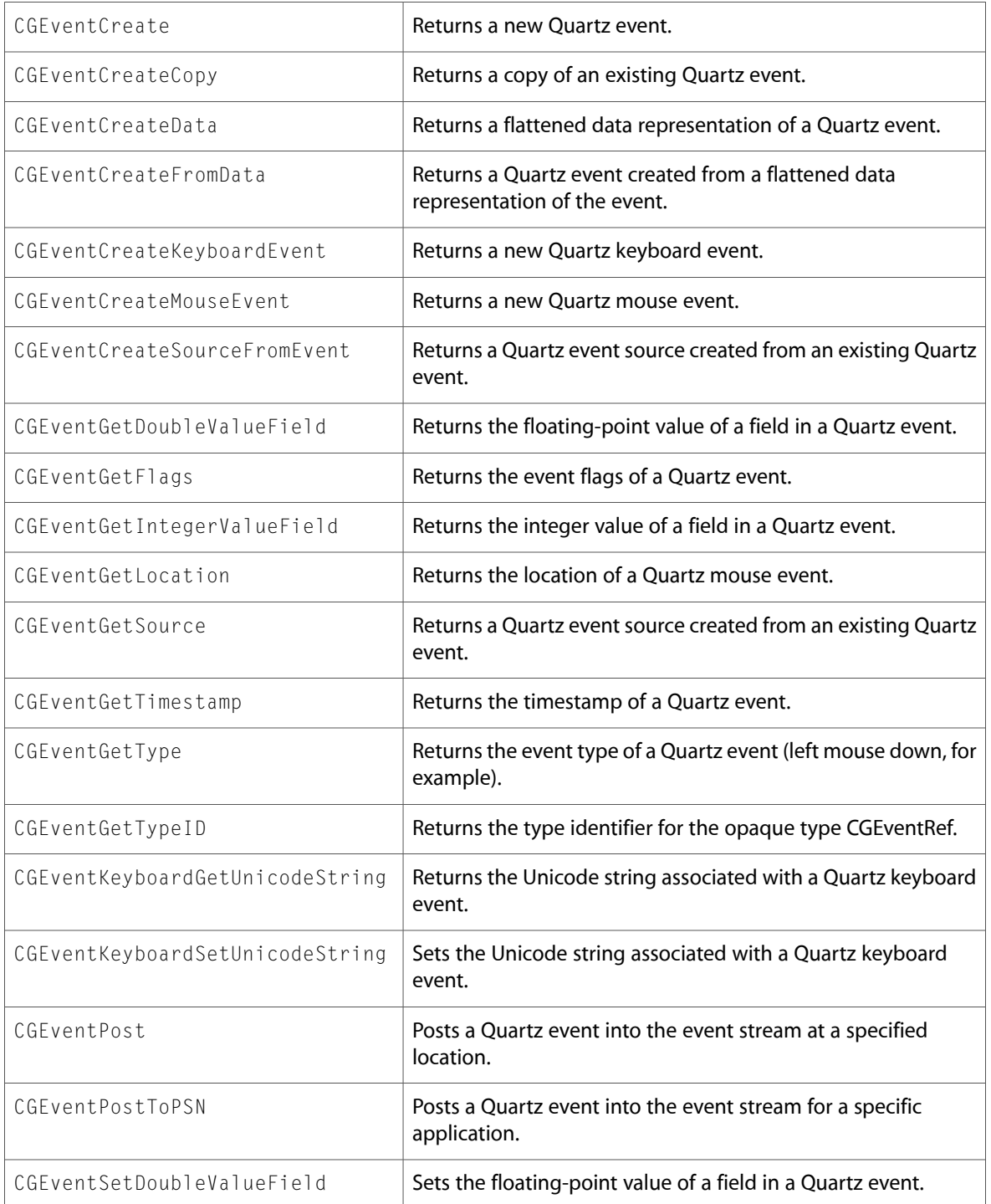

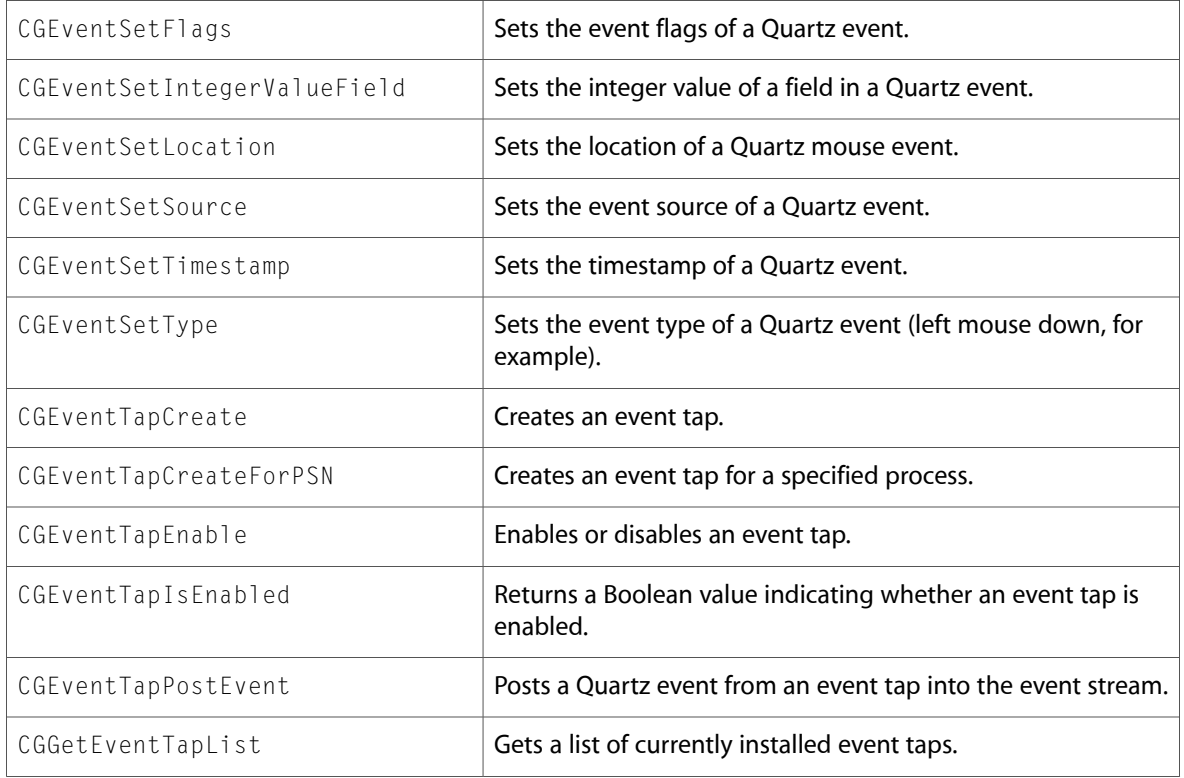

# CGEventSource.h

#### **Functions**

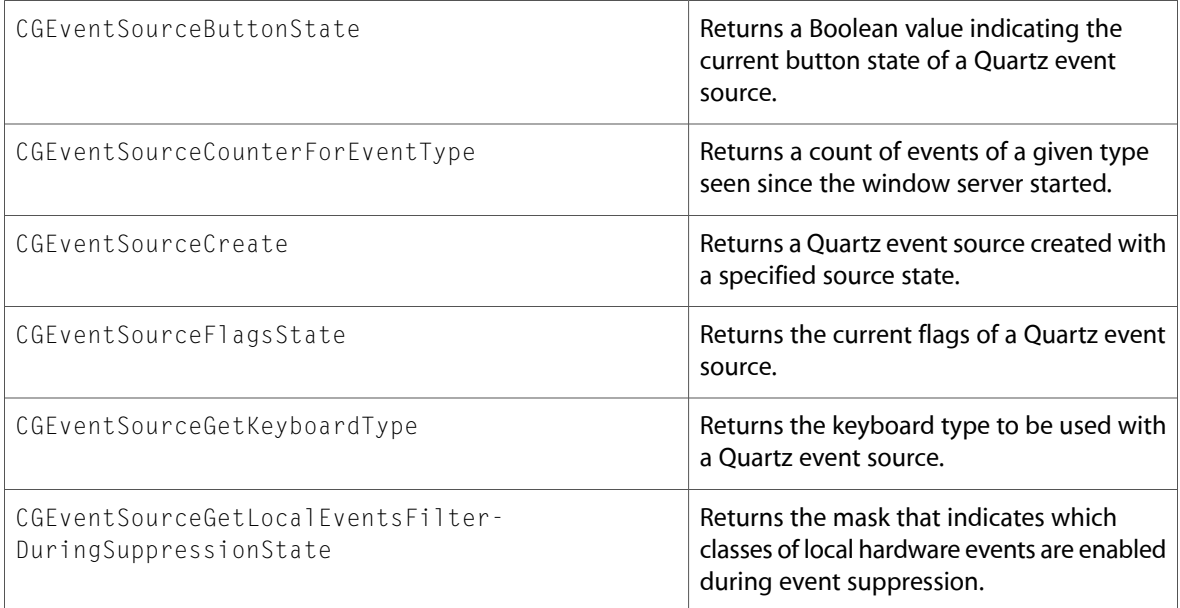

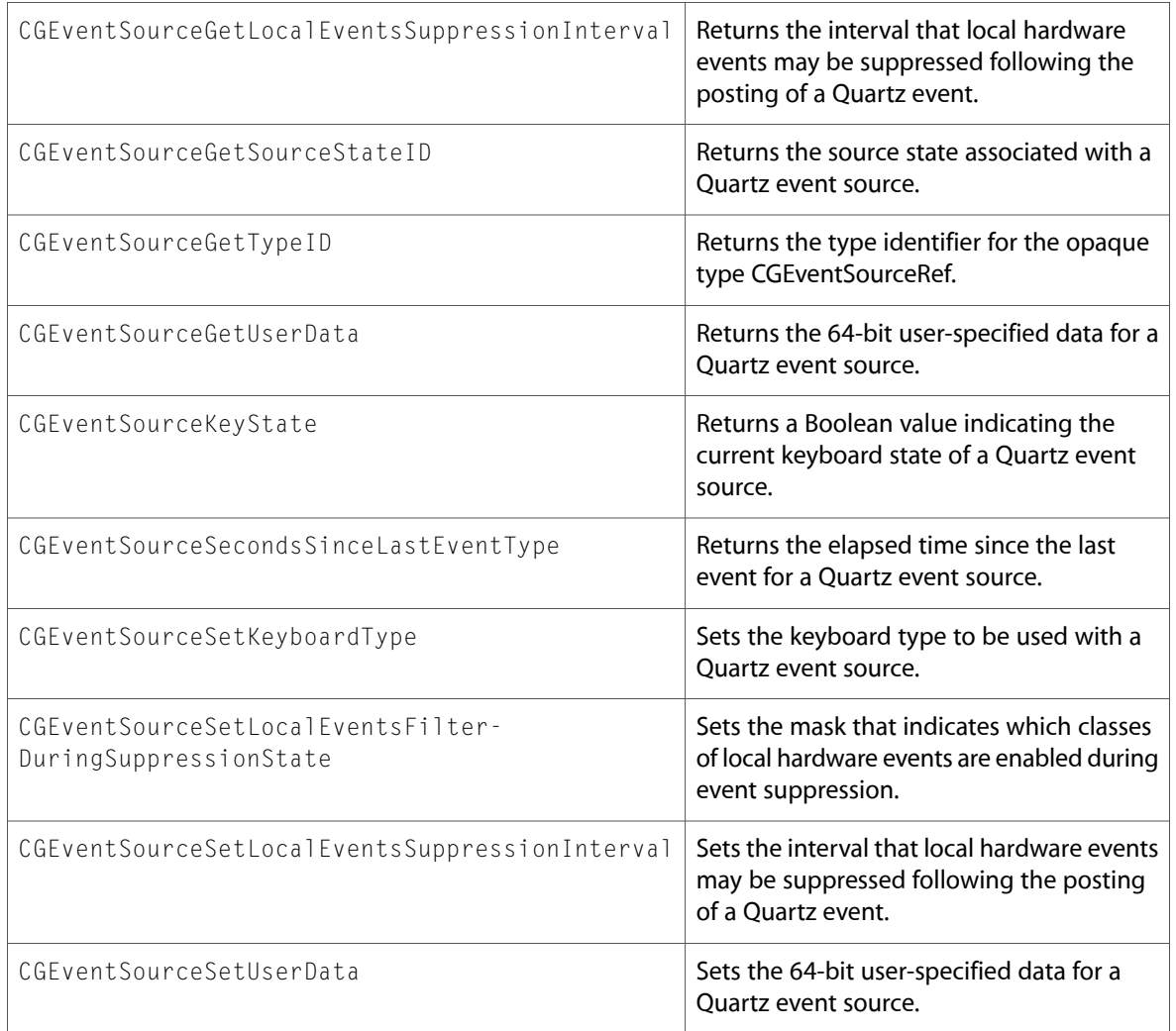

# CGEventTypes.h

### **Data Types & Constants**

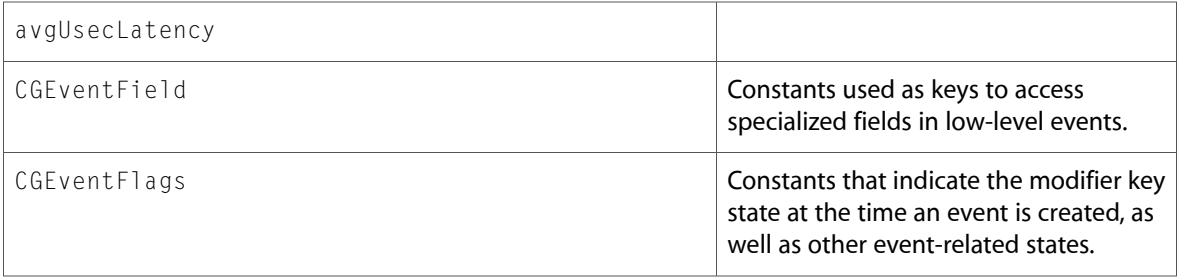

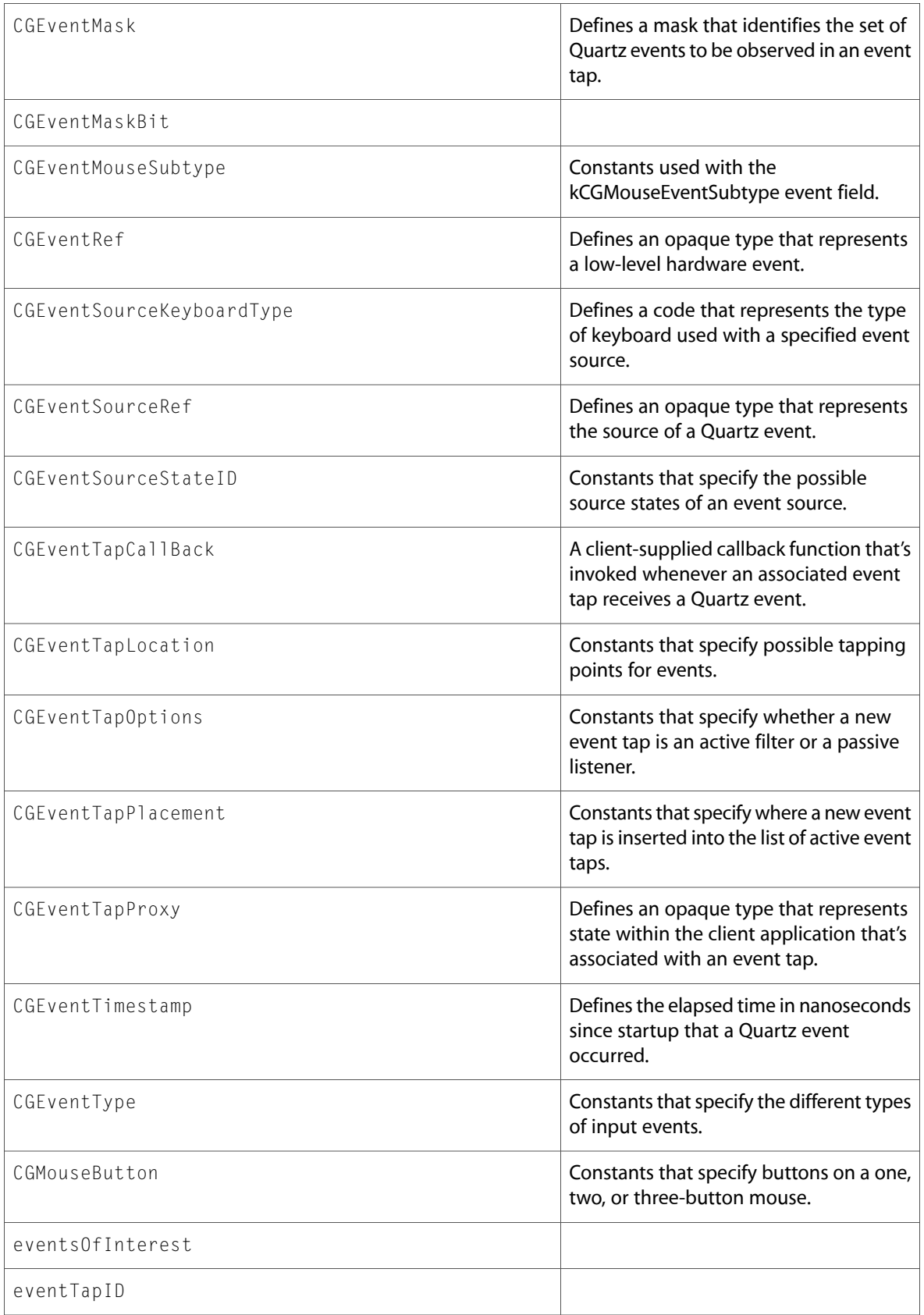

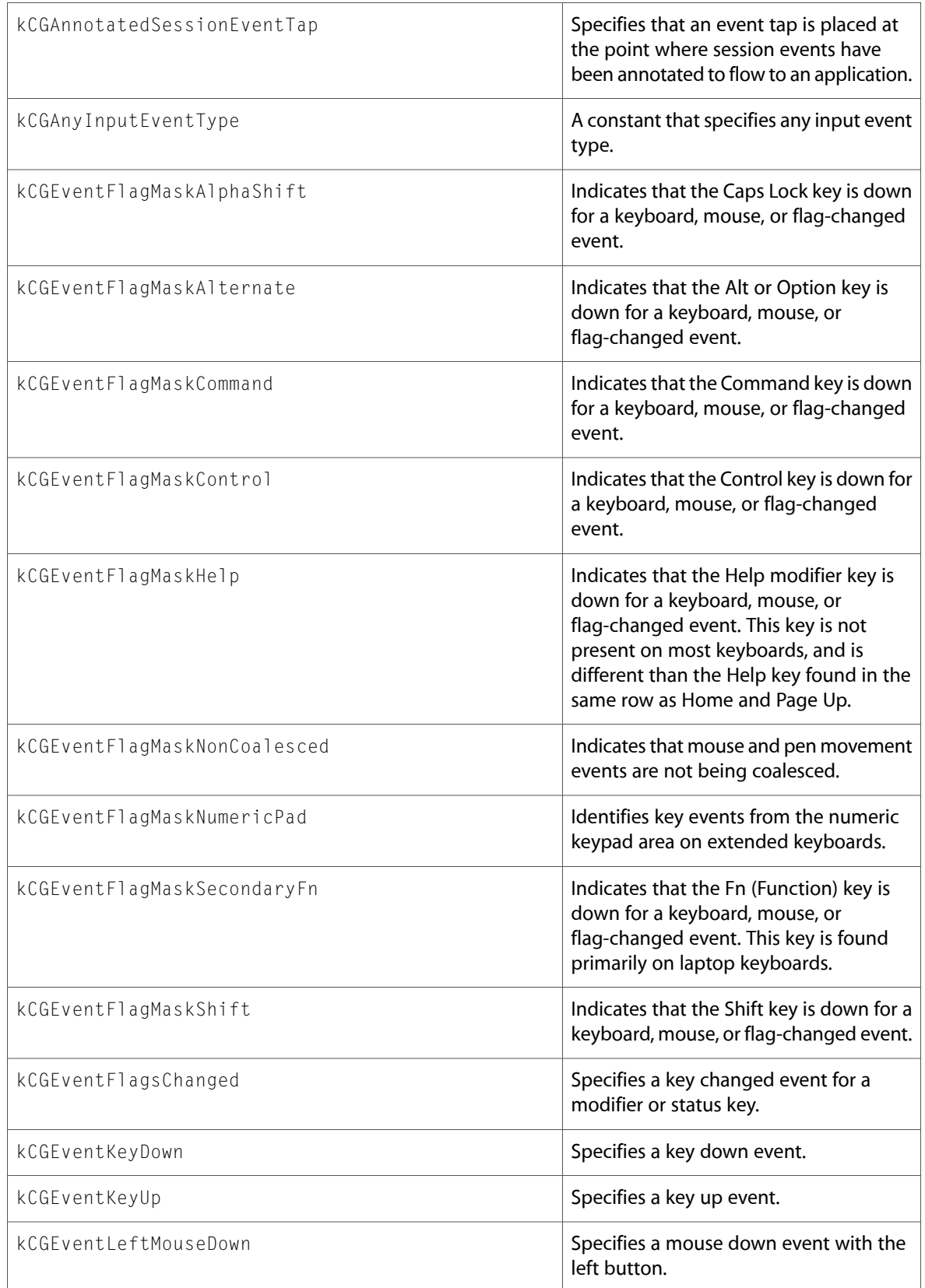

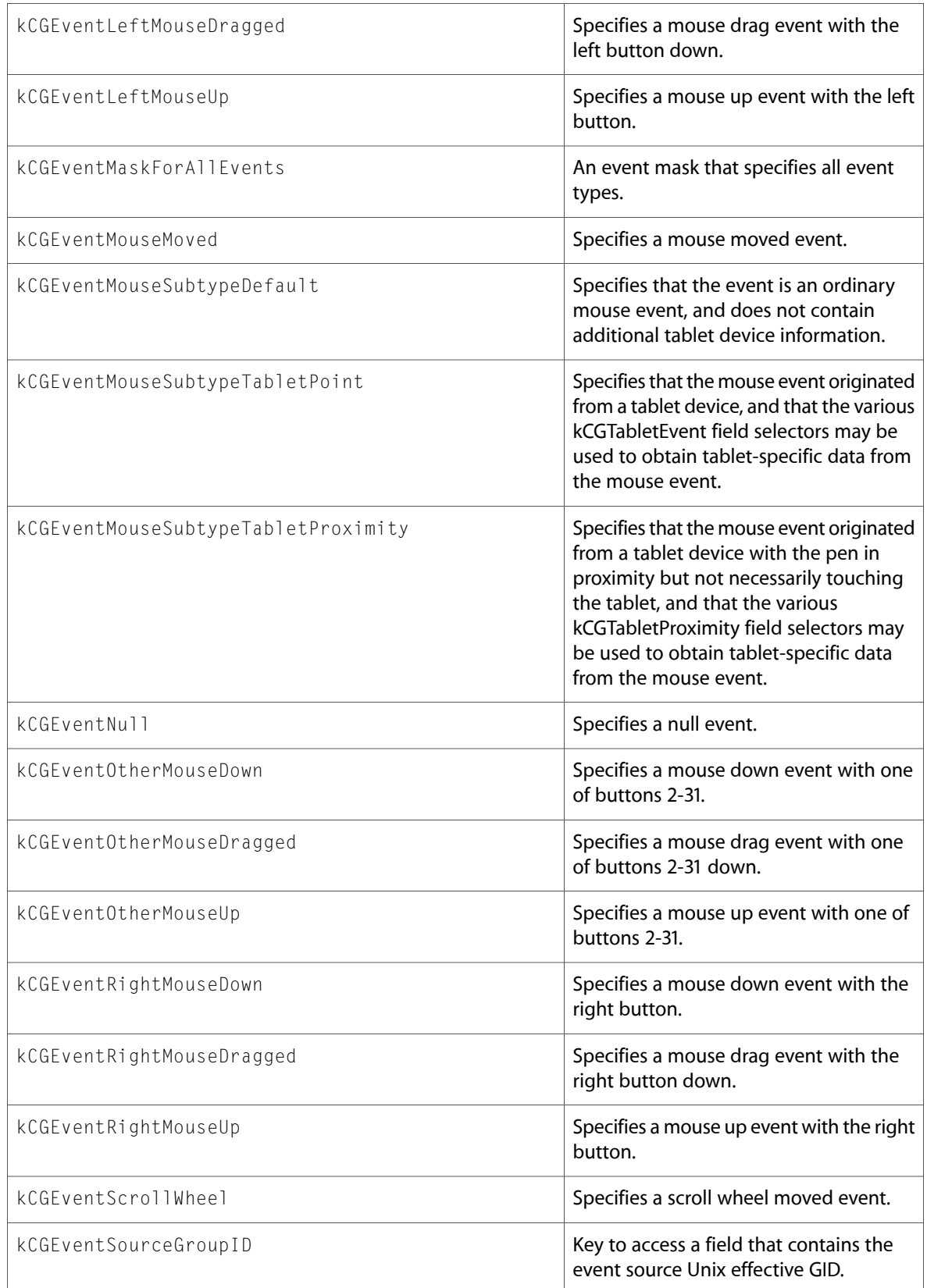

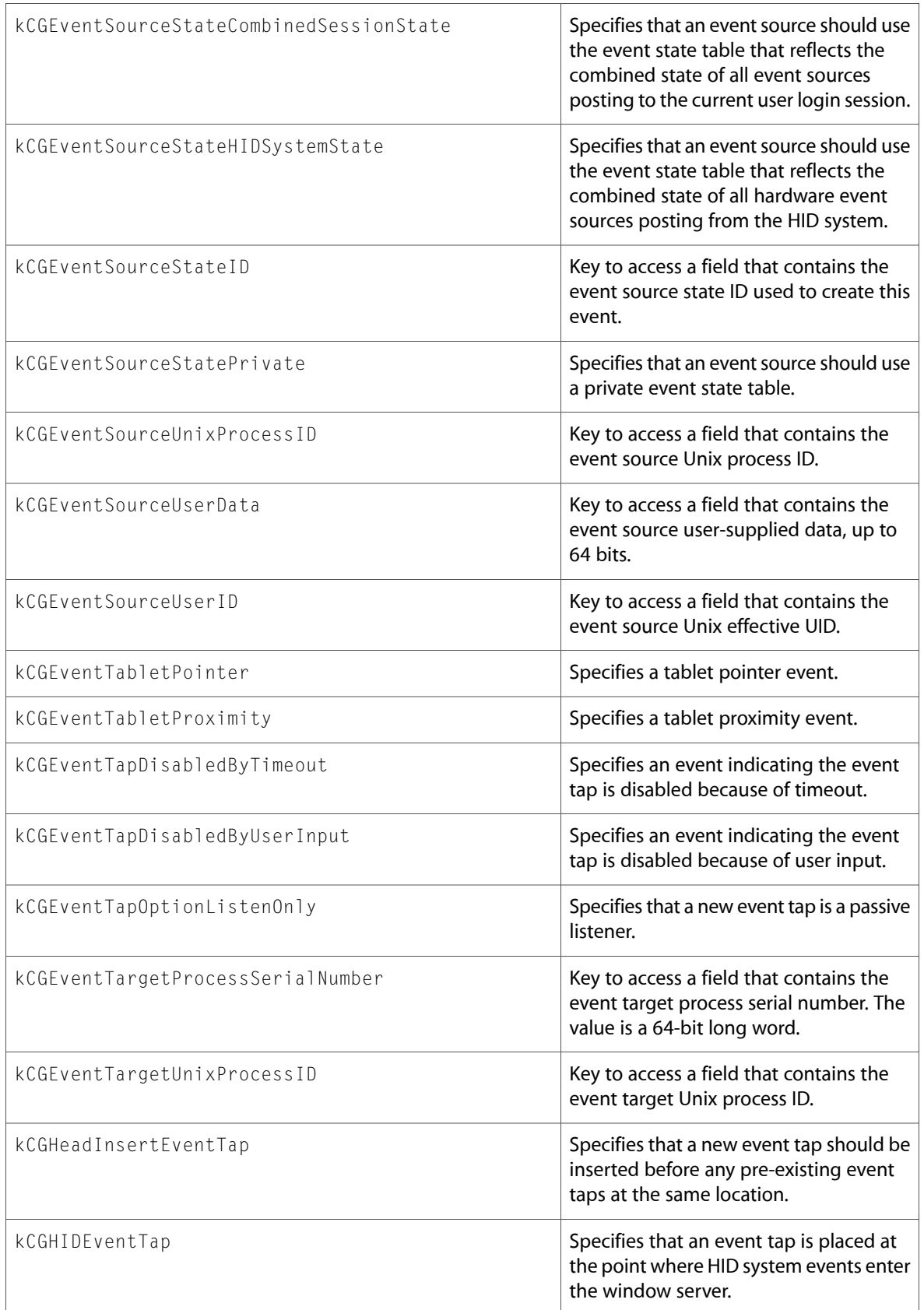

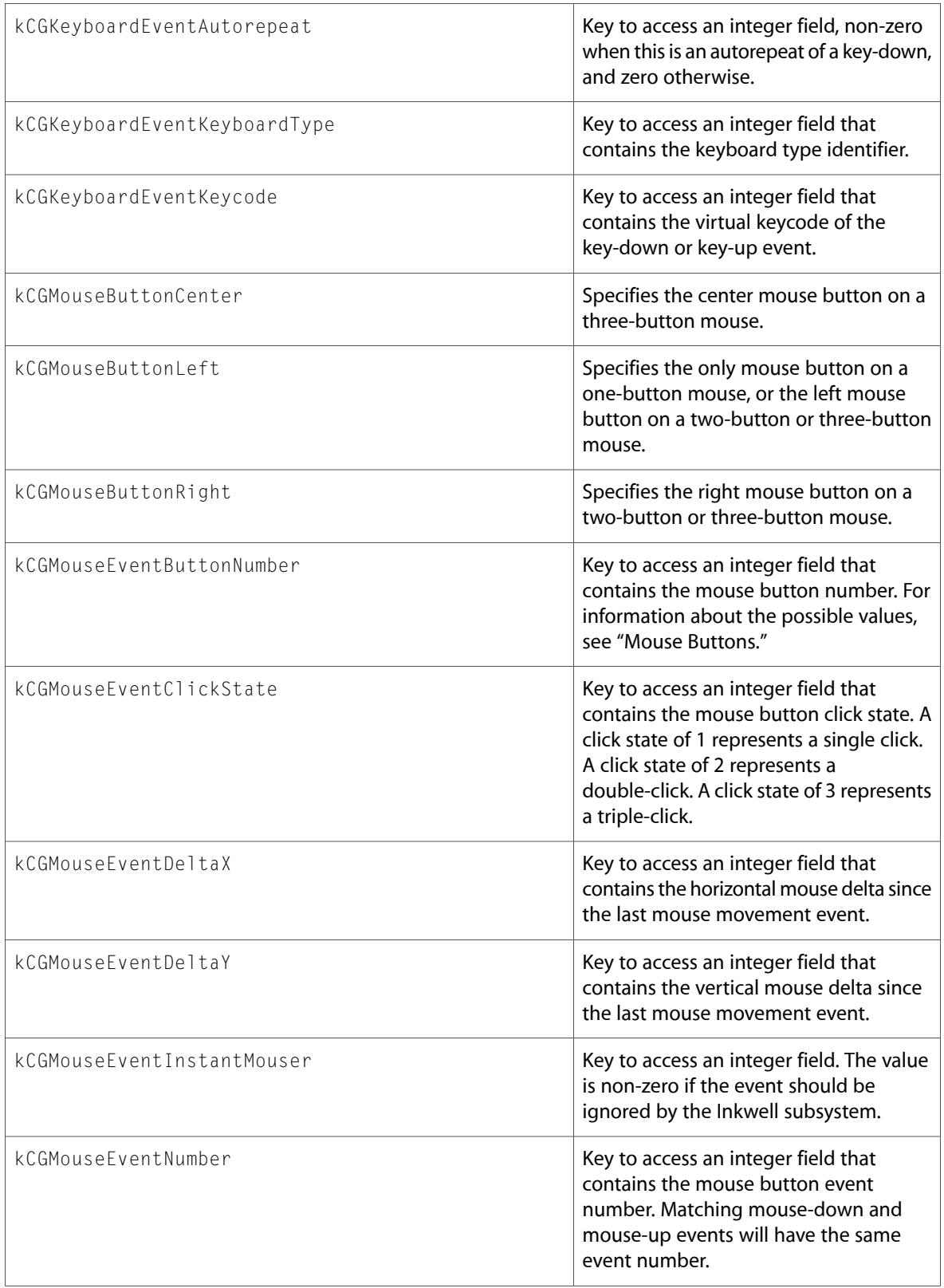

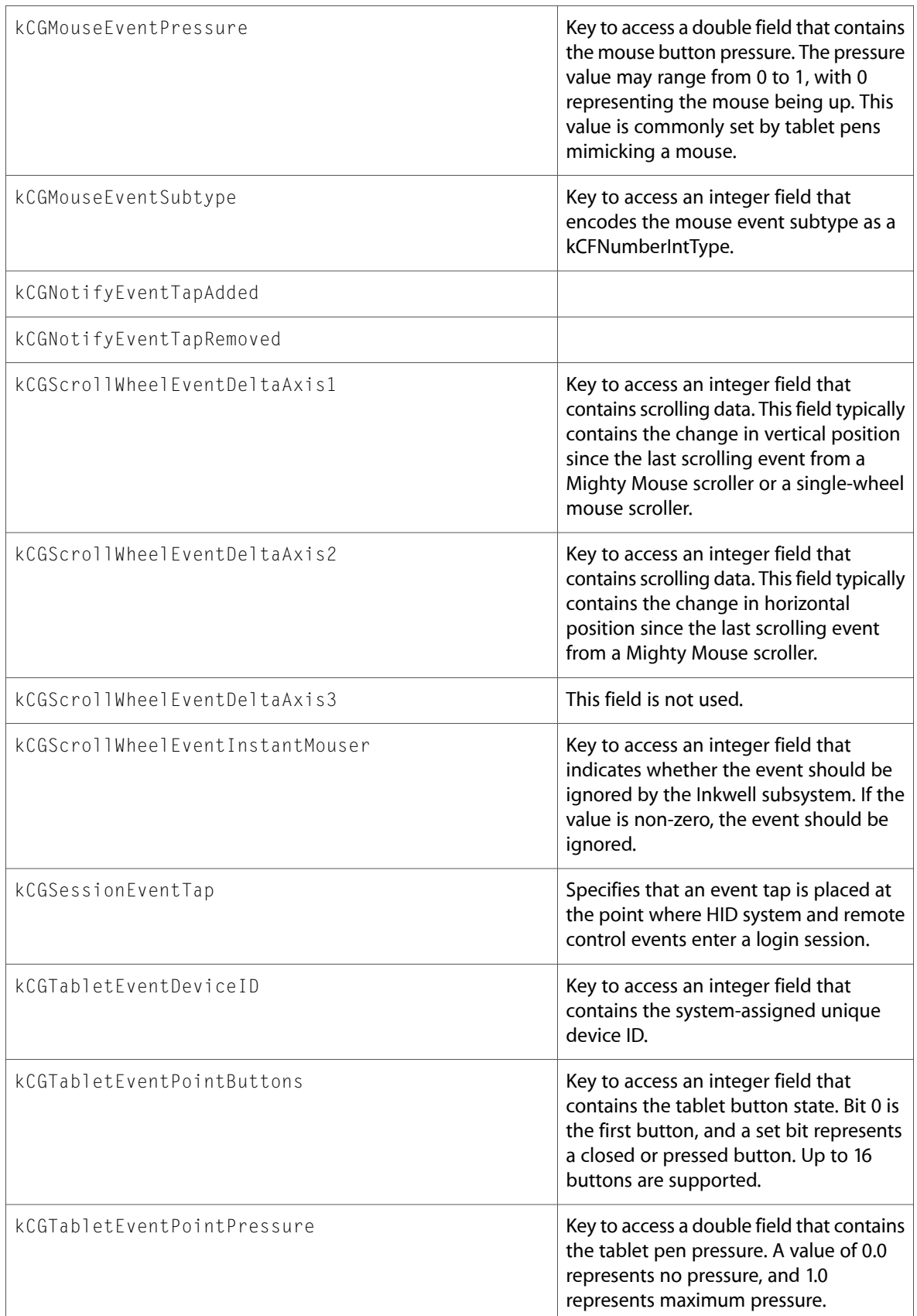

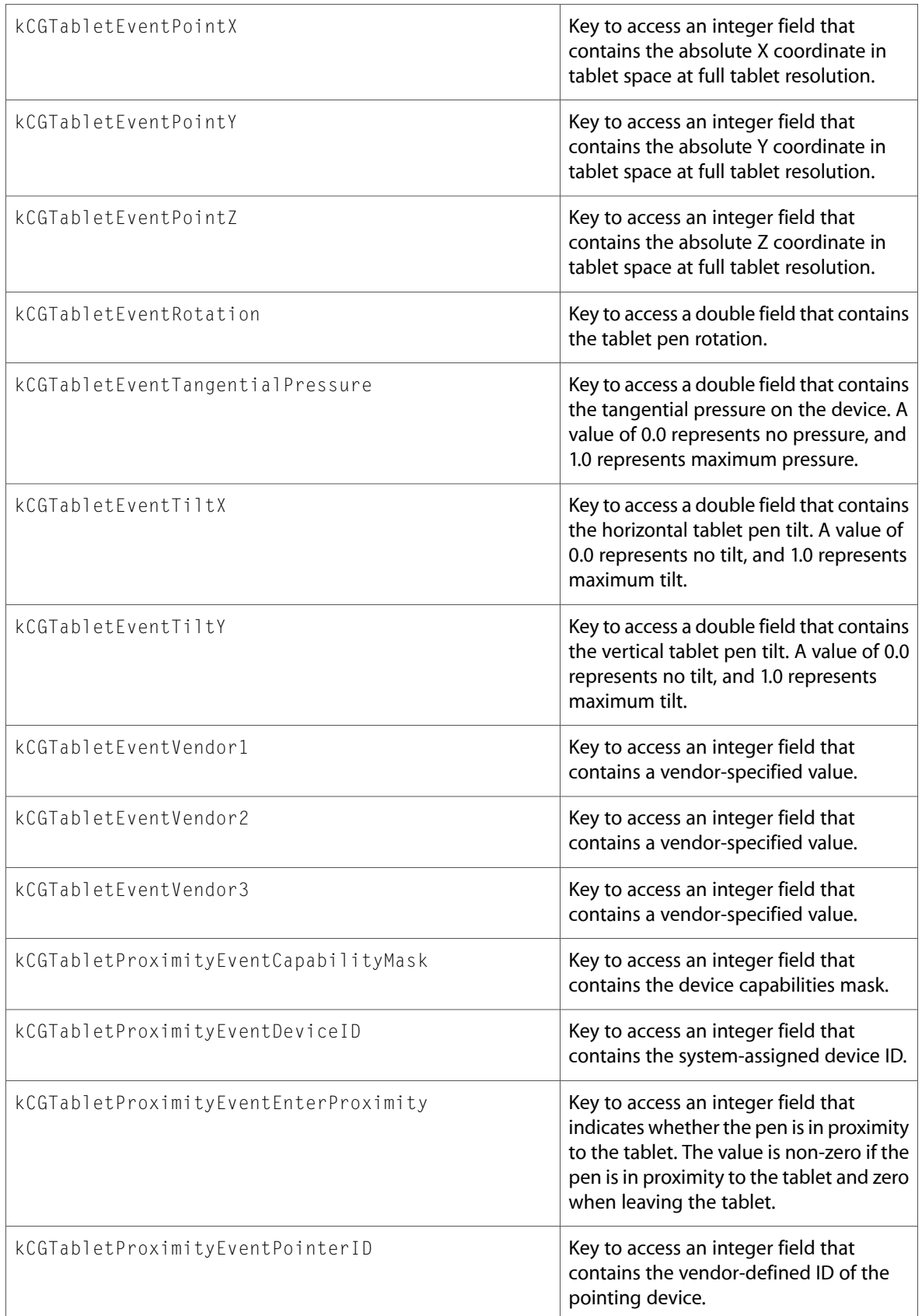

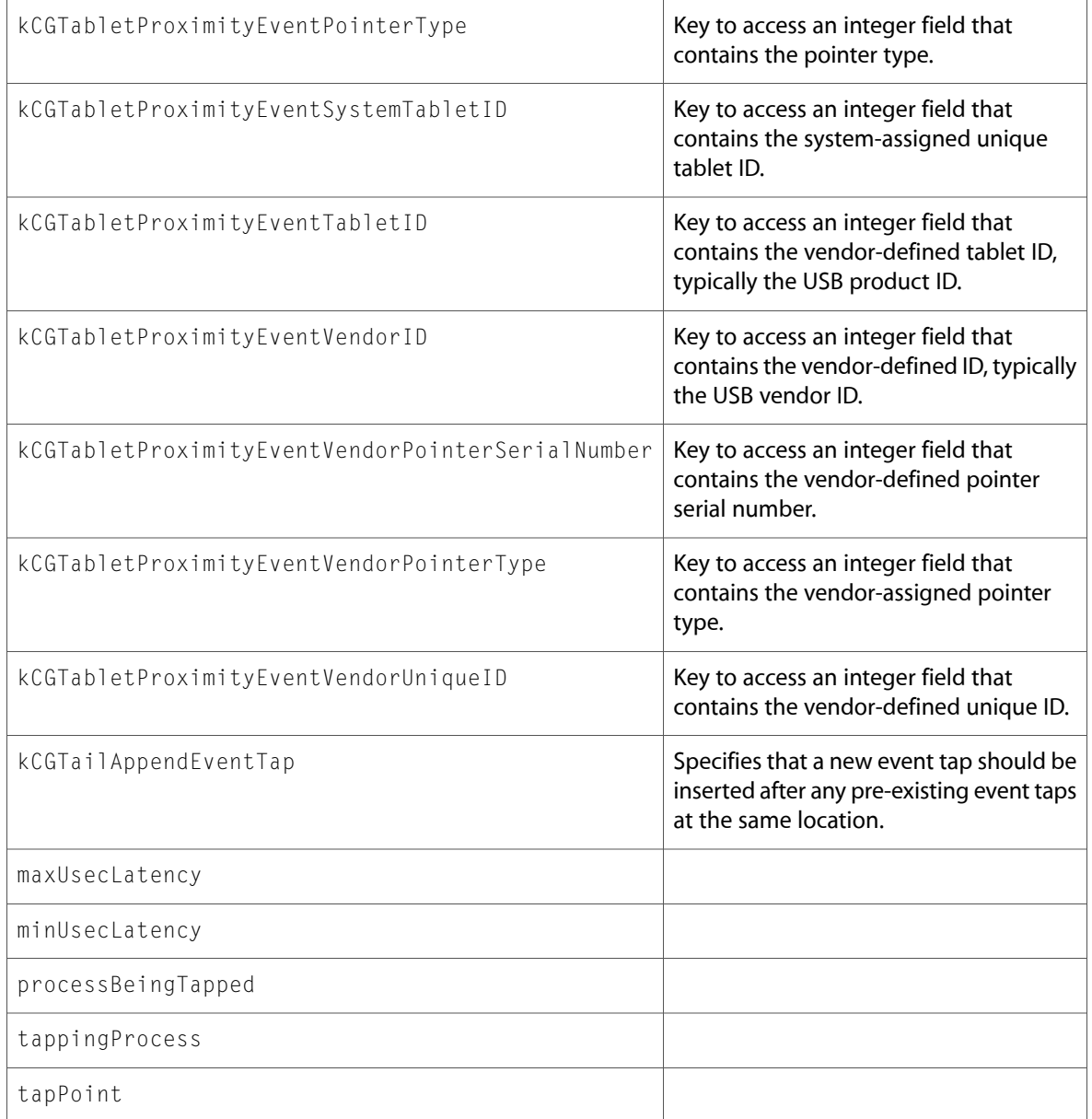

# CGFont.h

#### **Functions**

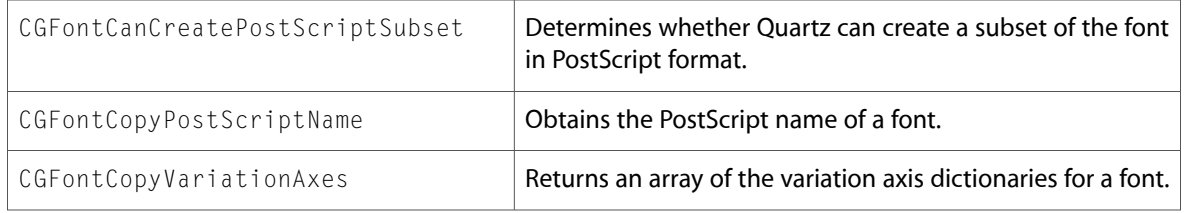

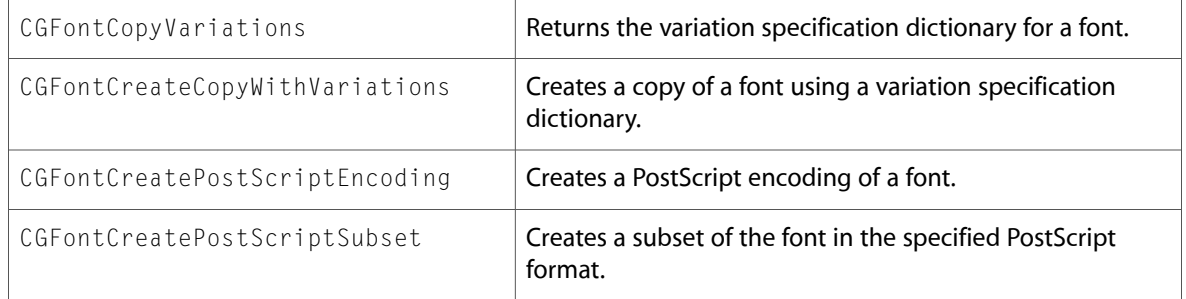

All of the new data types and constants in this header file are listed alphabetically, with links to documentation and abstracts, if available.

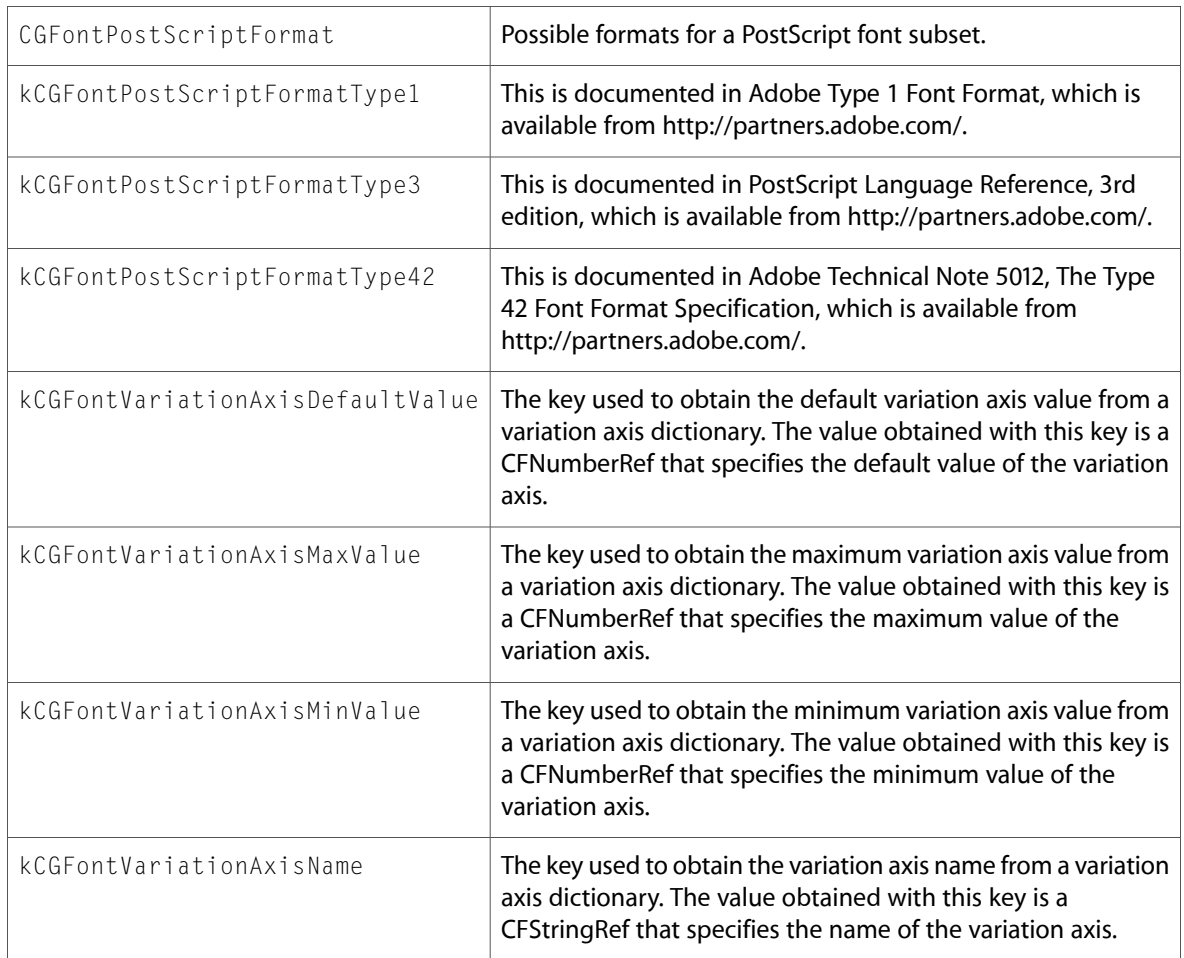

# CGGeometry.h

#### **Functions**

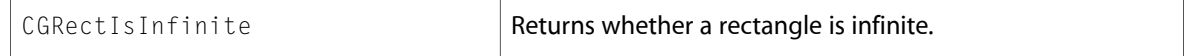

All of the new data types and constants in this header file are listed alphabetically, with links to documentation and abstracts, if available.

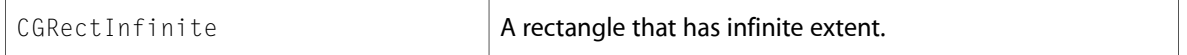

#### CGImage.h

#### **Functions**

All of the new functions in this header file are listed alphabetically, with links to documentation and abstracts, if available.

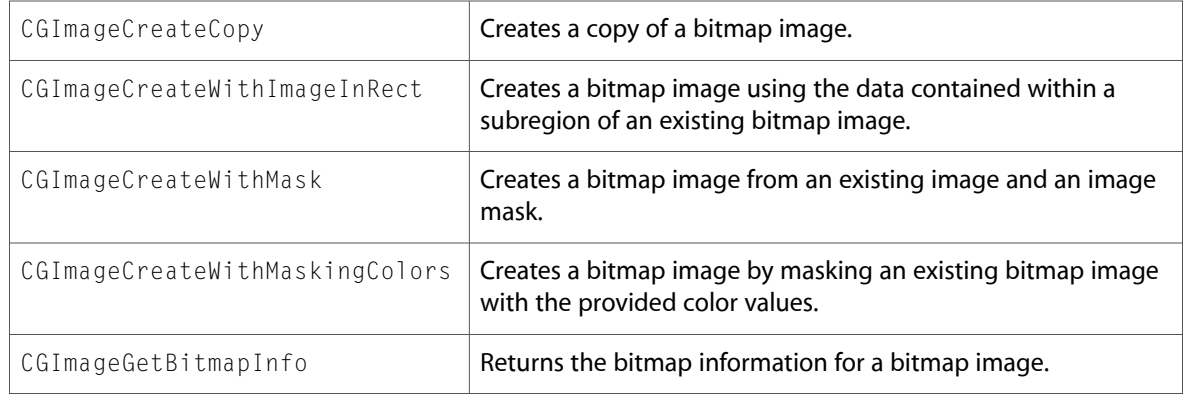

#### **Data Types & Constants**

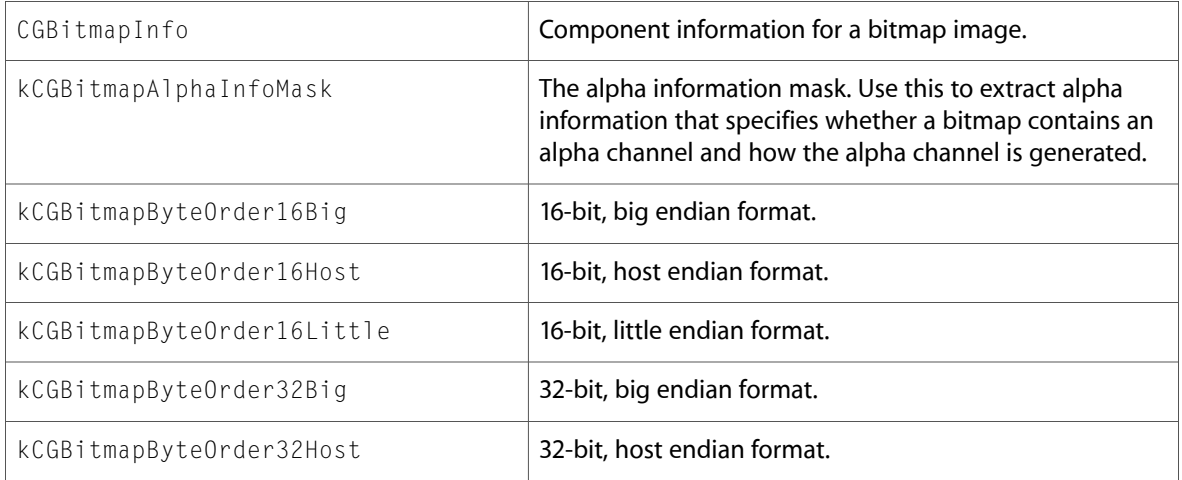

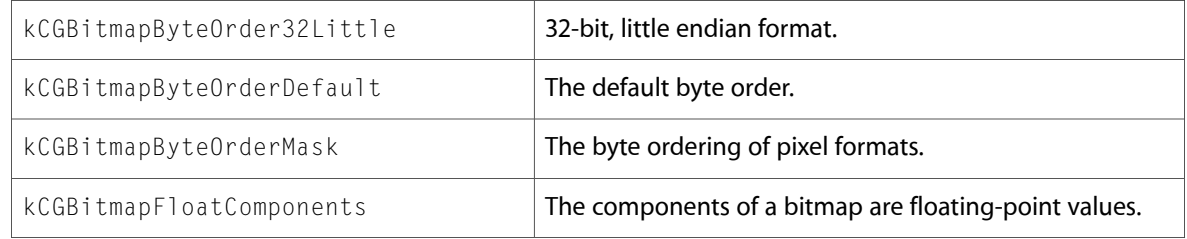

## CGLayer.h

#### **Functions**

All of the new functions in this header file are listed alphabetically, with links to documentation and abstracts, if available.

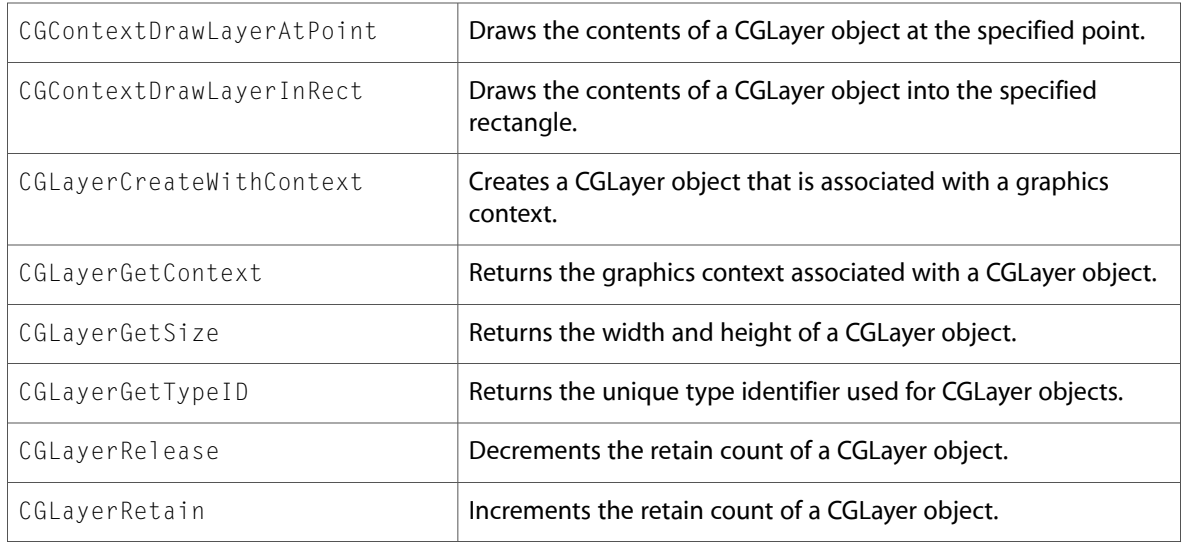

#### **Data Types & Constants**

All of the new data types and constants in this header file are listed alphabetically, with links to documentation and abstracts, if available.

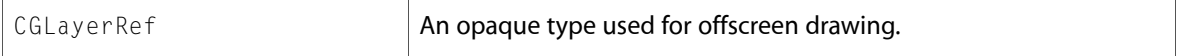

### CGPath.h

#### **Functions**

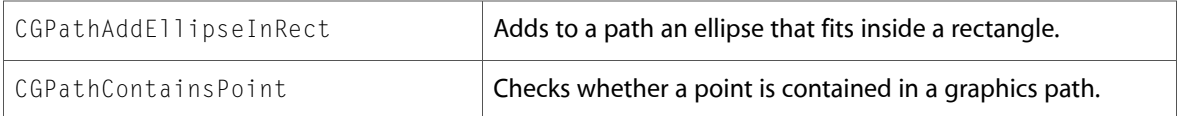

## CGPDFContentStream.h

#### **Functions**

All of the new functions in this header file are listed alphabetically, with links to documentation and abstracts, if available.

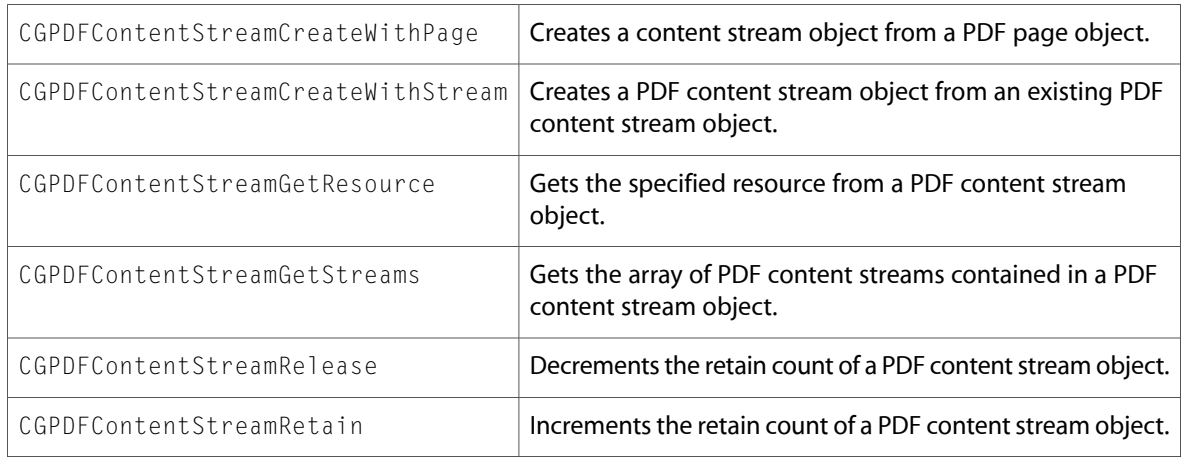

#### **Data Types & Constants**

All of the new data types and constants in this header file are listed alphabetically, with links to documentation and abstracts, if available.

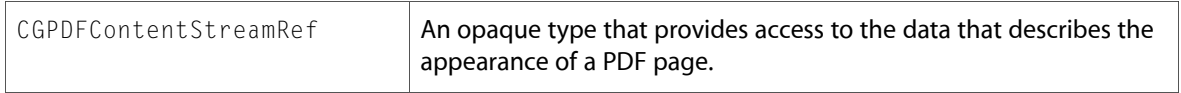

### CGPDFContext.h

#### **Functions**

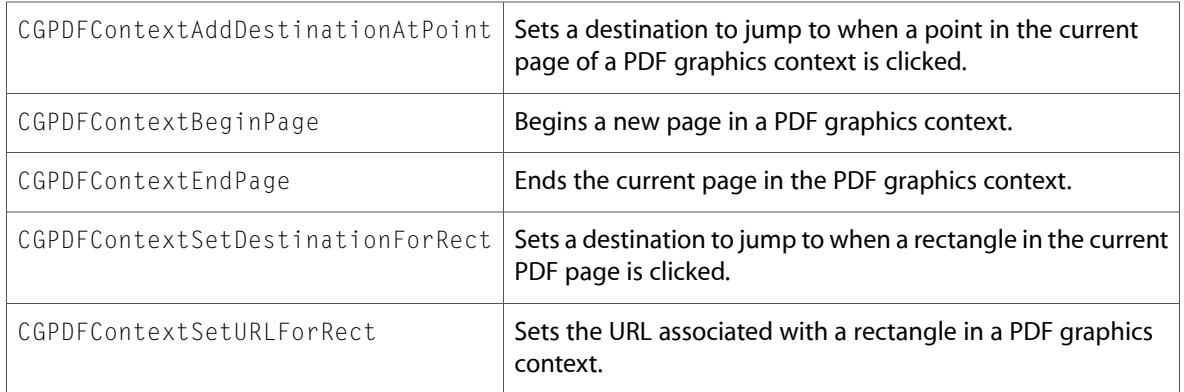

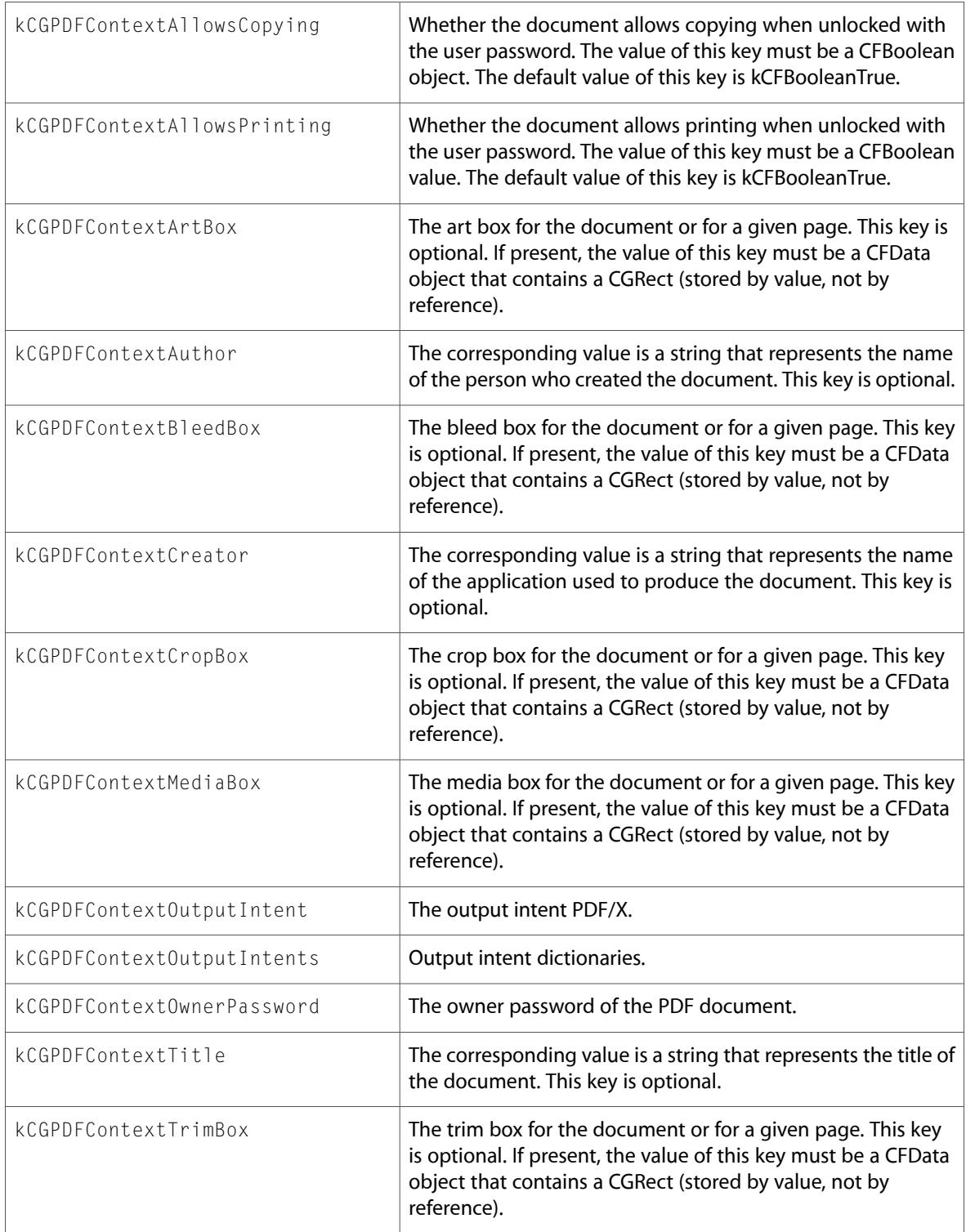

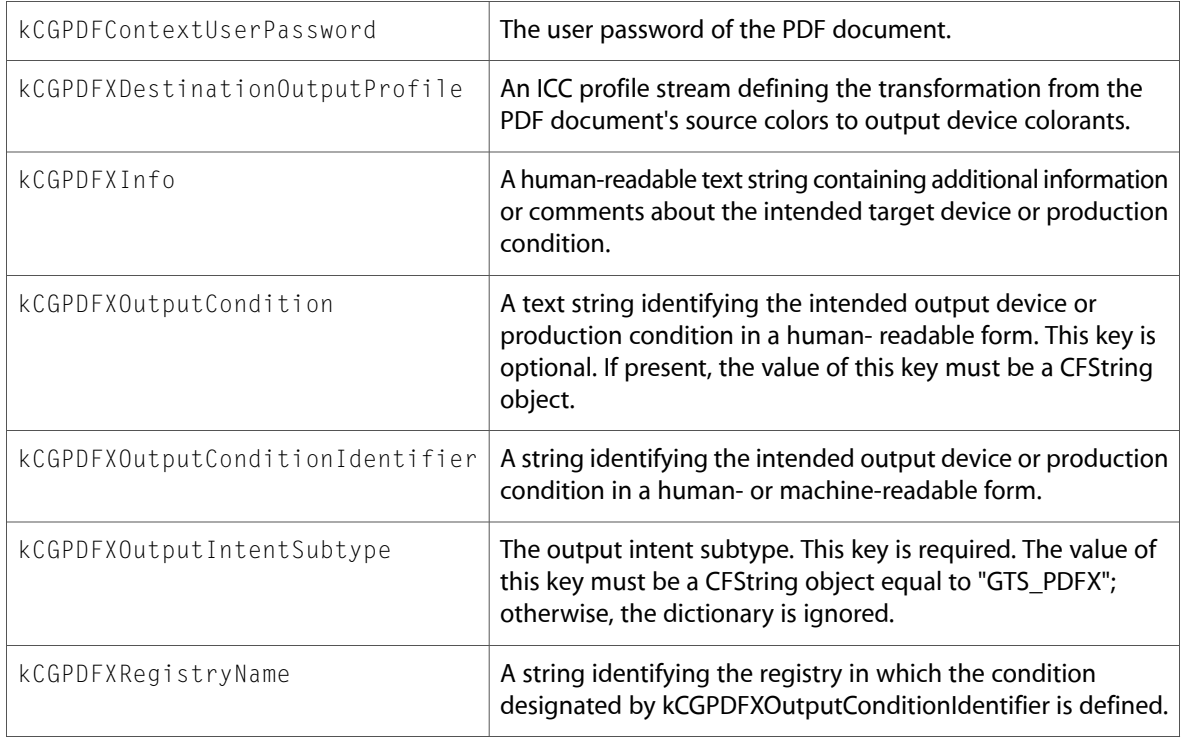

# CGPDFDocument.h

### **Functions**

All of the new functions in this header file are listed alphabetically, with links to documentation and abstracts, if available.

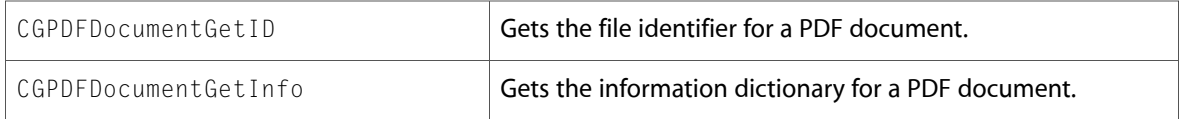

# CGPDFOperatorTable.h

### **Functions**

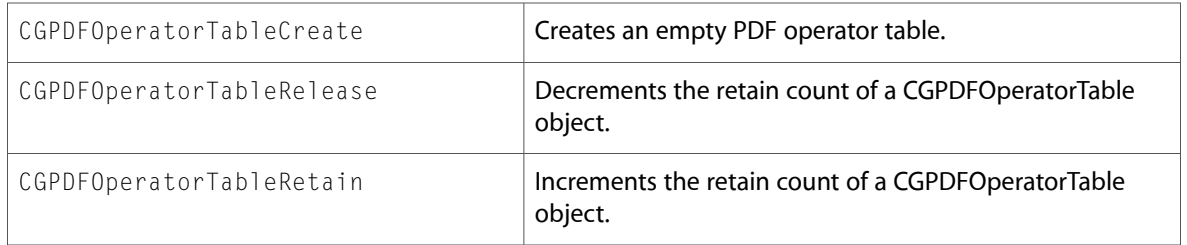

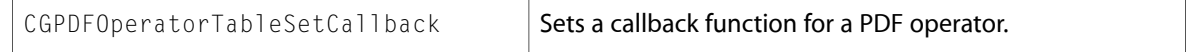

All of the new data types and constants in this header file are listed alphabetically, with links to documentation and abstracts, if available.

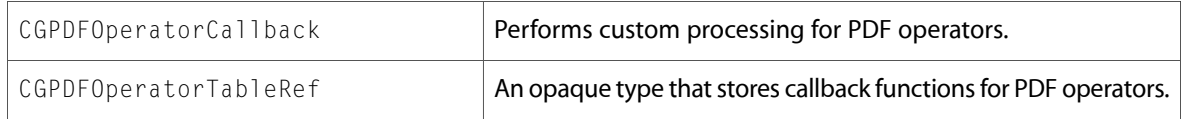

#### CGPDFScanner.h

#### **Functions**

All of the new functions in this header file are listed alphabetically, with links to documentation and abstracts, if available.

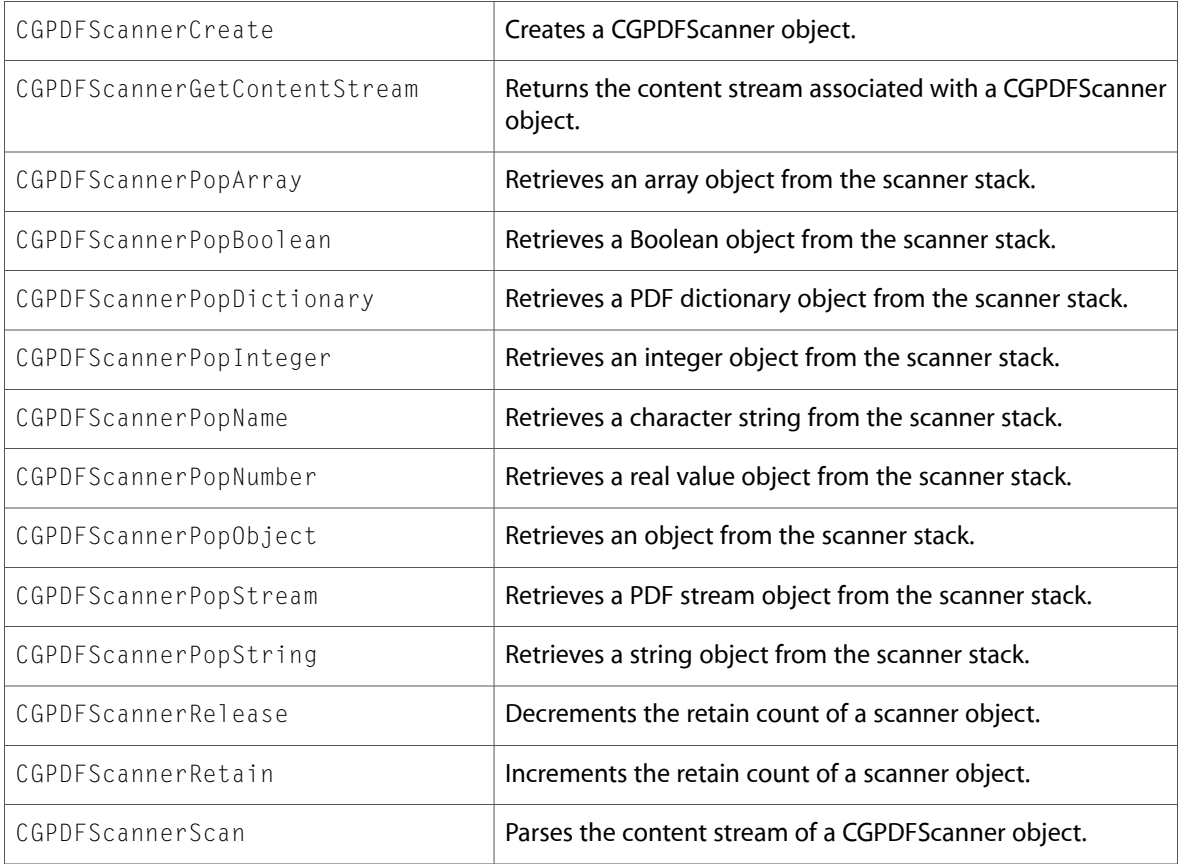

#### **Data Types & Constants**

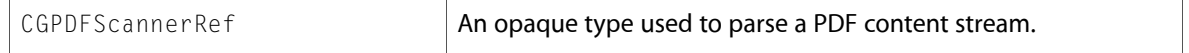

#### CGPDFStream.h

#### **Data Types & Constants**

All of the new data types and constants in this header file are listed alphabetically, with links to documentation and abstracts, if available.

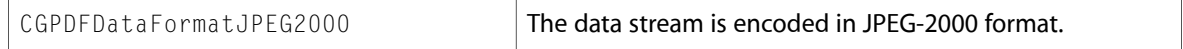

#### CGPDFString.h

#### **Functions**

All of the new functions in this header file are listed alphabetically, with links to documentation and abstracts, if available.

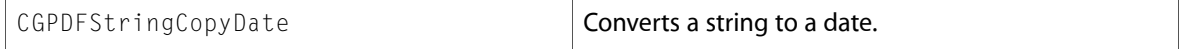

#### CGRemoteOperation.h

#### **Data Types & Constants**

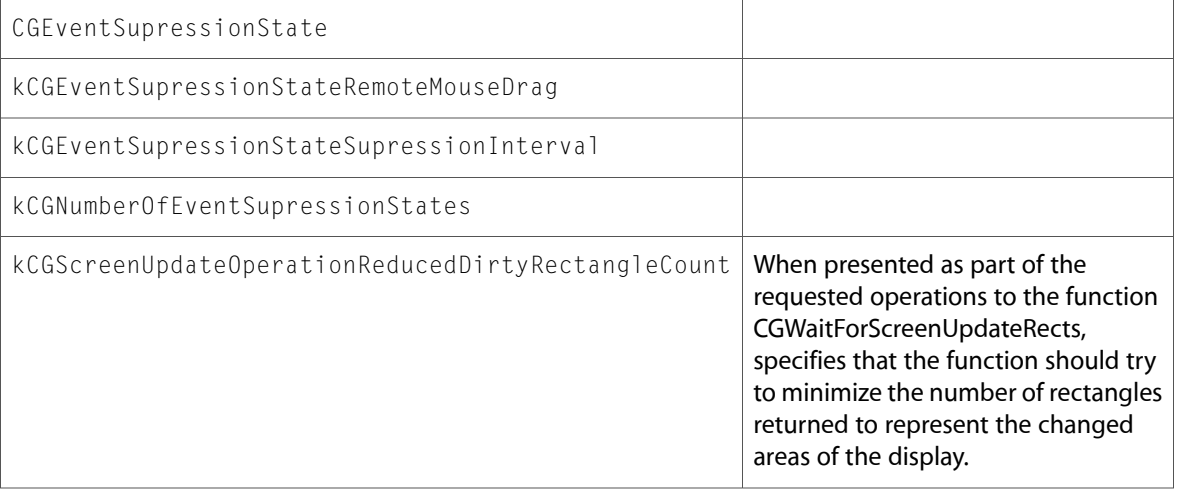

### CGSession.h

#### **Data Types & Constants**

All of the new data types and constants in this header file are listed alphabetically, with links to documentation and abstracts, if available.

kCGNotifyGUIConsoleSessionChanged

kCGNotifyGUISessionUserChanged

# AE

### AEDataModel.h

#### **Data Types & Constants**

All of the new data types and constants in this header file are listed alphabetically, with links to documentation and abstracts, if available.

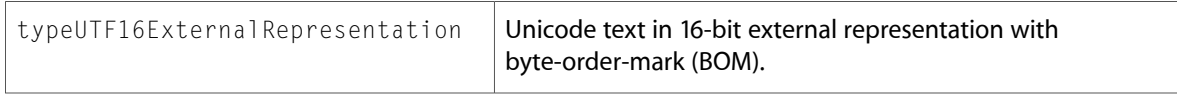

### AERegistry.h

#### **Data Types & Constants**

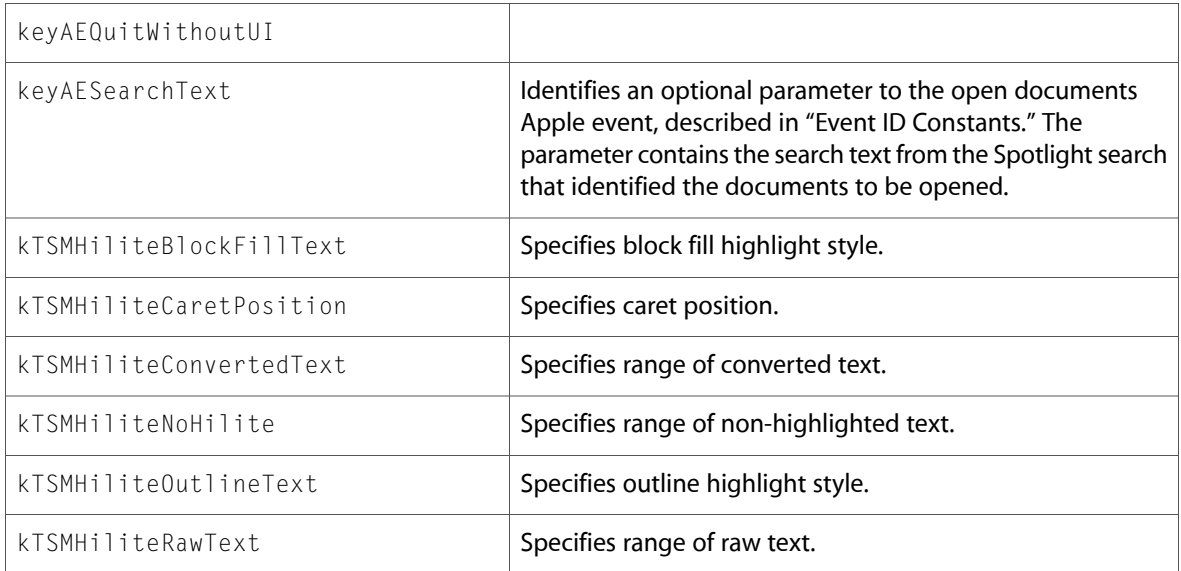

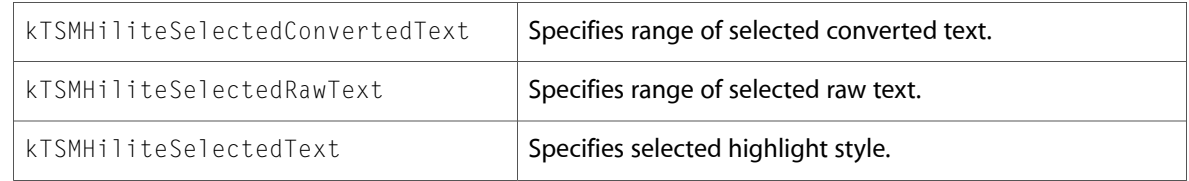

# AppleEvents.h

### **Data Types & Constants**

All of the new data types and constants in this header file are listed alphabetically, with links to documentation and abstracts, if available.

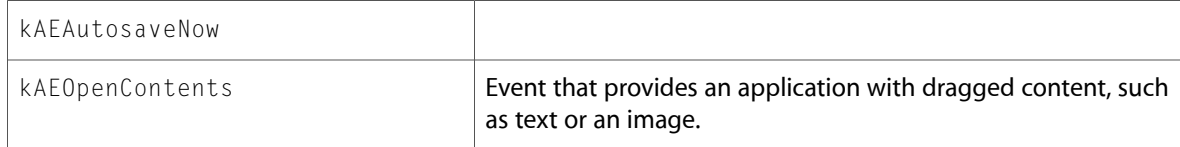

# ImageIO

# CGImageDestination.h

### **Functions**

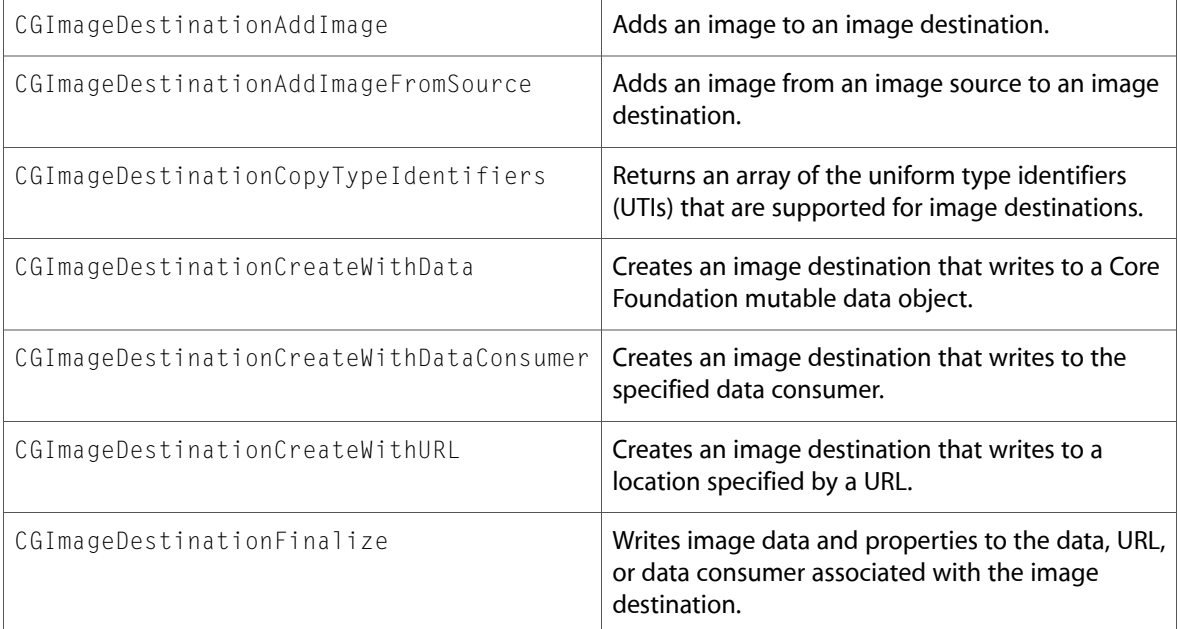

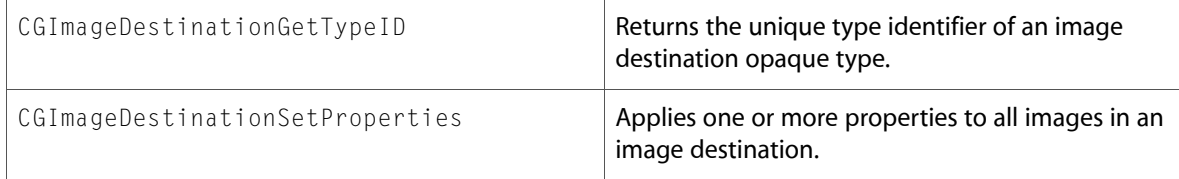

All of the new data types and constants in this header file are listed alphabetically, with links to documentation and abstracts, if available.

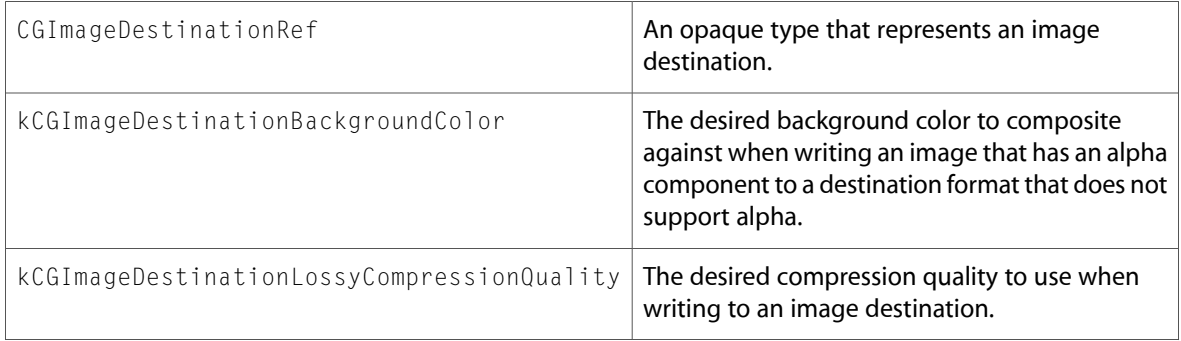

## CGImageProperties.h

#### **Data Types & Constants**

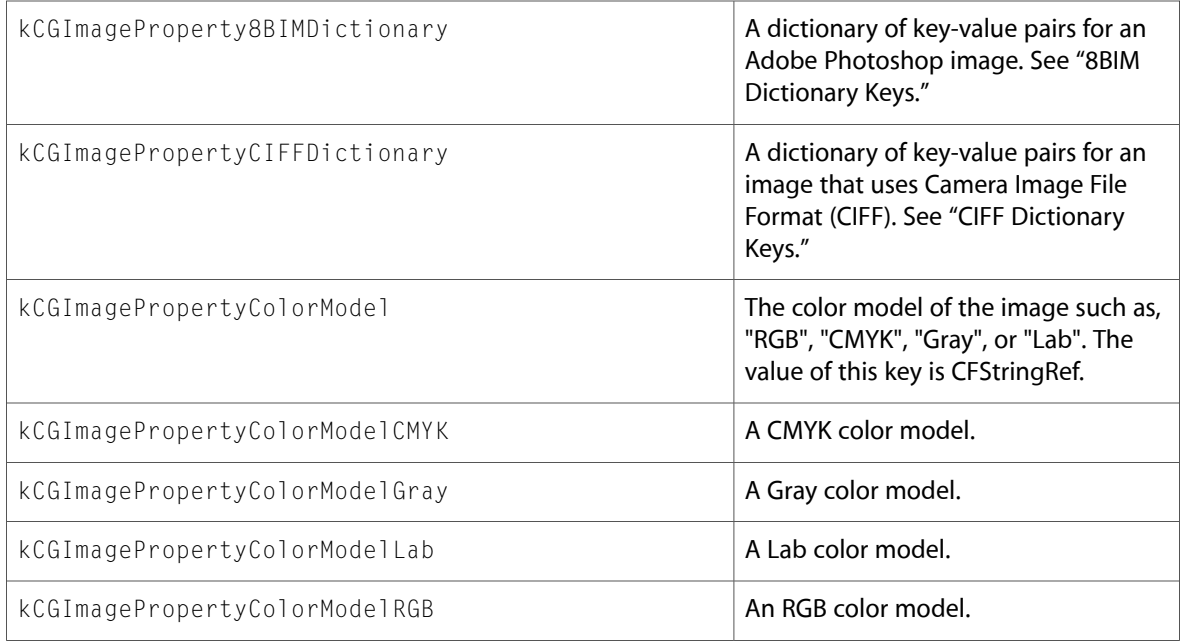

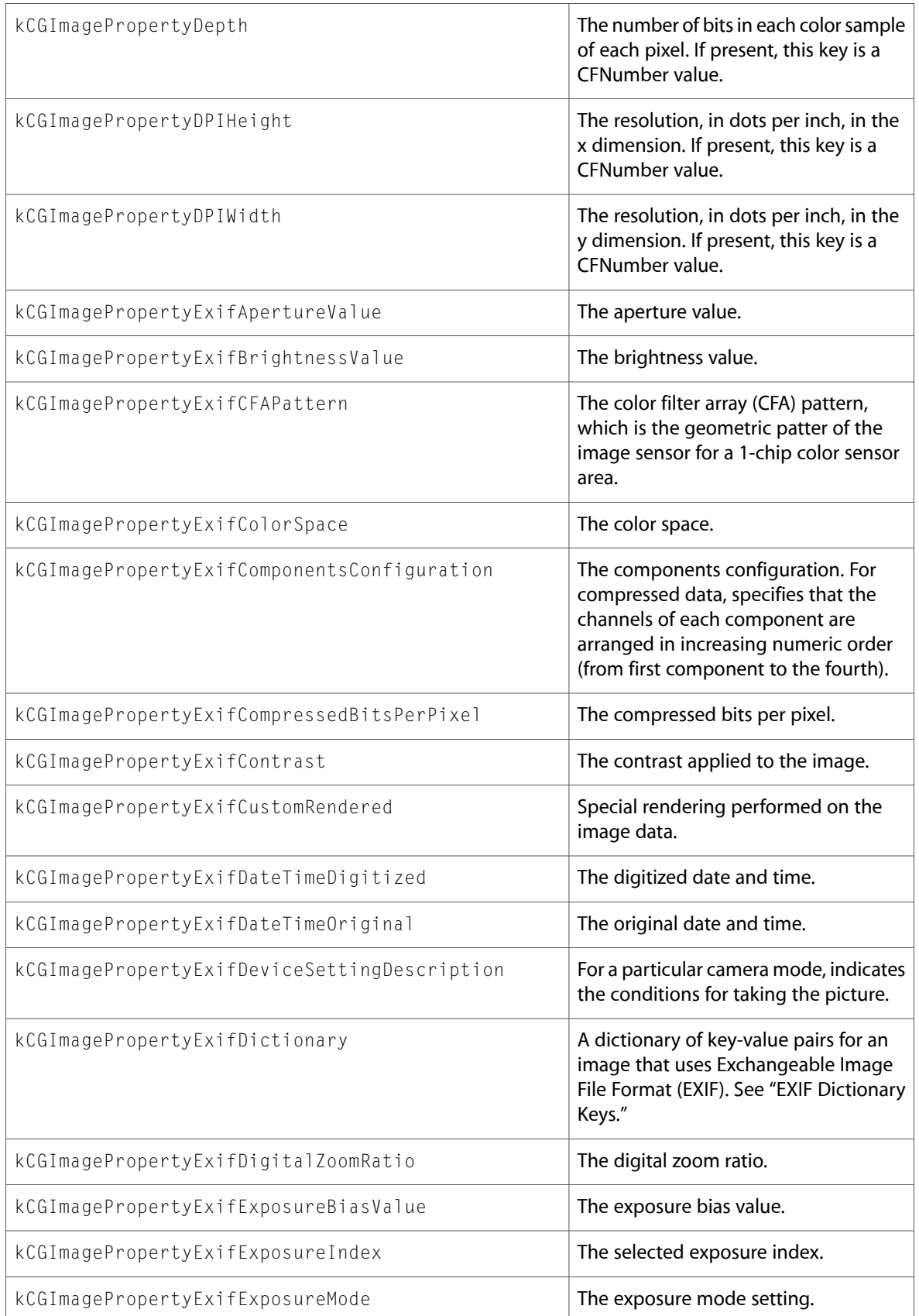

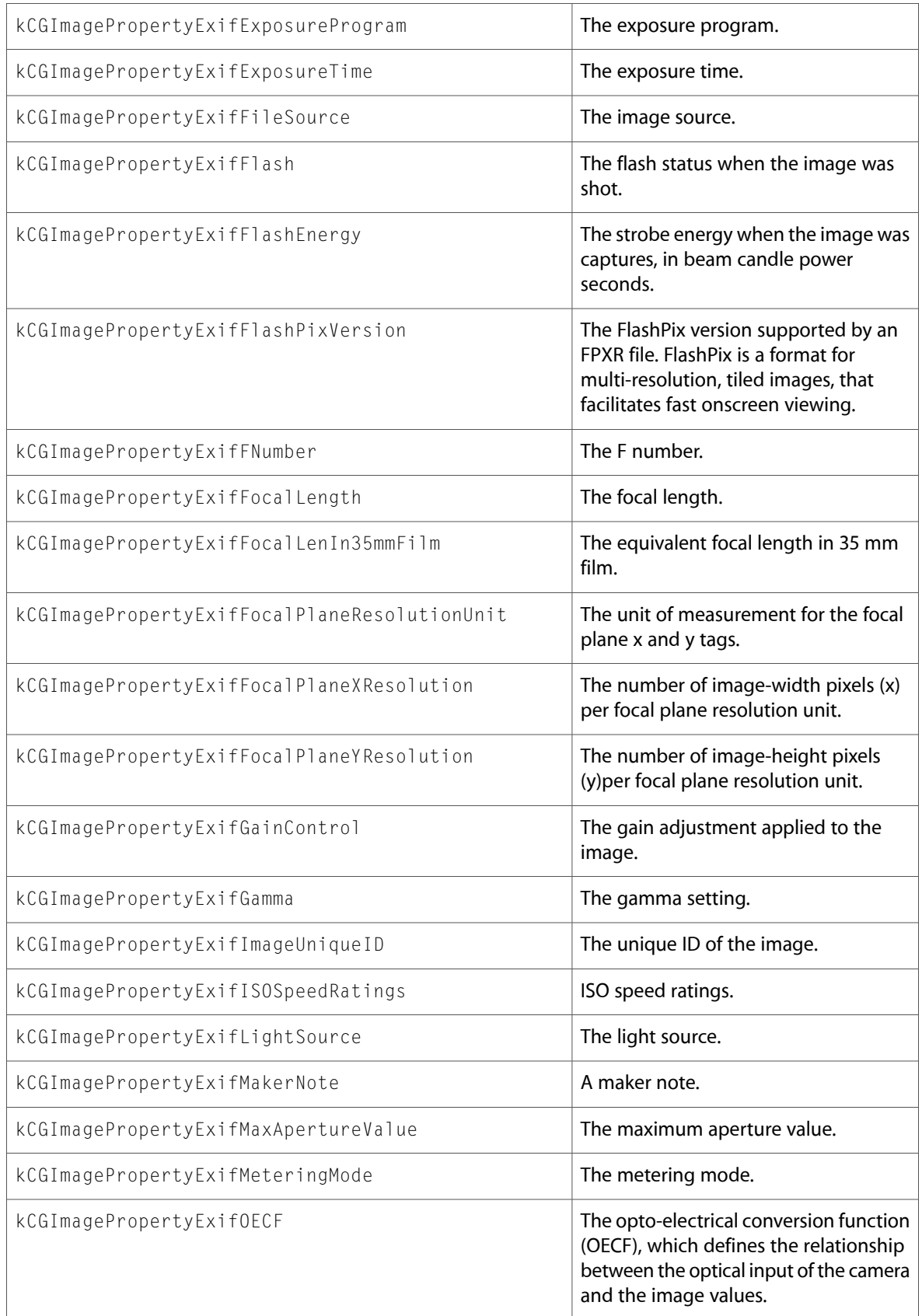

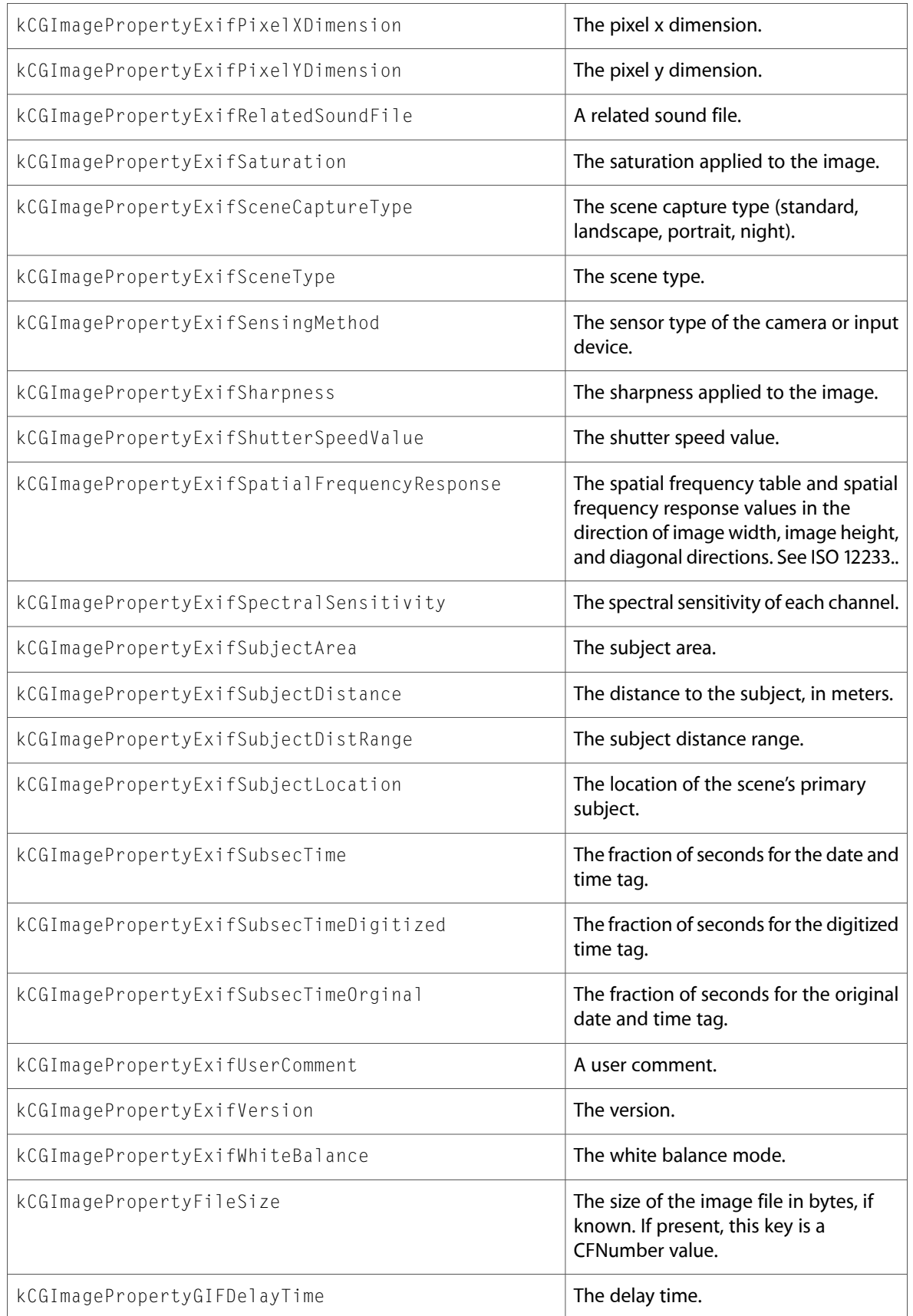

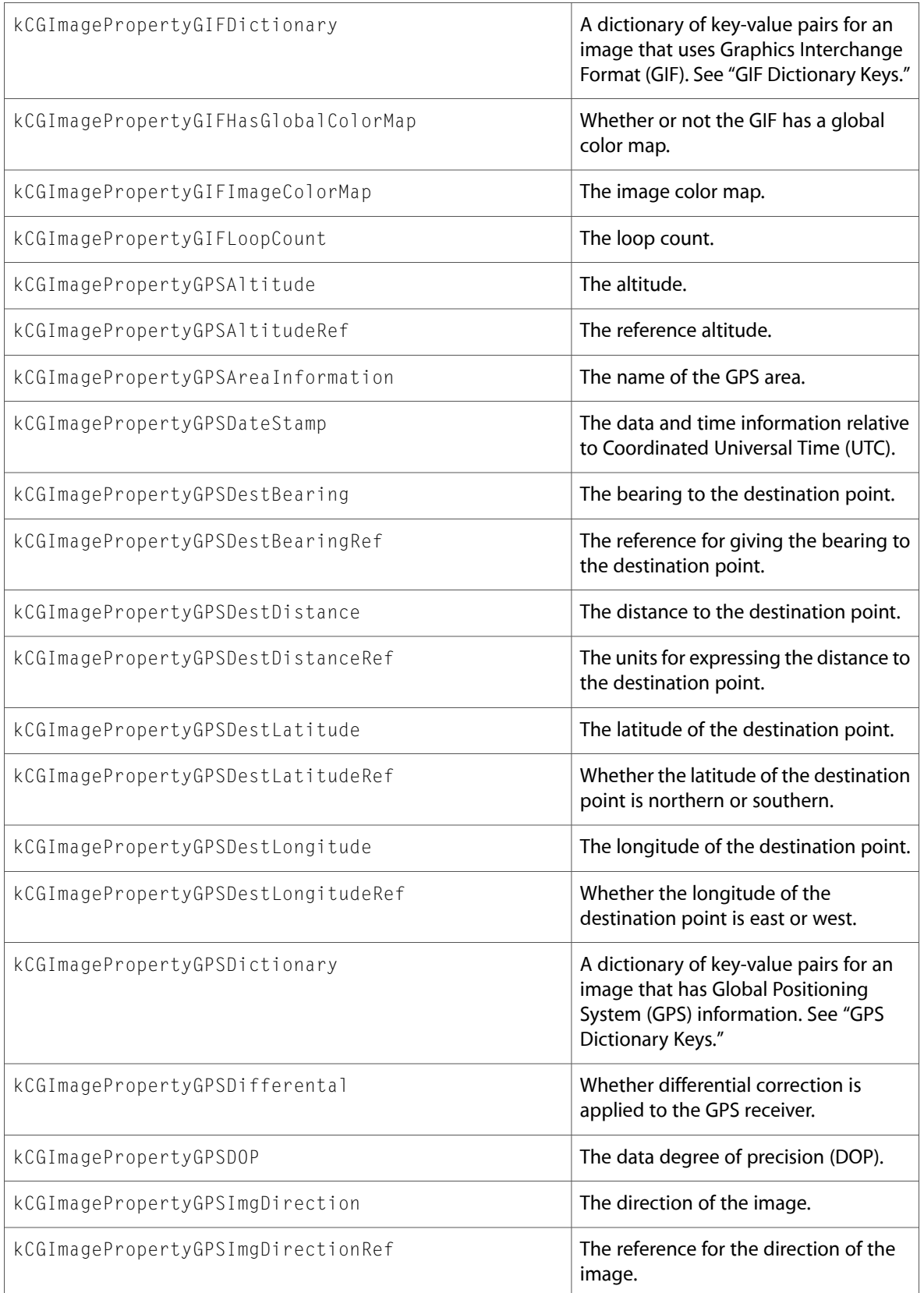

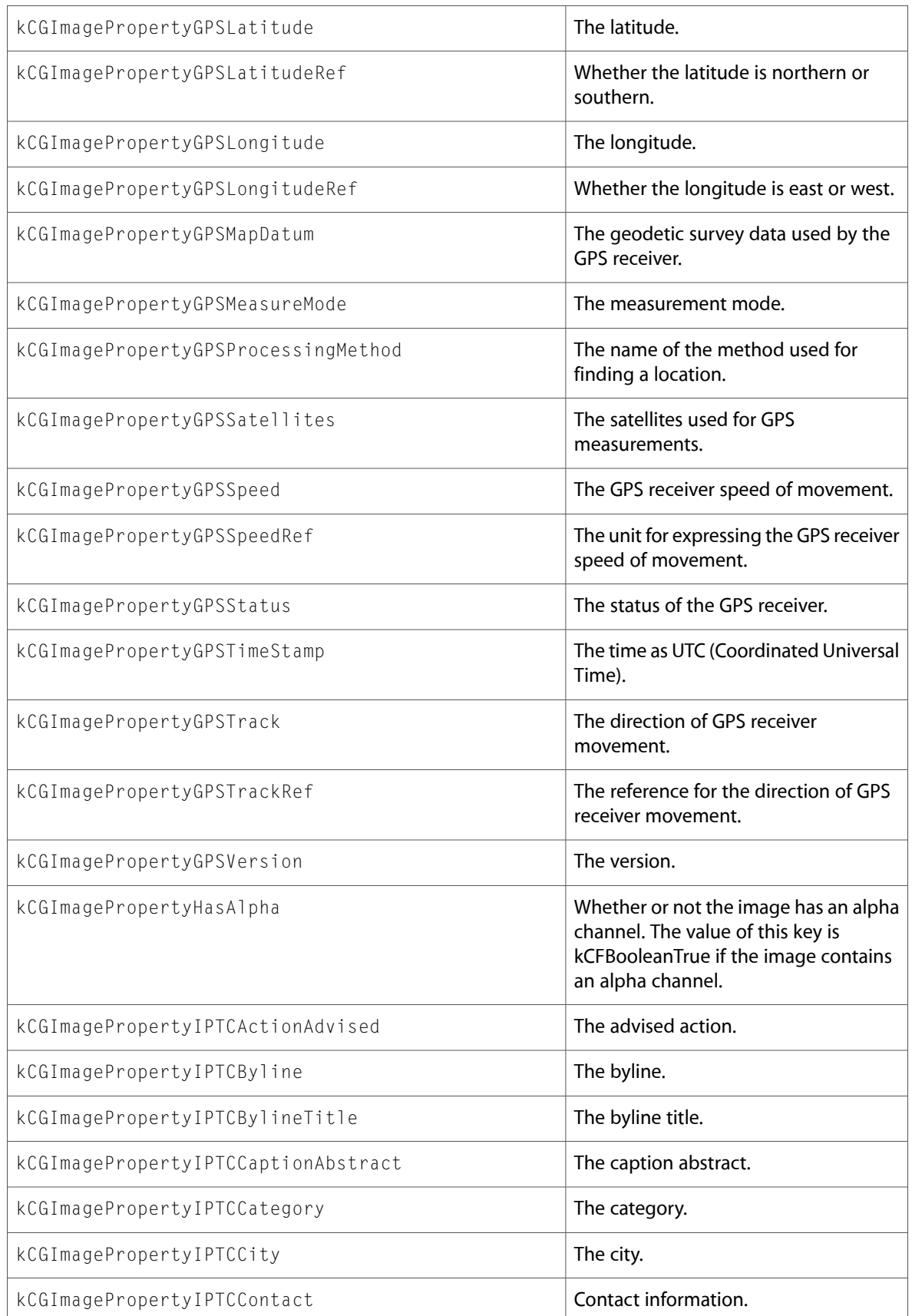

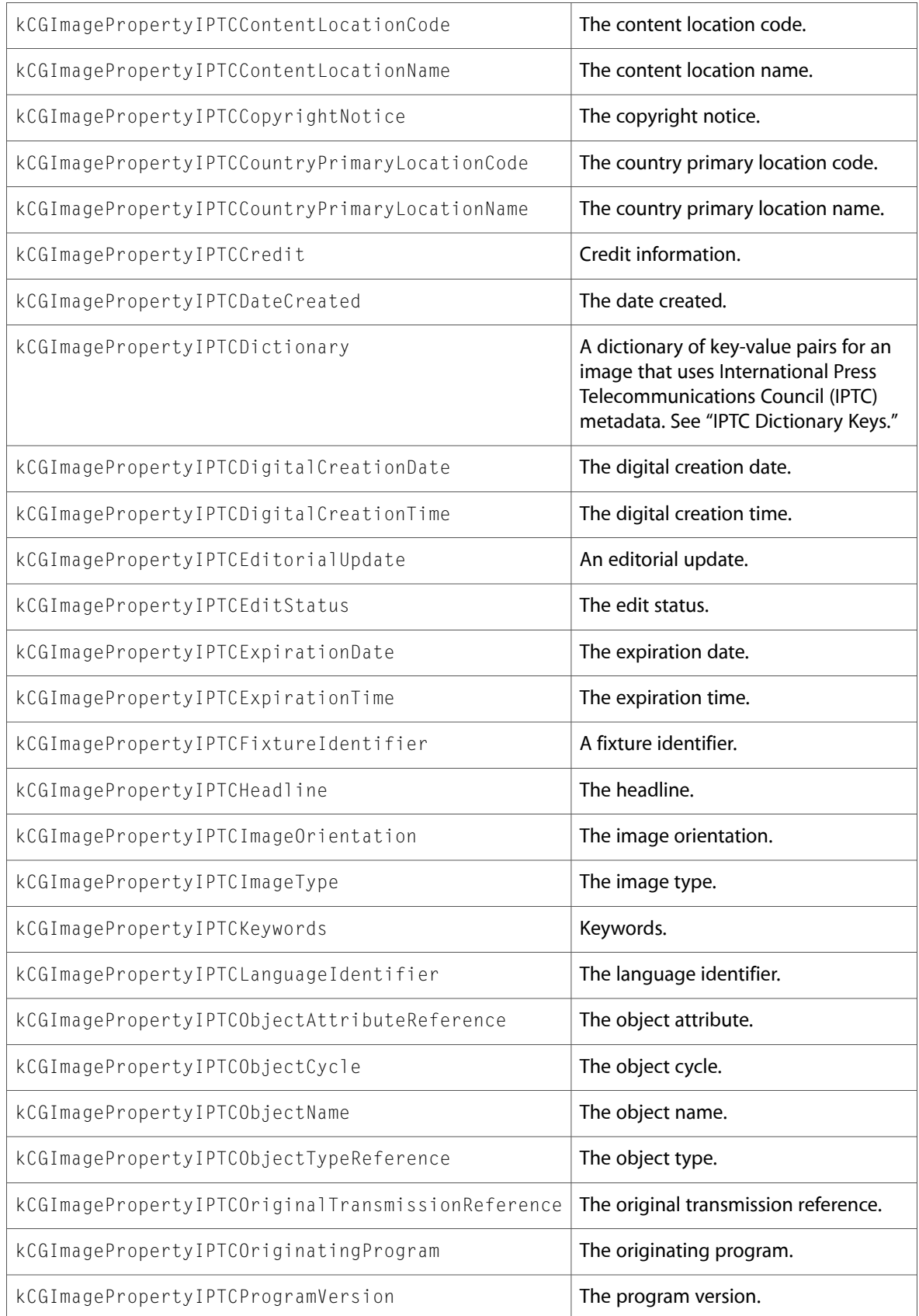

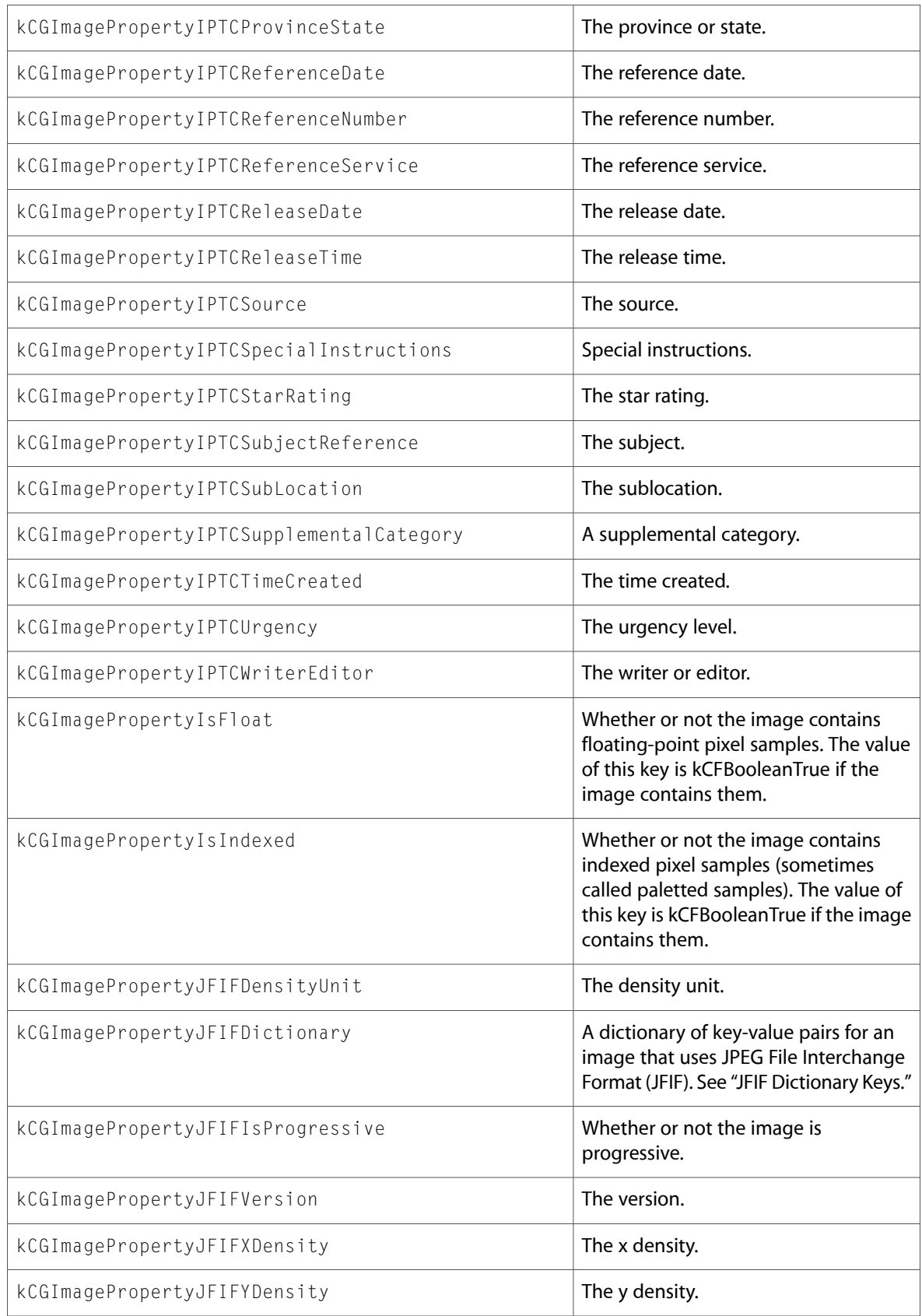

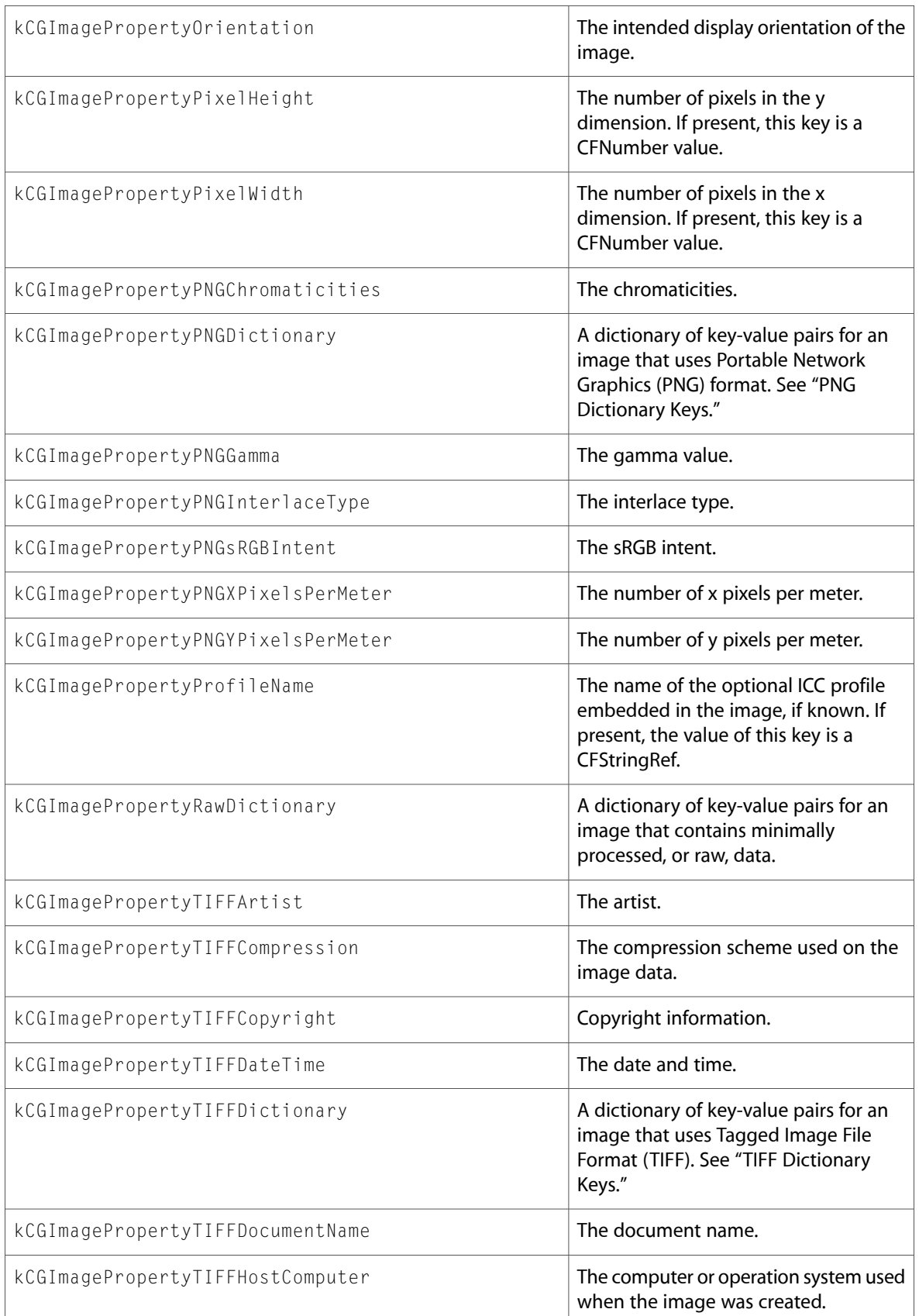

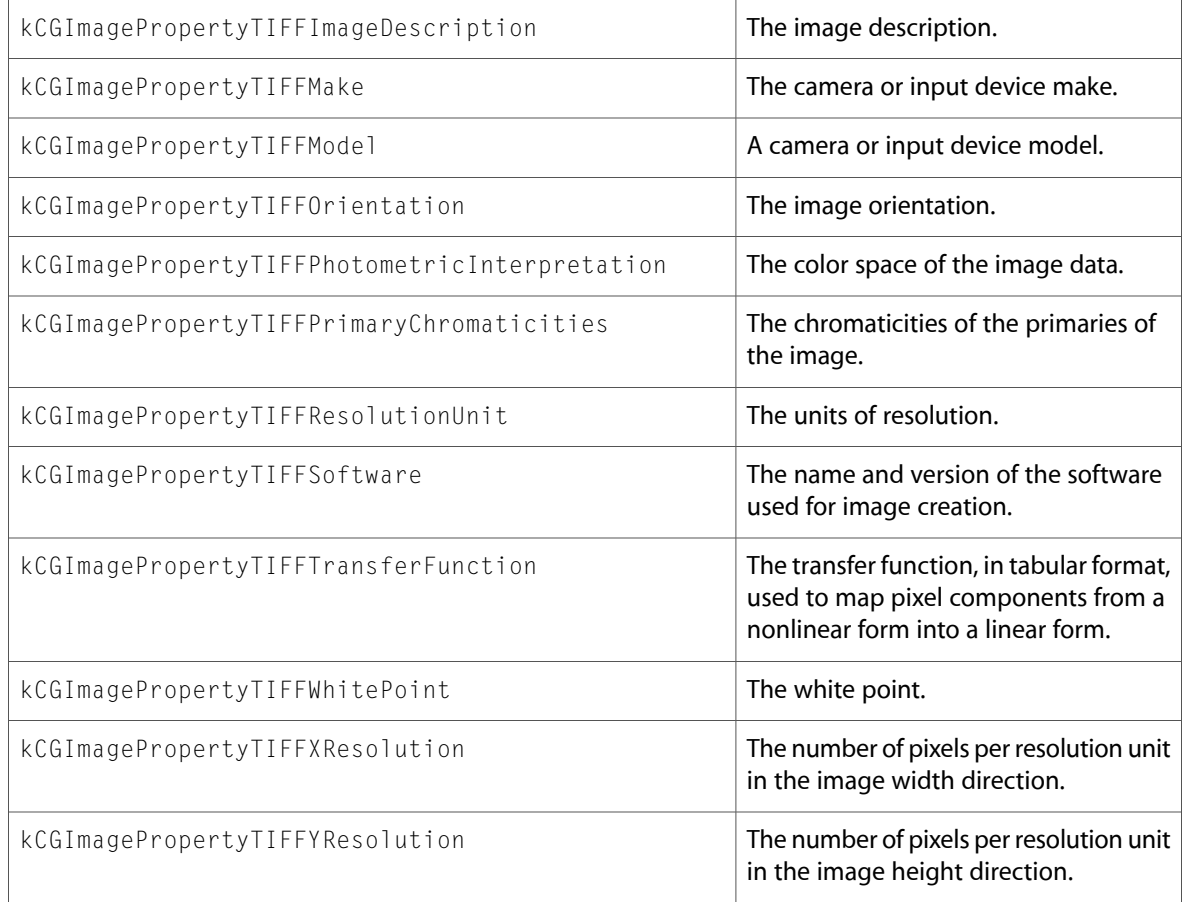

# CGImageSource.h

### **Functions**

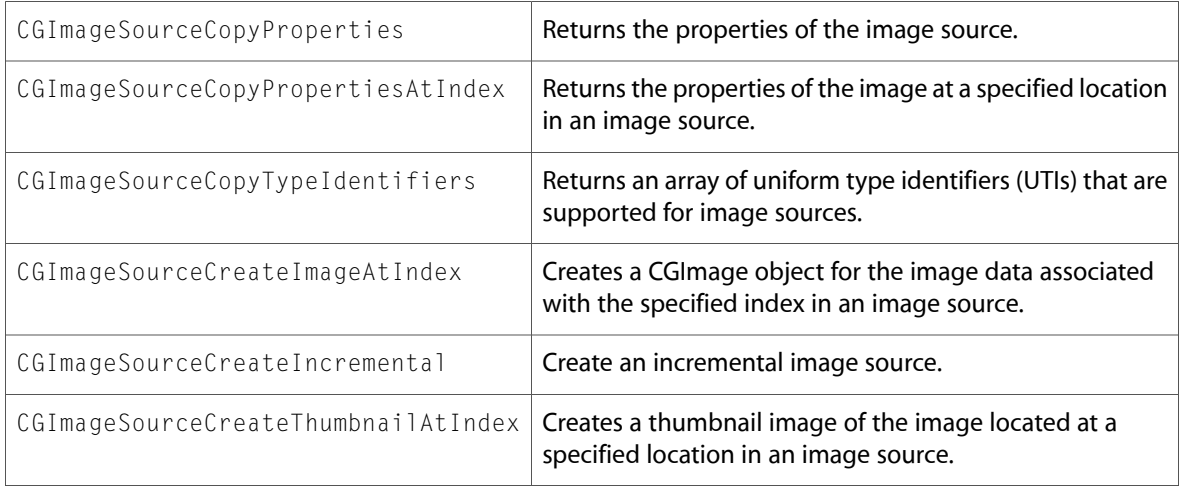

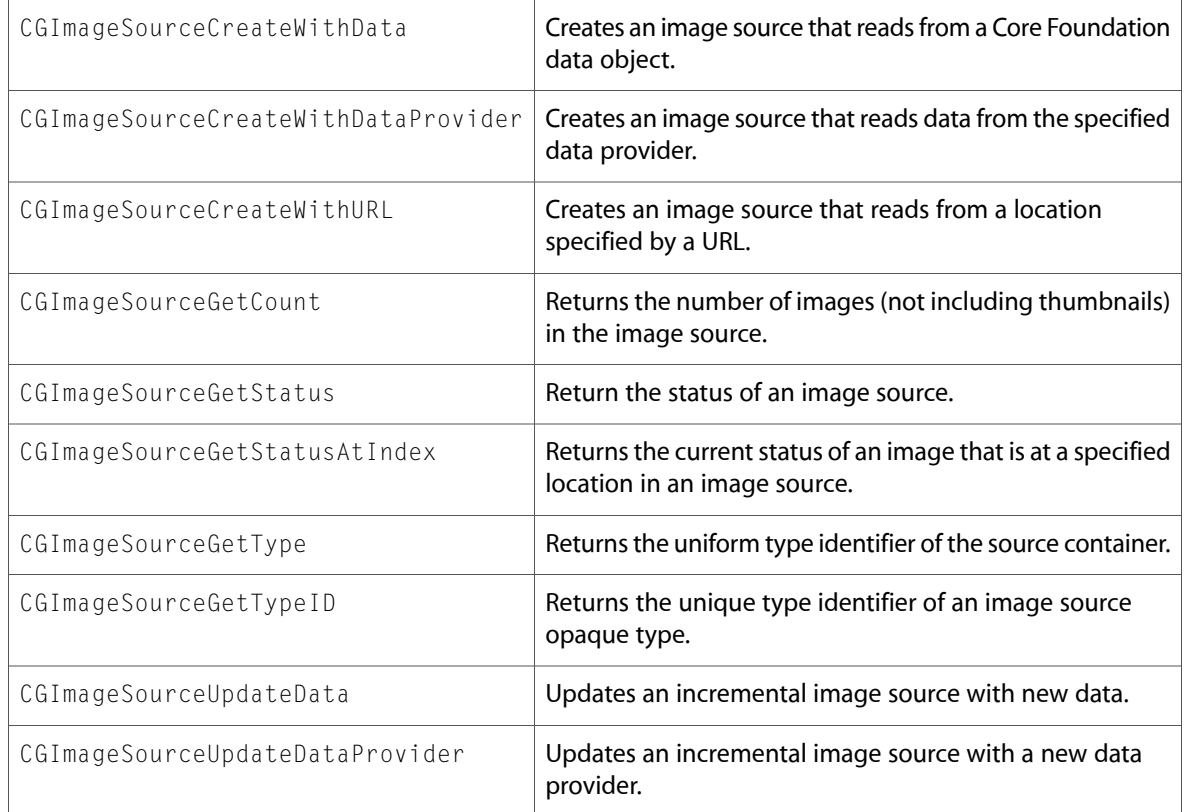

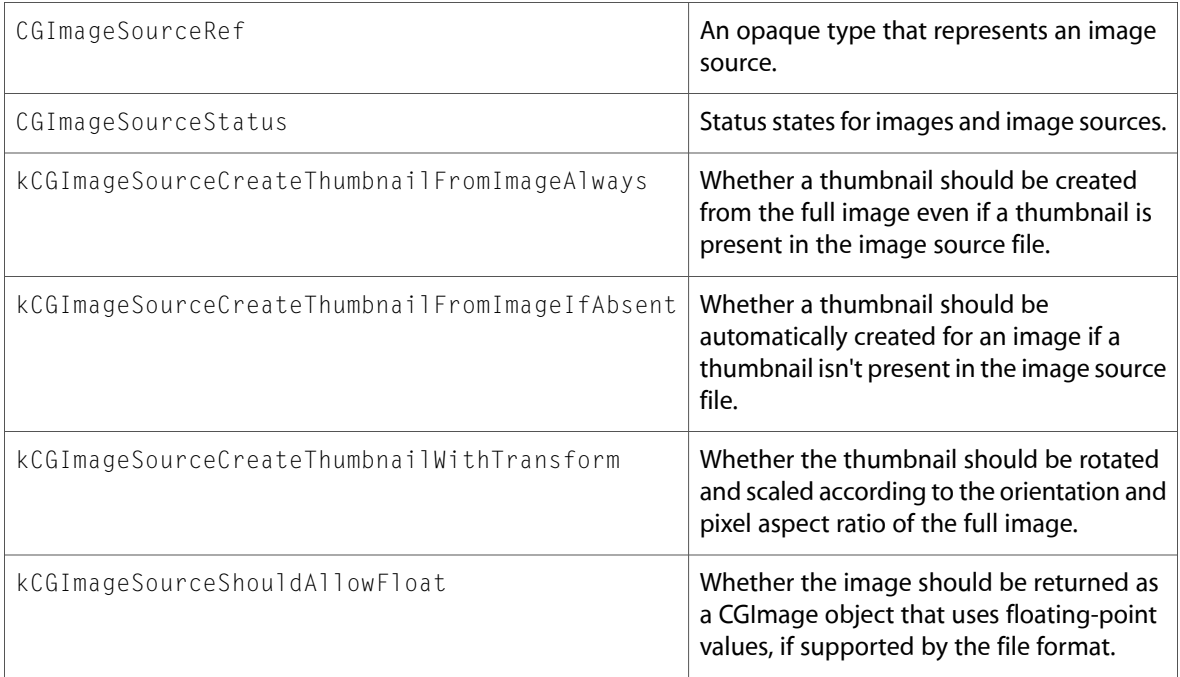

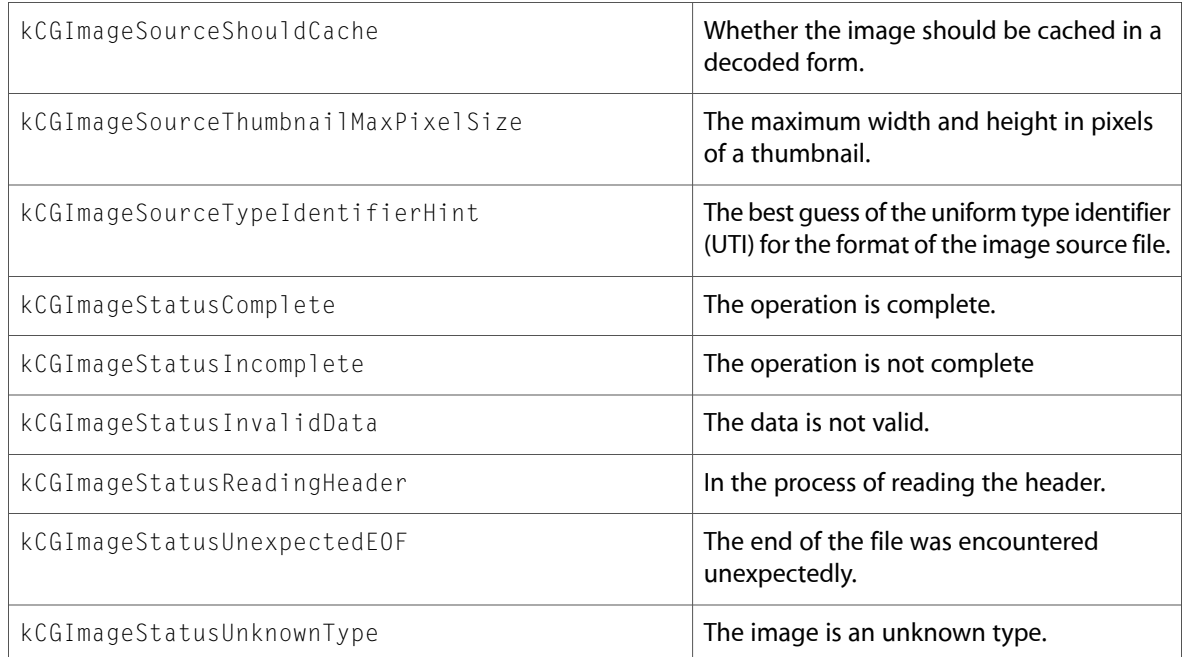

# **ColorSync**

## CMApplication.h

### **Functions**

All of the new functions in this header file are listed alphabetically, with links to documentation and abstracts, if available.

CMProfileCopyICCData

### CMDeviceIntegration.h

### **Data Types & Constants**

All of the new data types and constants in this header file are listed alphabetically, with links to documentation and abstracts, if available.

kCMDisplayDeviceProfilesNotification

### CMFloatBitmap.h

#### **Functions**

All of the new functions in this header file are listed alphabetically, with links to documentation and abstracts, if available.

CMConvertRGBFloatBitmap

CMConvertXYZFloatBitmap

CMFloatBitmapMakeChunky

CMMatchFloatBitmap

#### **Data Types & Constants**

All of the new data types and constants in this header file are listed alphabetically, with links to documentation and abstracts, if available.

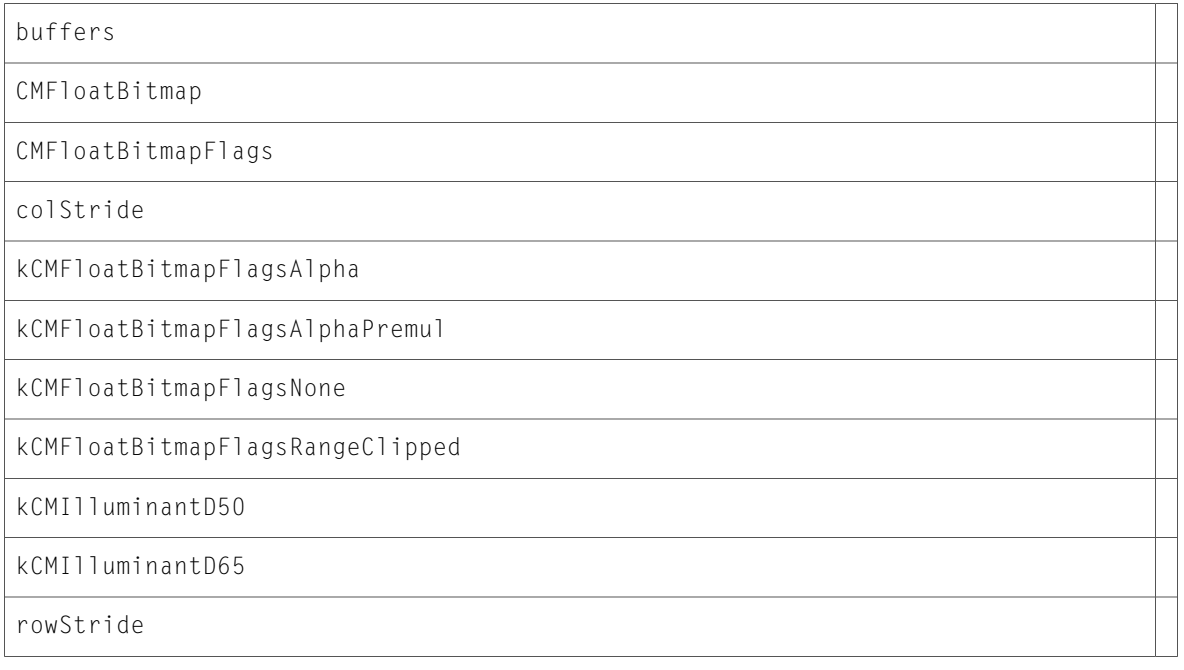

### CMICCProfile.h

#### **Data Types & Constants**

All of the new data types and constants in this header file are listed alphabetically, with links to documentation and abstracts, if available.

cmBlackPointCompensation

cmBlackPointCompensationMask

### CMMComponent.h

#### **Functions**

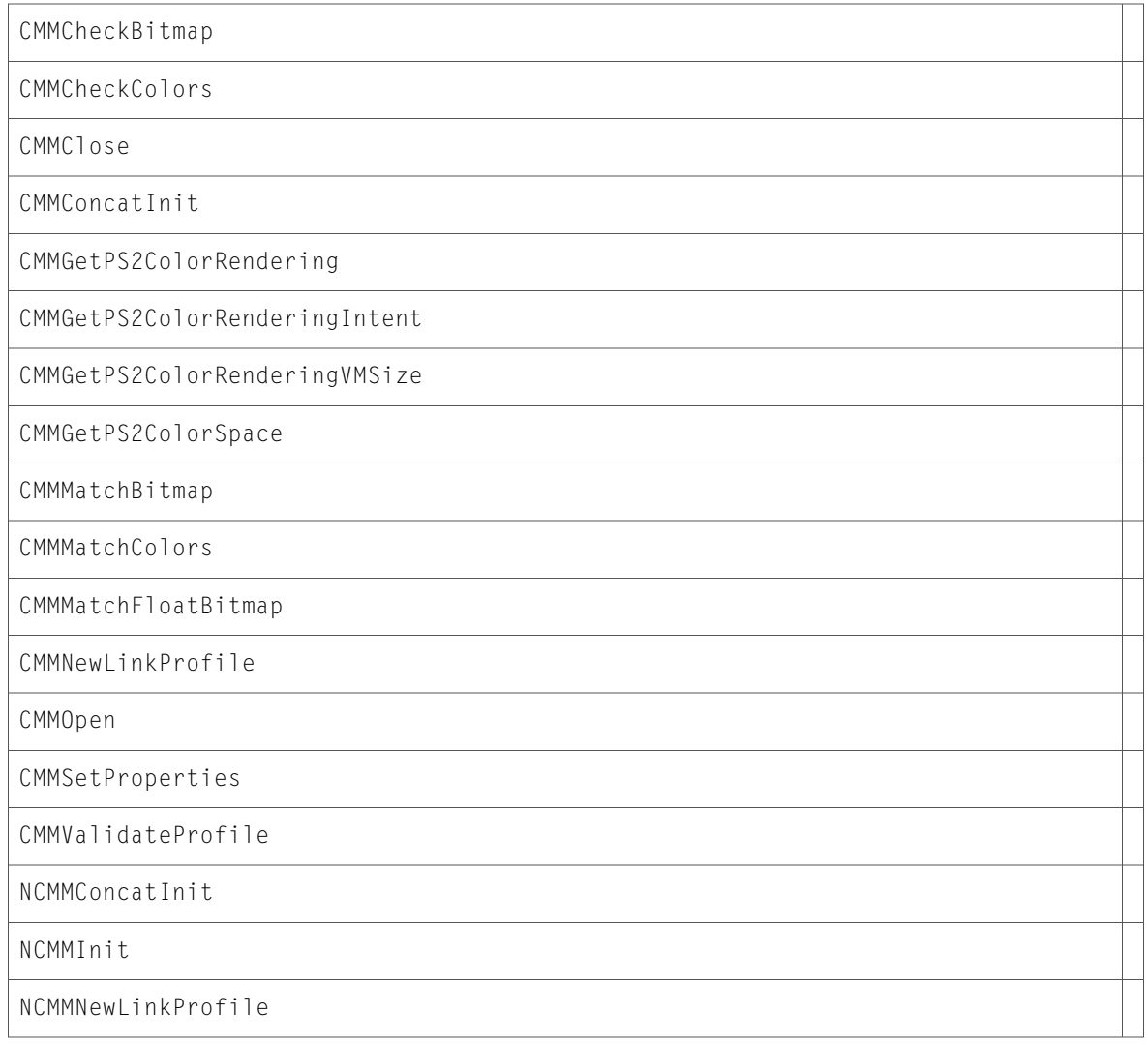

10.4 Symbol Changes
# 10.3 Symbol Changes

This article lists the symbols added to ApplicationServices.framework in Mac OS X v10.3.

## C Symbols

All of the header files with new symbols are listed alphabetically, with their new symbols described.

## **LaunchServices**

## LSInfo.h

#### **Functions**

All of the new functions in this header file are listed alphabetically, with links to documentation and abstracts, if available.

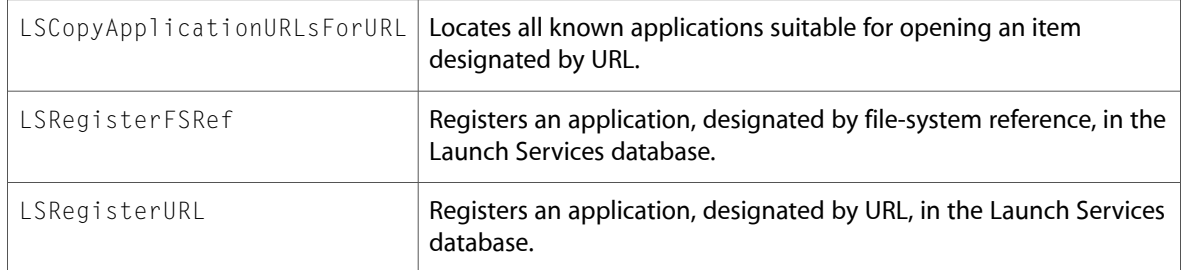

#### **Data Types & Constants**

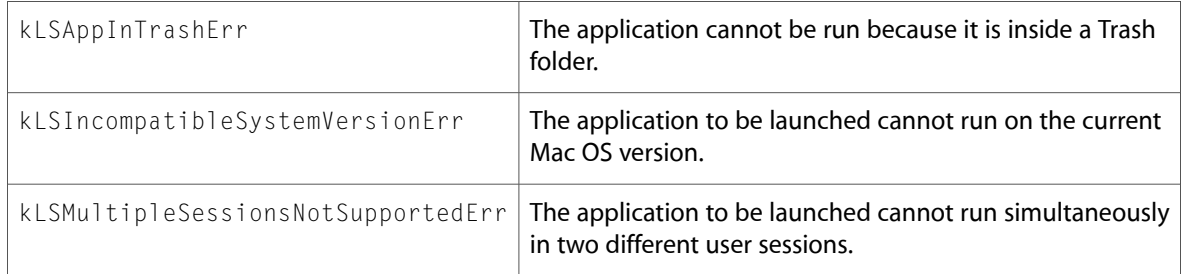

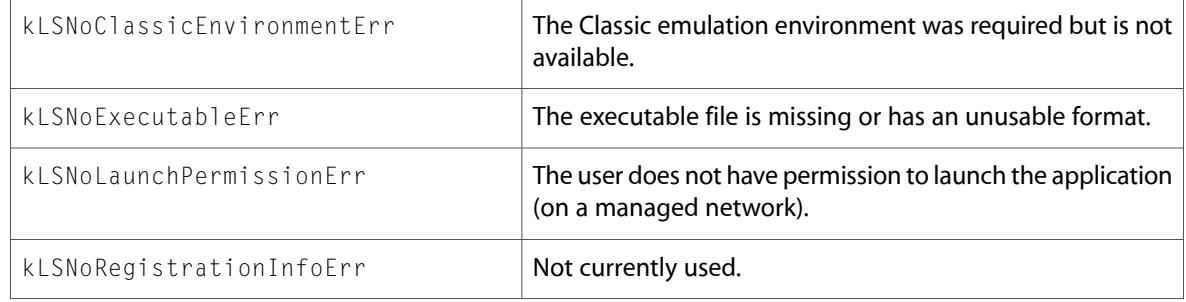

## UTType.h

#### **Functions**

All of the new functions in this header file are listed alphabetically, with links to documentation and abstracts, if available.

UTCreateStringForOSType UTGetOSTypeFromString UTTypeConformsTo UTTypeCopyDeclaration UTTypeCopyDeclaringBundleURL UTTypeCopyDescription UTTypeCopyPreferredTagWithClass UTTypeCreateAllIdentifiersForTag UTTypeCreatePreferredIdentifierForTag UTTypeEqual

#### **Data Types & Constants**

All of the new data types and constants in this header file are listed alphabetically, with links to documentation and abstracts, if available.

kUTExportedTypeDeclarationsKey

kUTImportedTypeDeclarationsKey

kUTTagClassFilenameExtension

kUTTagClassMIMEType

kUTTagClassNSPboardType

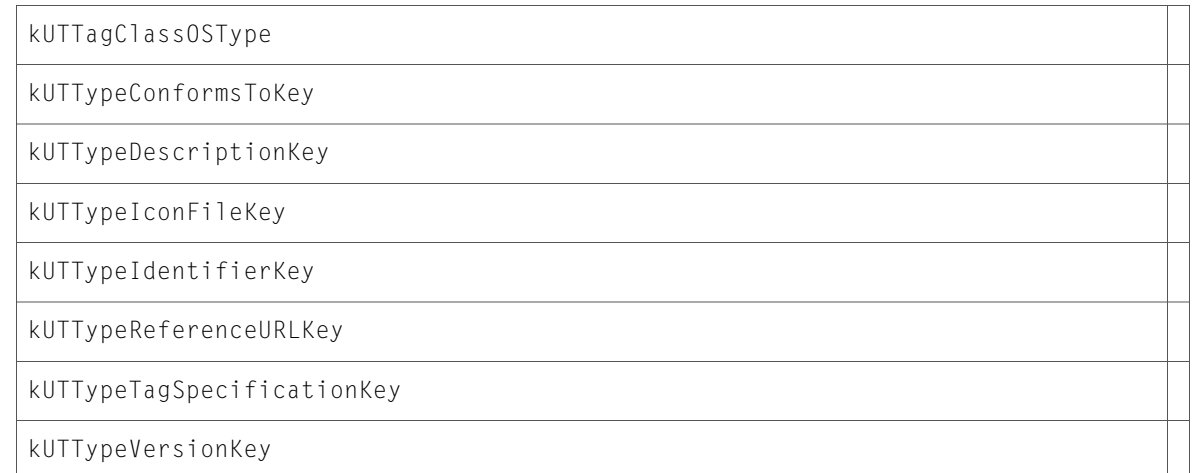

## **HIServices**

## AXError.h

#### **Data Types & Constants**

All of the new data types and constants in this header file are listed alphabetically, with links to documentation and abstracts, if available.

kAXErrorParameterizedAttributeUnsupported

## AXUIElement.h

#### **Functions**

All of the new functionsin this header file are listed alphabetically, with linksto documentation and abstracts, if available.

AXUIElementCopyParameterizedAttributeNames

AXUIElementCopyParameterizedAttributeValue

## AXValue.h

#### **Functions**

All of the new functions in this header file are listed alphabetically, with links to documentation and abstracts, if available.

AXValueGetTypeID

All of the new data types and constants in this header file are listed alphabetically, with links to documentation and abstracts, if available.

AXValueRef

#### Icons.h

#### **Functions**

All of the new functionsin this header file are listed alphabetically, with linksto documentation and abstracts, if available.

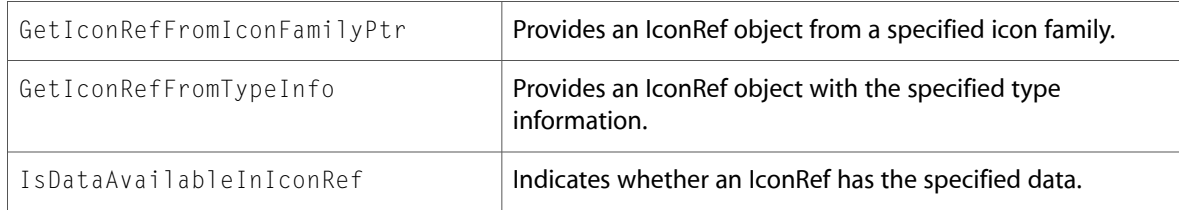

#### **Data Types & Constants**

All of the new data types and constants in this header file are listed alphabetically, with links to documentation and abstracts, if available.

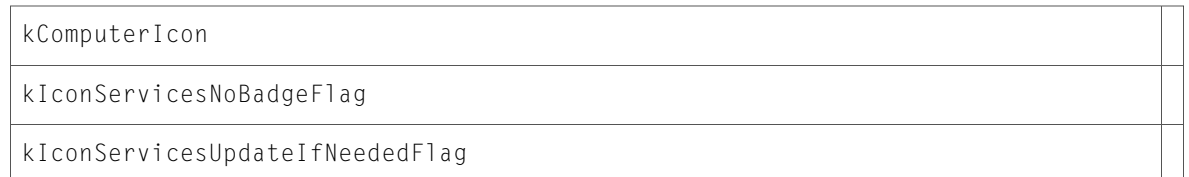

## Pasteboard.h

#### **Functions**

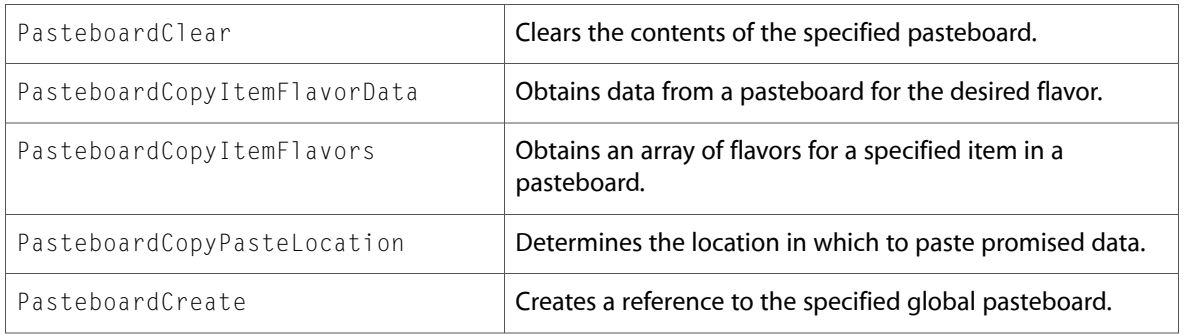

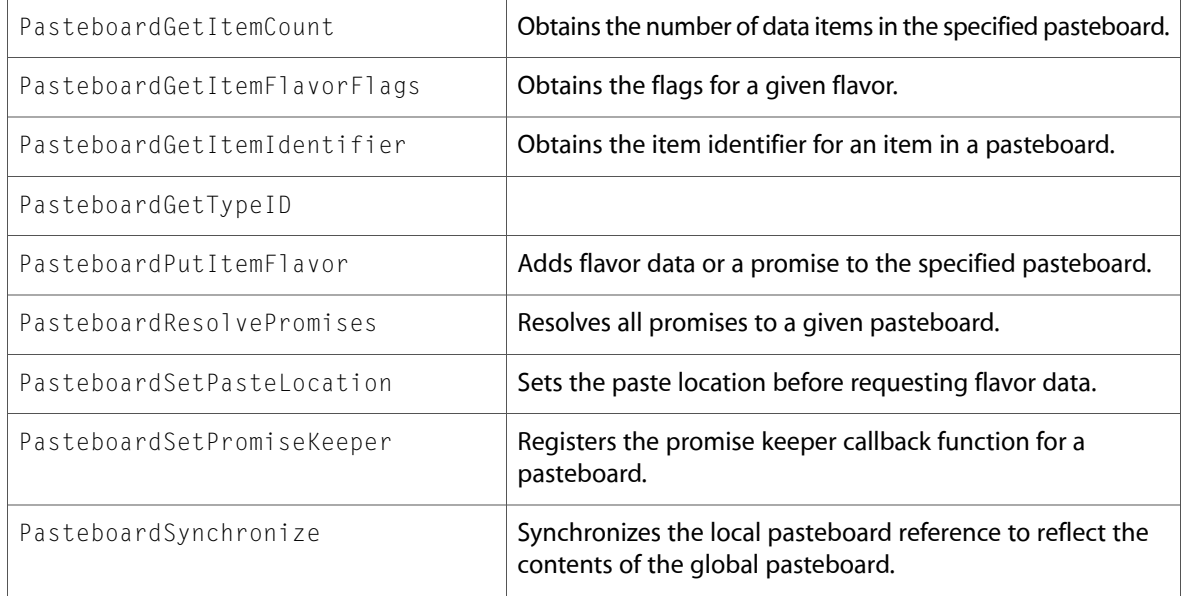

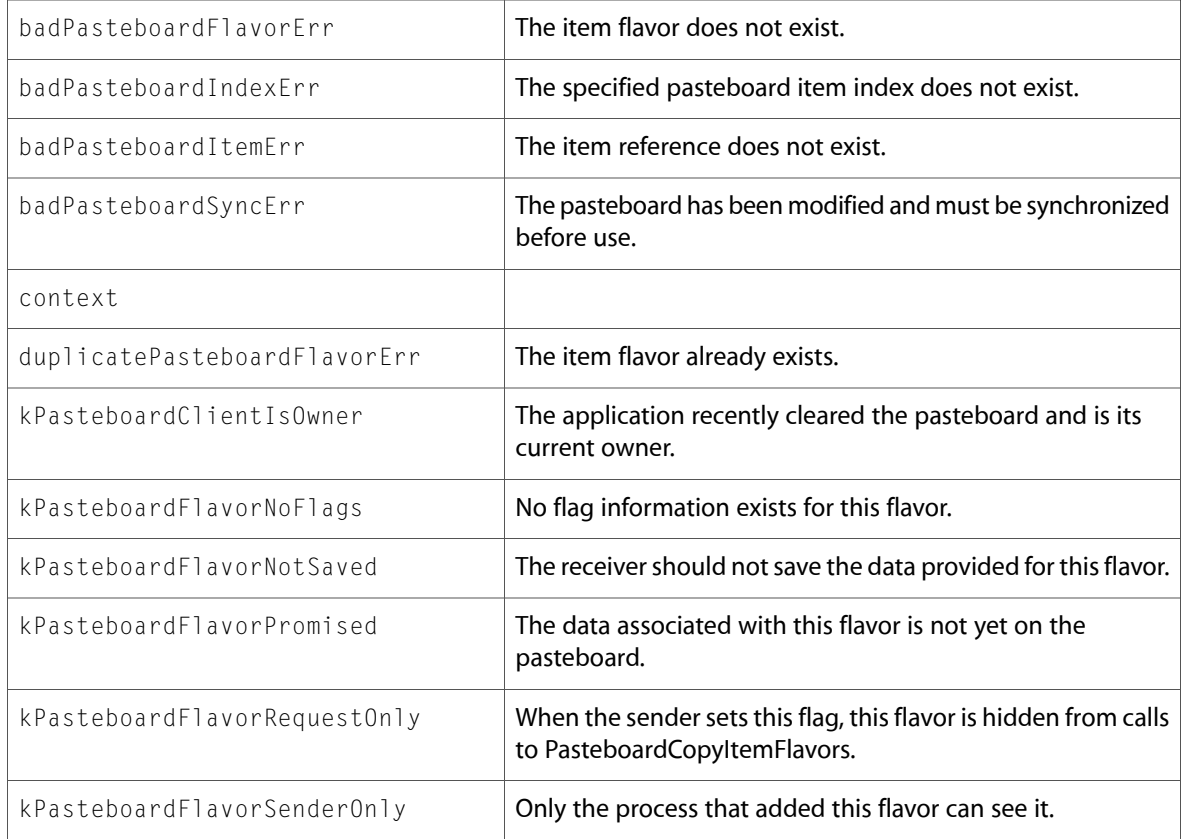

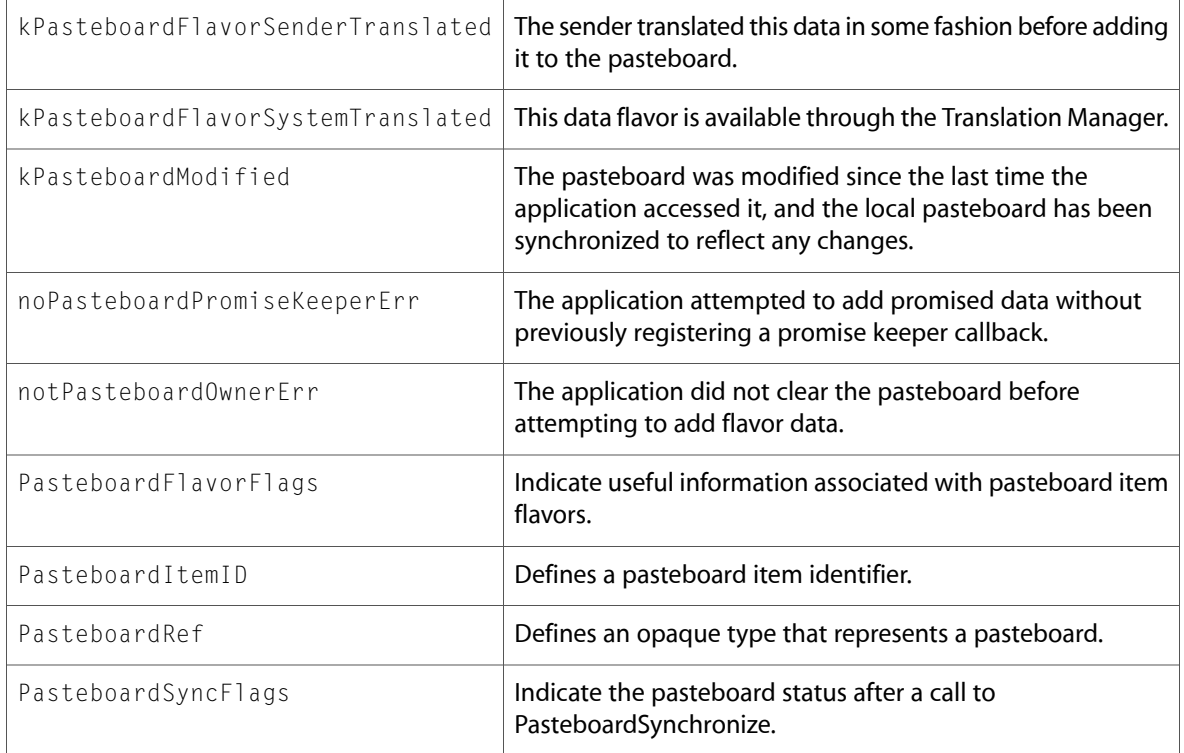

## Processes.h

#### **Functions**

All of the new functions in this header file are listed alphabetically, with links to documentation and abstracts, if available.

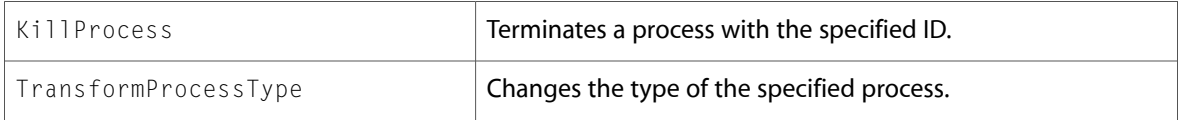

#### **Data Types & Constants**

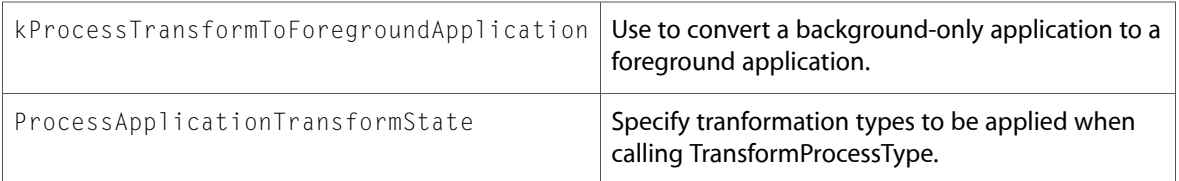

## TranslationServices.h

#### **Functions**

All of the new functions in this header file are listed alphabetically, with links to documentation and abstracts, if available.

TranslationCopyDestinationType

TranslationCopySourceType

TranslationCreate

TranslationCreateWithSourceArray

TranslationGetTranslationFlags

TranslationGetTypeID

TranslationPerformForData

TranslationPerformForFile

TranslationPerformForURL

#### **Data Types & Constants**

All of the new data types and constants in this header file are listed alphabetically, with links to documentation and abstracts, if available.

badTranslationRefErr

kTranslationDataTranslation

kTranslationFileTranslation

TranslationFlags

TranslationRef

## QD

## ATSUnicodeFlattening.h

#### **Data Types & Constants**

ATSFlatDataTextLayoutHeader

flattenedTextLayouts

numFlattenedTextLayouts

## ATSUnicodeTypes.h

### **Data Types & Constants**

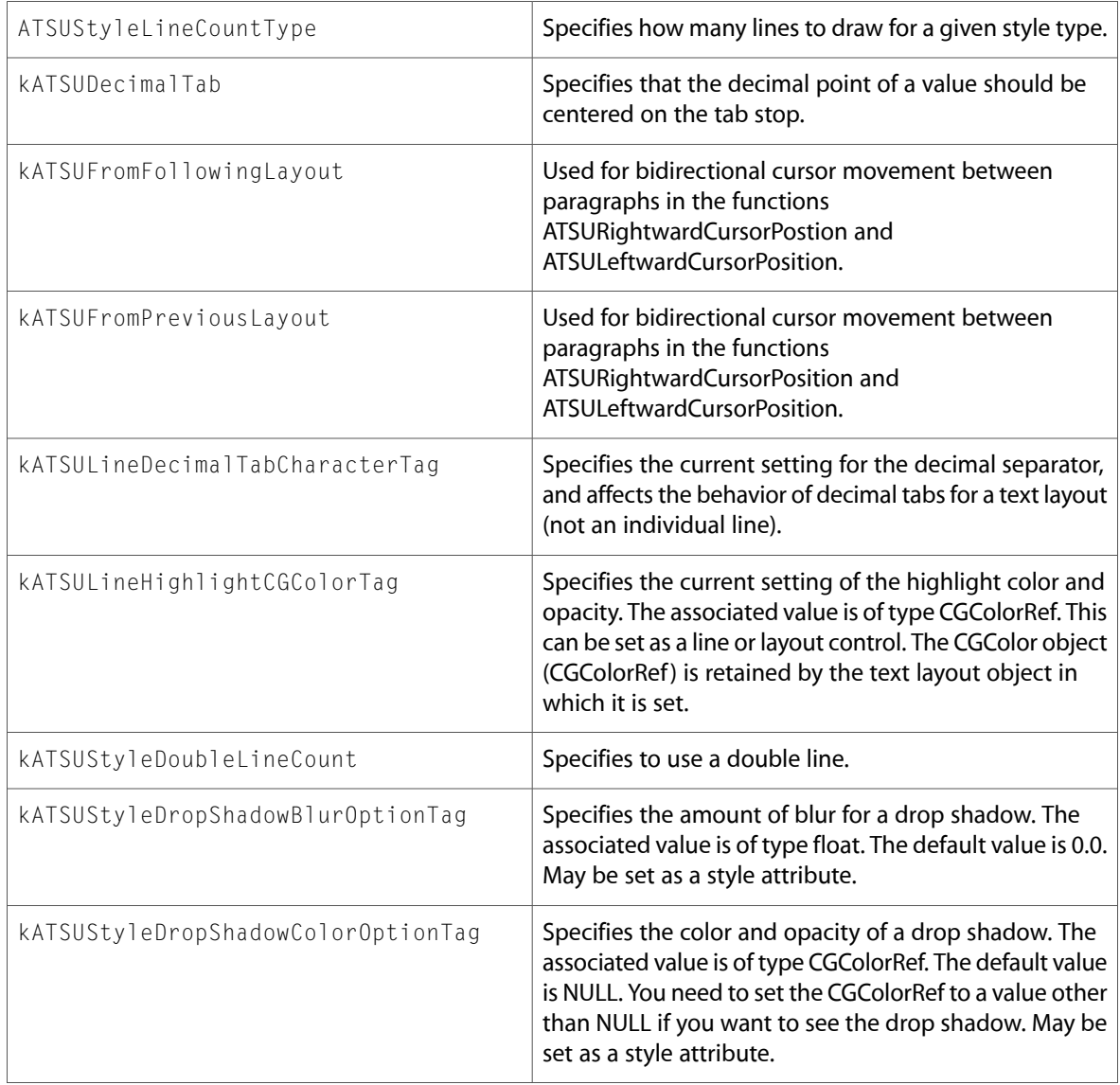

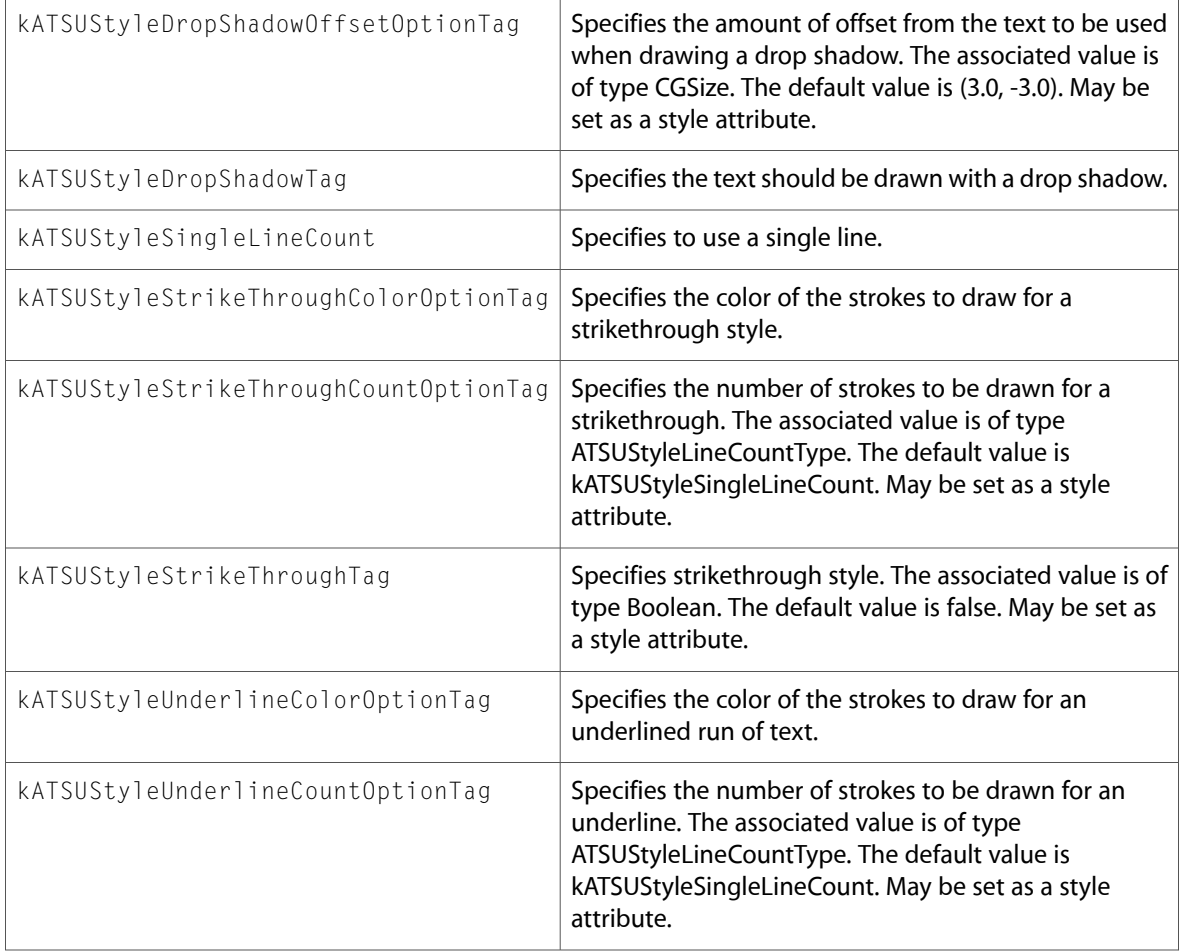

## QDOffscreen.h

## **Data Types & Constants**

All of the new data types and constants in this header file are listed alphabetically, with links to documentation and abstracts, if available.

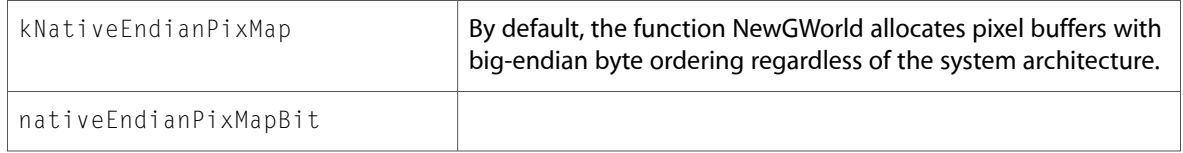

## Quickdraw.h

#### **Functions**

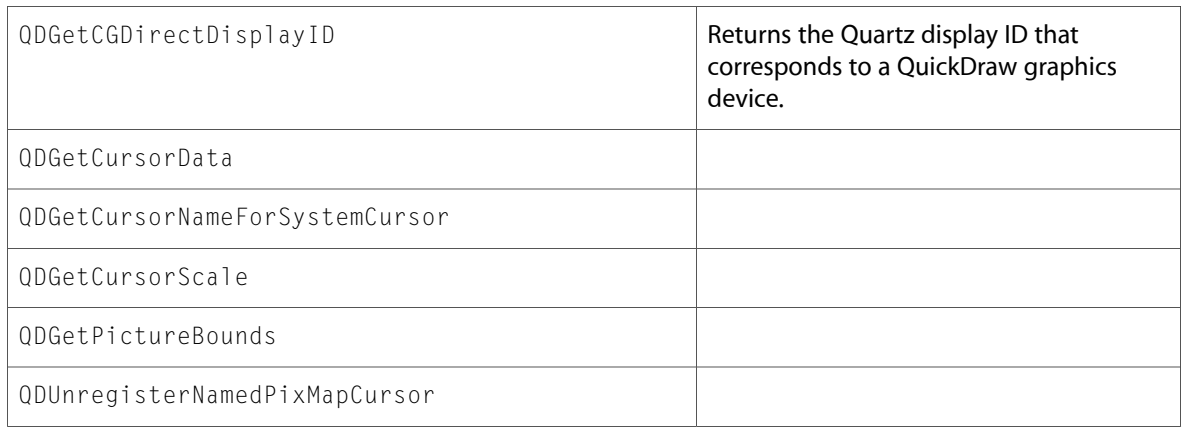

All of the new data types and constants in this header file are listed alphabetically, with links to documentation and abstracts, if available.

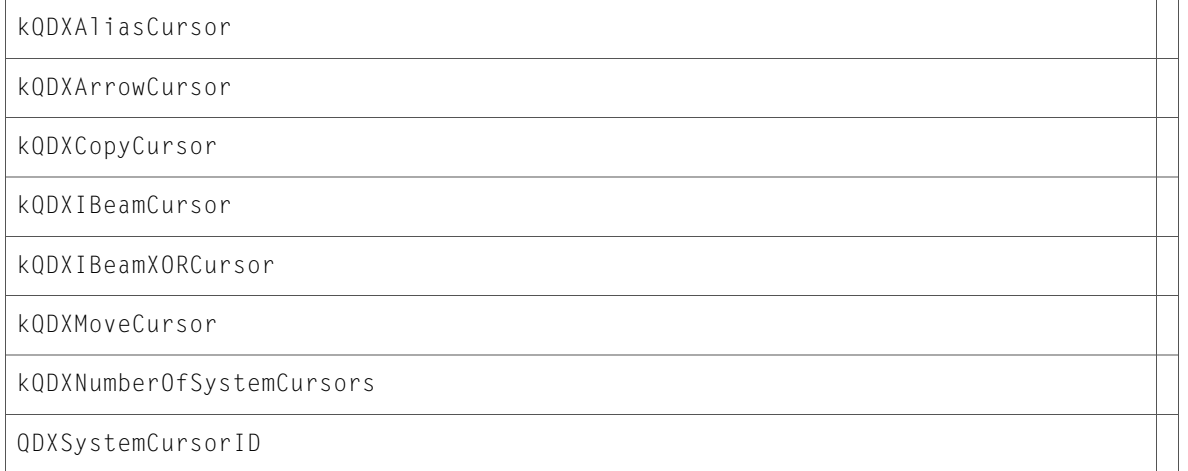

## ATS

## ATSFont.h

#### **Data Types & Constants**

All of the new data types and constants in this header file are listed alphabetically, with links to documentation and abstracts, if available.

kATSInvalidGlyphAccess

## ATSLayoutTypes.h

#### **Data Types & Constants**

All of the new data types and constants in this header file are listed alphabetically, with links to documentation and abstracts, if available.

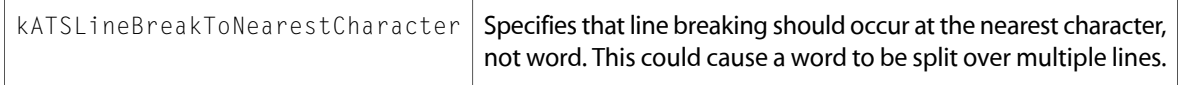

## **PrintCore**

## PMCore.h

#### **Functions**

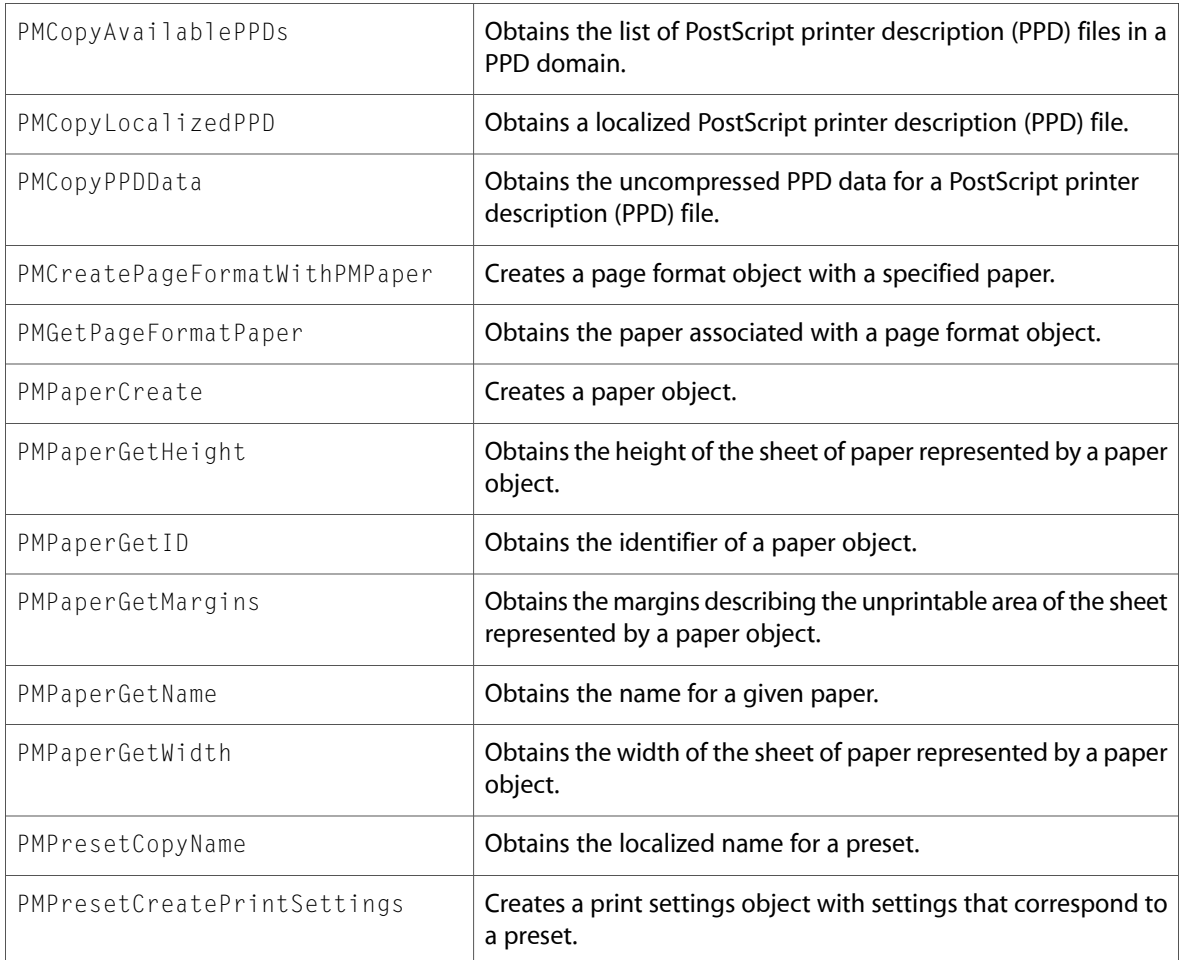

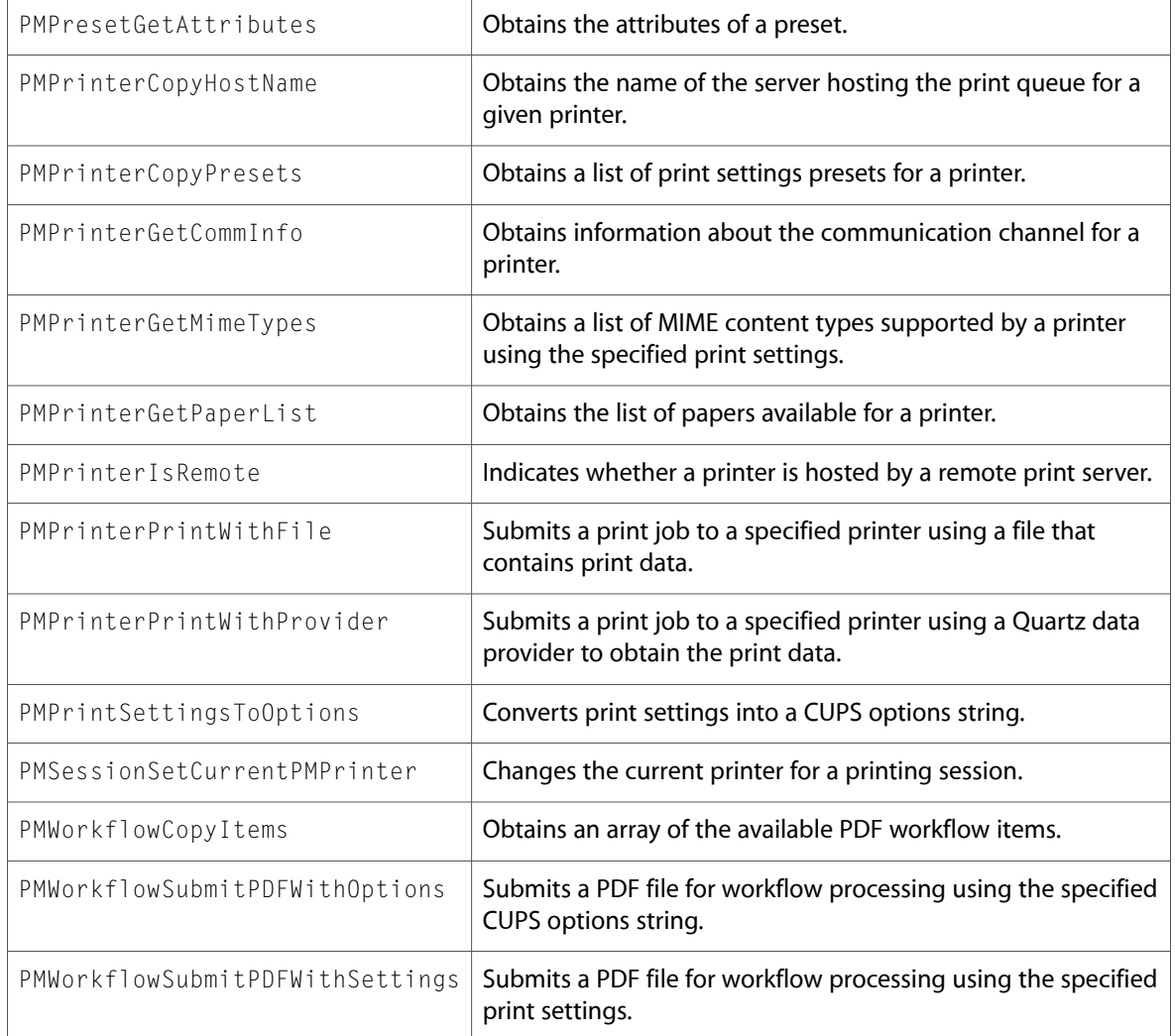

## PMDefinitions.h

## **Data Types & Constants**

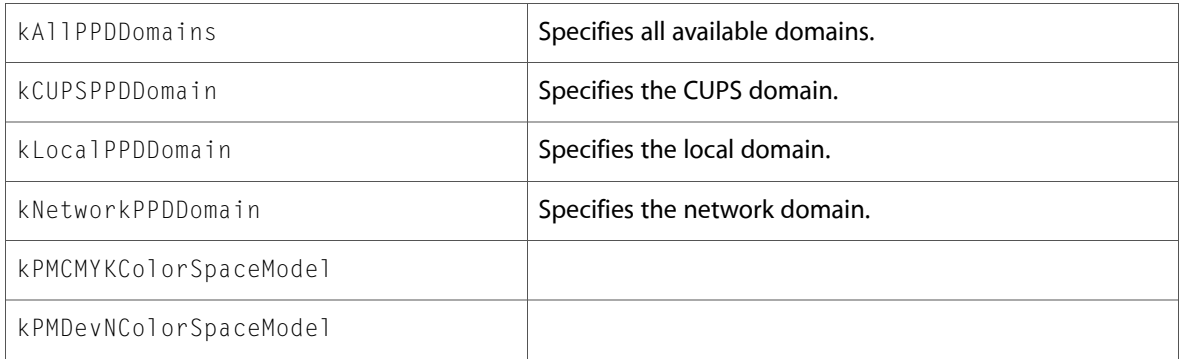

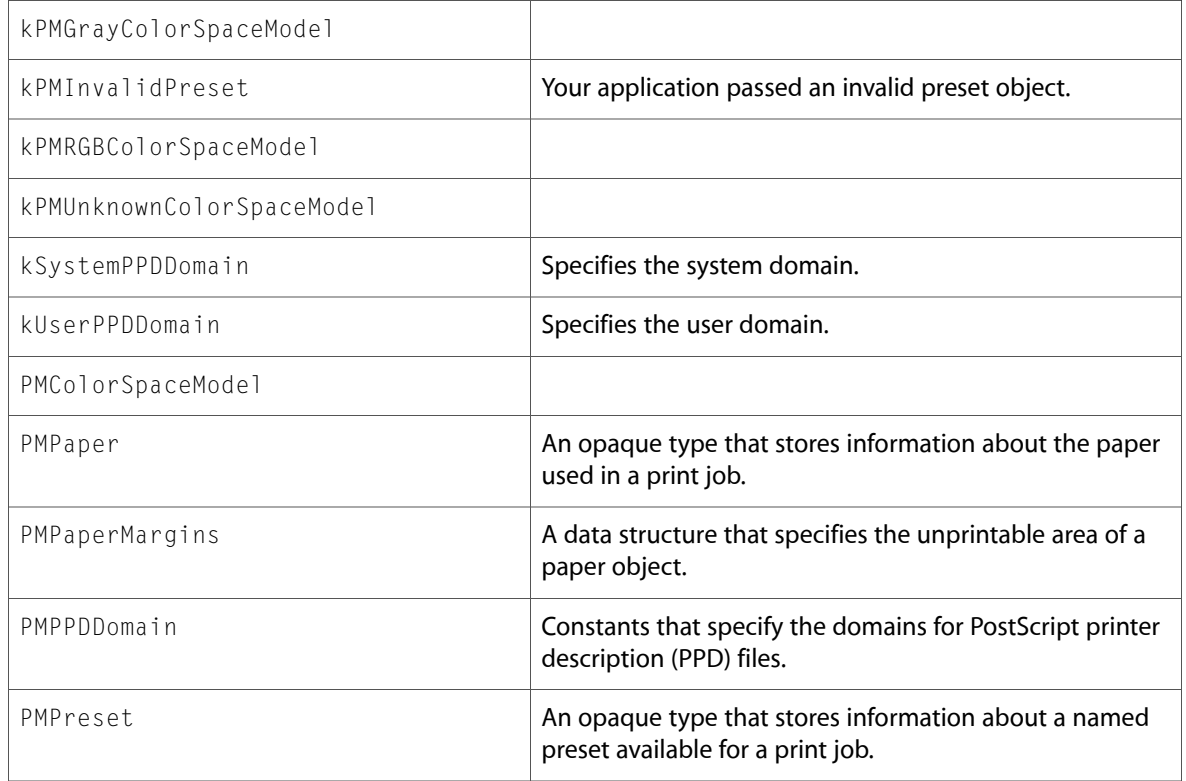

## PMErrors.h

## **Data Types & Constants**

All of the new data types and constants in this header file are listed alphabetically, with links to documentation and abstracts, if available.

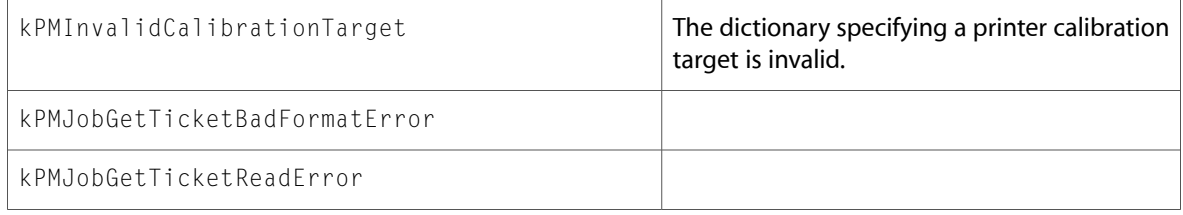

## PMTicket.h

#### **Functions**

All of the new functions in this header file are listed alphabetically, with links to documentation and abstracts, if available.

#### PMXMLURLToTicket

All of the new data types and constants in this header file are listed alphabetically, with links to documentation and abstracts, if available.

kPMCoverPageAfter

kPMCoverPageBefore

kPMCoverPageNone

## PPDLib.h

#### **Functions**

All of the new functionsin this header file are listed alphabetically, with linksto documentation and abstracts, if available.

ppdCreateInstallableOptionsData

## **CoreGraphics**

## CGColor.h

#### **Functions**

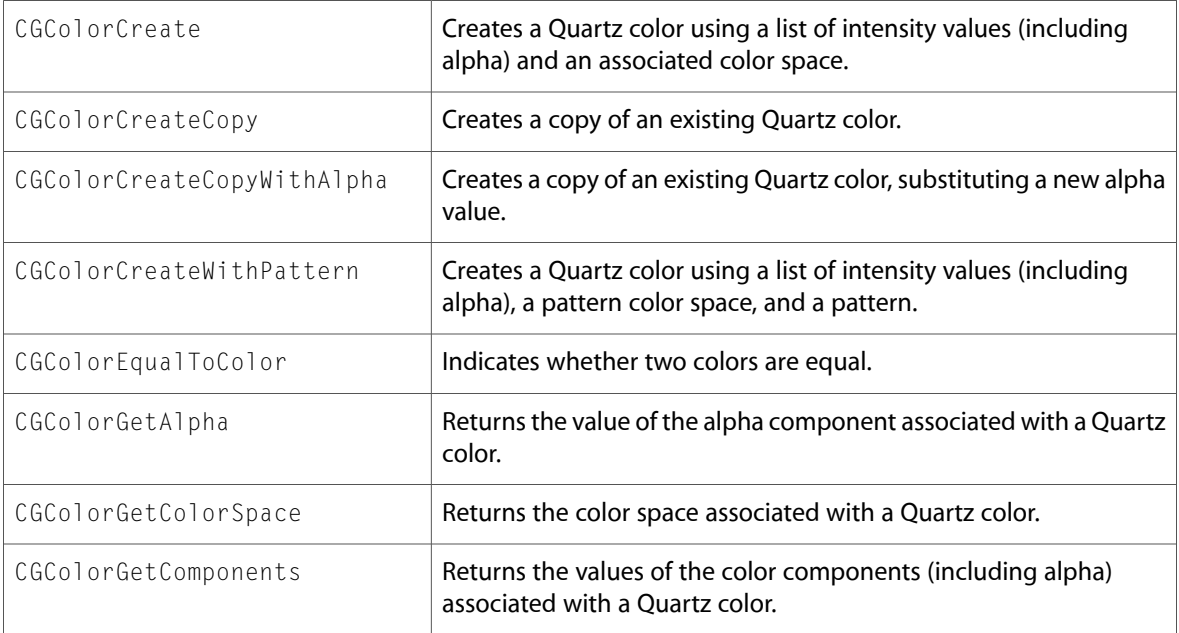

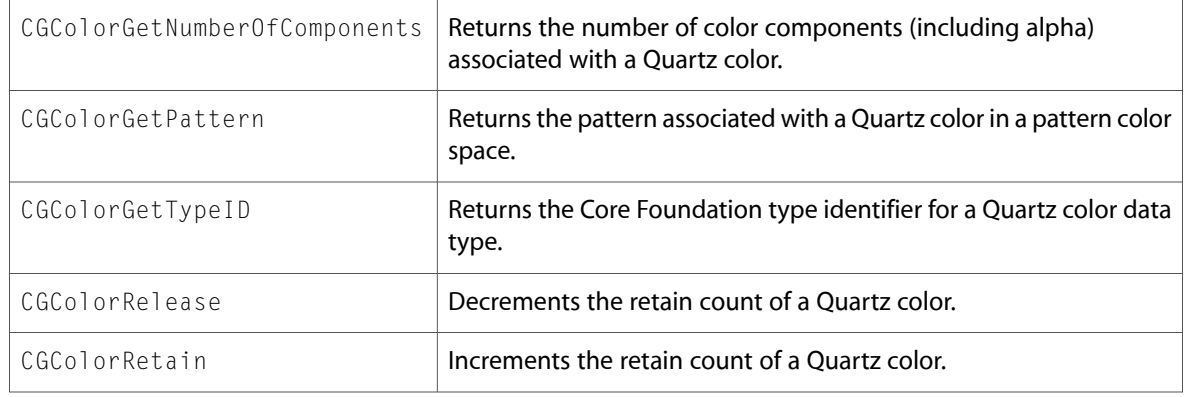

All of the new data types and constants in this header file are listed alphabetically, with links to documentation and abstracts, if available.

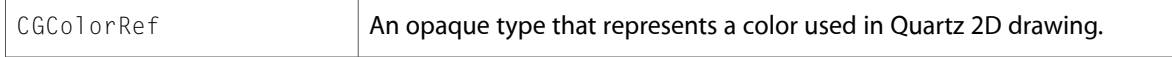

## CGContext.h

#### **Functions**

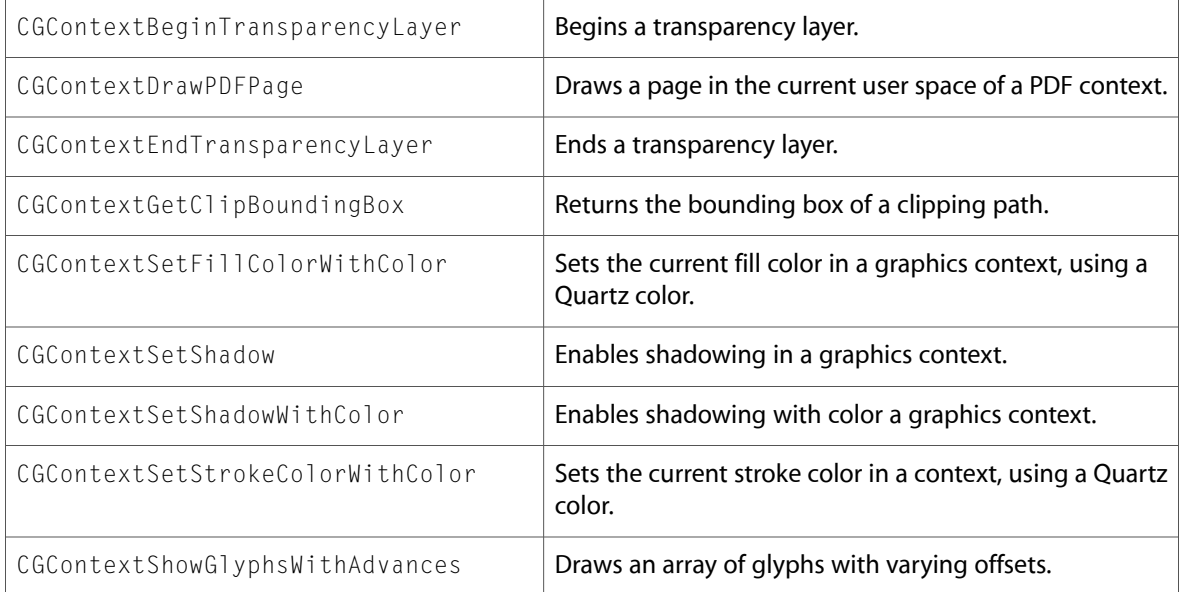

## CGDataProvider.h

#### **Data Types & Constants**

All of the new data types and constants in this header file are listed alphabetically, with links to documentation and abstracts, if available.

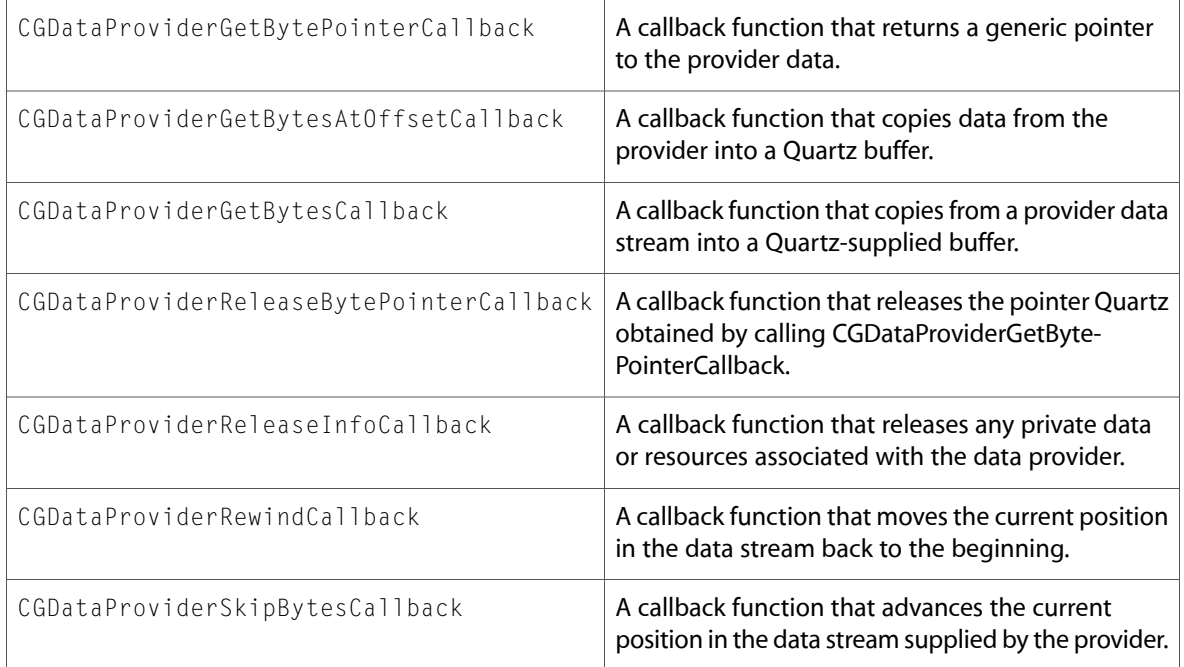

## CGDirectDisplay.h

#### **Functions**

All of the new functions in this header file are listed alphabetically, with links to documentation and abstracts, if available.

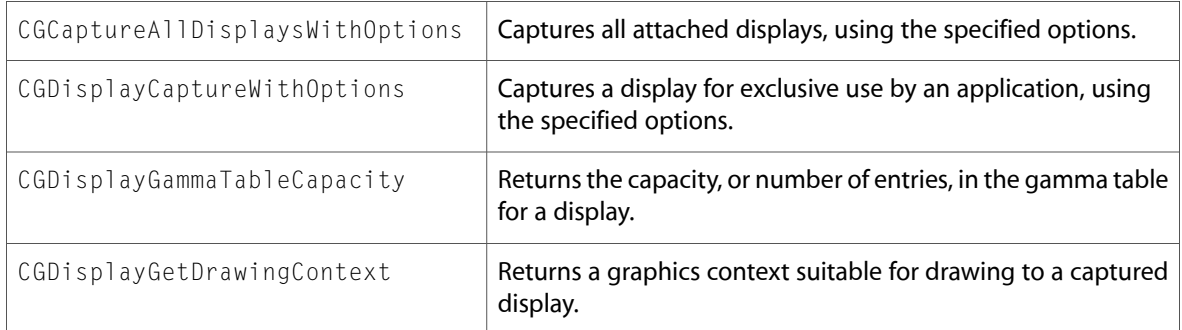

#### **Data Types & Constants**

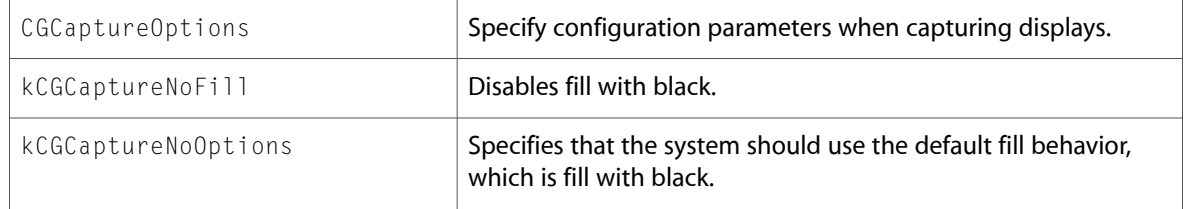

## CGDisplayConfiguration.h

## **Functions**

All of the new functions in this header file are listed alphabetically, with links to documentation and abstracts, if available.

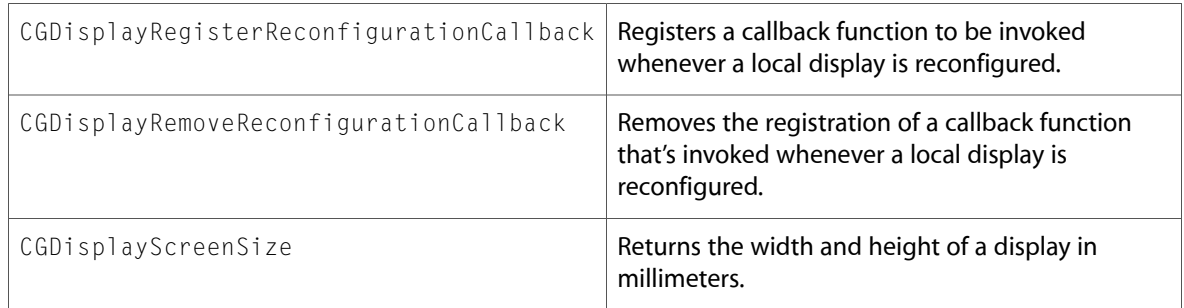

## **Data Types & Constants**

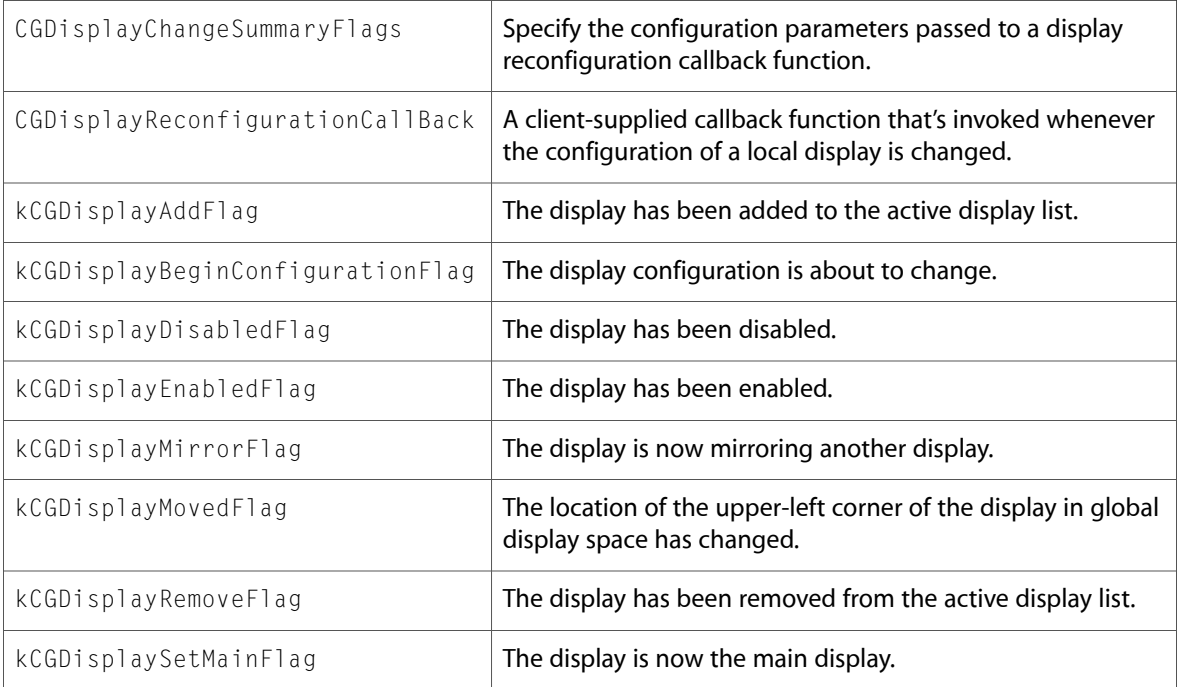

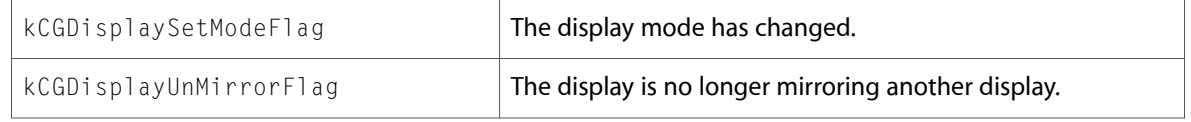

### CGError.h

#### **Data Types & Constants**

All of the new data types and constants in this header file are listed alphabetically, with links to documentation and abstracts, if available.

kCGErrorApplicationAlreadyRunning

kCGErrorApplicationCanOnlyBeRunInOneSessionAtATime

kCGErrorApplicationIncorrectExecutableFormatFound

kCGErrorApplicationIsLaunching

## CGGLContext.h

#### **Functions**

All of the new functionsin this header file are listed alphabetically, with linksto documentation and abstracts, if available.

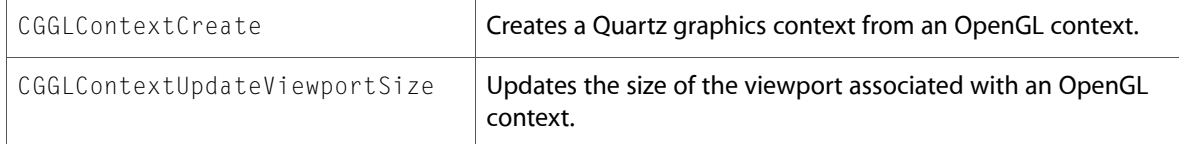

## CGImage.h

#### **Functions**

All of the new functions in this header file are listed alphabetically, with links to documentation and abstracts, if available.

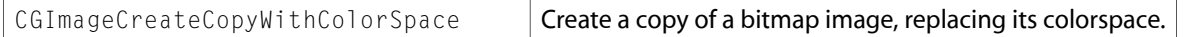

#### **Data Types & Constants**

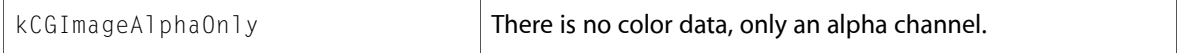

## CGPDFArray.h

#### **Functions**

All of the new functions in this header file are listed alphabetically, with links to documentation and abstracts, if available.

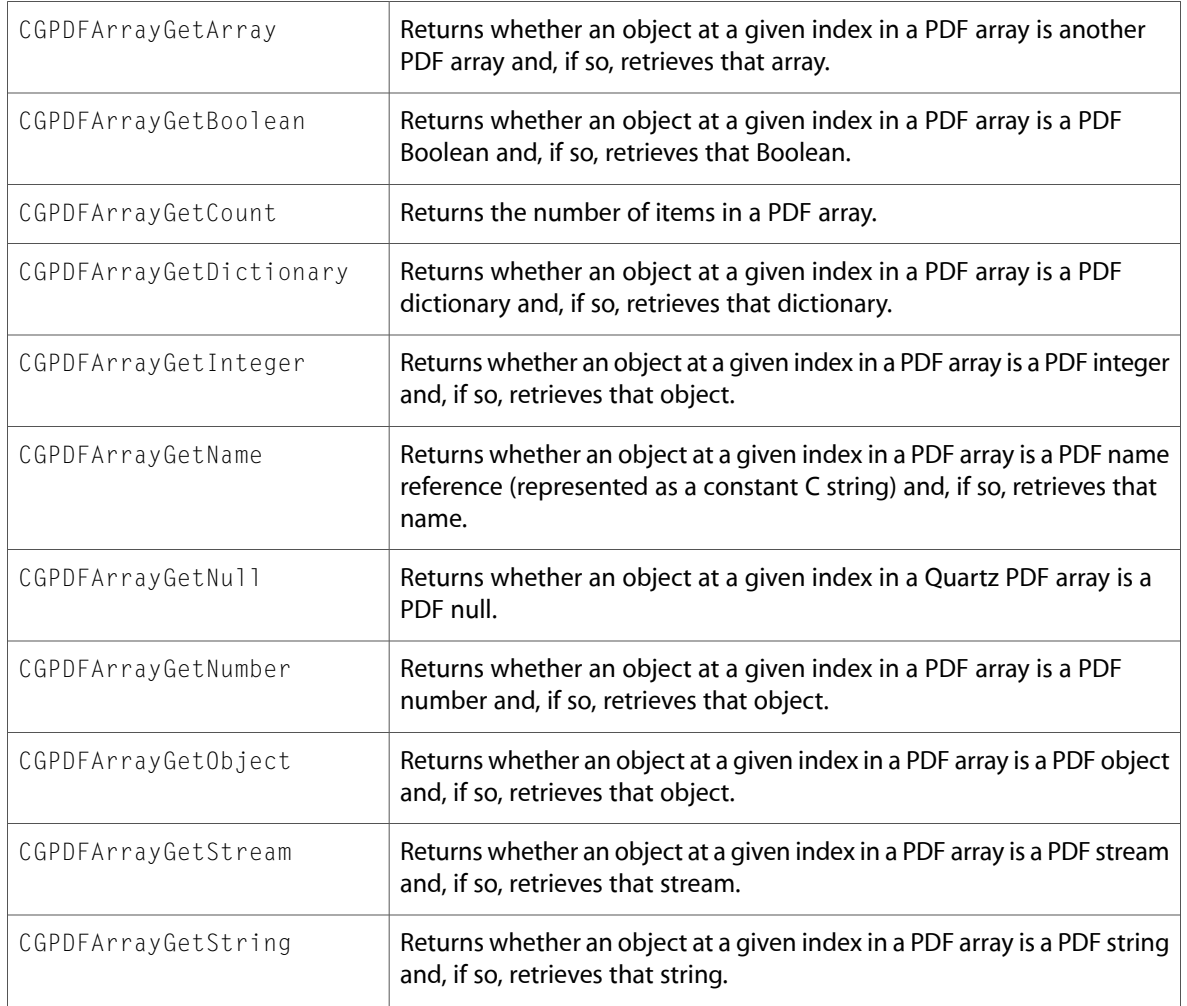

#### **Data Types & Constants**

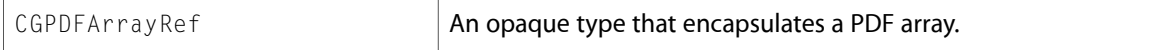

## CGPDFDictionary.h

#### **Functions**

All of the new functions in this header file are listed alphabetically, with links to documentation and abstracts, if available.

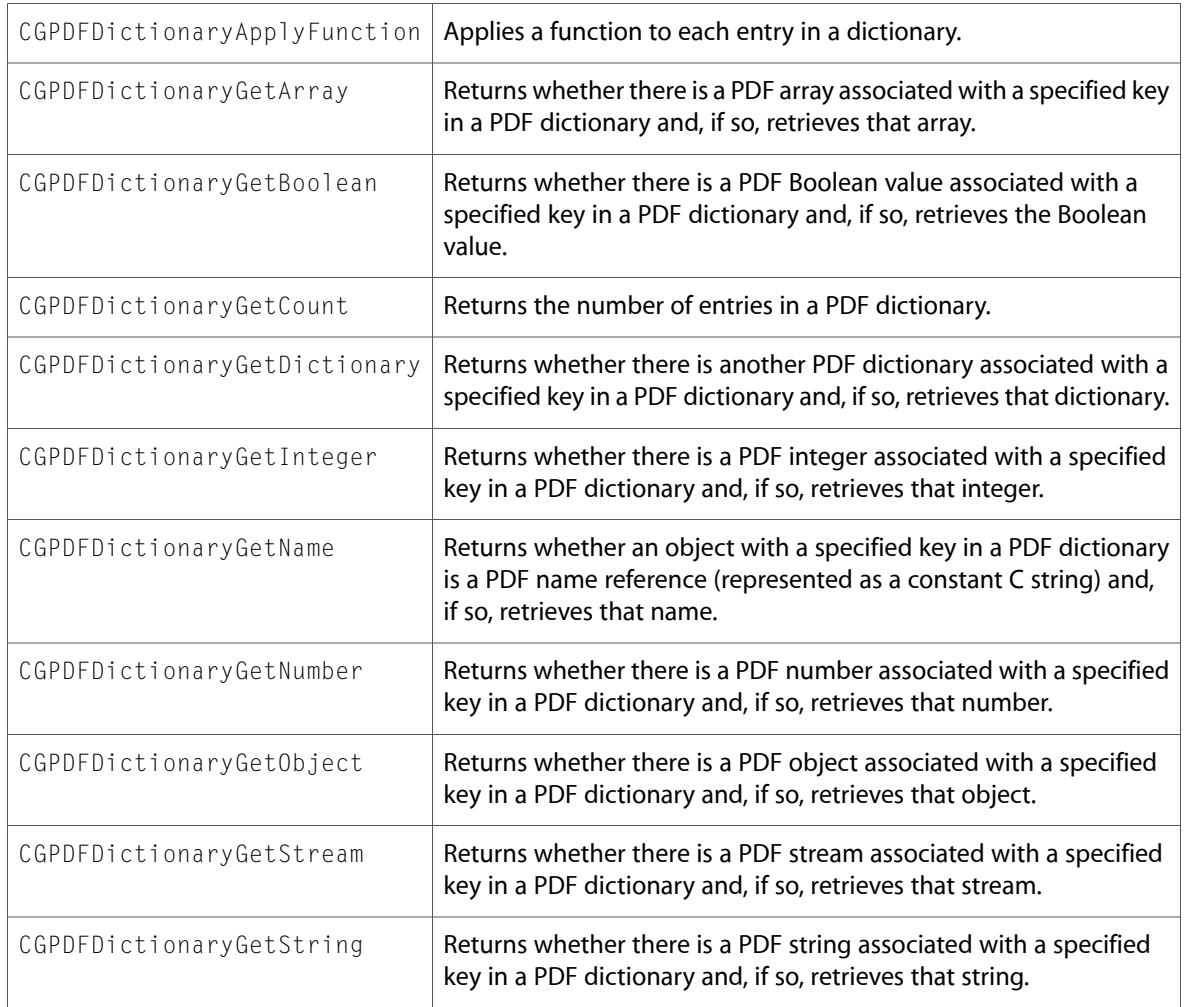

#### **Data Types & Constants**

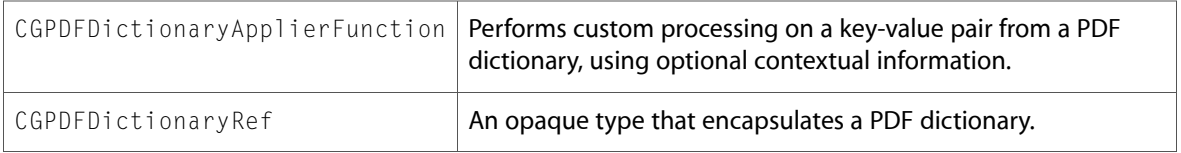

## CGPDFDocument.h

#### **Functions**

All of the new functions in this header file are listed alphabetically, with links to documentation and abstracts, if available.

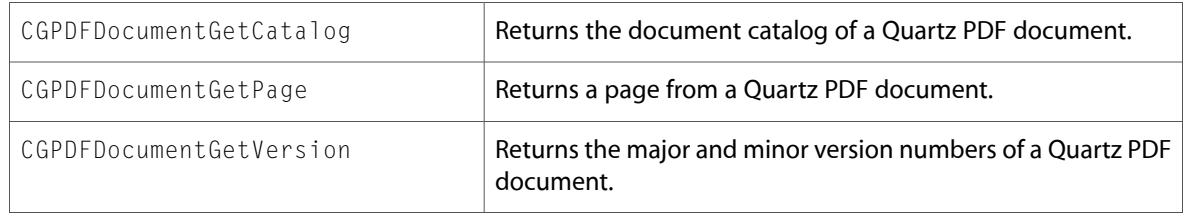

## CGPDFObject.h

#### **Functions**

All of the new functions in this header file are listed alphabetically, with links to documentation and abstracts, if available.

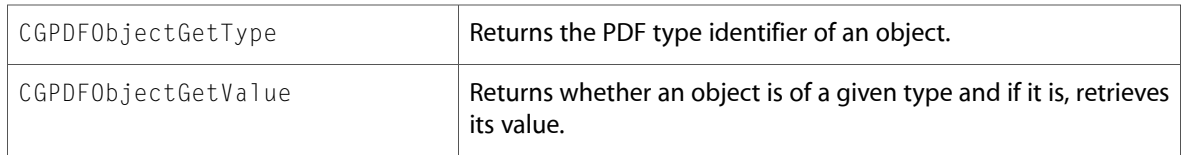

#### **Data Types & Constants**

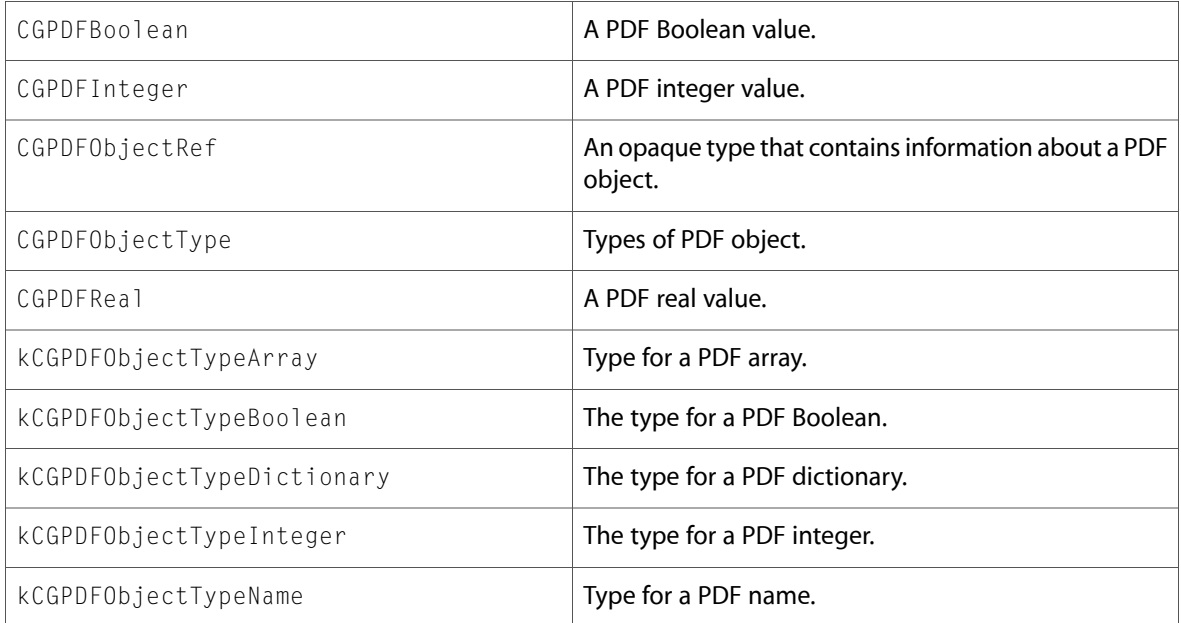

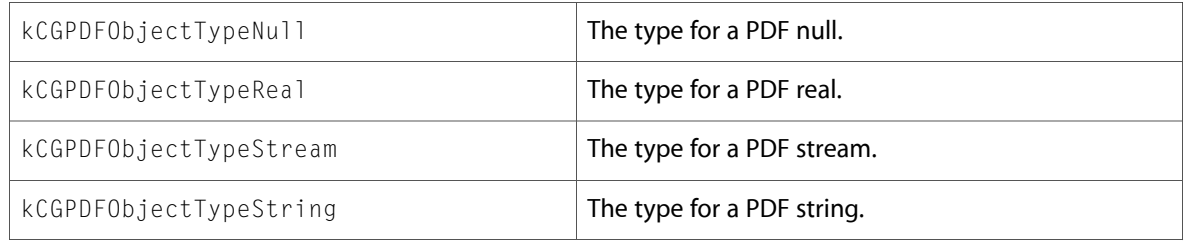

## CGPDFPage.h

## **Functions**

All of the new functions in this header file are listed alphabetically, with links to documentation and abstracts, if available.

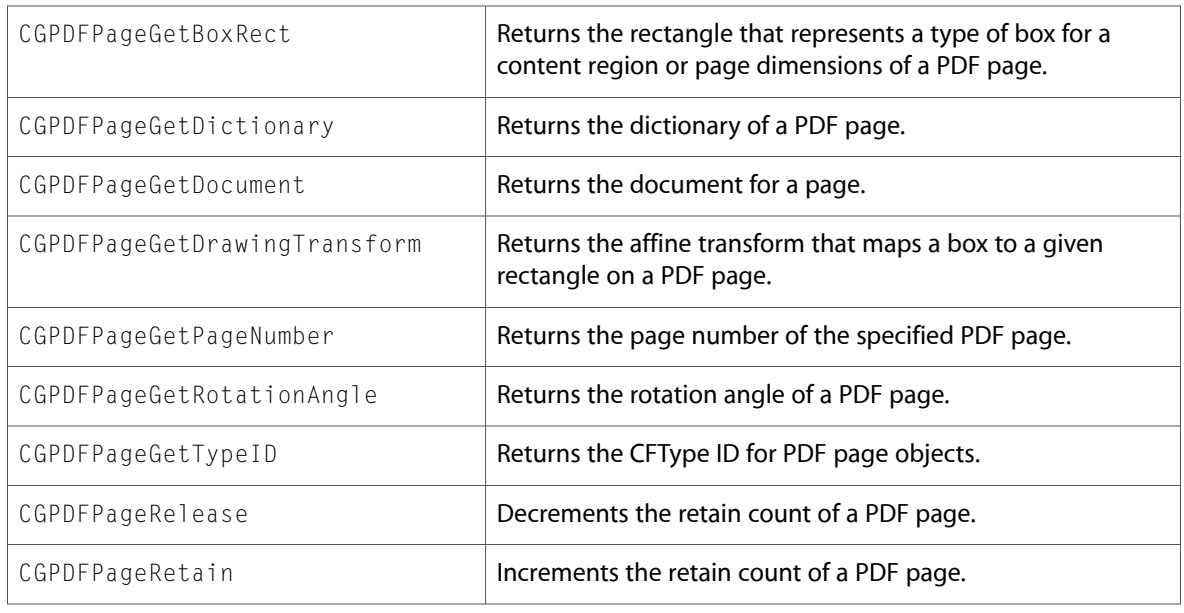

## **Data Types & Constants**

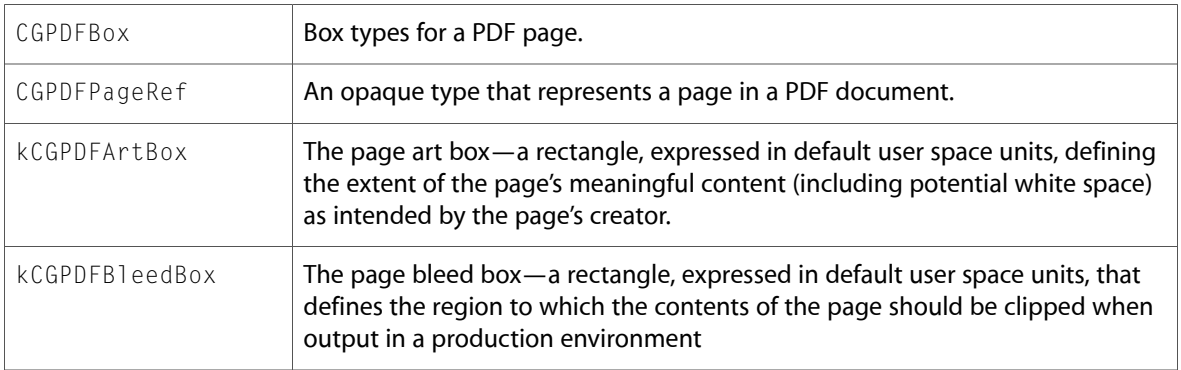

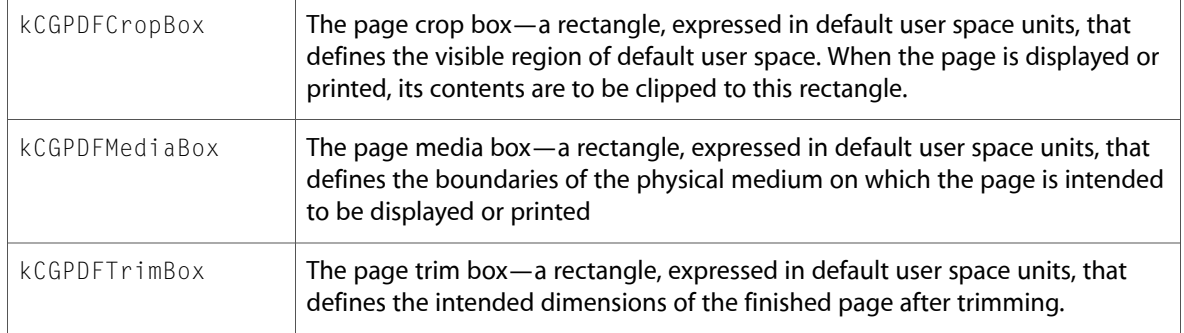

## CGPDFStream.h

#### **Functions**

All of the new functions in this header file are listed alphabetically, with links to documentation and abstracts, if available.

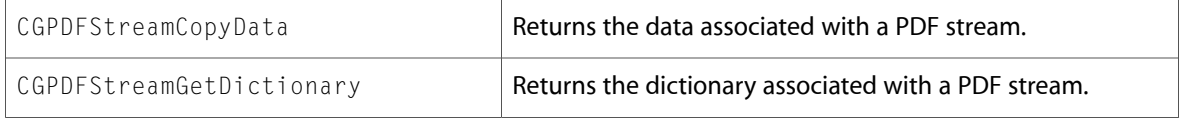

## **Data Types & Constants**

All of the new data types and constants in this header file are listed alphabetically, with links to documentation and abstracts, if available.

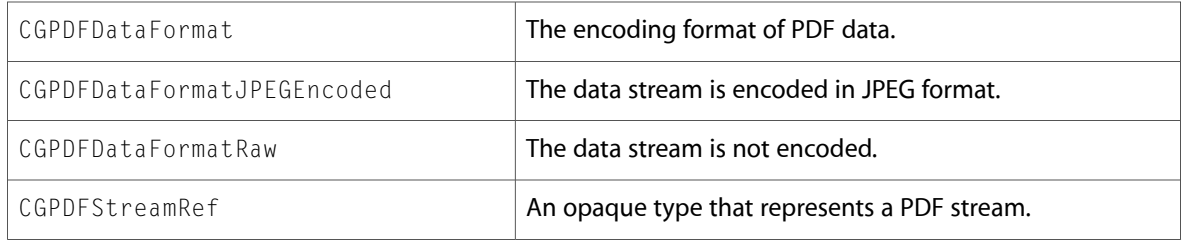

## CGPDFString.h

#### **Functions**

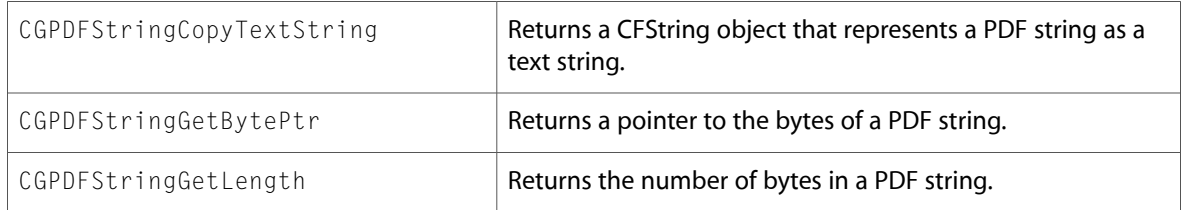

All of the new data types and constants in this header file are listed alphabetically, with links to documentation and abstracts, if available.

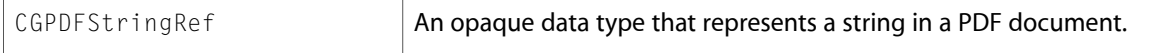

## CGPSConverter.h

#### **Functions**

All of the new functions in this header file are listed alphabetically, with links to documentation and abstracts, if available.

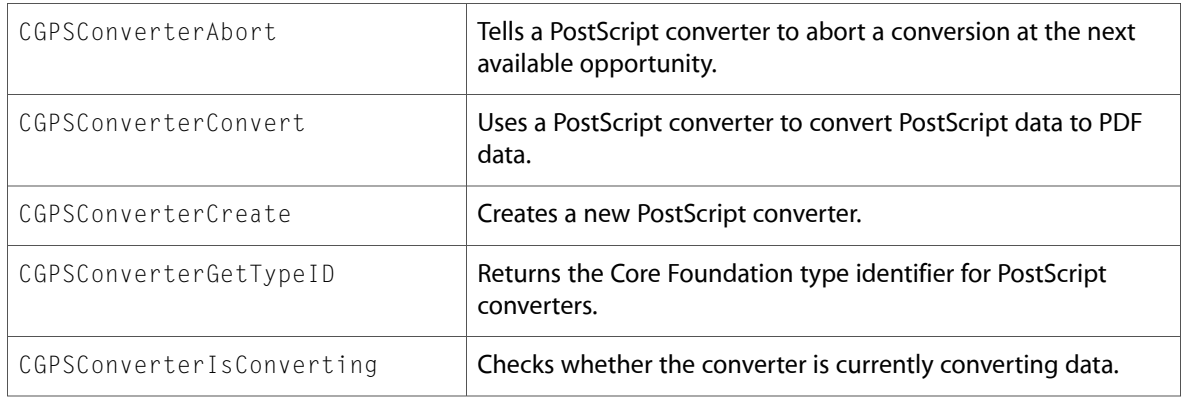

#### **Data Types & Constants**

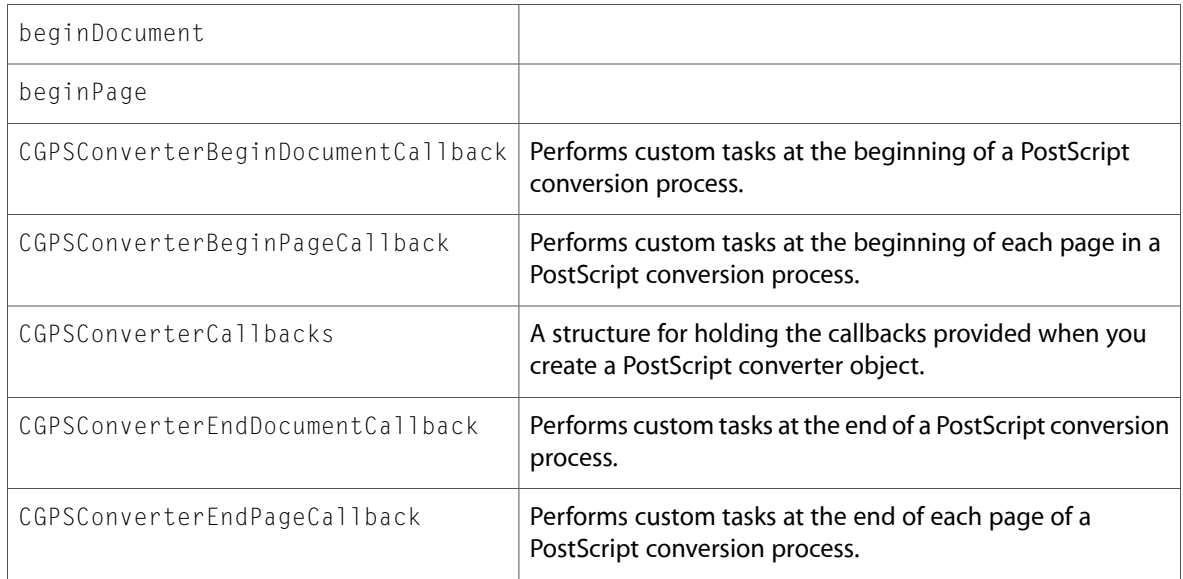

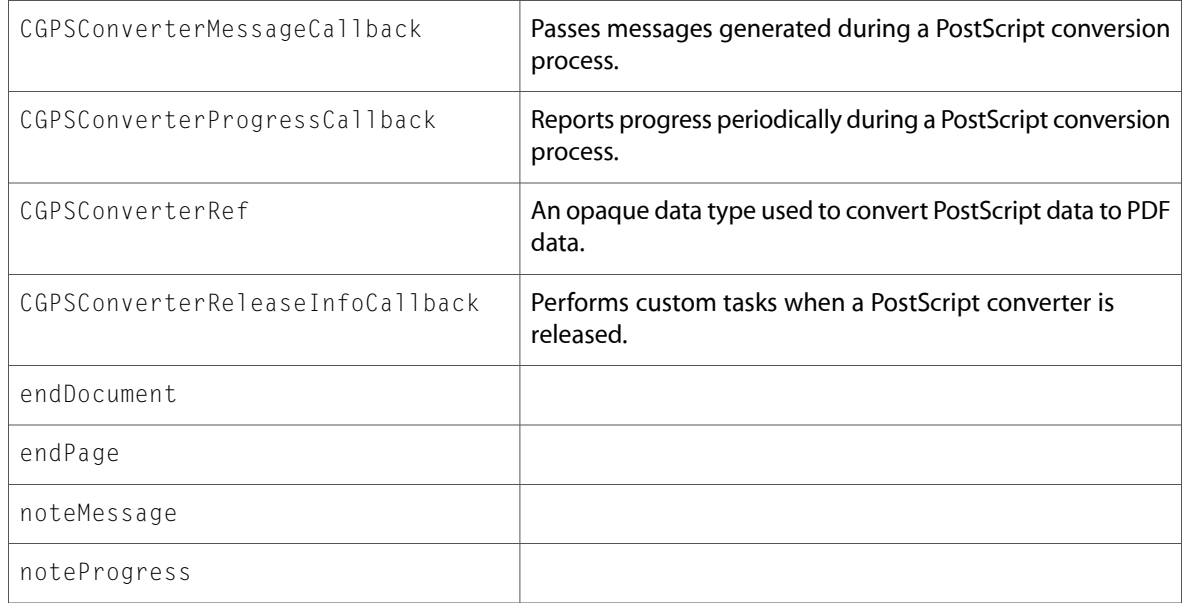

## CGRemoteOperation.h

## **Functions**

All of the new functions in this header file are listed alphabetically, with links to documentation and abstracts, if available.

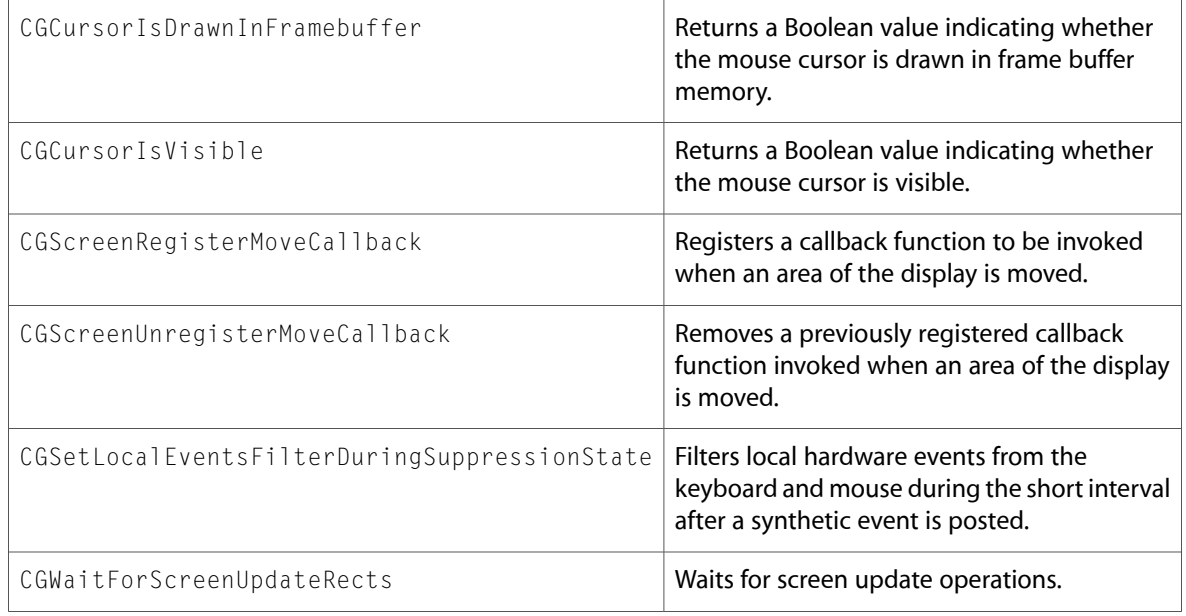

## **Data Types & Constants**

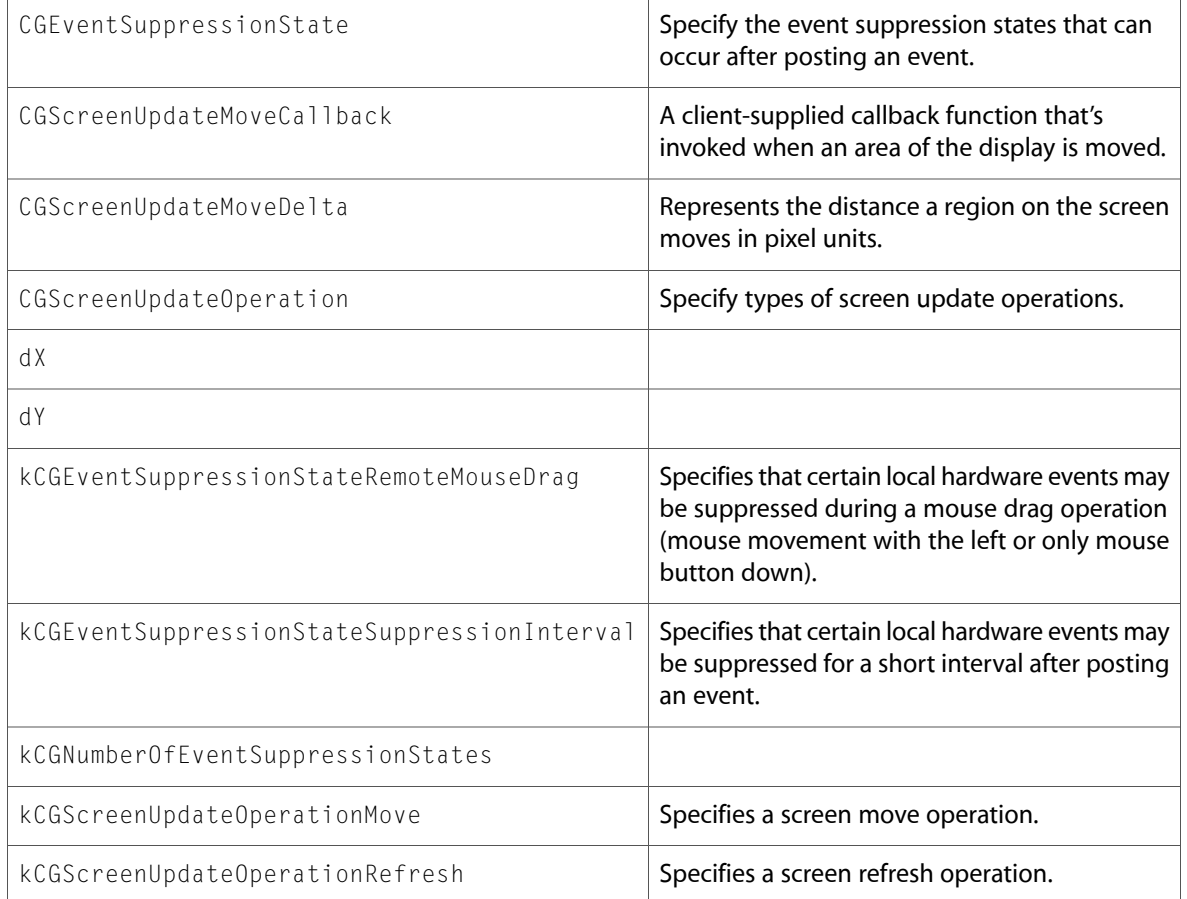

## CGSession.h

#### **Functions**

All of the new functions in this header file are listed alphabetically, with links to documentation and abstracts, if available.

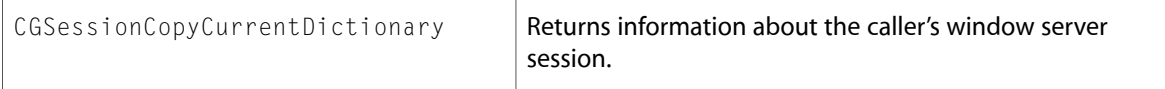

## CGWindowLevel.h

#### **Data Types & Constants**

All of the new data types and constants in this header file are listed alphabetically, with links to documentation and abstracts, if available.

kCGAssistiveTechHighWindowLevelKey

## AE

## AEDataModel.h

#### **Data Types & Constants**

All of the new data types and constants in this header file are listed alphabetically, with links to documentation and abstracts, if available.

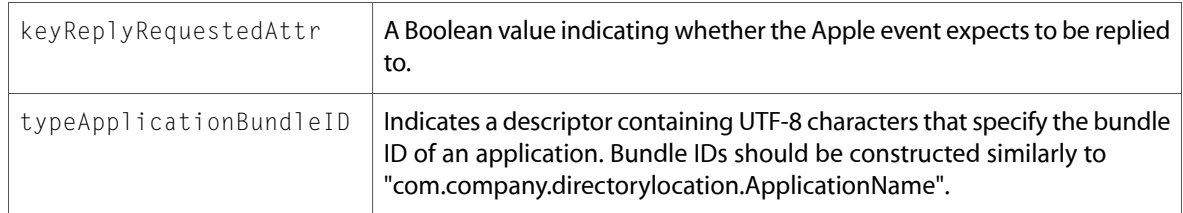

## AERegistry.h

#### **Data Types & Constants**

All of the new data types and constants in this header file are listed alphabetically, with links to documentation and abstracts, if available.

typeGIF

typeJPEG

## AppleEvents.h

#### **Functions**

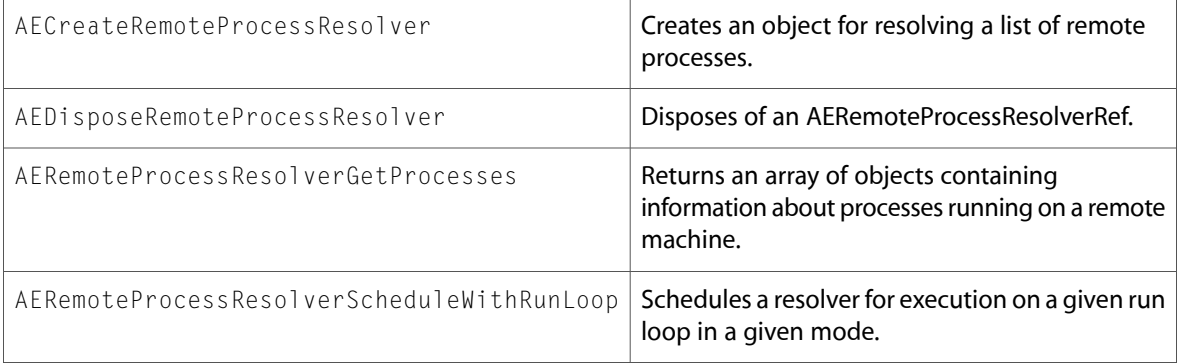

All of the new data types and constants in this header file are listed alphabetically, with links to documentation and abstracts, if available.

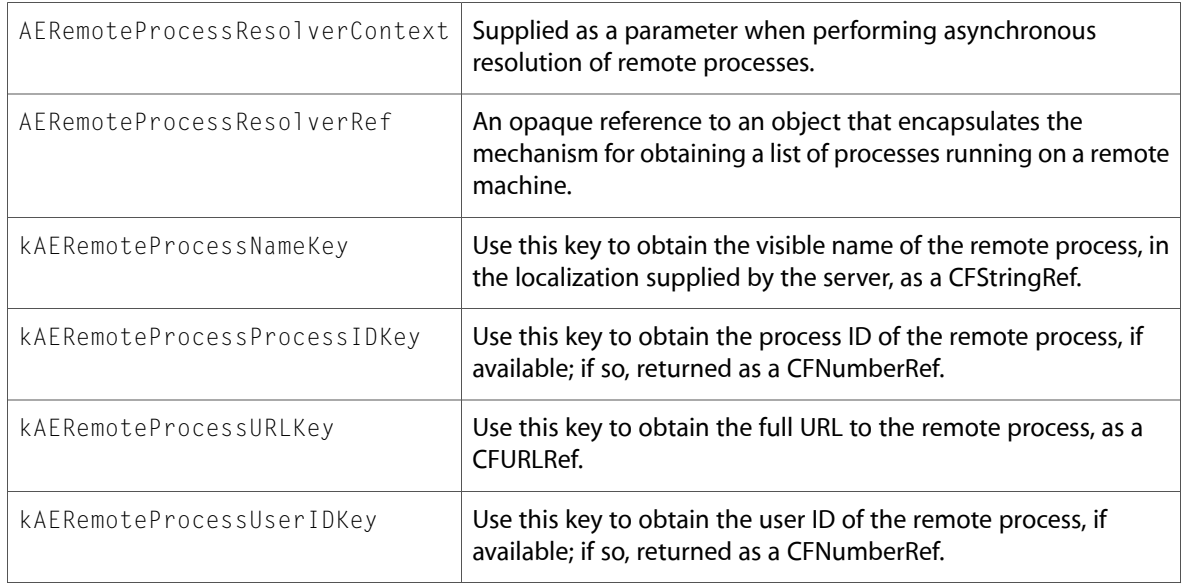

## SpeechSynthesis

## SpeechSynthesis.h

#### **Data Types & Constants**

All of the new data types and constants in this header file are listed alphabetically, with links to documentation and abstracts, if available.

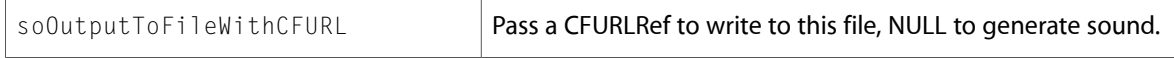

## **ColorSync**

## CMApplication.h

#### **Functions**

All of the new functionsin this header file are listed alphabetically, with linksto documentation and abstracts, if available.

 $CMCopyProfit \leq DECoriptionString$  Returns the name of a profile as a CFString.

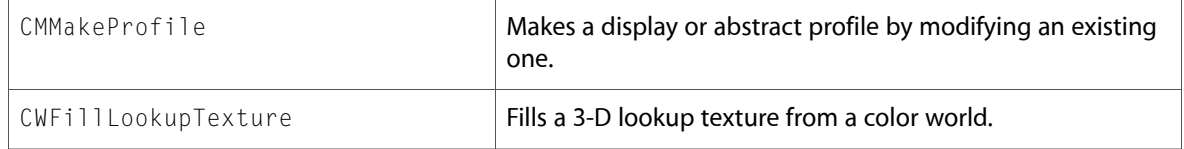

All of the new data types and constants in this header file are listed alphabetically, with links to documentation and abstracts, if available.

a b cmTextureRGBtoRGBX8 10.3 Symbol Changes

# 10.2 Symbol Changes

This article lists the symbols added to ApplicationServices.framework in Mac OS X v10.2.

## C Symbols

All of the header files with new symbols are listed alphabetically, with their new symbols described.

## **LaunchServices**

## LaunchServices.h

#### **Functions**

All of the new functions in this header file are listed alphabetically, with links to documentation and abstracts, if available.

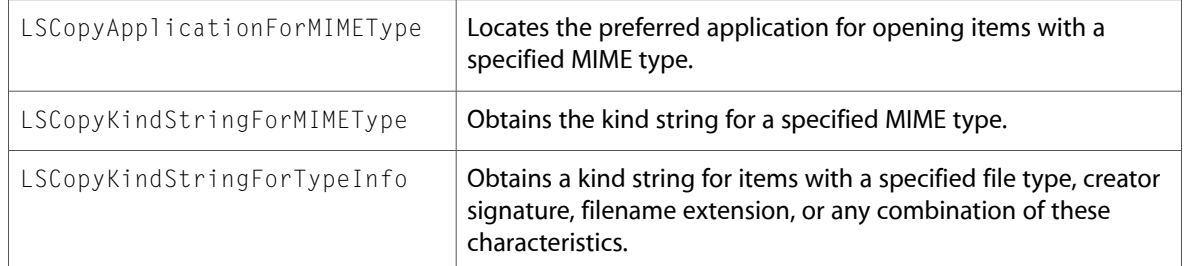

## AE

## AEDataModel.h

#### **Functions**

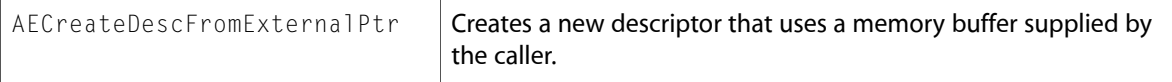

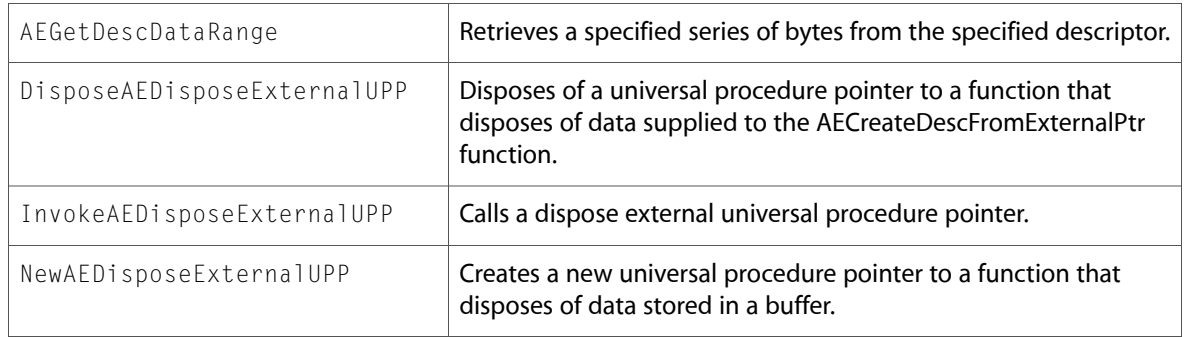

All of the new data types and constants in this header file are listed alphabetically, with links to documentation and abstracts, if available.

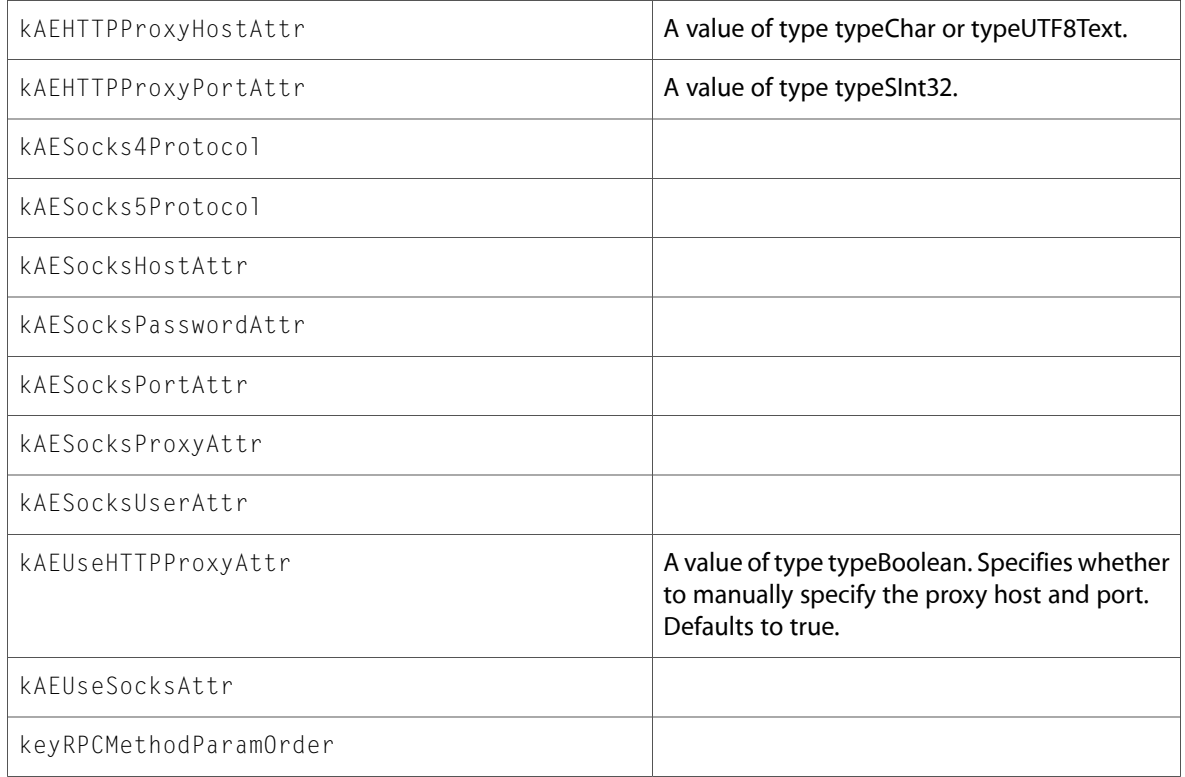

## AEMach.h

#### **Data Types & Constants**

All of the new data types and constants in this header file are listed alphabetically, with links to documentation and abstracts, if available.

keyReplyPortAttr

## AERegistry.h

#### **Data Types & Constants**

All of the new data types and constants in this header file are listed alphabetically, with links to documentation and abstracts, if available.

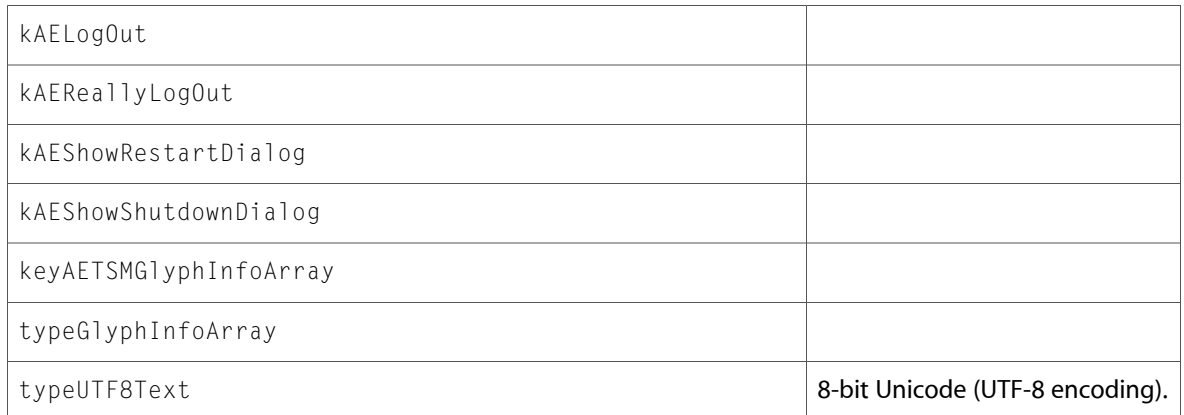

## FindByContent

## FindByContent.h

#### **Functions**

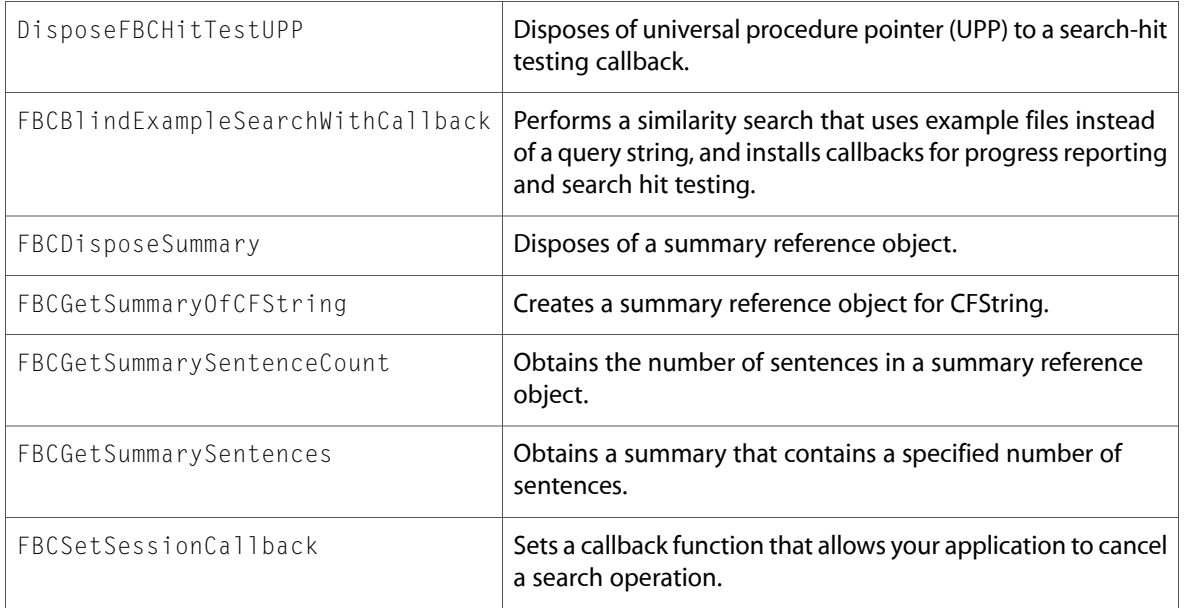

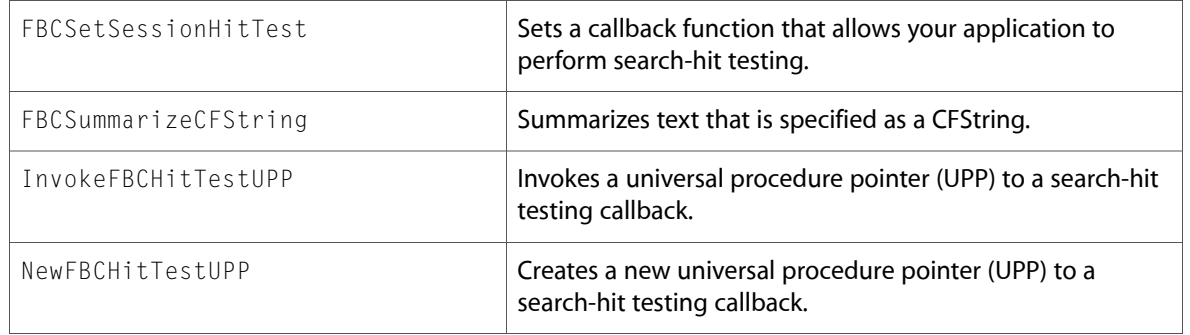

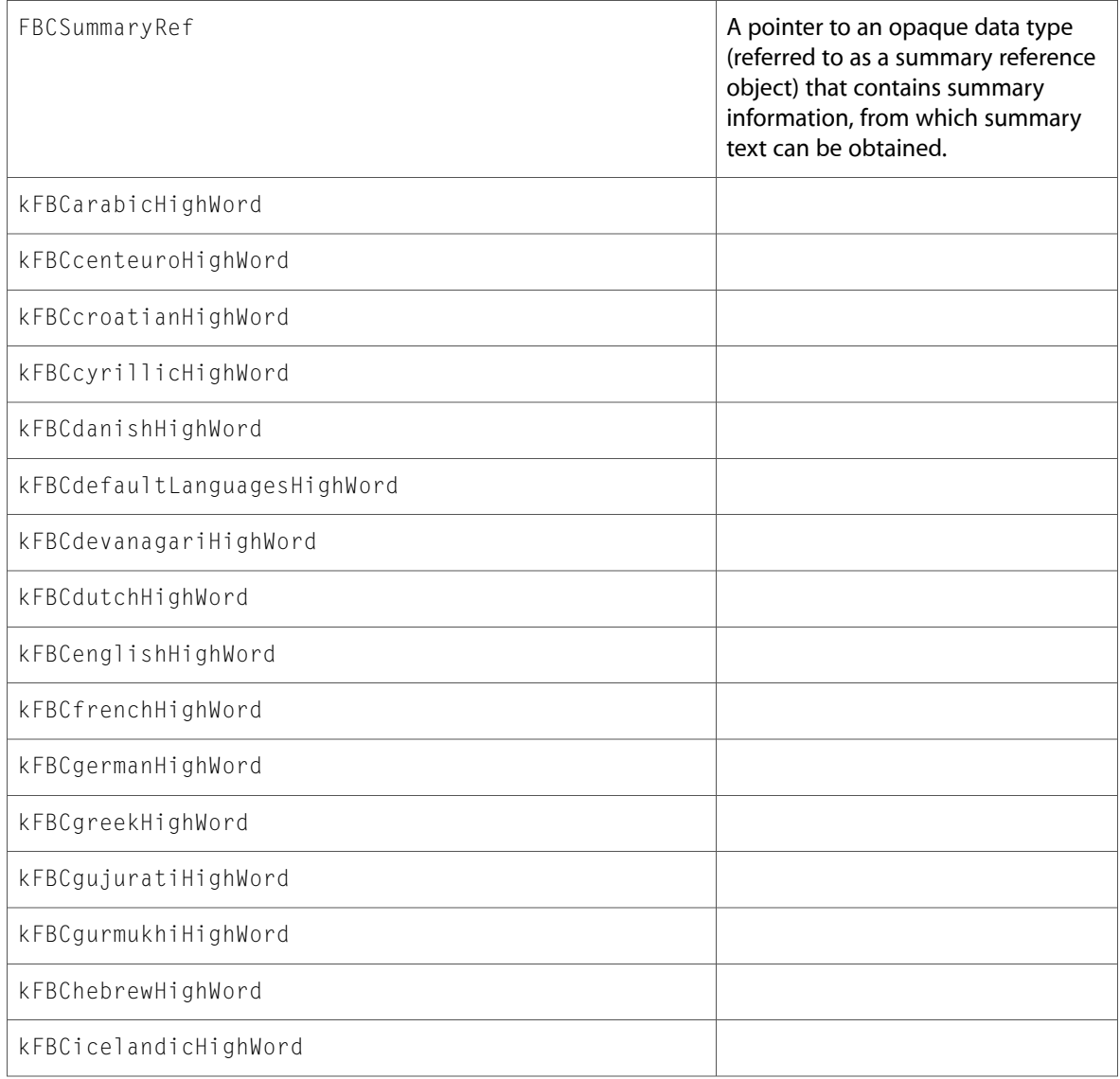

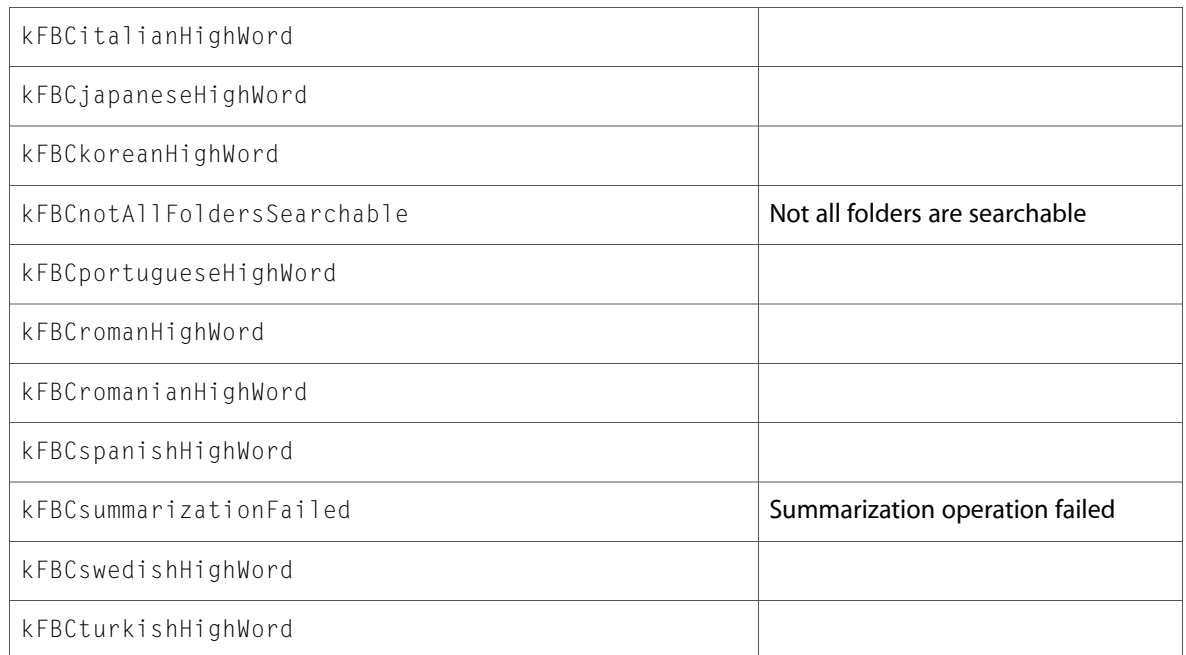

## **HIServices**

## AXError.h

## **Data Types & Constants**

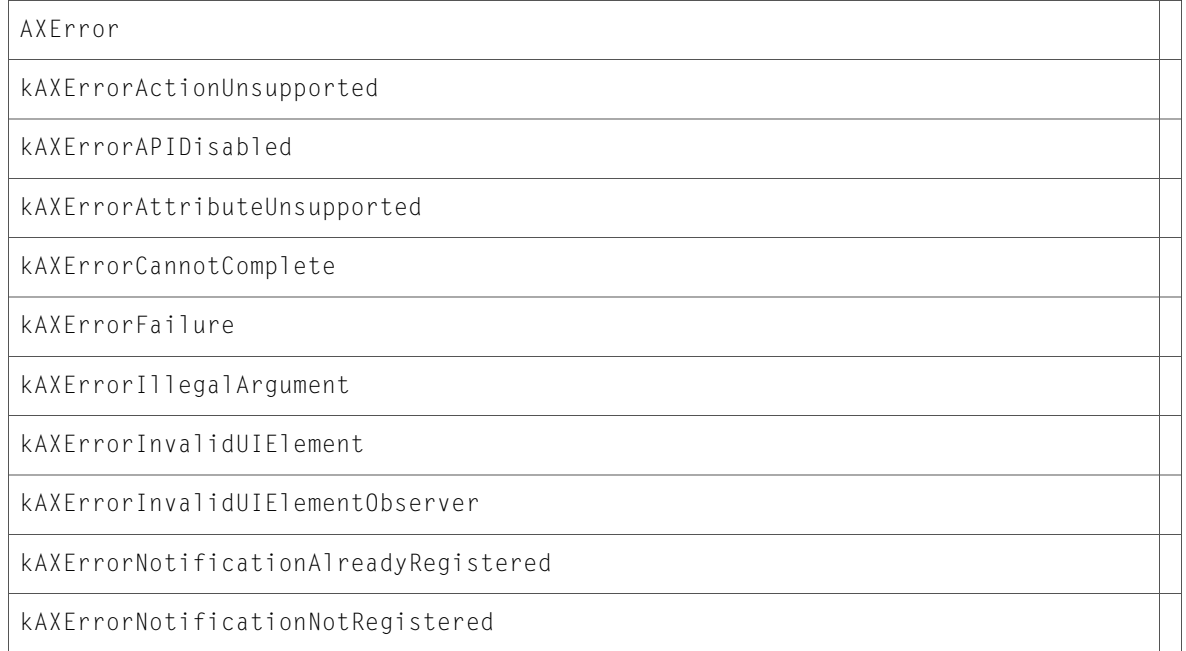

kAXErrorNotificationUnsupported

kAXErrorNotImplemented

kAXErrorNoValue

kAXErrorSuccess

## AXUIElement.h

## **Functions**

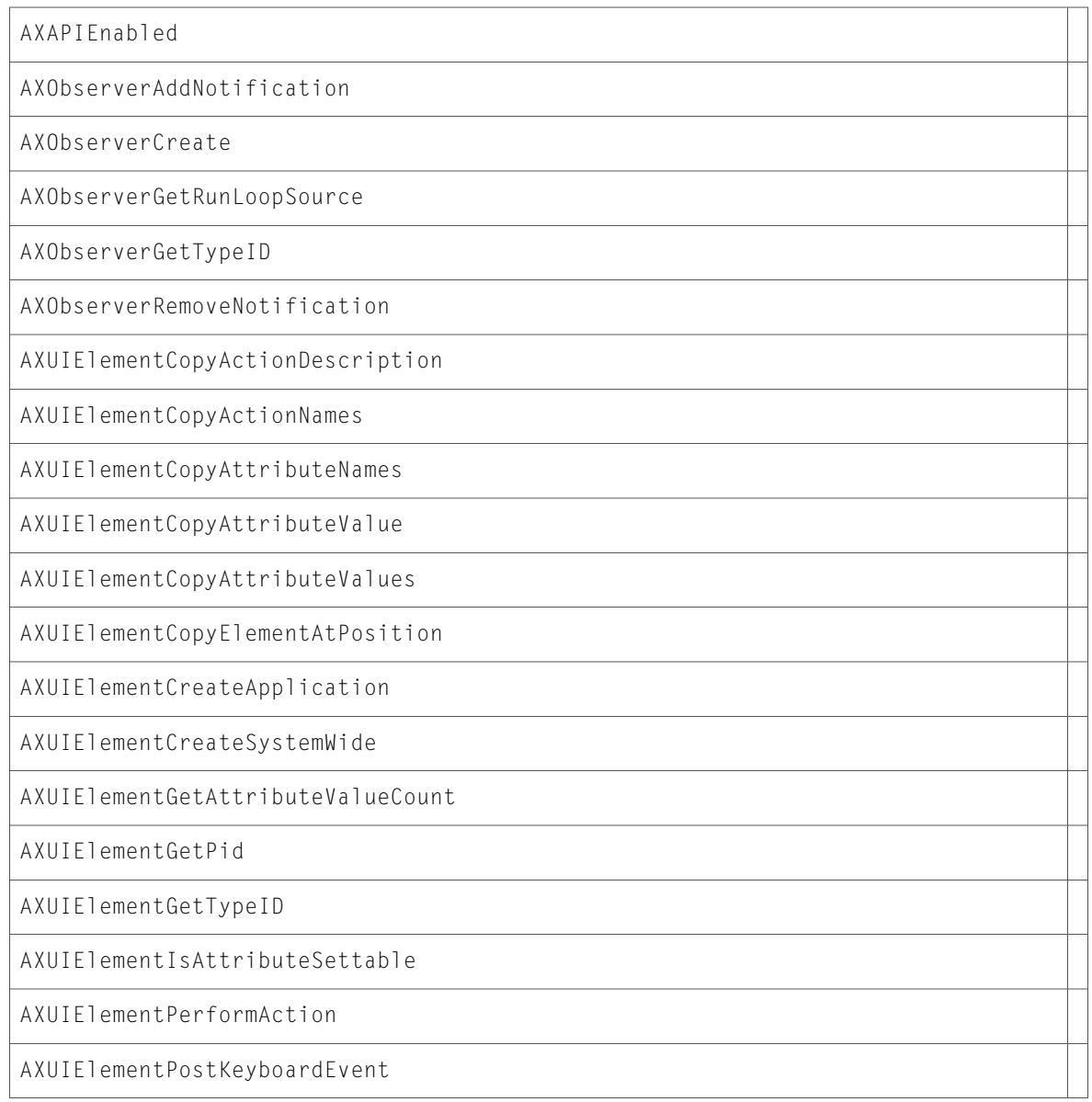
AXUIElementSetAttributeValue

#### **Data Types & Constants**

All of the new data types and constants in this header file are listed alphabetically, with links to documentation and abstracts, if available.

AXObserverCallback

AXObserverRef

AXUIElementRef

#### AXValue.h

#### **Functions**

All of the new functionsin this header file are listed alphabetically, with linksto documentation and abstracts, if available.

AXValueCreate AXValueGetType AXValueGetValue

#### **Data Types & Constants**

All of the new data types and constants in this header file are listed alphabetically, with links to documentation and abstracts, if available.

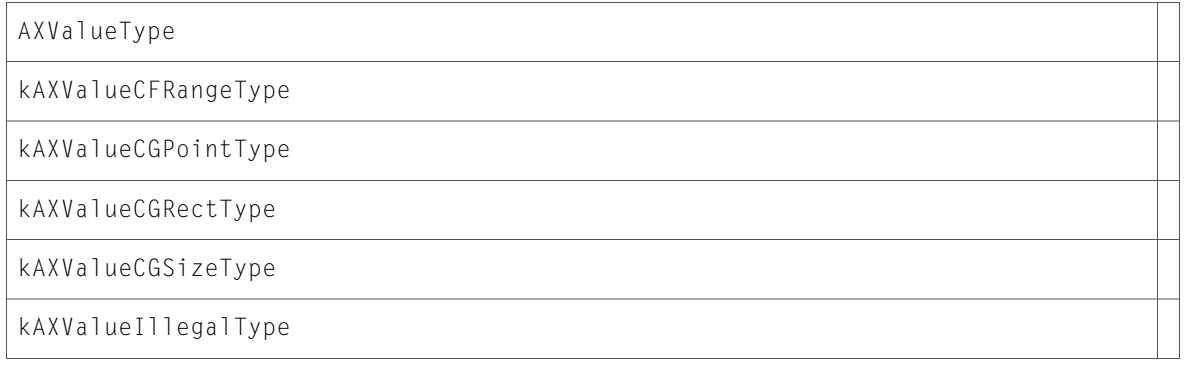

#### Icons.h

#### **Data Types & Constants**

kUnknownFSObjectIcon

#### Processes.h

#### **Functions**

All of the new functions in this header file are listed alphabetically, with links to documentation and abstracts, if available.

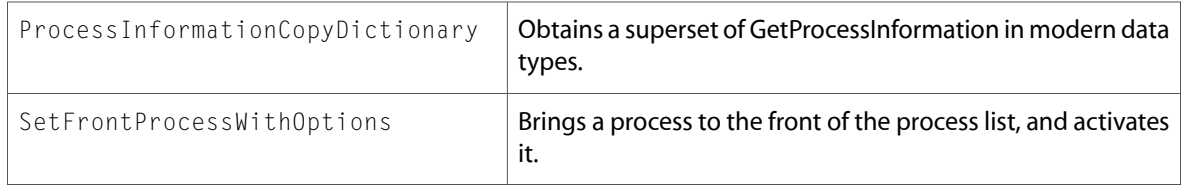

#### **Data Types & Constants**

All of the new data types and constants in this header file are listed alphabetically, with links to documentation and abstracts, if available.

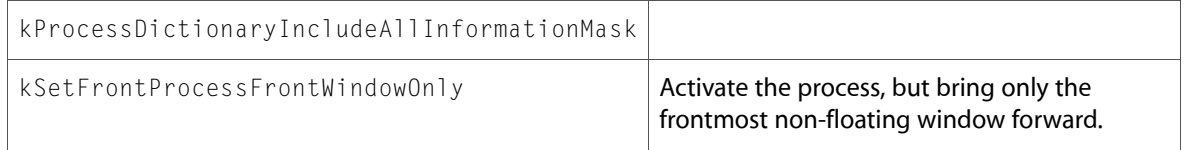

## QD

#### ATSUnicode.h

#### **Functions**

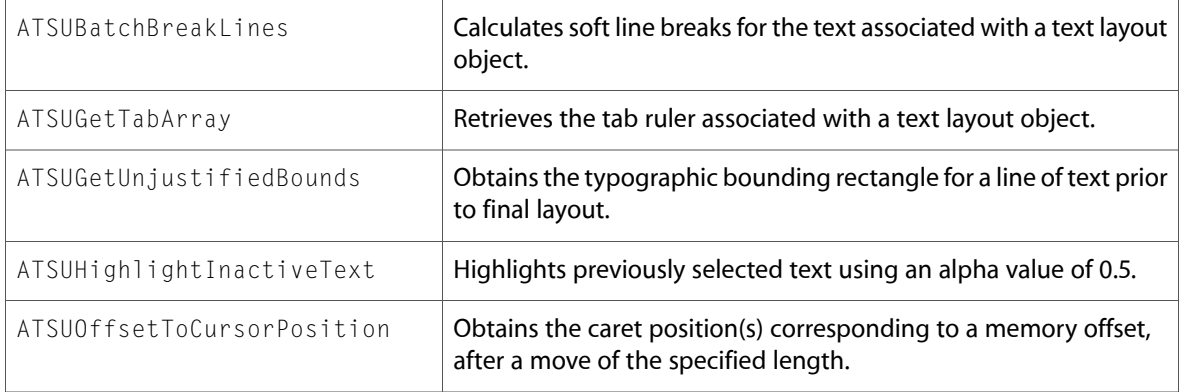

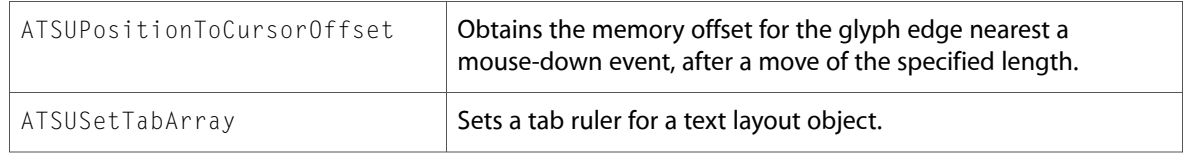

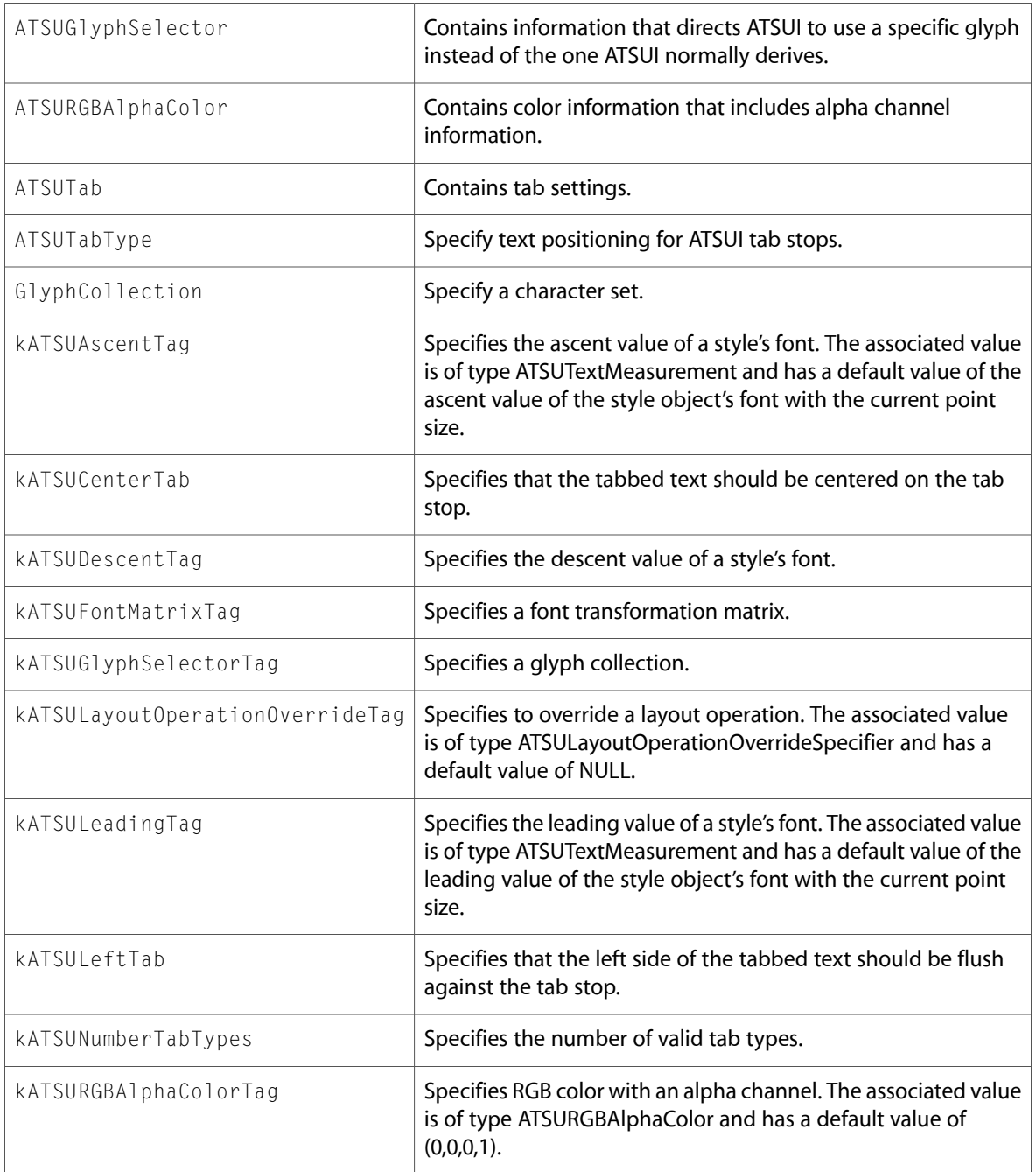

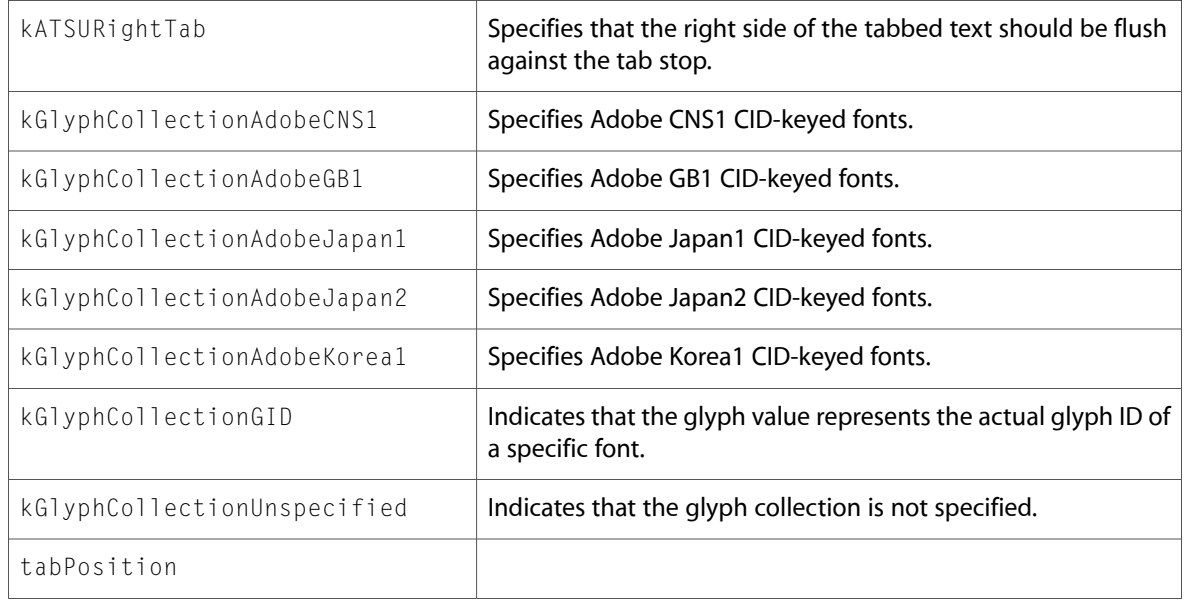

#### ATSUnicodeDirectAccess.h

#### **Functions**

All of the new functions in this header file are listed alphabetically, with links to documentation and abstracts, if available.

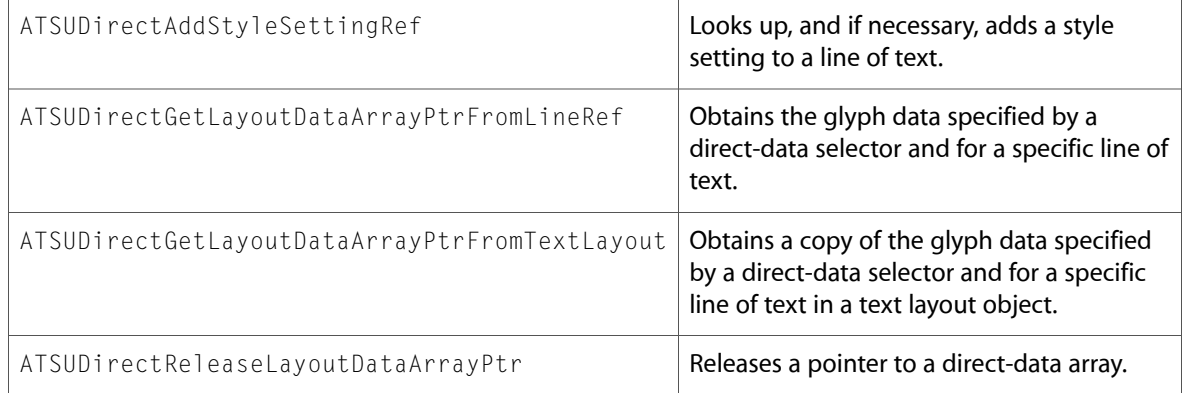

#### **Data Types & Constants**

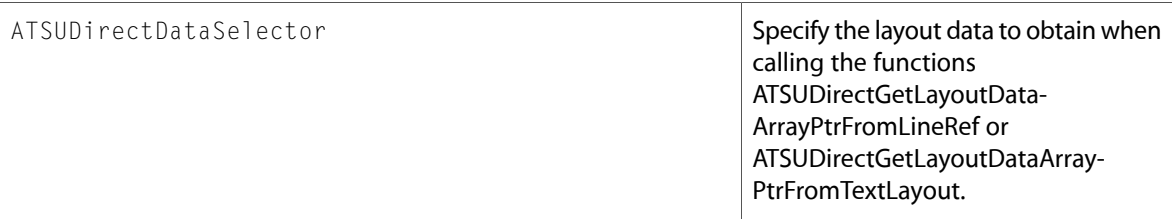

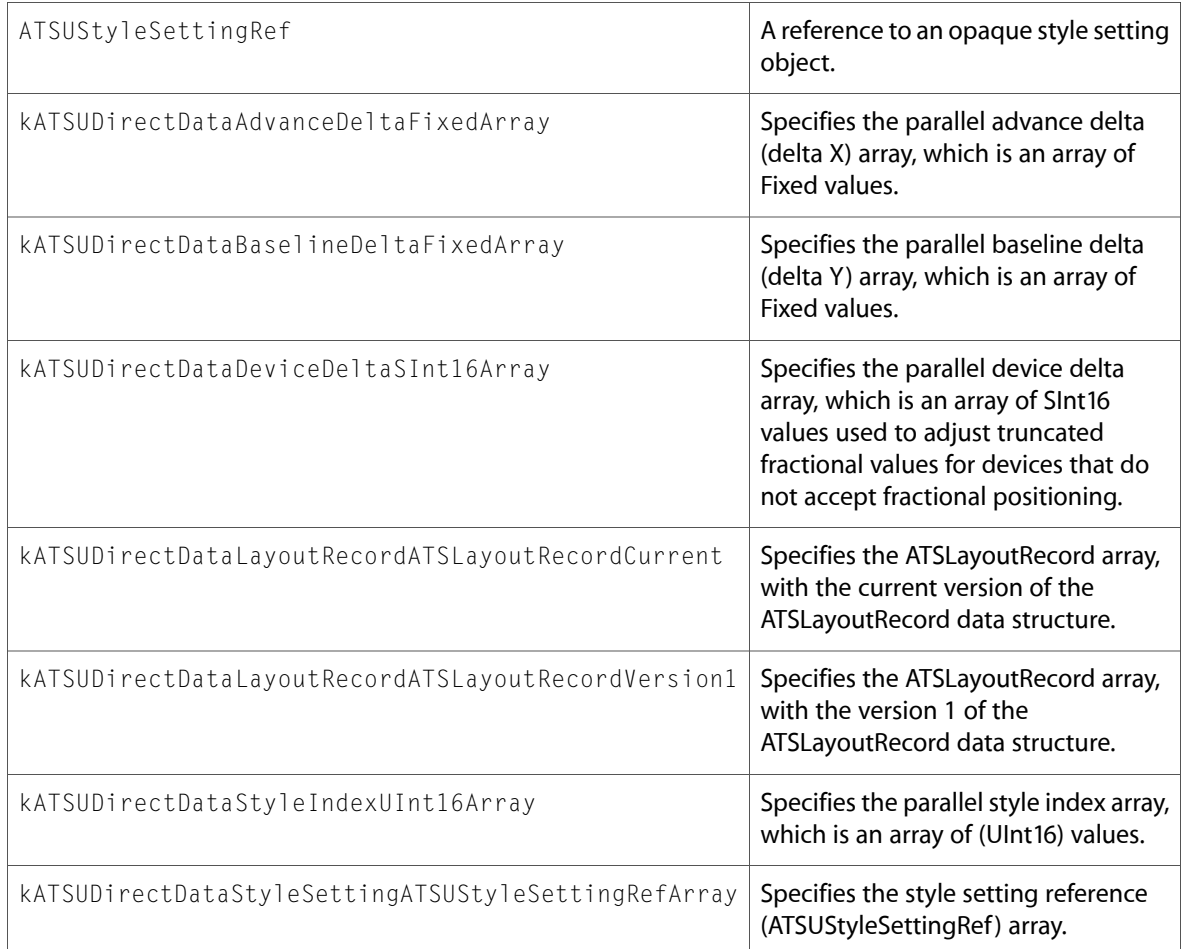

#### ATSUnicodeFlattening.h

#### **Functions**

All of the new functions in this header file are listed alphabetically, with links to documentation and abstracts, if available.

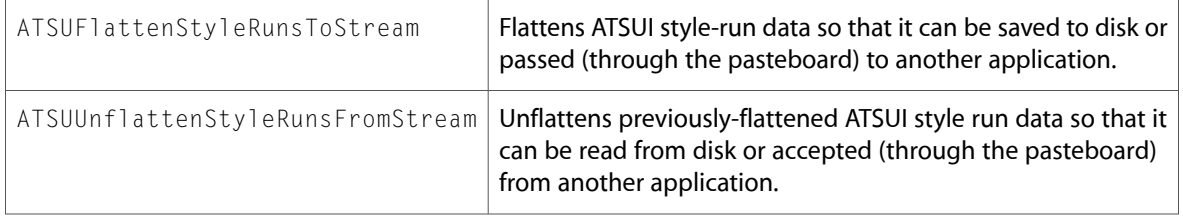

#### **Data Types & Constants**

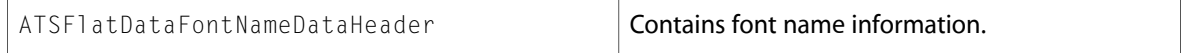

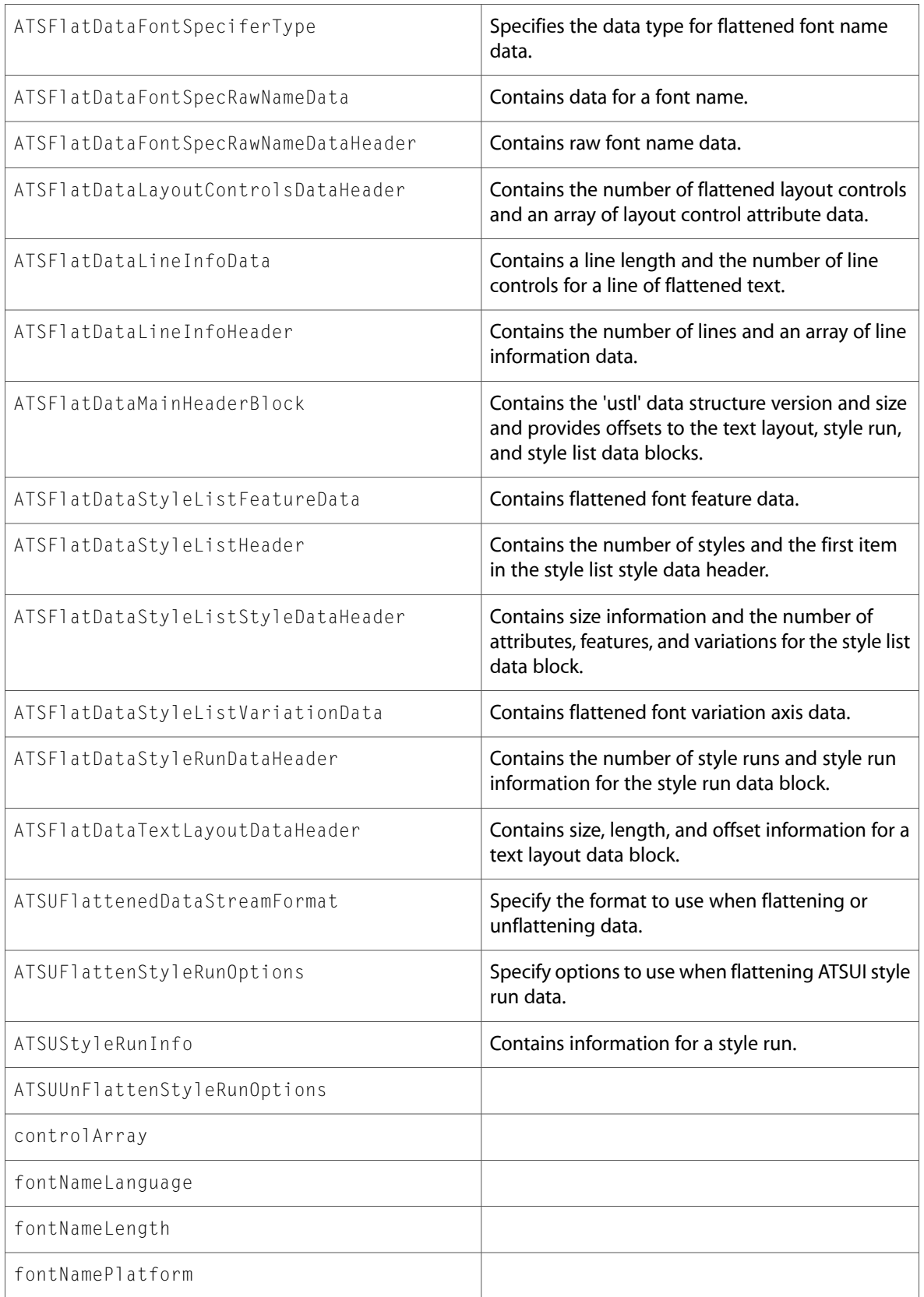

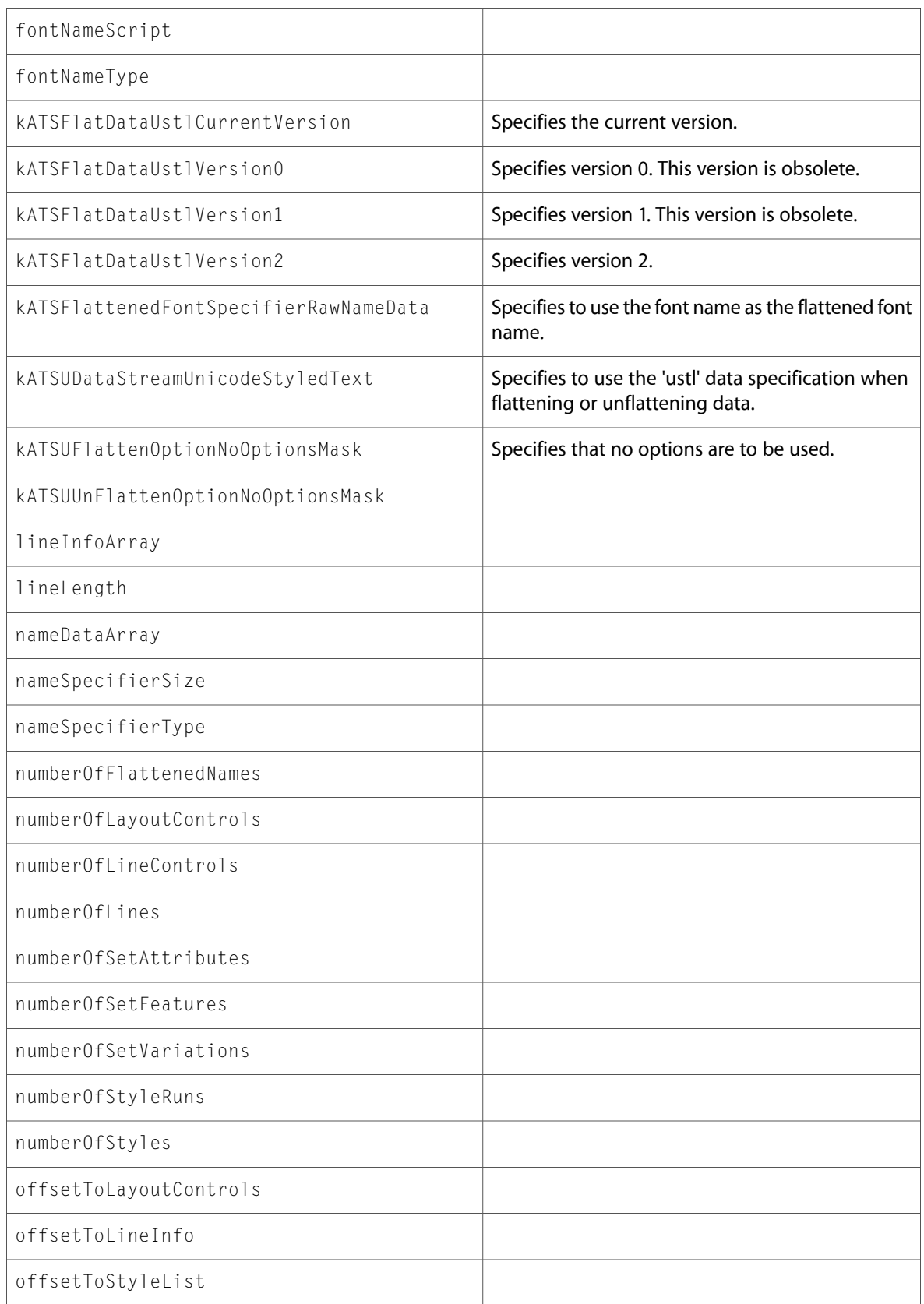

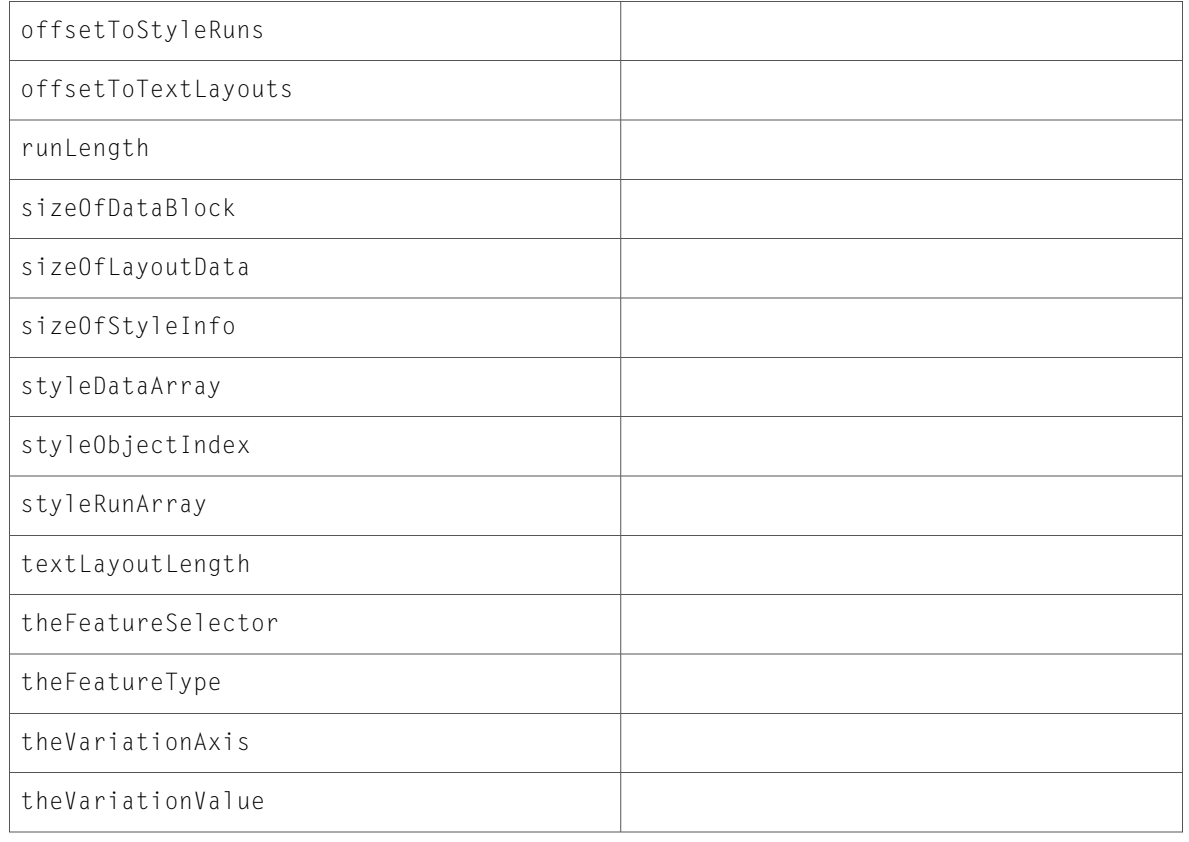

#### Displays.h

#### **Data Types & Constants**

All of the new data types and constants in this header file are listed alphabetically, with links to documentation and abstracts, if available.

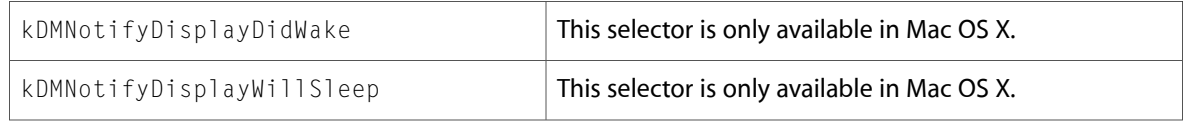

#### Quickdraw.h

#### **Functions**

All of the new functions in this header file are listed alphabetically, with links to documentation and abstracts, if available.

QDGlobalToLocalPoint

QDGlobalToLocalRect

QDGlobalToLocalRegion

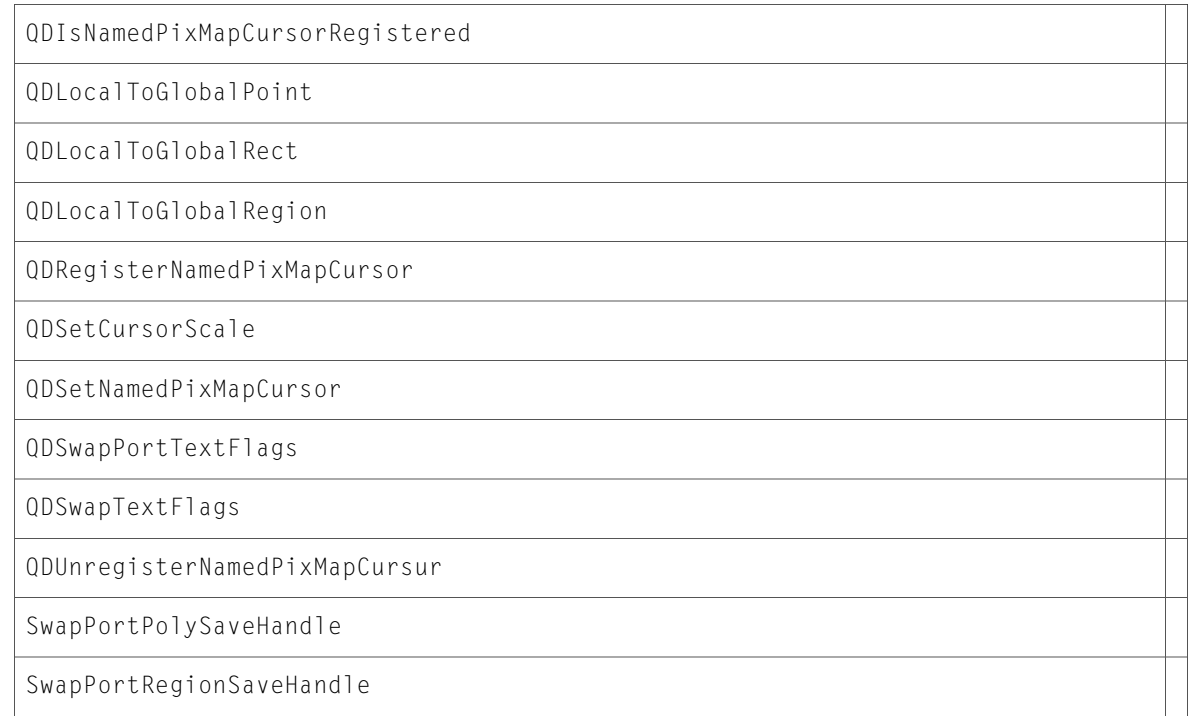

All of the new data types and constants in this header file are listed alphabetically, with links to documentation and abstracts, if available.

hwMirroredDevice kQDDontChangeFlags kQDSupportedFlags kQDUseCGTextMetrics kQDUseCGTextRendering kQDUseDefaultTextRendering kQDUseTrueTypeScalerGlyphs

#### QuickdrawText.h

#### **Functions**

All of the new functions in this header file are listed alphabetically, with links to documentation and abstracts, if available.

SwapQDTextFlags

# ATS

#### ATSFont.h

#### **Functions**

All of the new functions in this header file are listed alphabetically, with links to documentation and abstracts, if available.

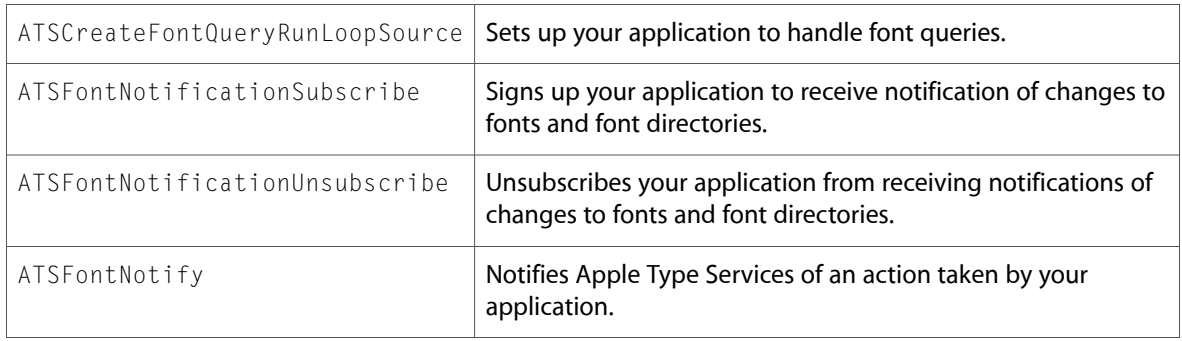

#### **Data Types & Constants**

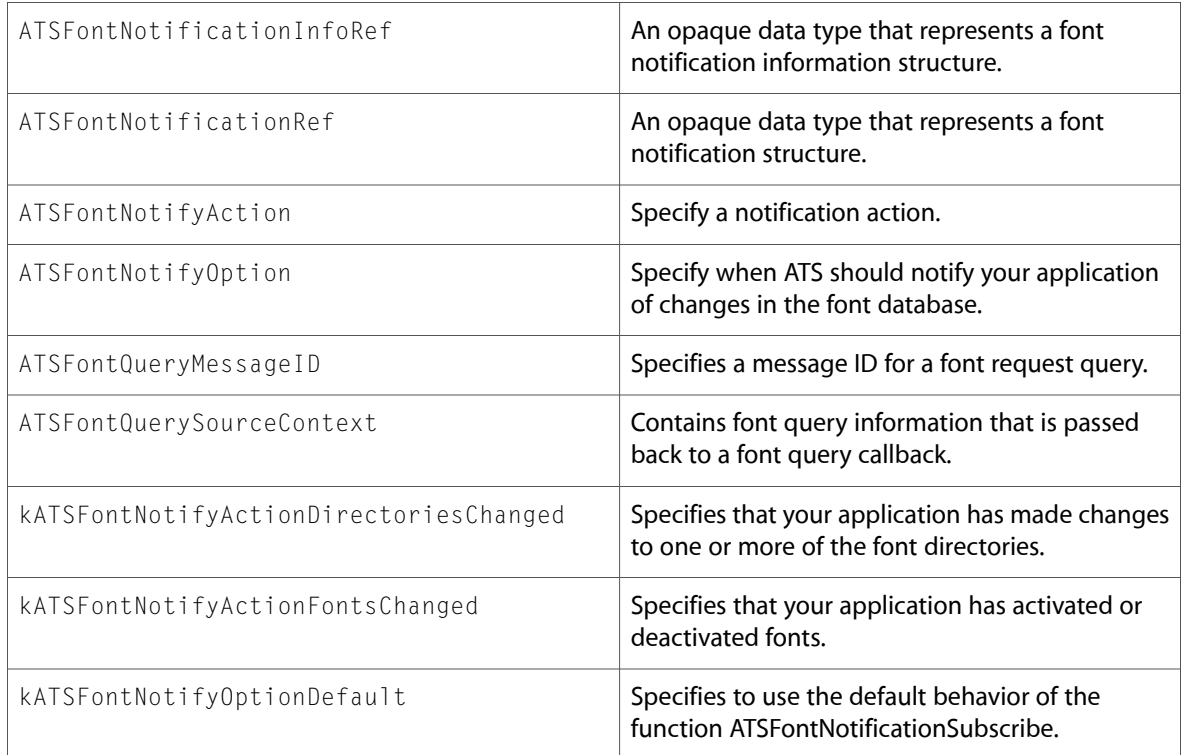

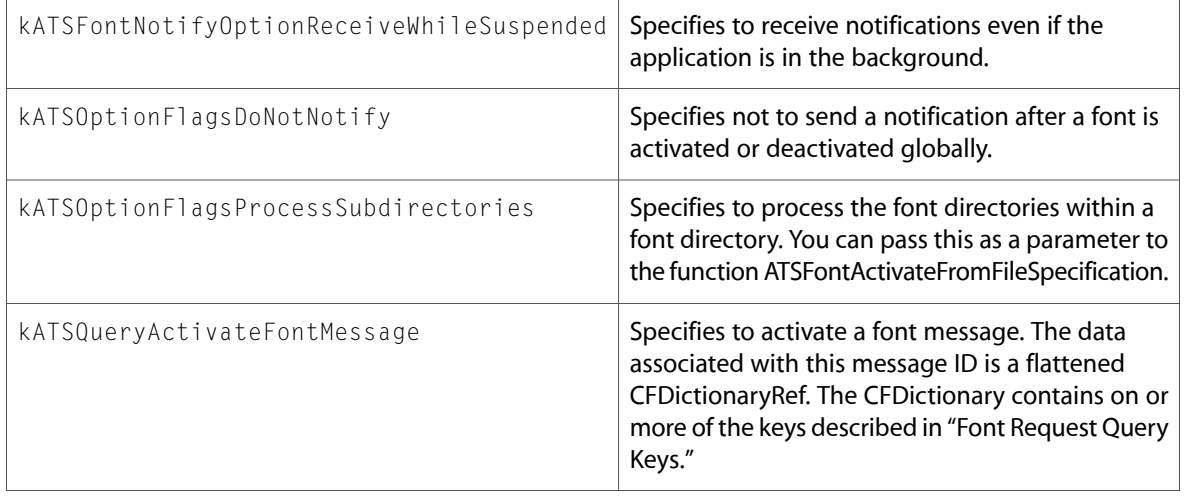

### ATSLayoutTypes.h

#### **Functions**

All of the new functions in this header file are listed alphabetically, with links to documentation and abstracts, if available.

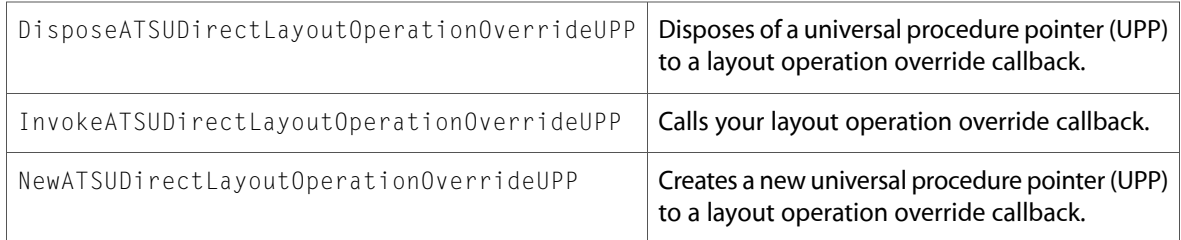

#### **Data Types & Constants**

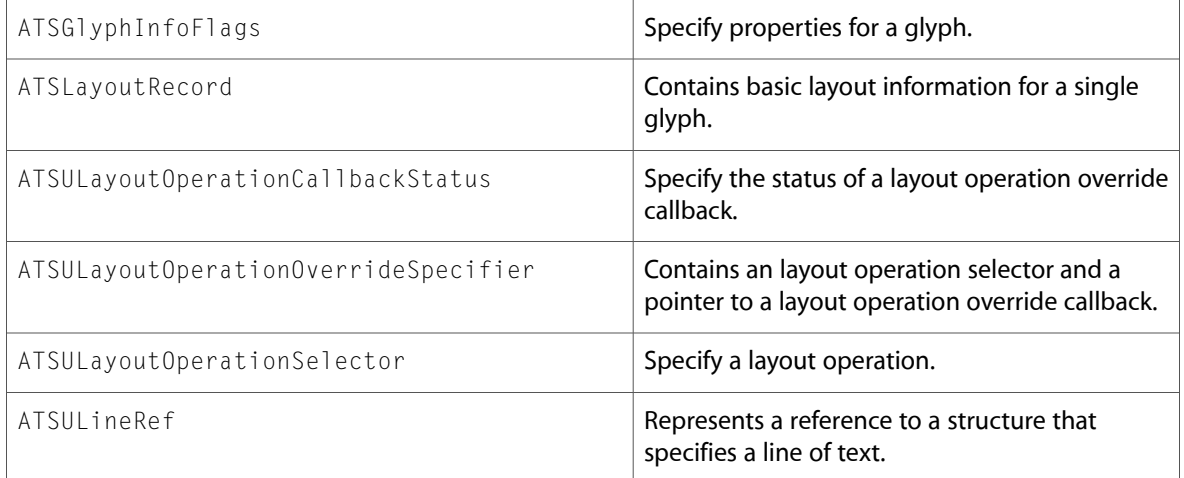

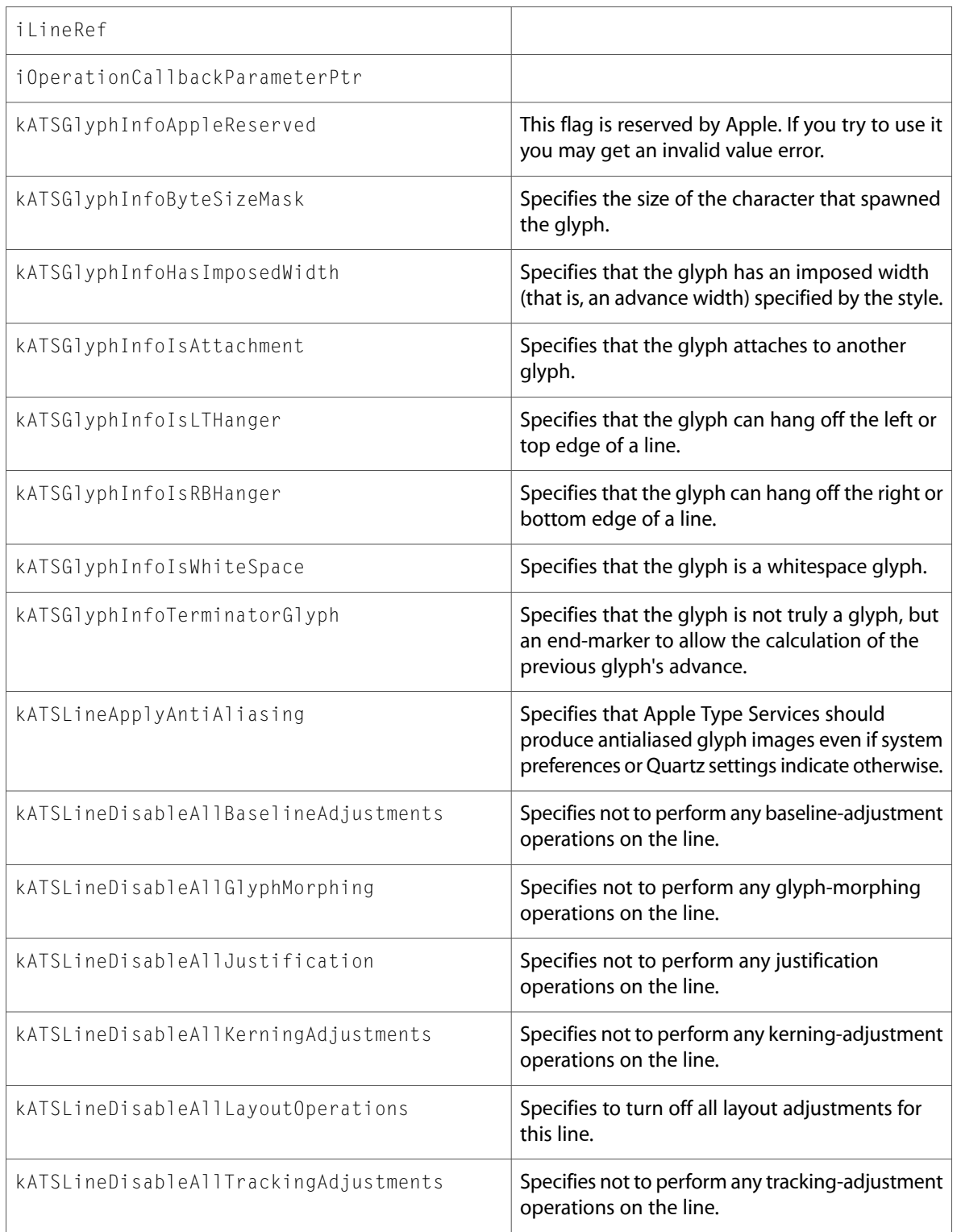

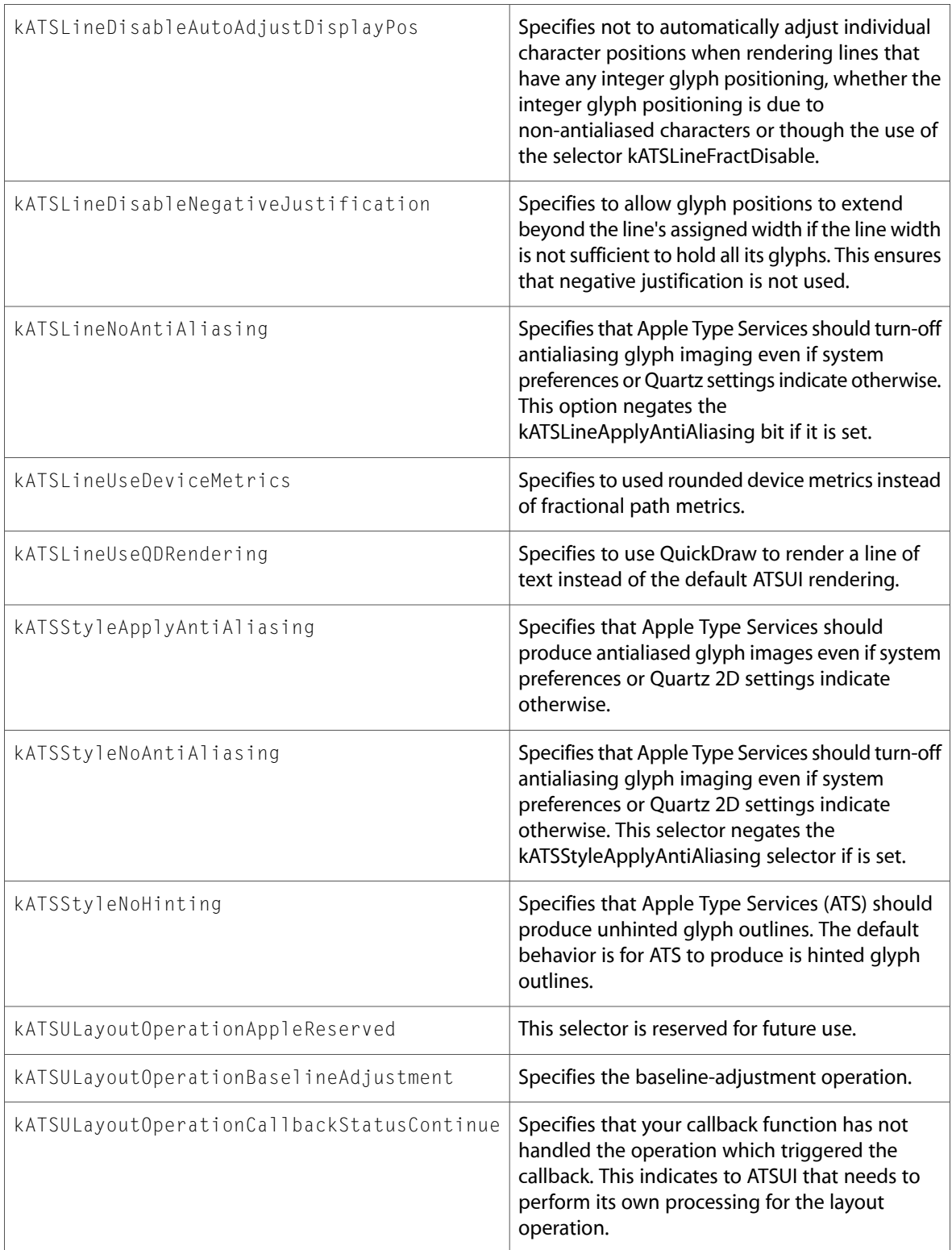

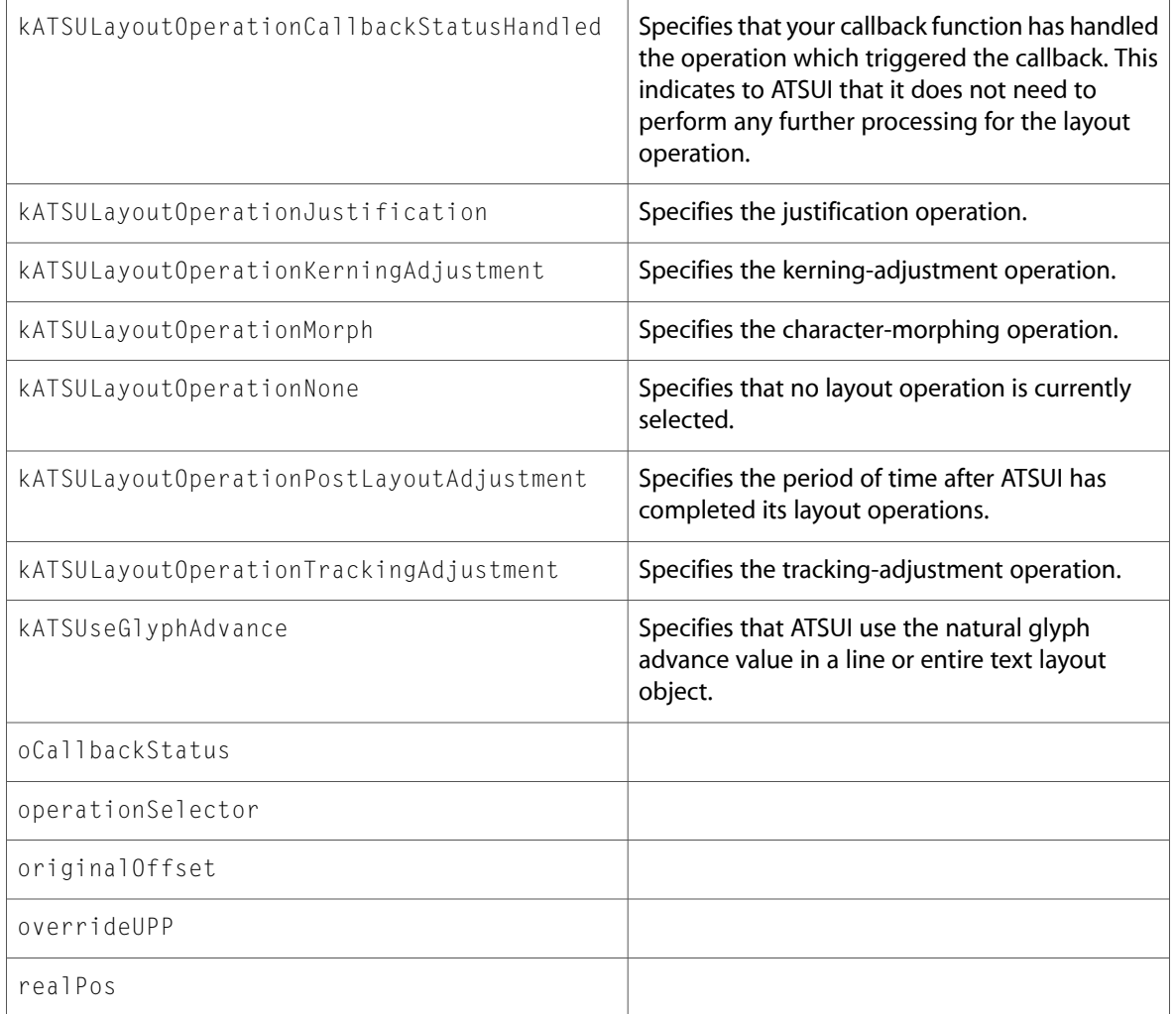

#### ATSTypes.h

#### **Data Types & Constants**

All of the new data types and constants in this header file are listed alphabetically, with links to documentation and abstracts, if available.

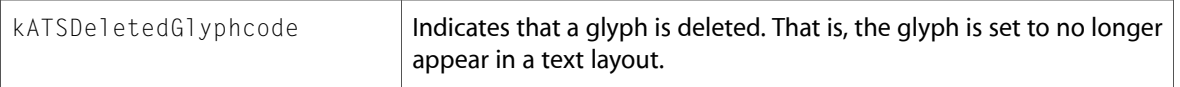

#### SFNTTypes.h

#### **Data Types & Constants**

kFontNoLanguageCode

kFontNoNameCode

kFontNoPlatformCode

kFontNoScriptCode

sfntCMapExtendedSubHeader

sizeof\_sfntCMapExtendedSubHeader

# **PrintCore**

#### PMCore.h

#### **Functions**

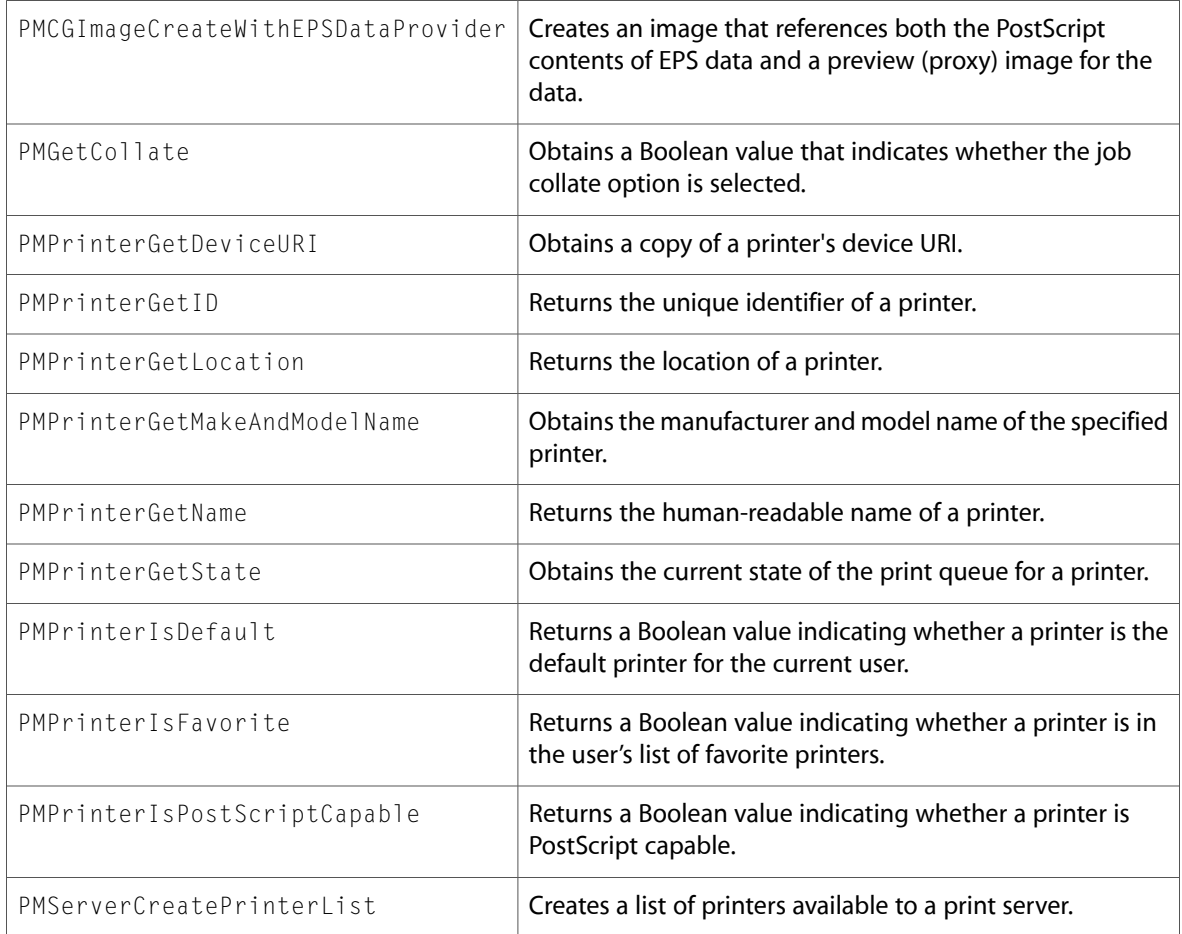

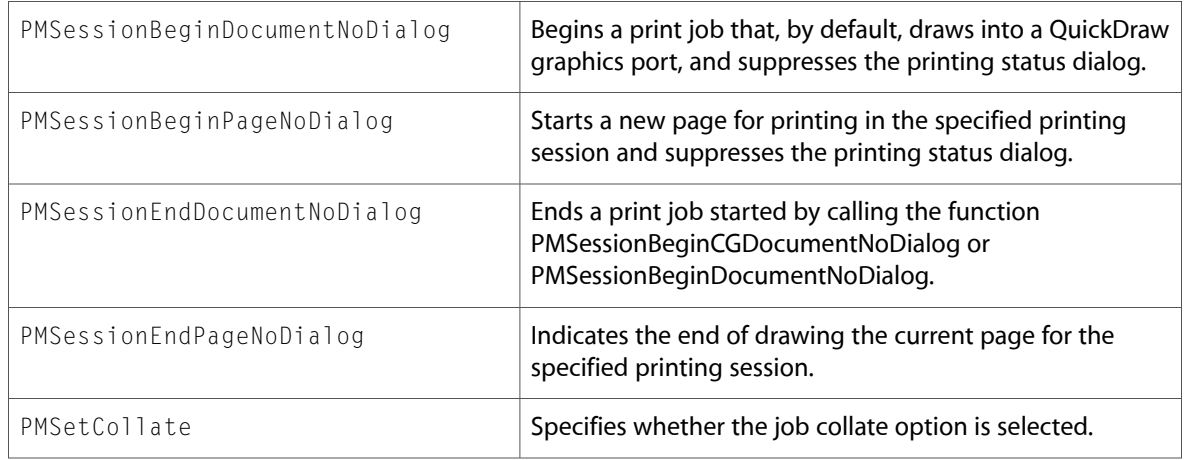

#### PMDefinitions.h

#### **Data Types & Constants**

All of the new data types and constants in this header file are listed alphabetically, with links to documentation and abstracts, if available.

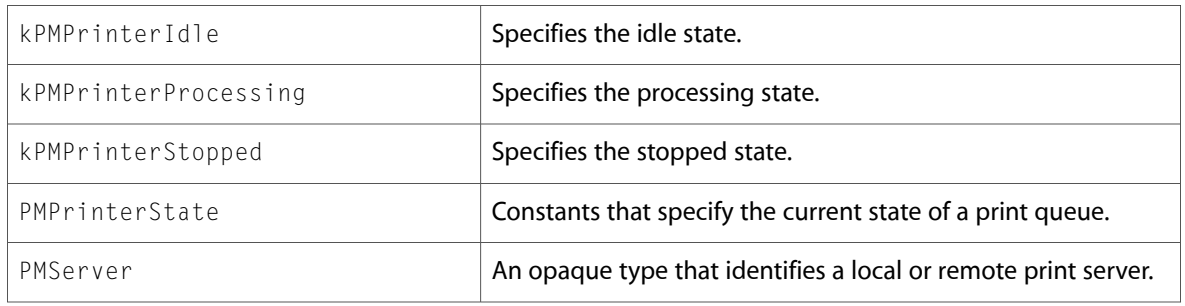

#### PMErrors.h

#### **Data Types & Constants**

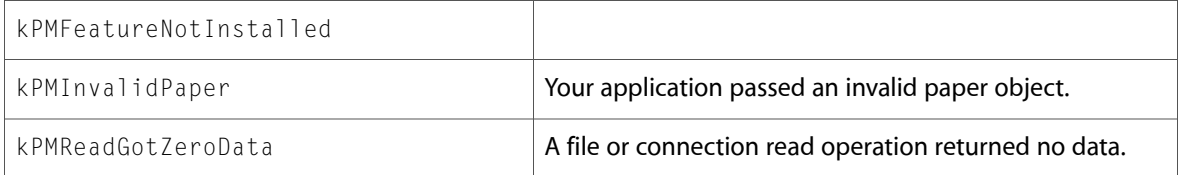

#### PMTemplate.h

#### **Functions**

All of the new functions in this header file are listed alphabetically, with links to documentation and abstracts, if available.

PMTemplateWriteXML

#### PMTicket.h

#### **Functions**

All of the new functions in this header file are listed alphabetically, with links to documentation and abstracts, if available.

PMSessionGetTemplateFromSession

PMSessionGetTicketFromSession

PMTicketCreateDict

PMTicketHasEqualValues

#### PPDLib.h

#### **Functions**

#### All of the new functions in this header file are listed alphabetically, with links to documentation and abstracts, if available.

PPDAddFeatureEntriesFromPPDContext

ppdCloseContext

ppdGetCompiledPPDData

ppdOpenContext

# **CoreGraphics**

#### CGBitmapContext.h

#### **Functions**

#### All of the new functions in this header file are listed alphabetically, with links to documentation and abstracts, if available.

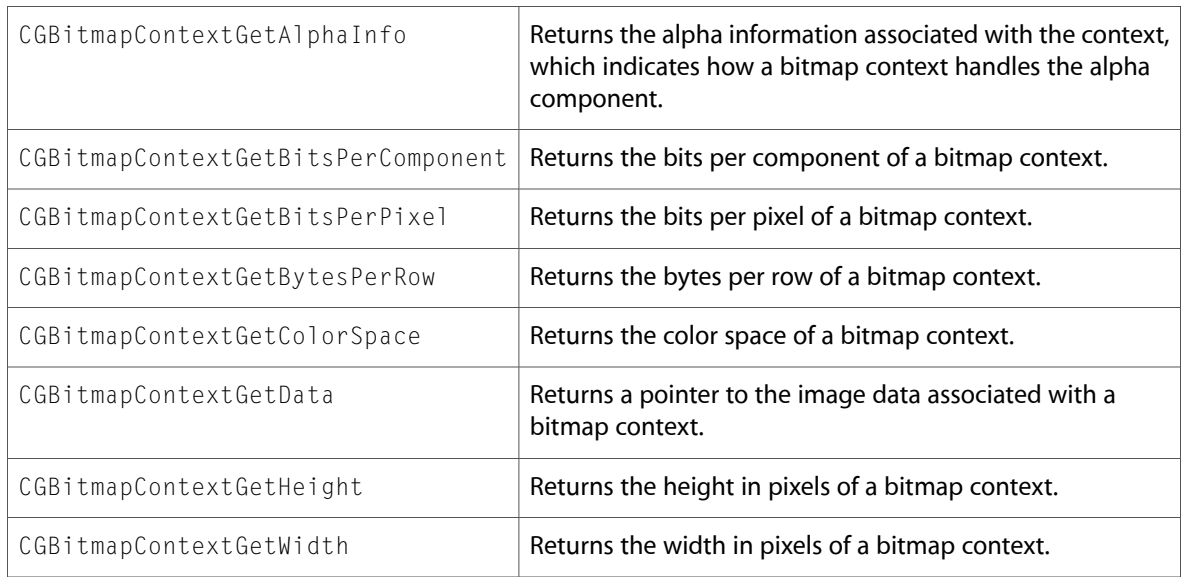

#### CGColorSpace.h

#### **Functions**

All of the new functions in this header file are listed alphabetically, with links to documentation and abstracts, if available.

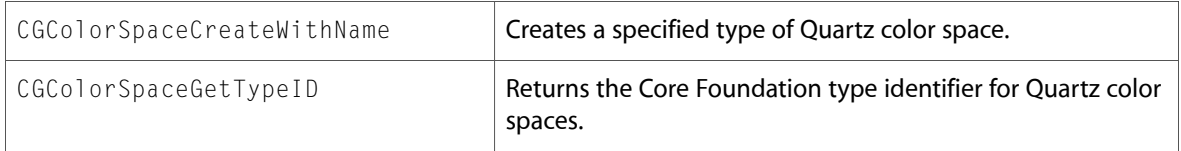

#### CGContext.h

#### **Functions**

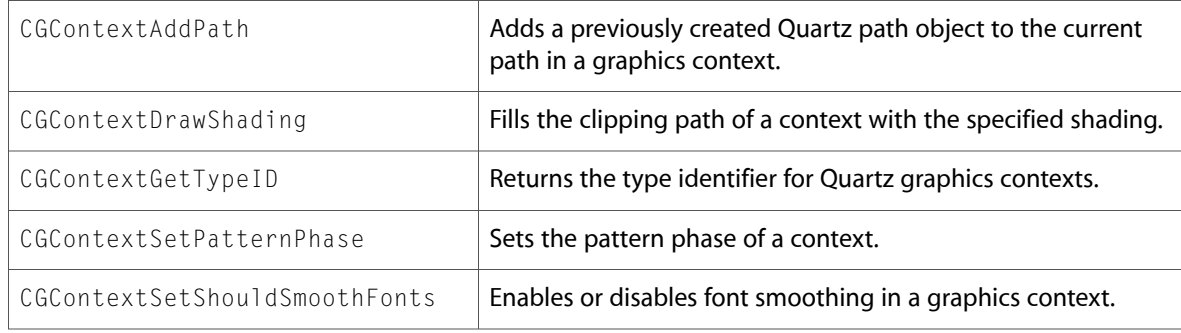

#### CGDataConsumer.h

#### **Functions**

All of the new functions in this header file are listed alphabetically, with links to documentation and abstracts, if available.

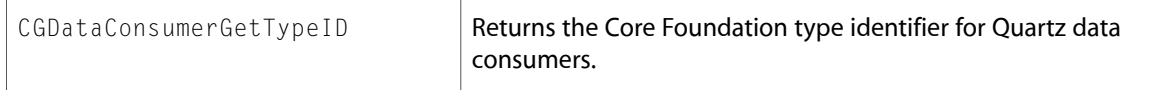

#### CGDataProvider.h

#### **Functions**

All of the new functions in this header file are listed alphabetically, with links to documentation and abstracts, if available.

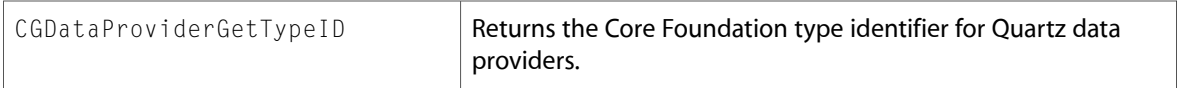

#### CGDirectDisplay.h

#### **Functions**

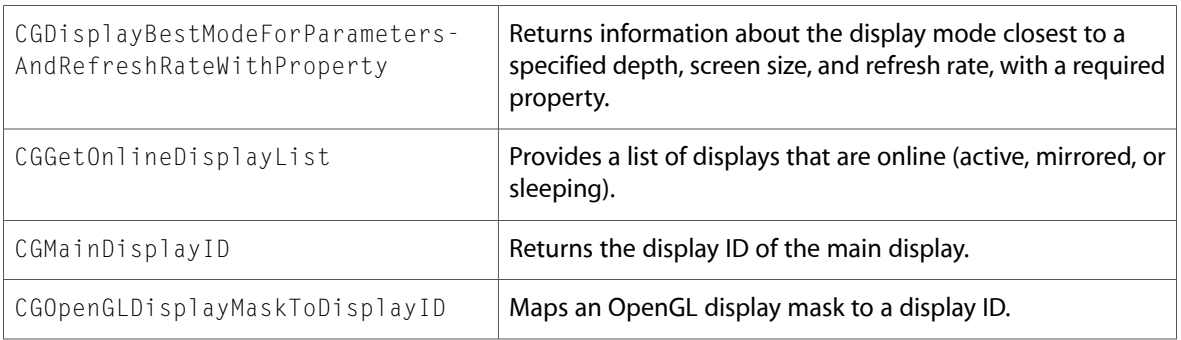

#### CGDisplayConfiguration.h

#### **Functions**

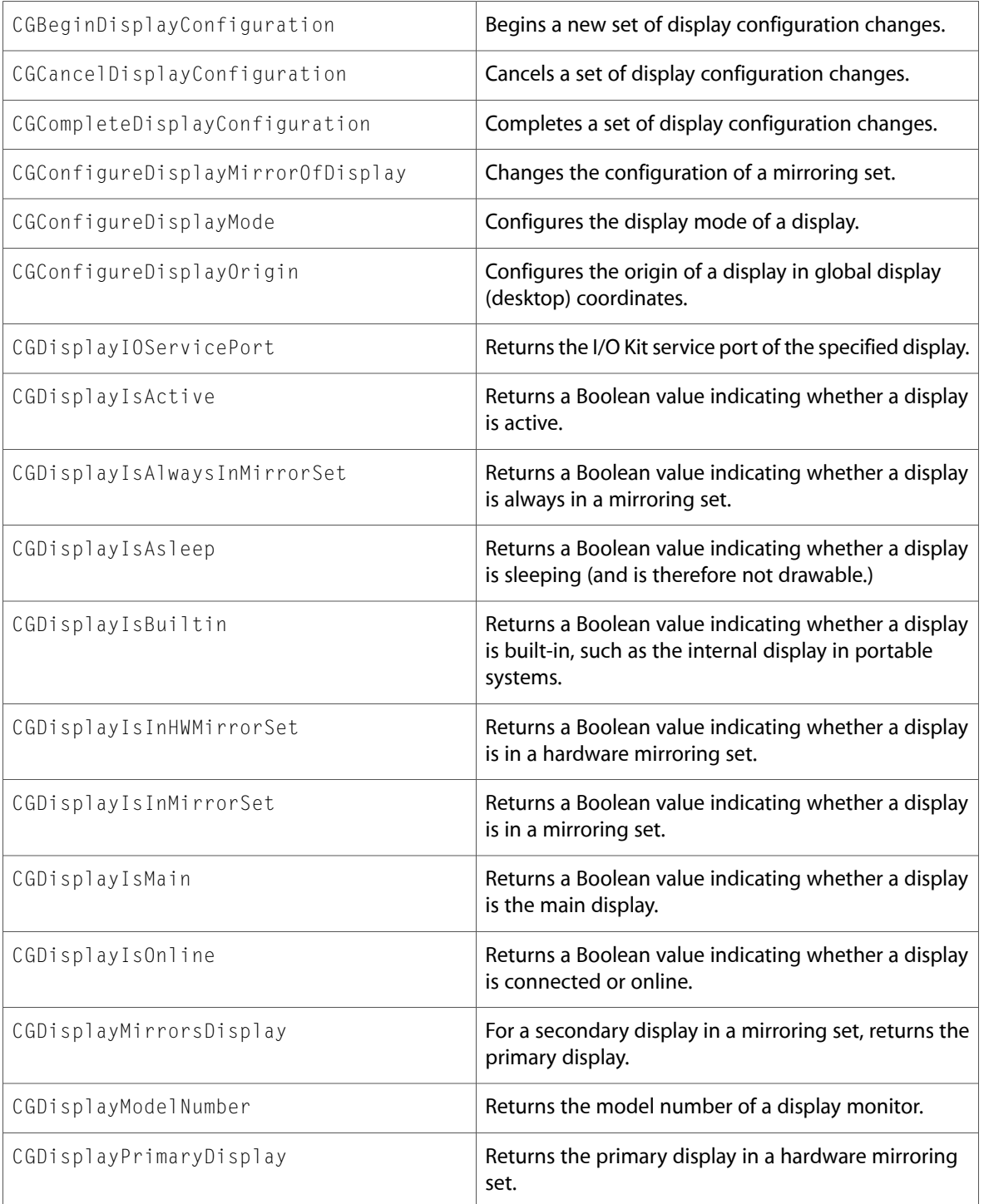

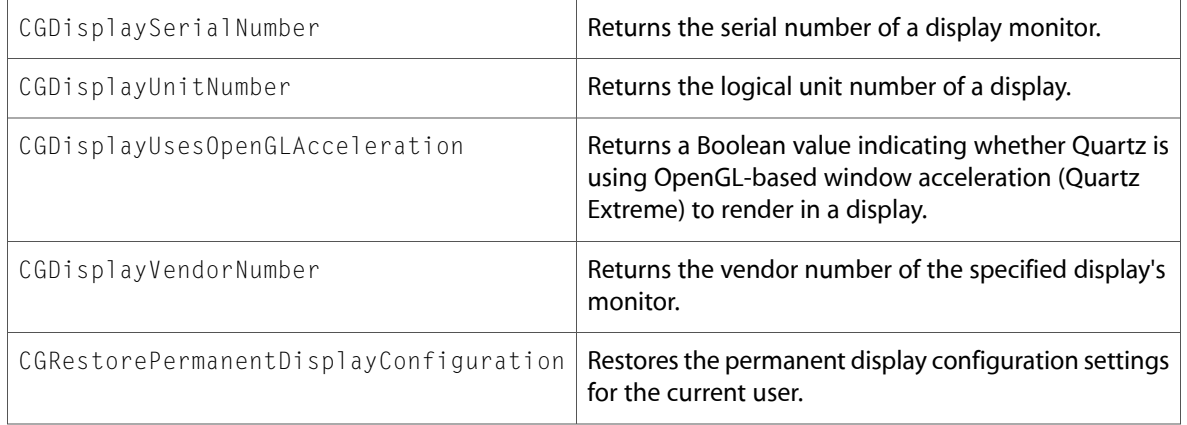

All of the new data types and constants in this header file are listed alphabetically, with links to documentation and abstracts, if available.

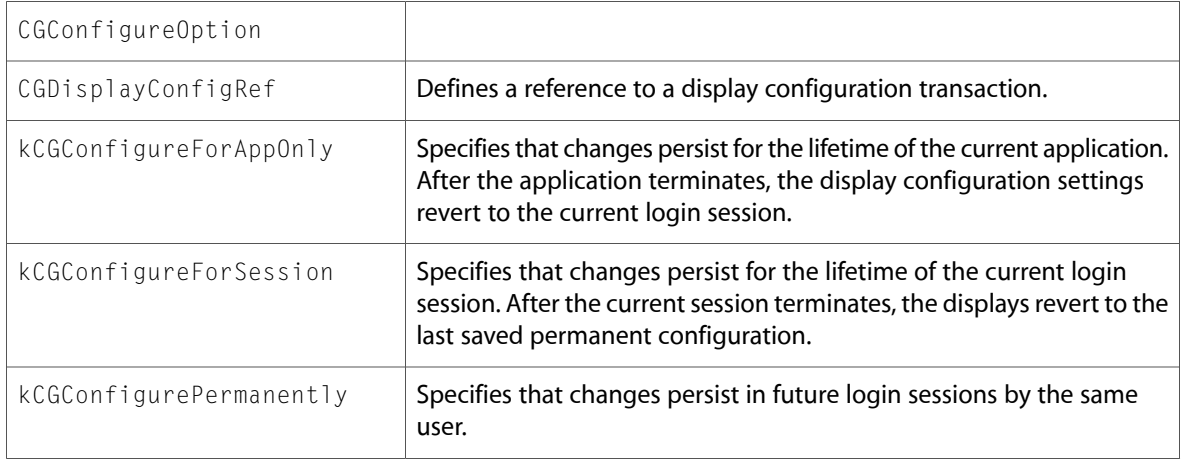

#### CGDisplayFade.h

#### **Functions**

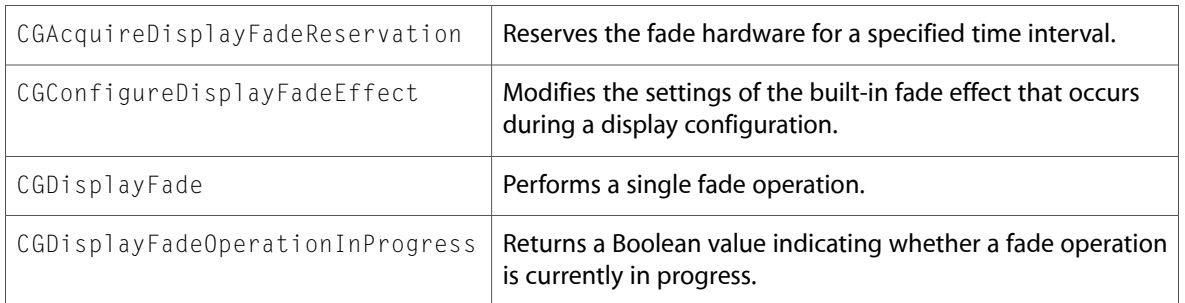

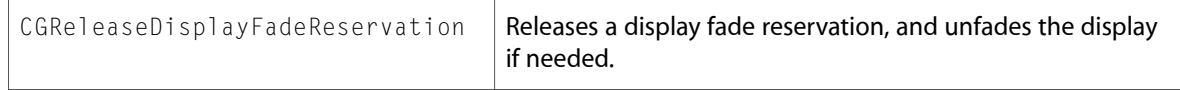

All of the new data types and constants in this header file are listed alphabetically, with links to documentation and abstracts, if available.

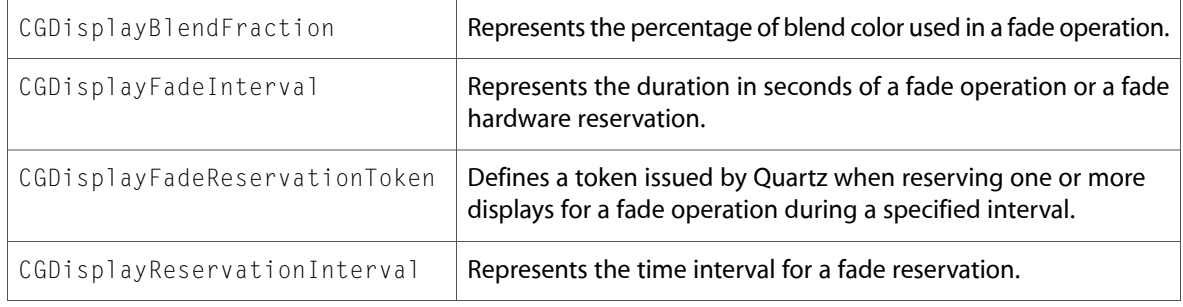

#### CGError.h

#### **Data Types & Constants**

All of the new data types and constants in this header file are listed alphabetically, with links to documentation and abstracts, if available.

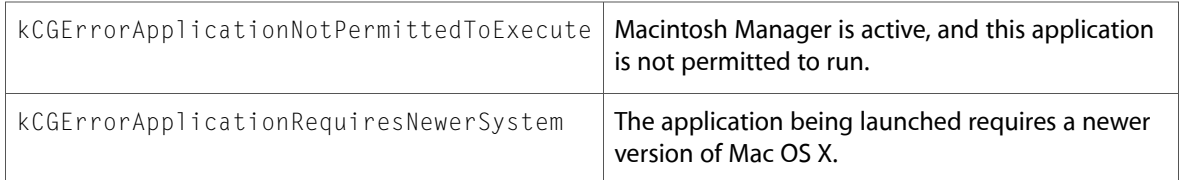

#### CGFont.h

#### **Functions**

All of the new functions in this header file are listed alphabetically, with links to documentation and abstracts, if available.

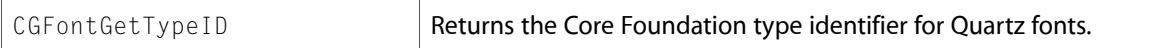

#### **Data Types & Constants**

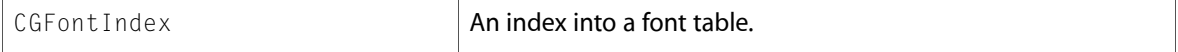

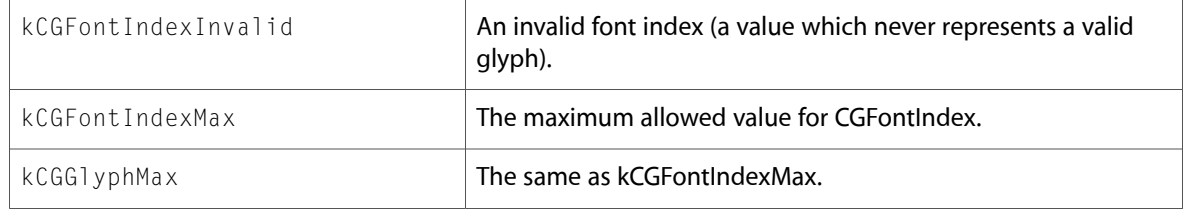

#### CGFunction.h

#### **Functions**

All of the new functions in this header file are listed alphabetically, with links to documentation and abstracts, if available.

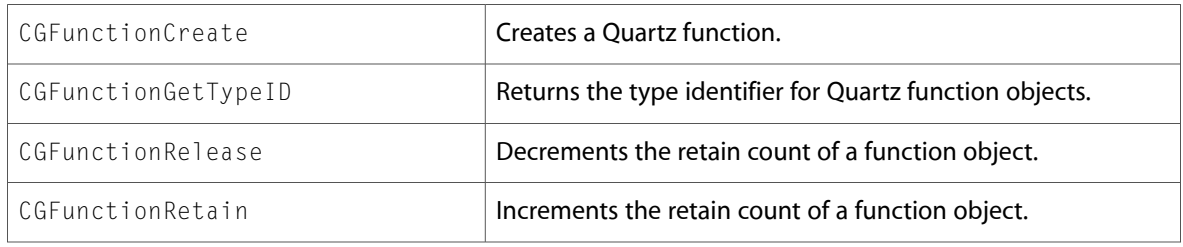

#### **Data Types & Constants**

All of the new data types and constants in this header file are listed alphabetically, with links to documentation and abstracts, if available.

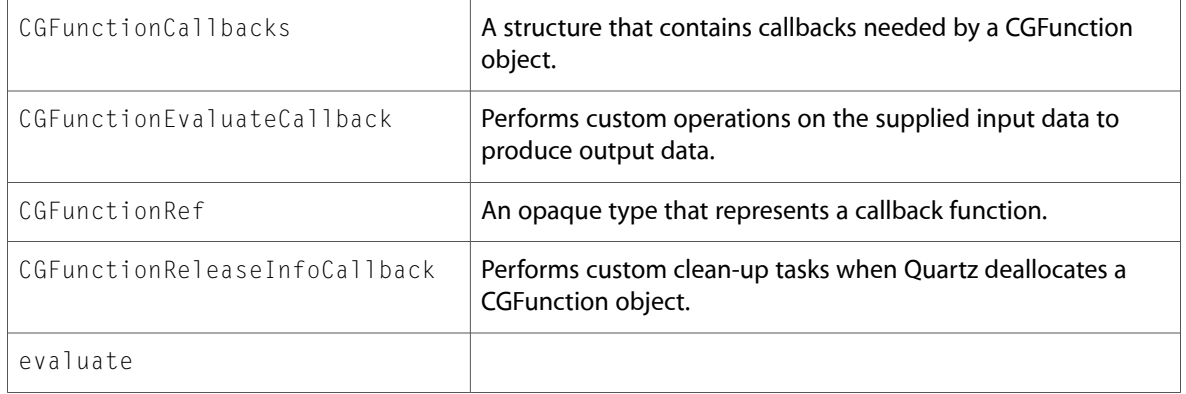

#### CGImage.h

#### **Functions**

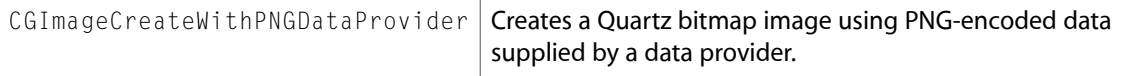

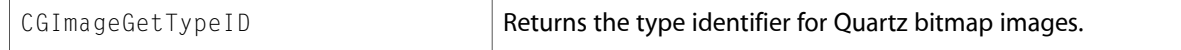

#### CGPath.h

#### **Functions**

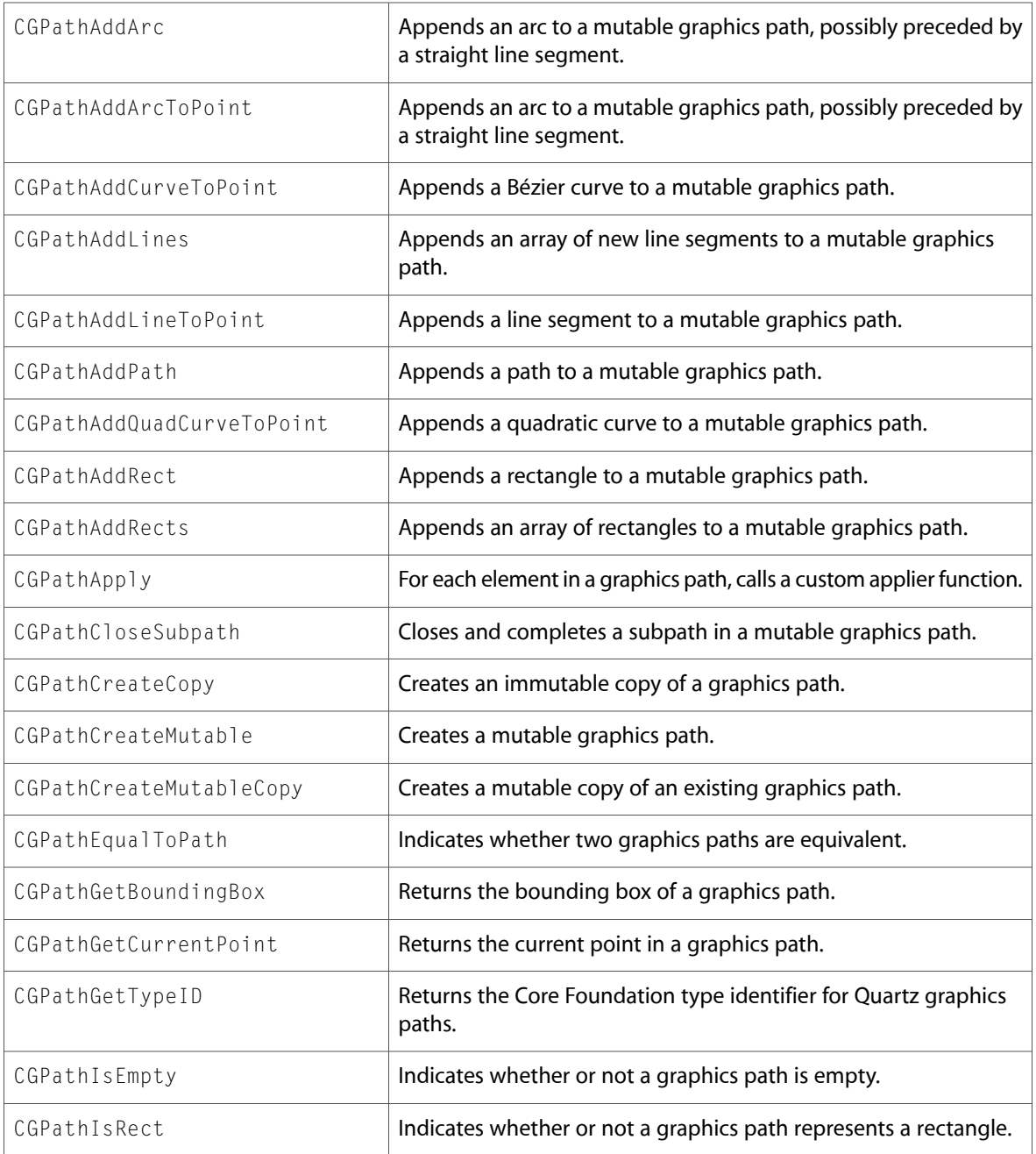

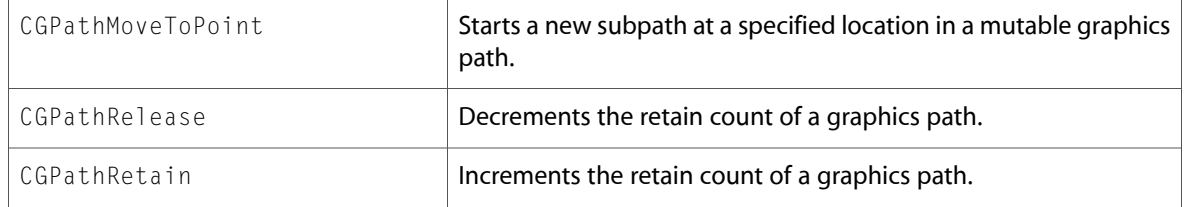

All of the new data types and constants in this header file are listed alphabetically, with links to documentation and abstracts, if available.

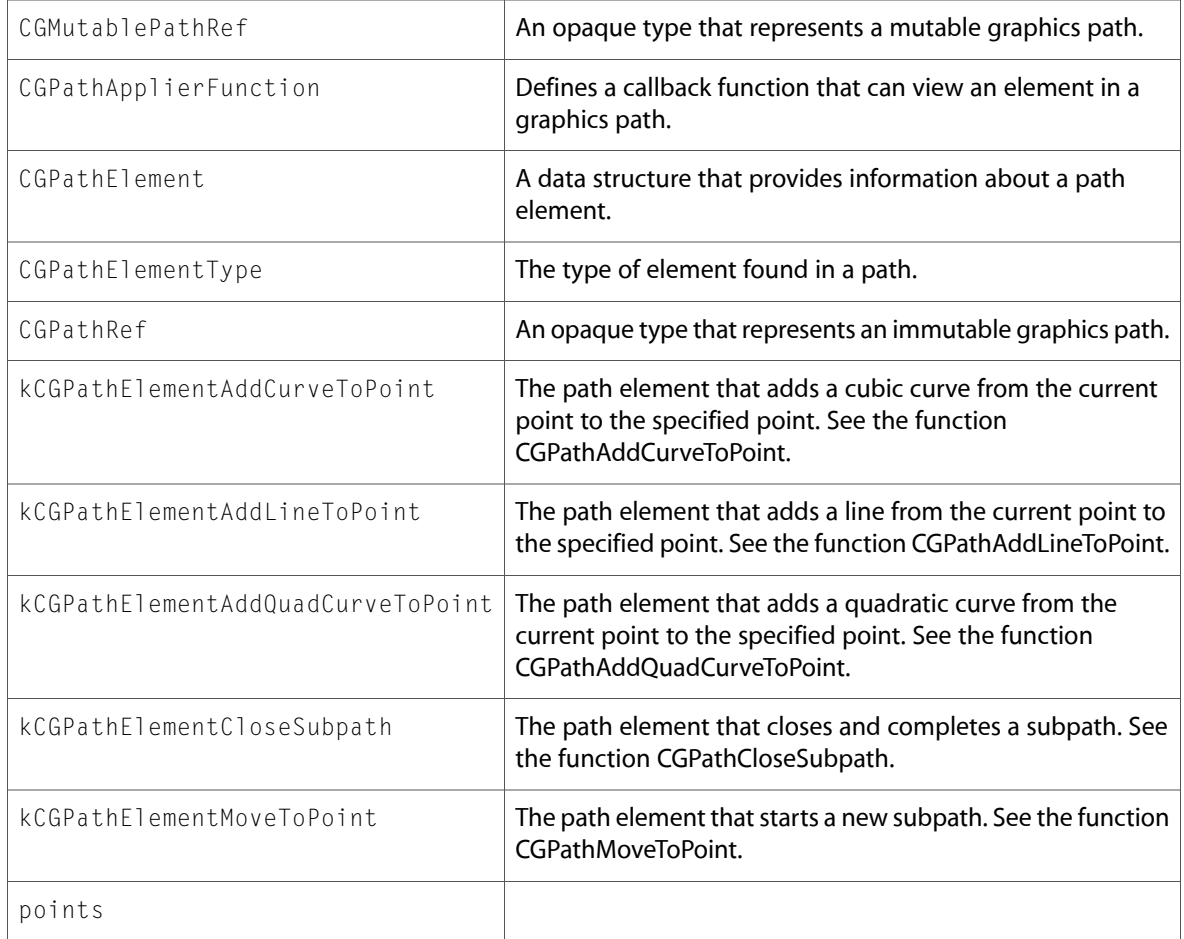

#### CGPattern.h

#### **Functions**

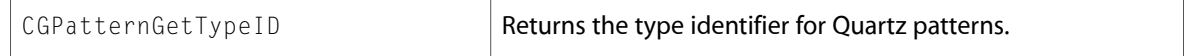

All of the new data types and constants in this header file are listed alphabetically, with links to documentation and abstracts, if available.

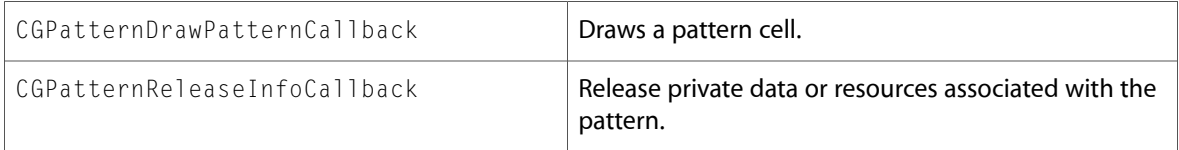

#### CGPDFDocument.h

#### **Functions**

All of the new functions in this header file are listed alphabetically, with links to documentation and abstracts, if available.

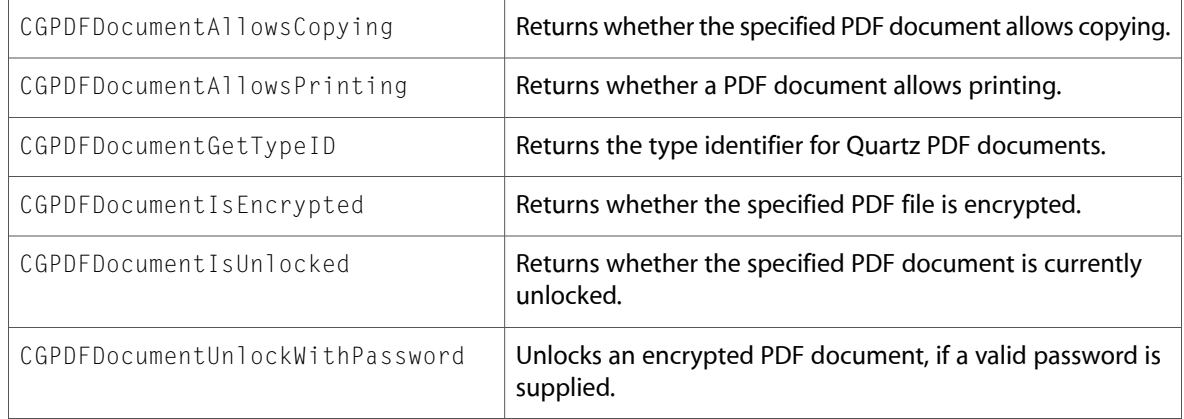

#### CGShading.h

#### **Functions**

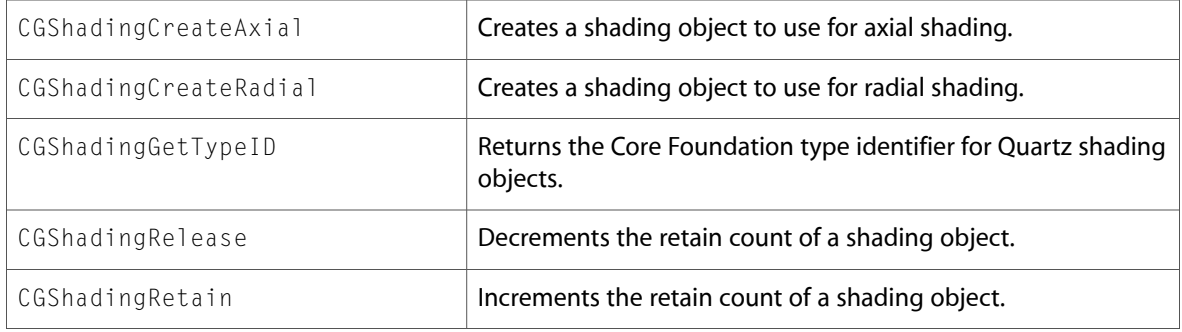

All of the new data types and constants in this header file are listed alphabetically, with links to documentation and abstracts, if available.

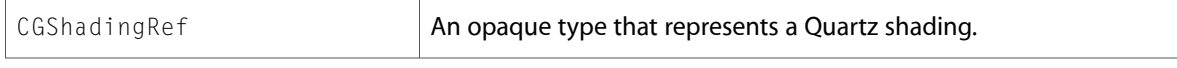

#### CGWindowLevel.h

#### **Data Types & Constants**

All of the new data types and constants in this header file are listed alphabetically, with links to documentation and abstracts, if available.

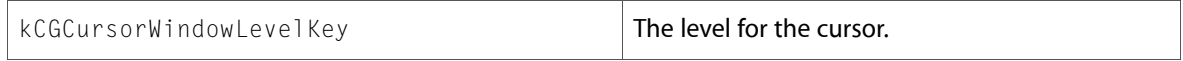

# ColorSync

#### CMICCProfile.h

#### **Data Types & Constants**

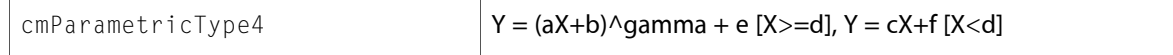

10.2 Symbol Changes

# 10.1 Symbol Changes

This article lists the symbols added to ApplicationServices.framework in Mac OS X v10.1.

# C Symbols

All of the header files with new symbols are listed alphabetically, with their new symbols described.

# **LaunchServices**

#### LaunchServices.h

#### **Functions**

All of the new functions in this header file are listed alphabetically, with links to documentation and abstracts, if available.

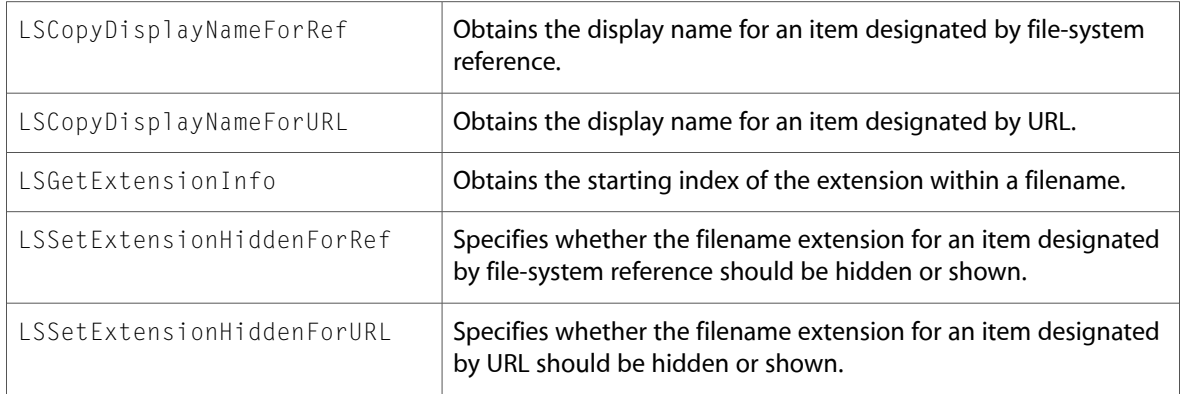

#### **Data Types & Constants**

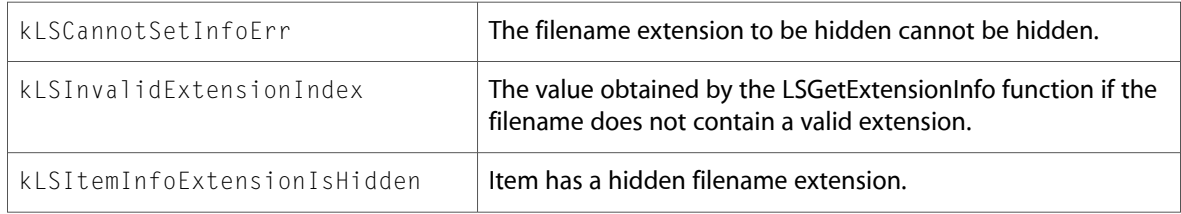

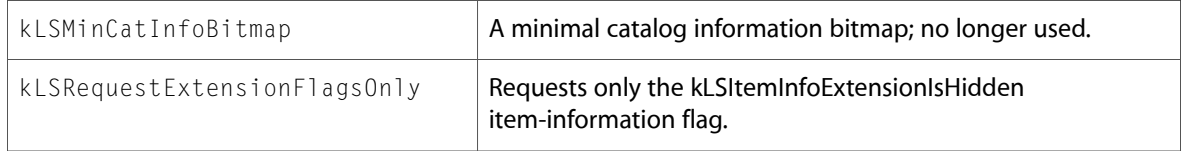

# AE

#### AEDataModel.h

#### **Data Types & Constants**

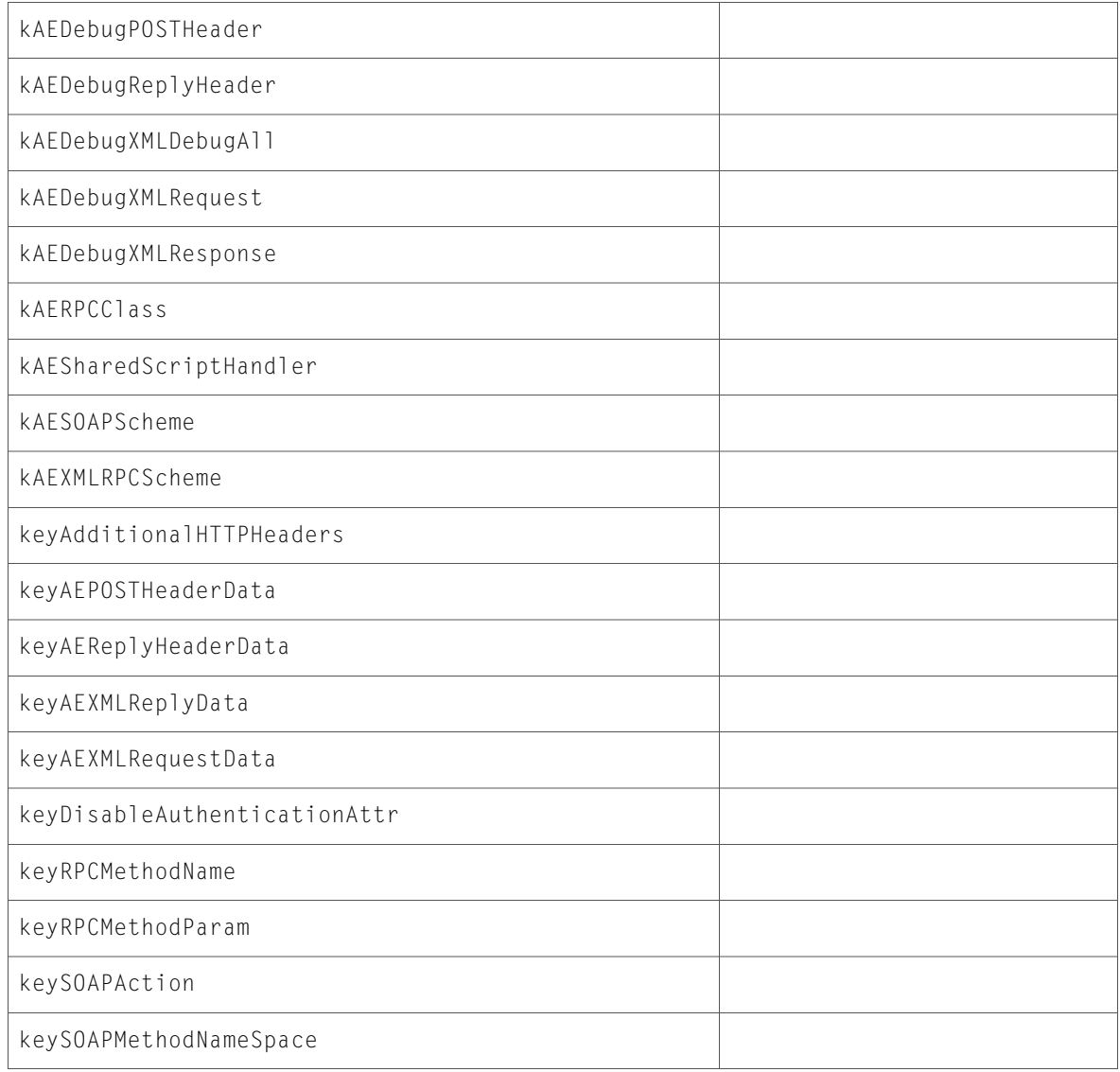

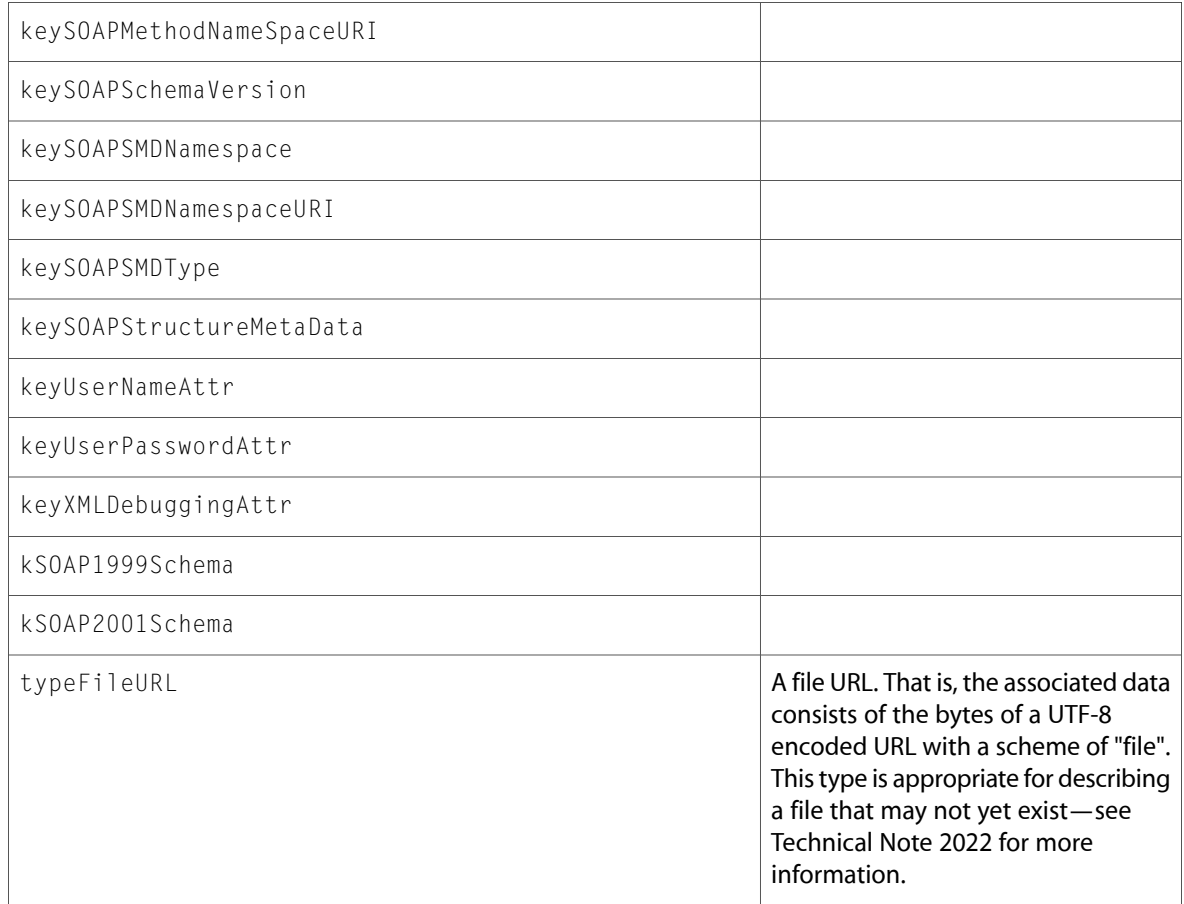

#### AERegistry.h

#### **Data Types & Constants**

All of the new data types and constants in this header file are listed alphabetically, with links to documentation and abstracts, if available.

#### keyAETSMTextFMFont

typeISO8601DateTime

## QD

#### ATSUnicode.h

#### **Functions**

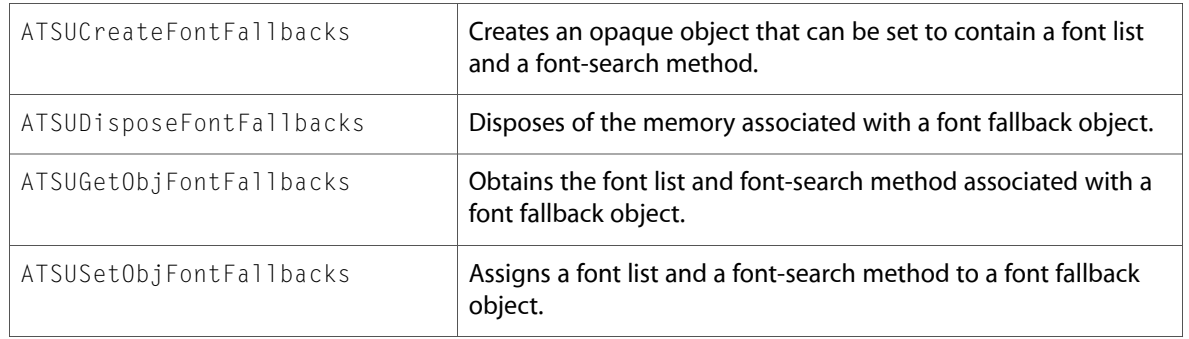

All of the new data types and constants in this header file are listed alphabetically, with links to documentation and abstracts, if available.

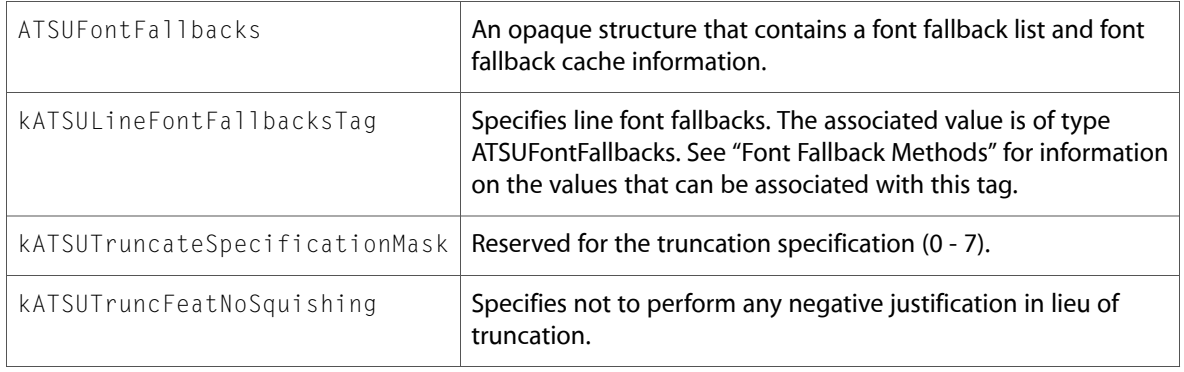

#### Displays.h

#### **Data Types & Constants**

All of the new data types and constants in this header file are listed alphabetically, with links to documentation and abstracts, if available.

kDisplayGestaltBrightnessAffectsGammaMask

kDisplayGestaltCalibratorAttr

kDisplayGestaltDisplayCommunicationAttr

kDisplayGestaltForbidI2CMask

kDisplayGestaltUseI2CPowerMask

kDisplayGestaltViewAngleAffectsGammaMask

#### Fonts.h

#### **Functions**

All of the new functions in this header file are listed alphabetically, with links to documentation and abstracts, if available.

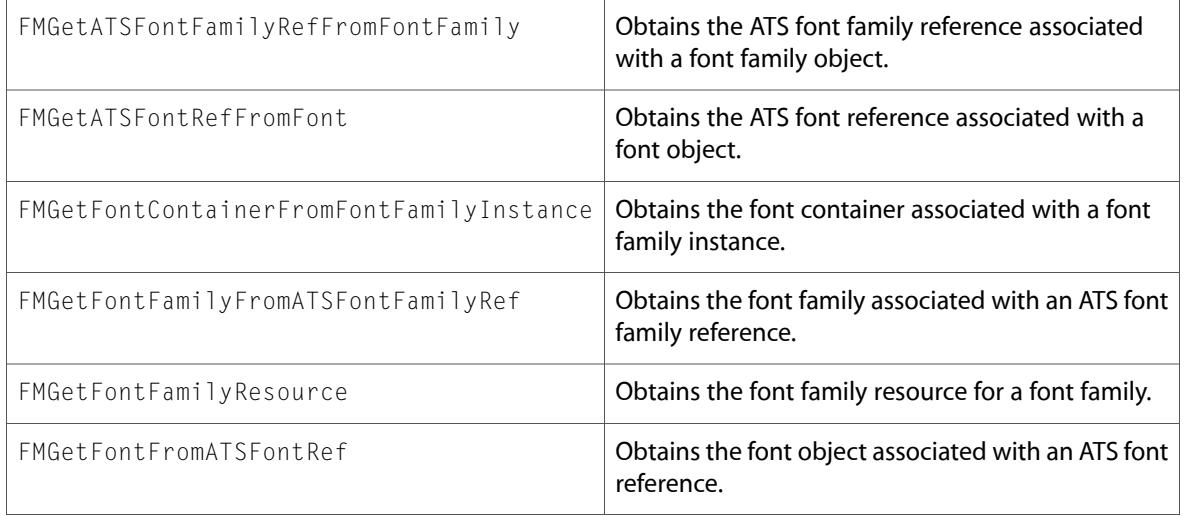

#### **Data Types & Constants**

All of the new data types and constants in this header file are listed alphabetically, with links to documentation and abstracts, if available.

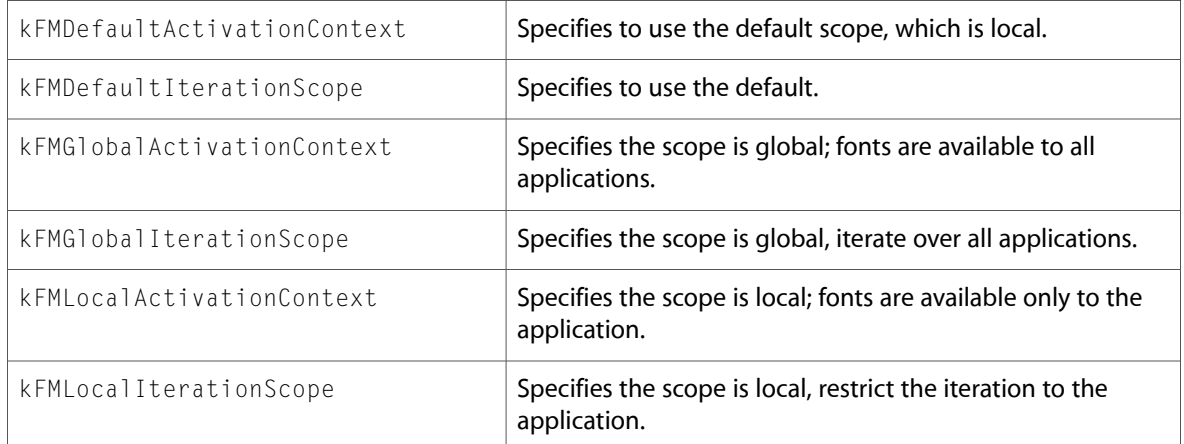

#### FontSync.h

#### **Functions**

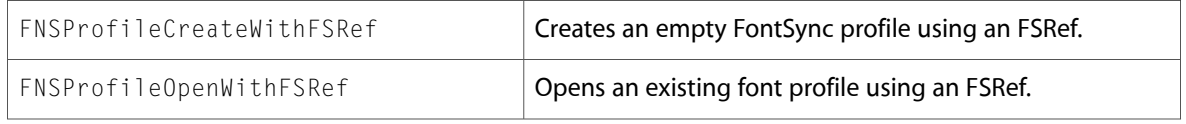

#### QDPictToCGContext.h

#### **Functions**

All of the new functions in this header file are listed alphabetically, with links to documentation and abstracts, if available.

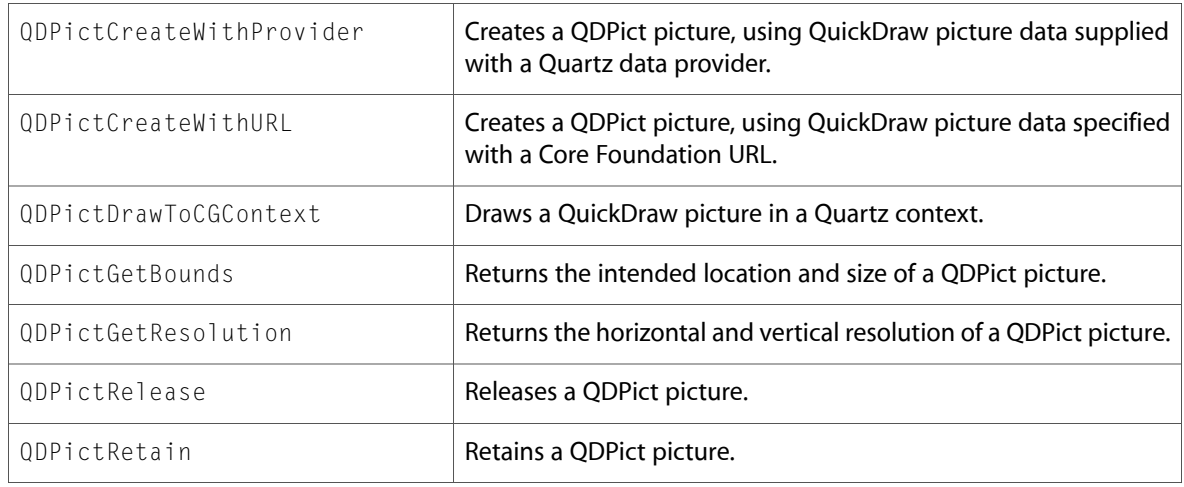

#### **Data Types & Constants**

All of the new data types and constants in this header file are listed alphabetically, with links to documentation and abstracts, if available.

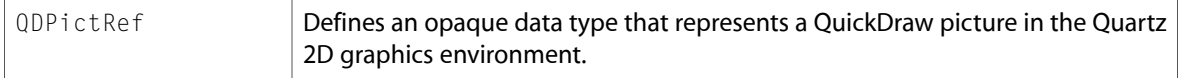

#### Quickdraw.h

#### **Functions**

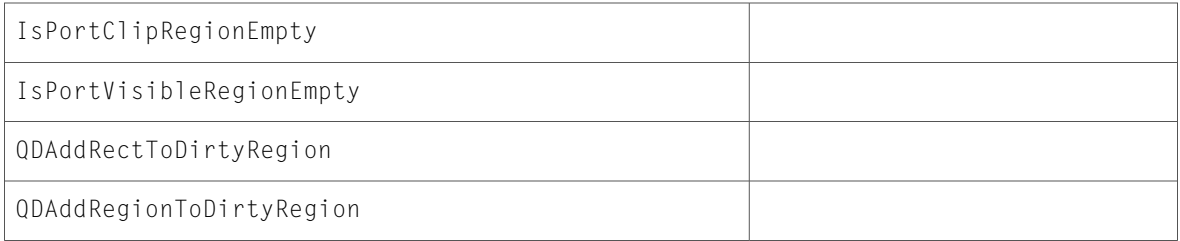

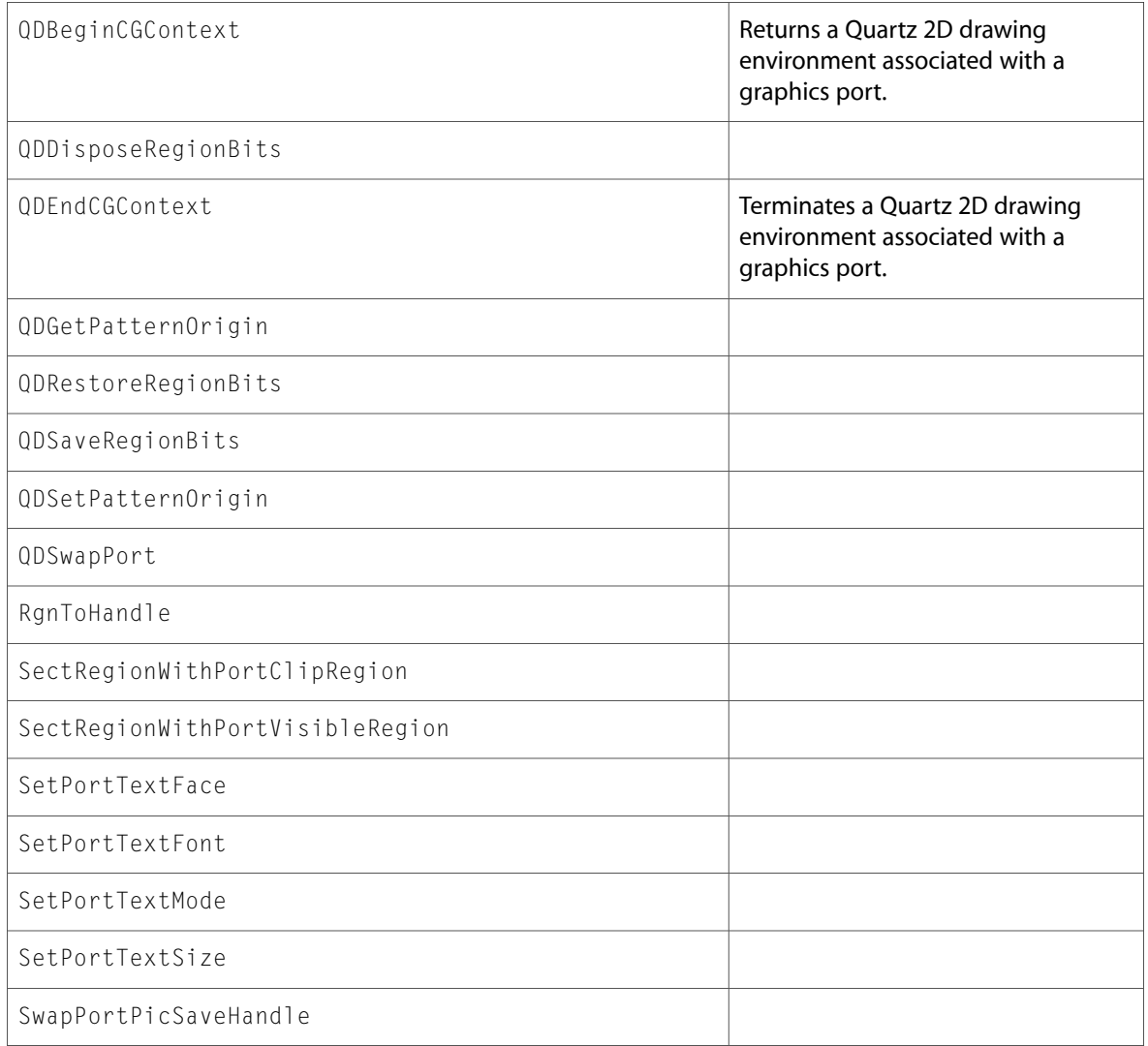

All of the new data types and constants in this header file are listed alphabetically, with links to documentation and abstracts, if available.

QDRegionBitsRef

#### Video.h

#### **Data Types & Constants**

All of the new data types and constants in this header file are listed alphabetically, with links to documentation and abstracts, if available.

csCommFlags

cscProbeConnection

csMinReplyDelay

csSupportedCommFlags

kVideoReplyMicroSecDelayMask

# ATS

#### ATSFont.h

#### **Data Types & Constants**

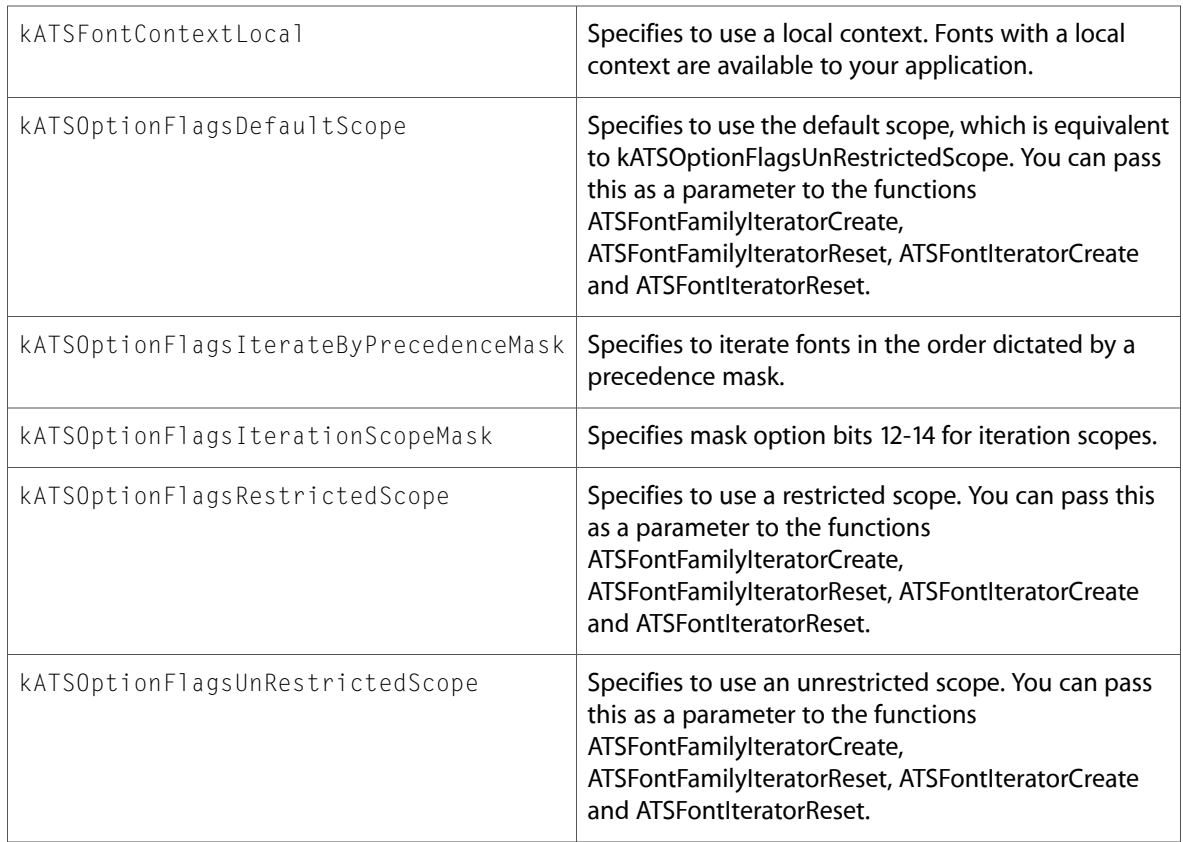
# ATSLayoutTypes.h

#### **Data Types & Constants**

All of the new data types and constants in this header file are listed alphabetically, with links to documentation and abstracts, if available.

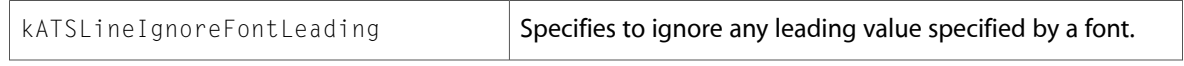

# SFNTTypes.h

#### **Data Types & Constants**

All of the new data types and constants in this header file are listed alphabetically, with links to documentation and abstracts, if available.

kFontMicrosoftUCS4Script

# **PrintCore**

# PMCore.h

#### **Functions**

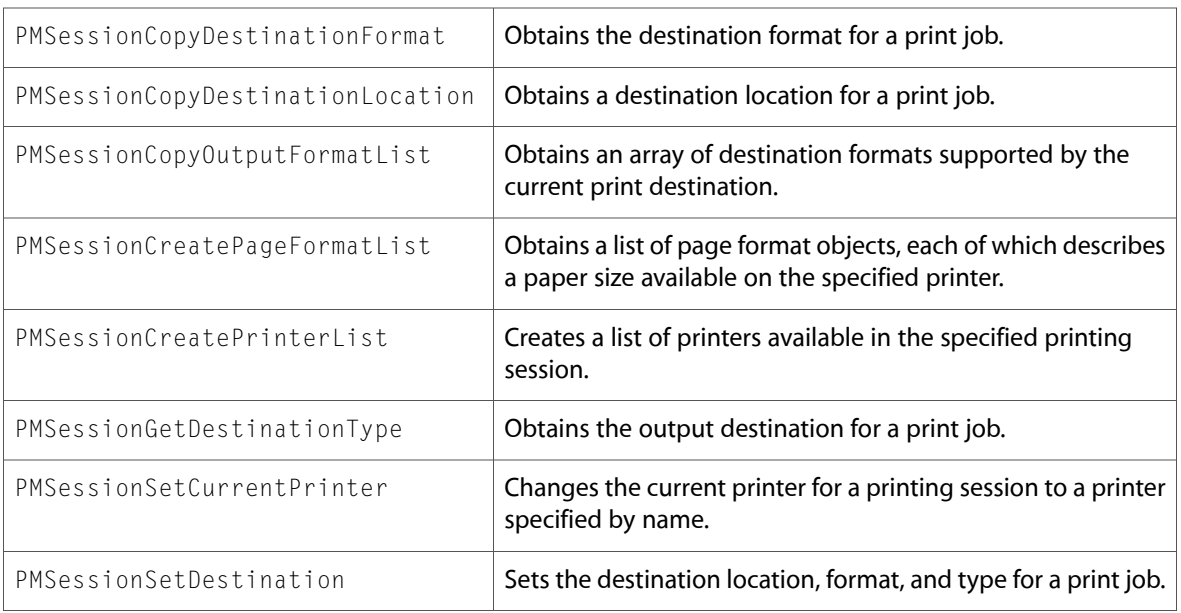

# PMDefinitions.h

#### **Data Types & Constants**

All of the new data types and constants in this header file are listed alphabetically, with links to documentation and abstracts, if available.

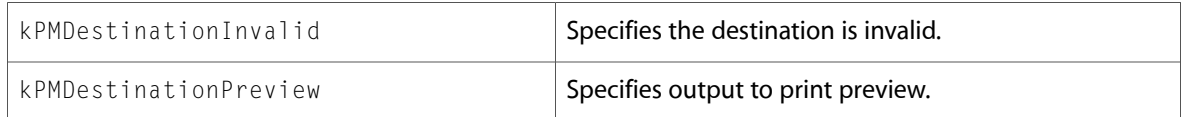

# PMTicket.h

#### **Data Types & Constants**

All of the new data types and constants in this header file are listed alphabetically, with links to documentation and abstracts, if available.

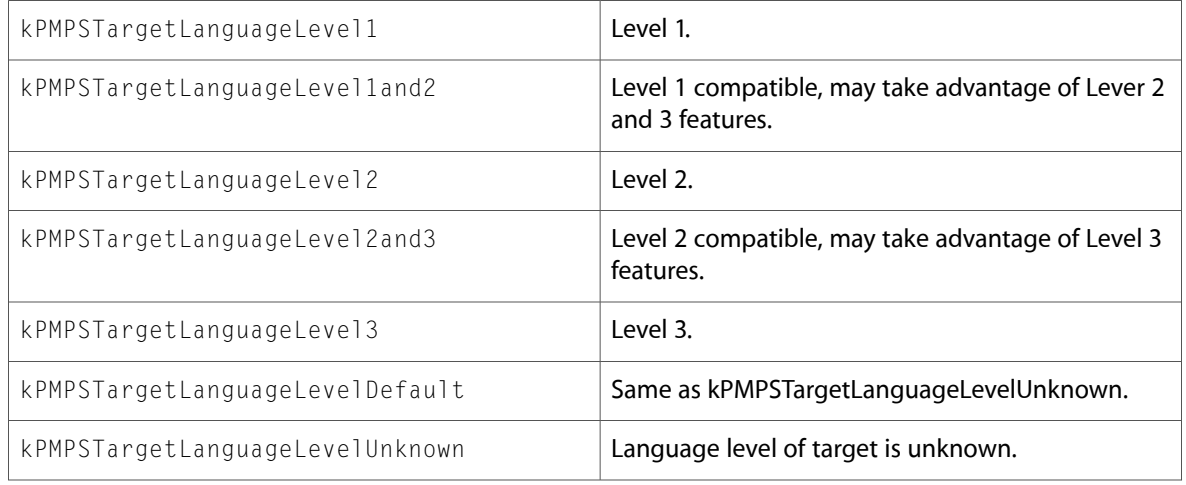

# PPDLib.h

#### **Functions**

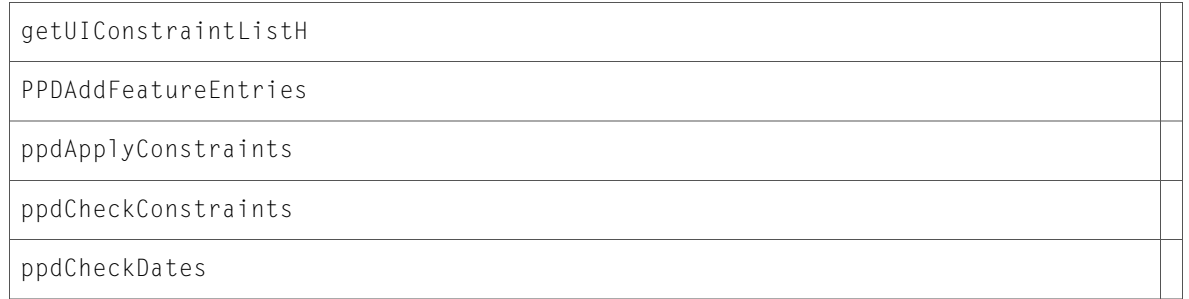

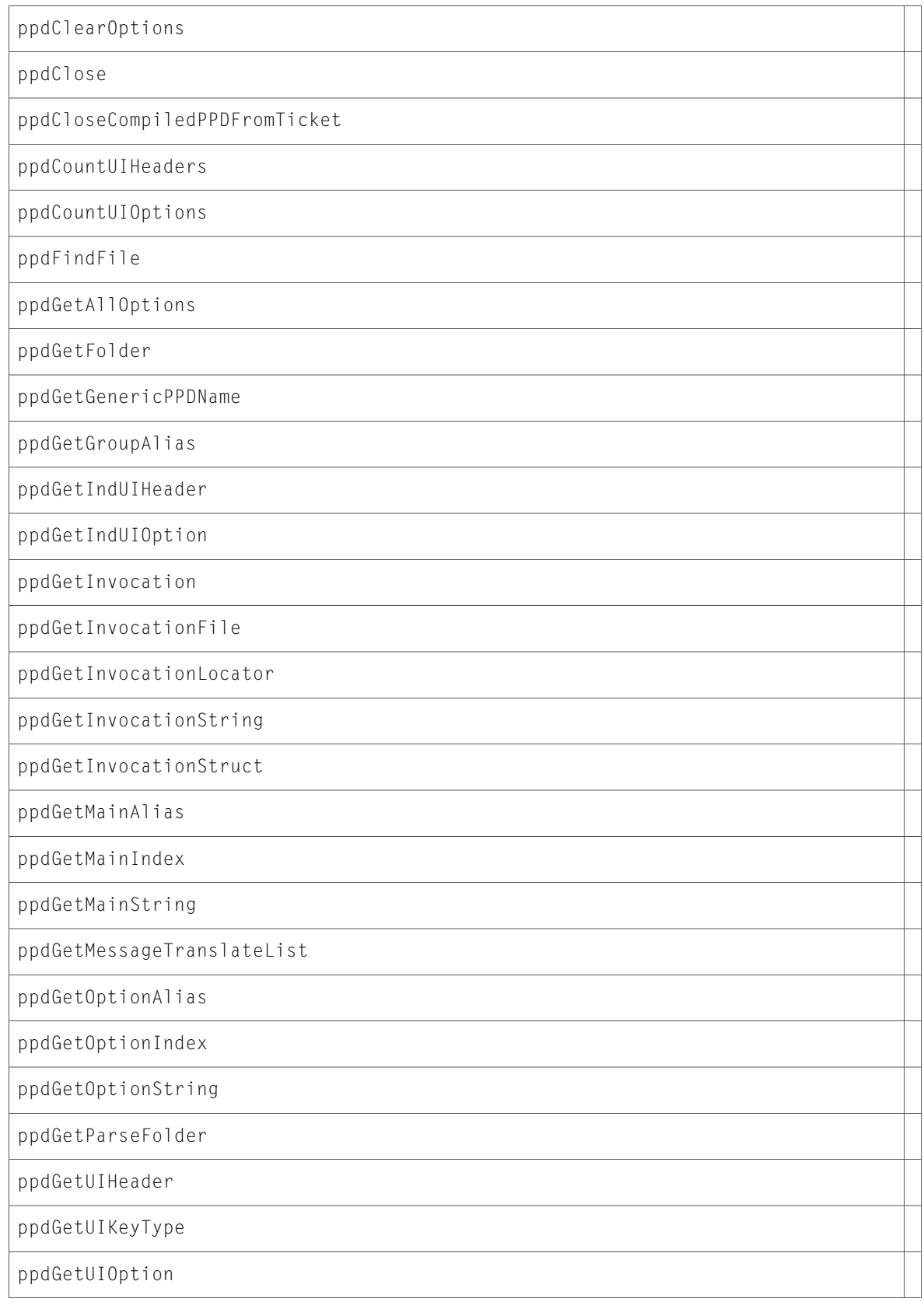

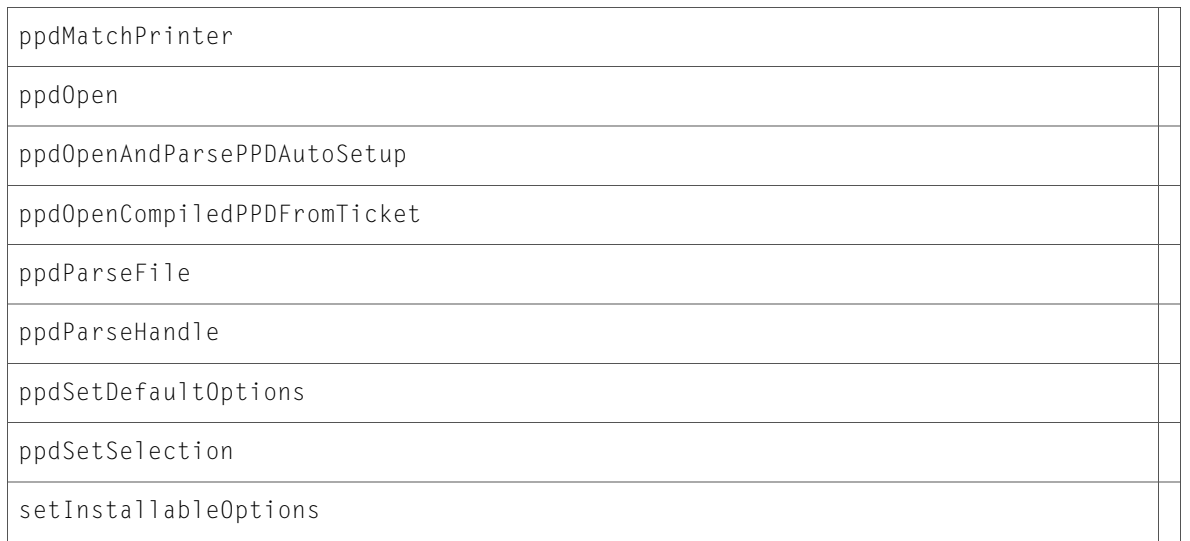

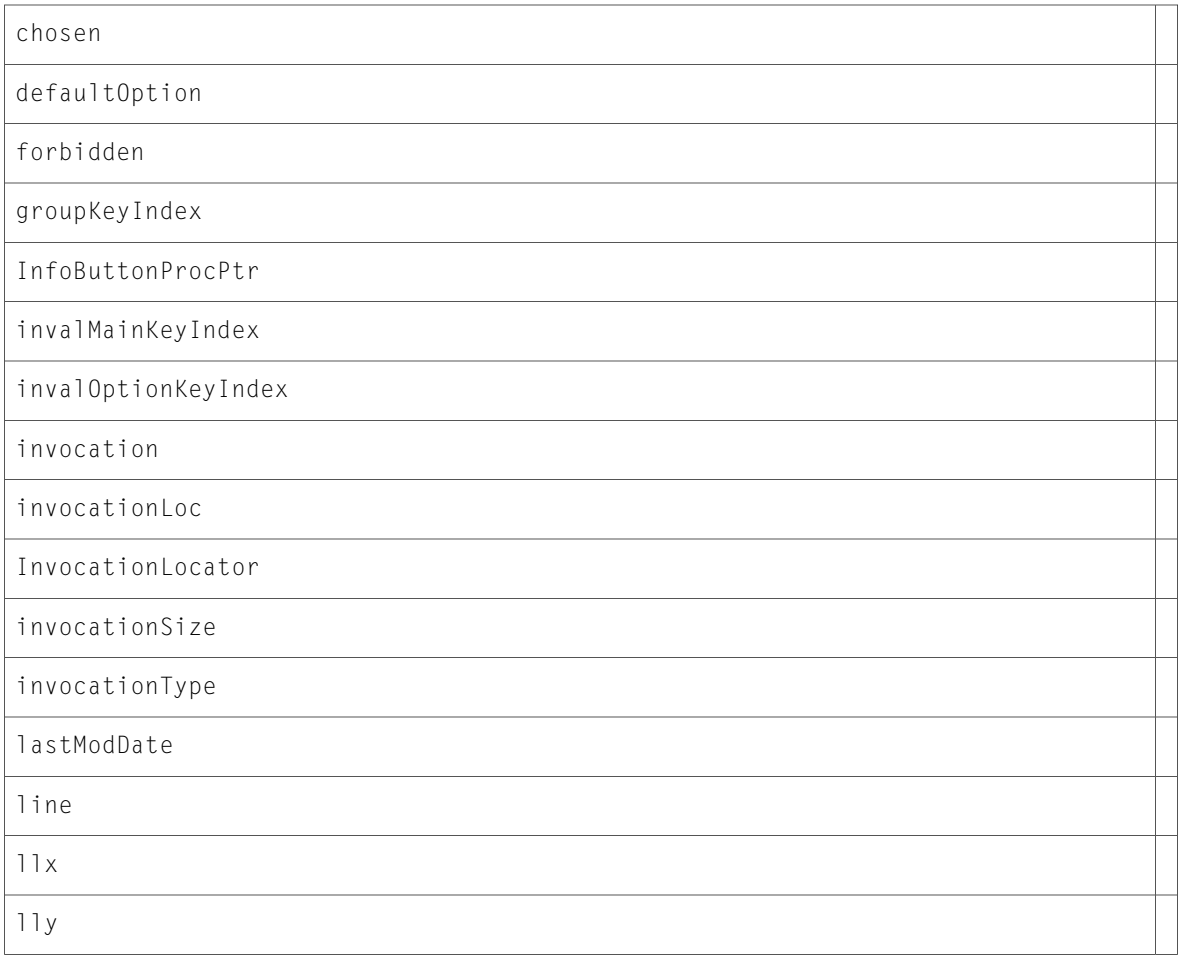

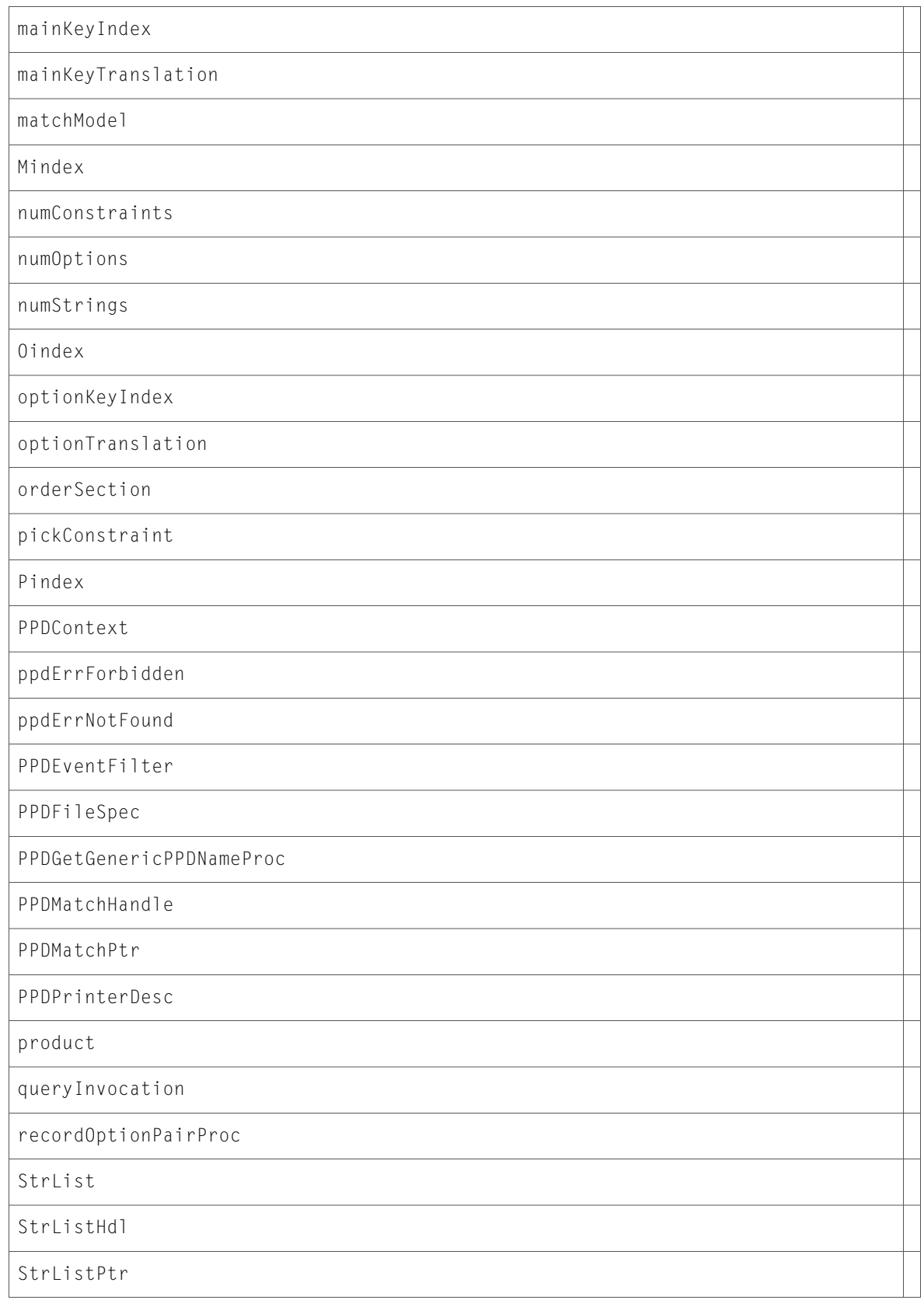

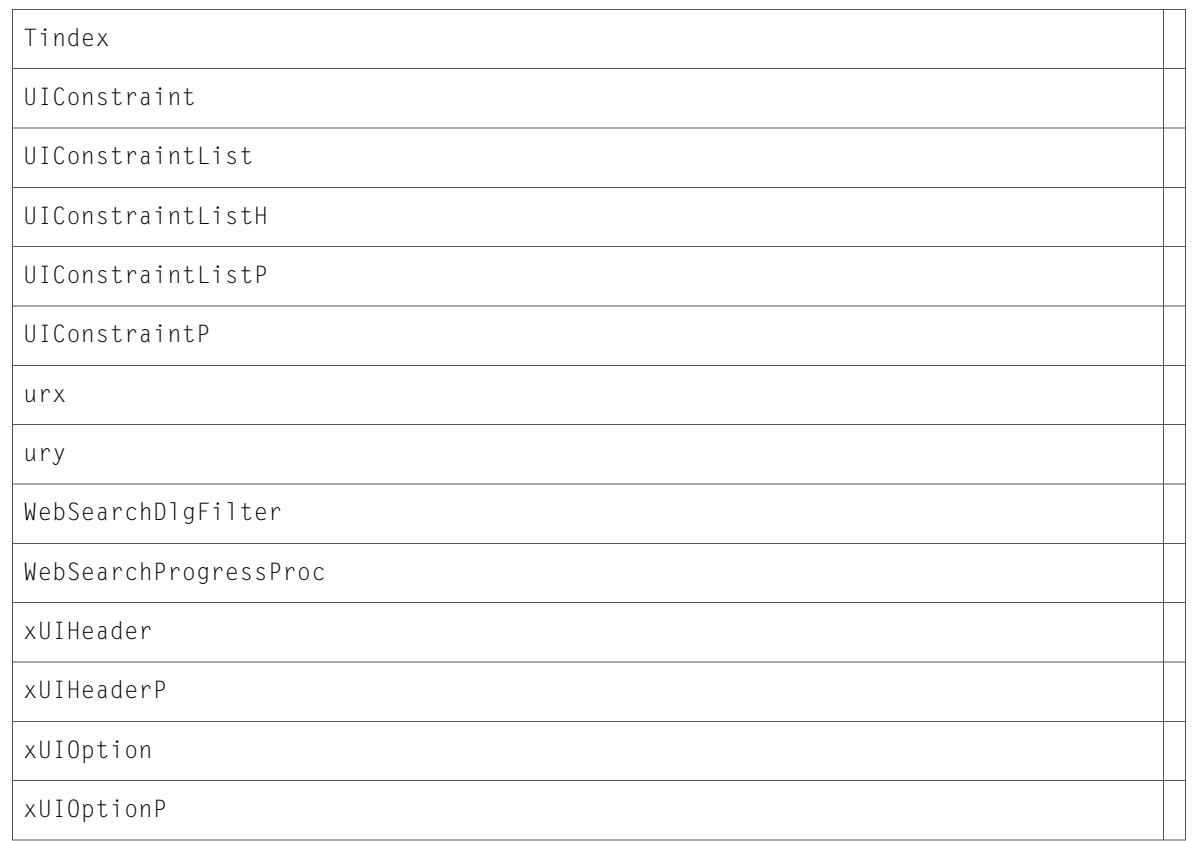

# **CoreGraphics**

# CGColorSpace.h

#### **Functions**

All of the new functions in this header file are listed alphabetically, with links to documentation and abstracts, if available.

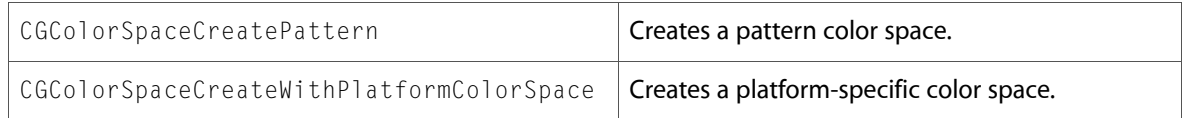

# CGContext.h

#### **Functions**

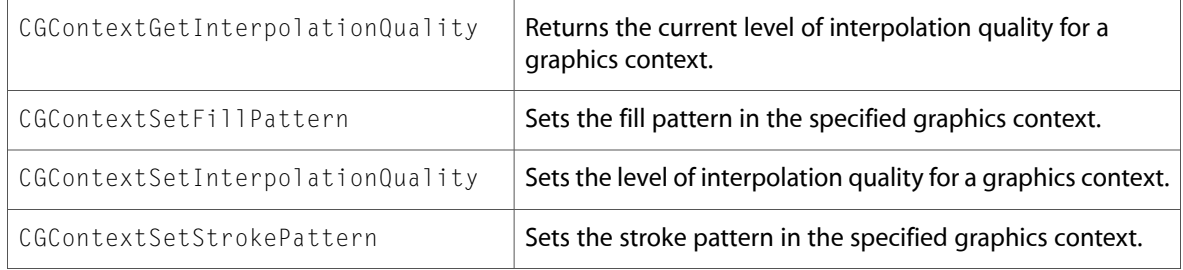

All of the new data types and constants in this header file are listed alphabetically, with links to documentation and abstracts, if available.

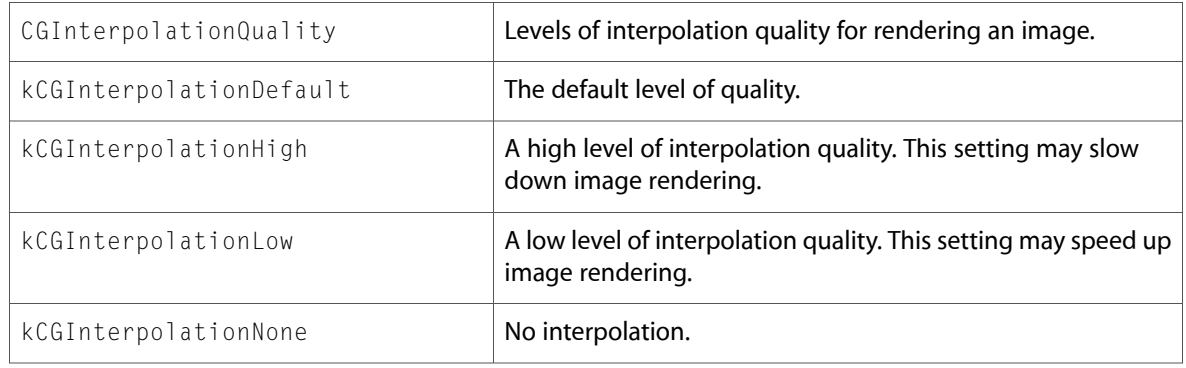

# CGImage.h

#### **Functions**

All of the new functions in this header file are listed alphabetically, with links to documentation and abstracts, if available.

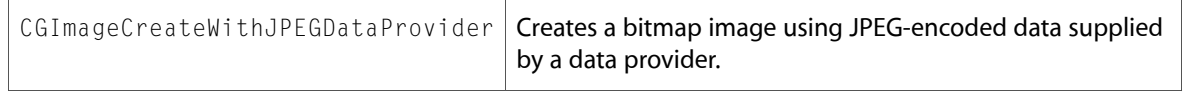

# CGPattern.h

#### **Functions**

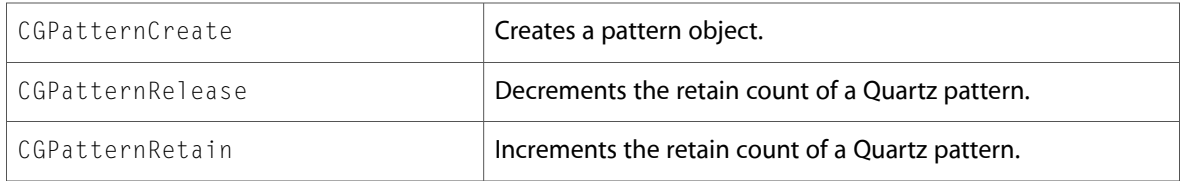

All of the new data types and constants in this header file are listed alphabetically, with links to documentation and abstracts, if available.

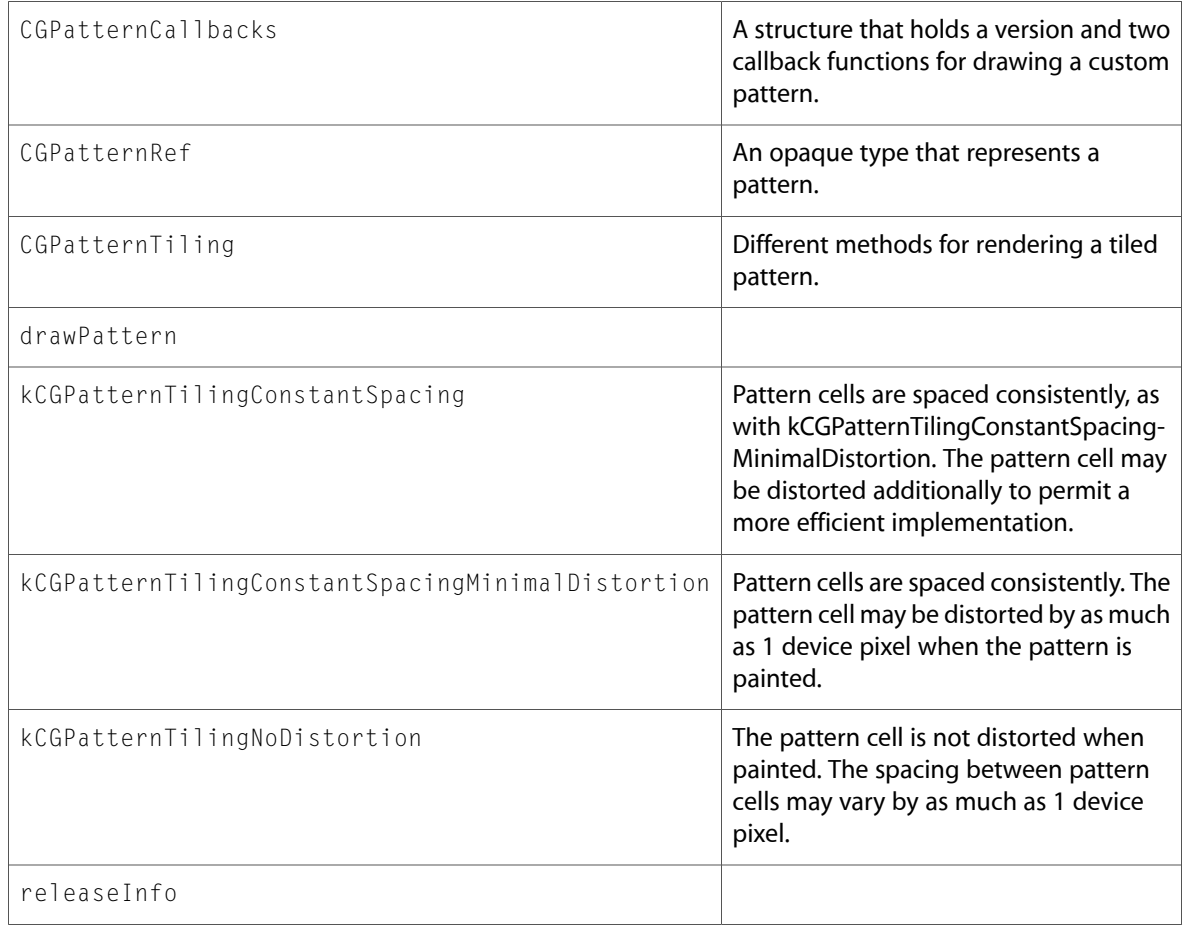

# CGRemoteOperation.h

#### **Functions**

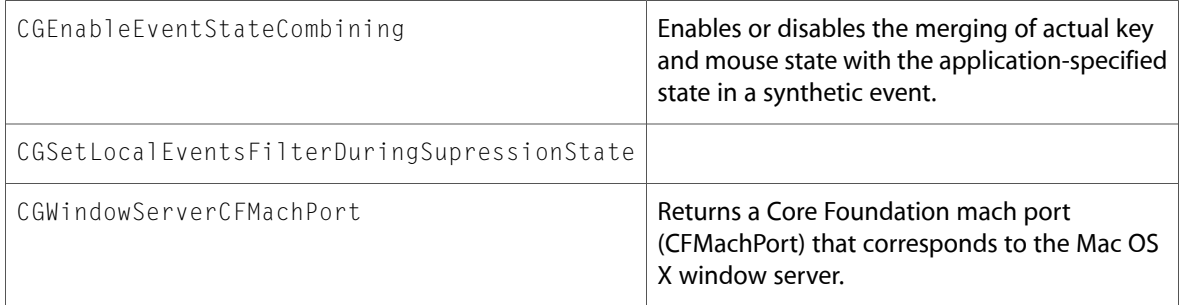

All of the new data types and constants in this header file are listed alphabetically, with links to documentation and abstracts, if available.

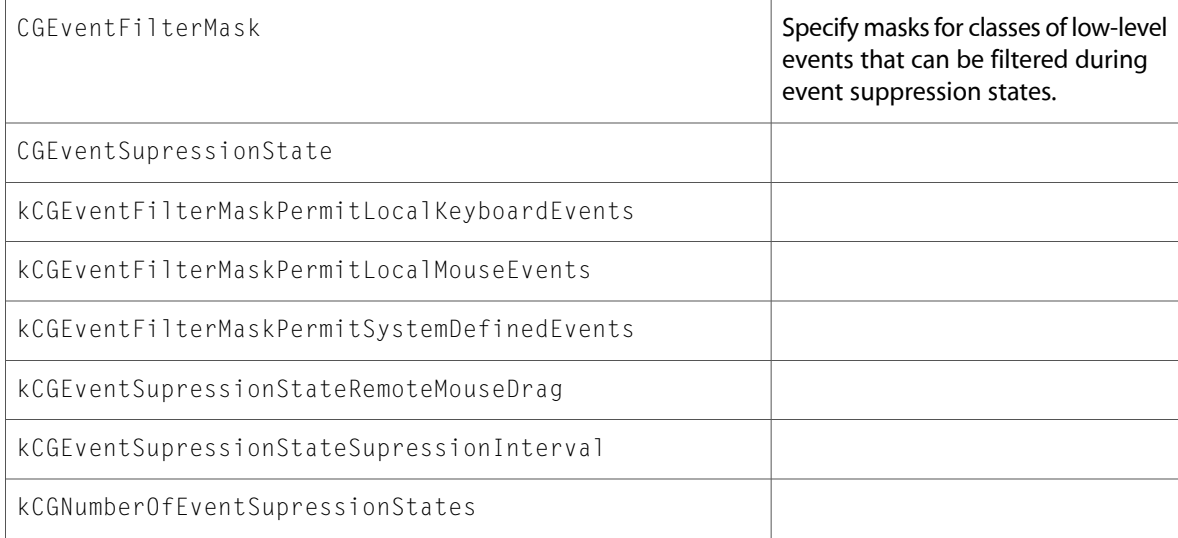

# CGWindowLevel.h

#### **Data Types & Constants**

All of the new data types and constants in this header file are listed alphabetically, with links to documentation and abstracts, if available.

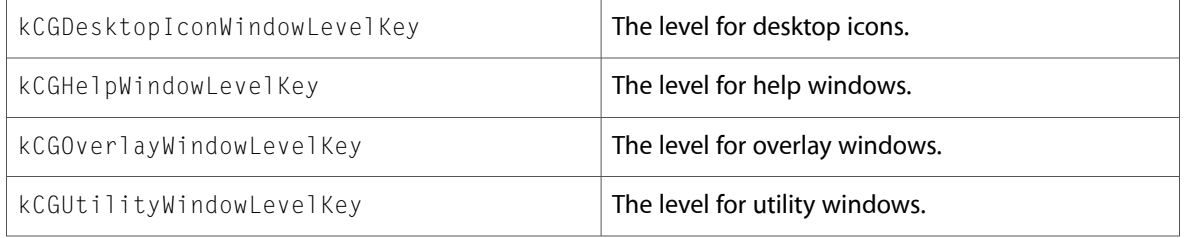

# **ColorSync**

# CMApplication.h

#### **Data Types & Constants**

All of the new data types and constants in this header file are listed alphabetically, with links to documentation and abstracts, if available.

cm4

# CMDeviceIntegration.h

#### **Data Types & Constants**

All of the new data types and constants in this header file are listed alphabetically, with links to documentation and abstracts, if available.

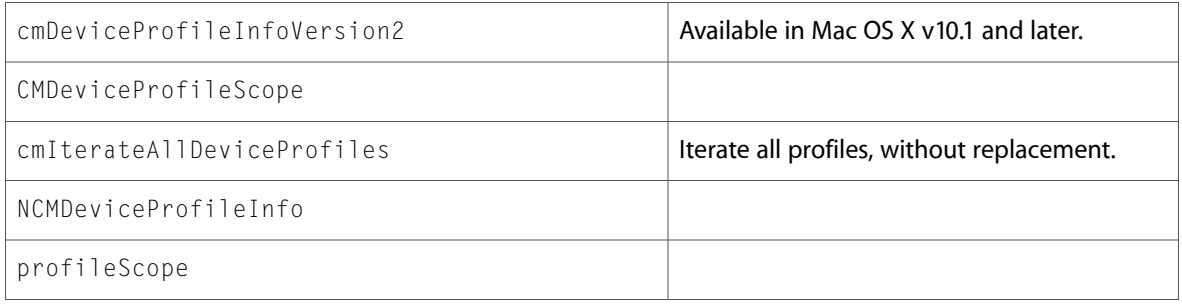

# CMICCProfile.h

#### **Functions**

All of the new functionsin this header file are listed alphabetically, with linksto documentation and abstracts, if available.

CMProfileMD5AreEqual

#### **Data Types & Constants**

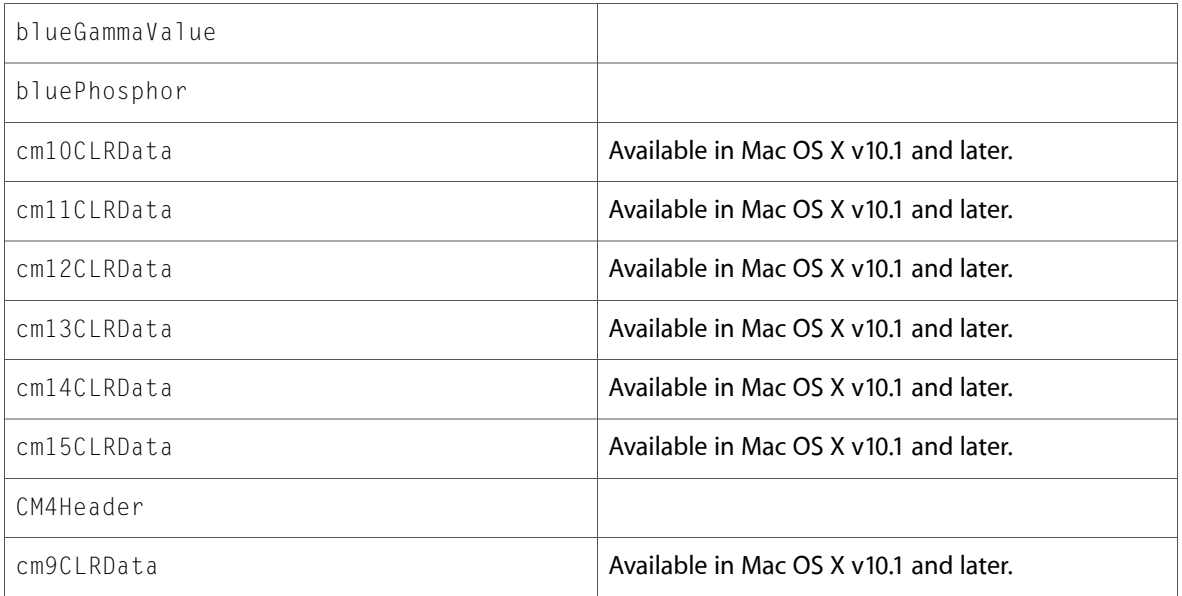

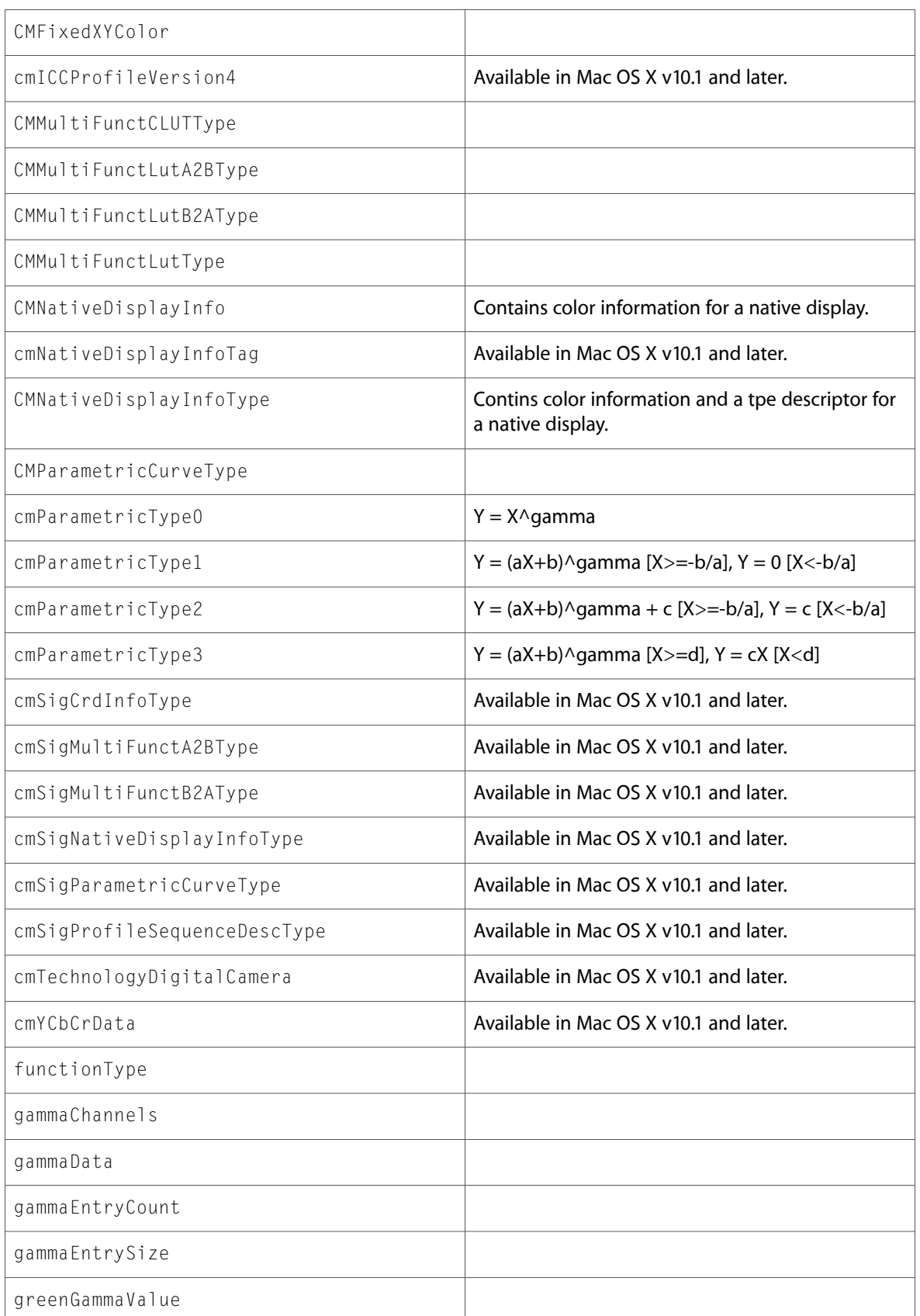

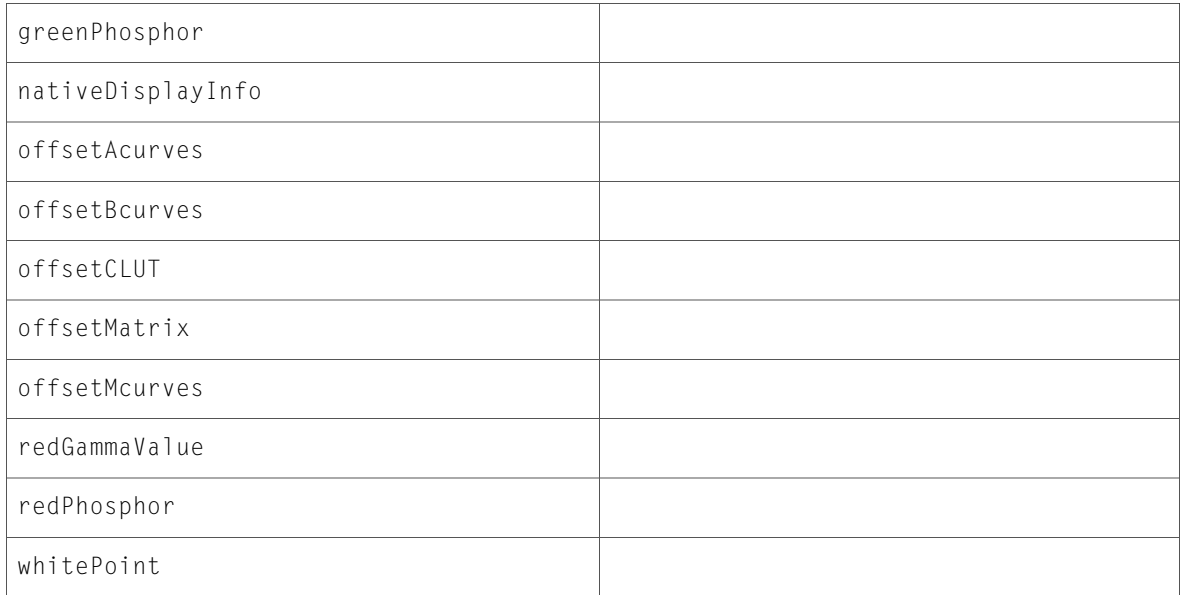

# Document Revision History

This table describes the changes to *Application Services Reference Update*.

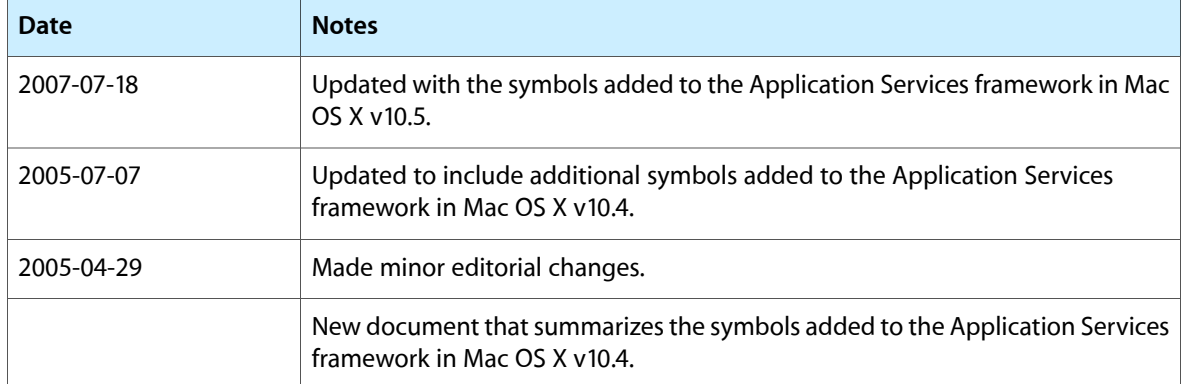

Document Revision History